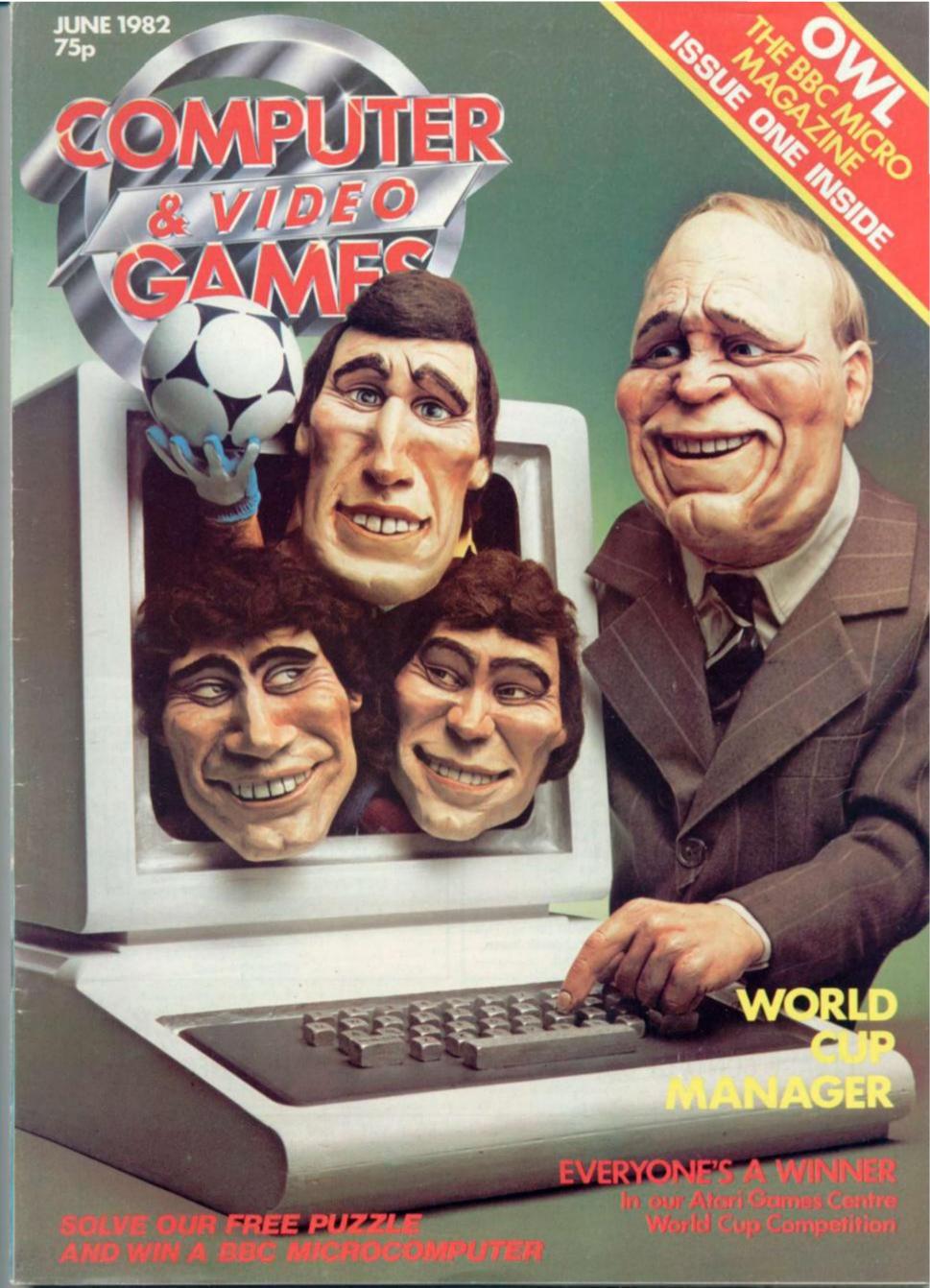

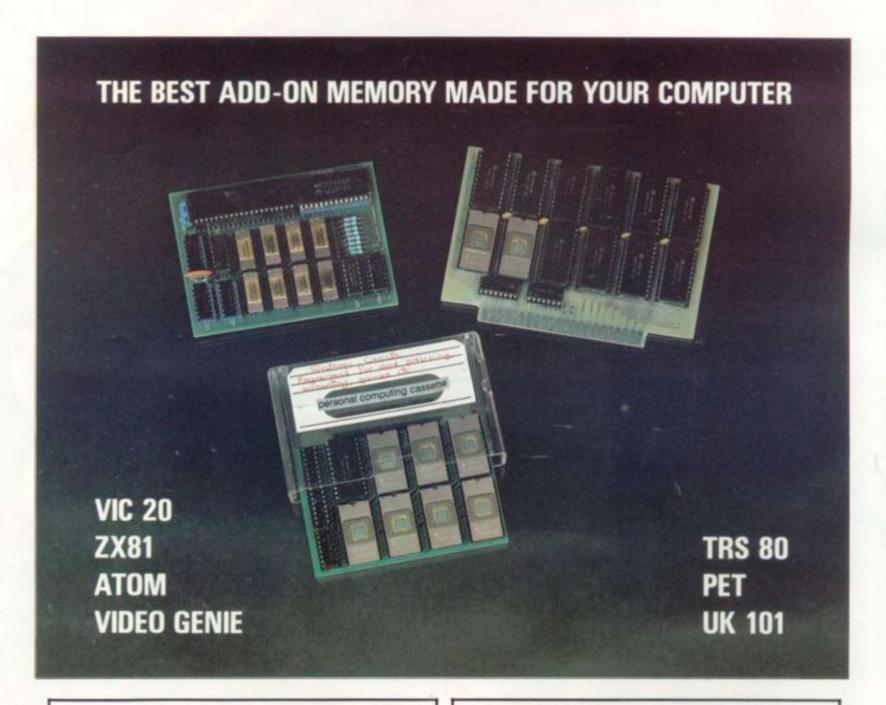

VIC: The VCR-20 is an ultra low power (CMOS) 20K RAM plug-in cartridge, retailed at £64.00 ready built and tested. We can also supply with only 4K of RAM, ready-built at £24.00 and as many extra 2K RAM chips (HM6116) as you require at £5.00 each. No PSU required, black/beige cover.

The VCS is a cartridge simulator and combines the advantage of the motherboard with two slots and the 8K battery back-up CMOS RAM. This emulates cartridges and adds 8K to RAM. Available in ready-built form £44.00.

ATOM: The DUO-1 is the latest 64K memory add-on designed for the Atom, combining very low power consumption (200mA at +5V) and RAM power. This runs, loads and saves 64K basic programs. Ready-built and tested £70.00. No PSU required.

ZX81: The SPECIAL RAMPACK is the nicest around, only 3 in × 4 in cased in a black trim matching case, offers 56K of RAM to make together with the 8K Sinclair ROM the most powerful system in that size. No PSU required. Ready-built £60.00.

32K RAM CARD: 48340 bytes free ... for TRS 80 and Video Genie, No PSU required, Ready-built £46.00.

64K DRC MODULE FOR PET & UK101: Ready-built

# ALL ORDERS GENERALLY EX-STOCK

PLEASE CONTACT OUR SALES OFFICE FOR FURTHER INFORMATION

All prices are correct at time of going to press — Prices include VAT at 15% and p&p for the UK — Quantity discount available for export and dealers — Order by phone: ZX81, TRS-80, Video Genie and Z80 based: Southend (0702) 613081 — Vic, Atom, Pet, UK101 and 6502 based: Southend (0702) 618144. Telex: 995337 G AUDCOM. Access and Barclaycard. All mail to: Audio Computers, 87 Bournemouth Park Road, Southend-on-Sea SS5 2JJ.

**IUNE 1982 No 8** 

## News & Reviews

VIDEO SCREENS Take to the ice with the tough hoc-key teamsters and find out about a brand new Home Arcade centre and its batch of games.

ARCADE ACTION Monkey around with King Kong and watch out for strange things at the bottom of the garden, plus our regu-lar pinball column.

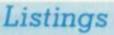

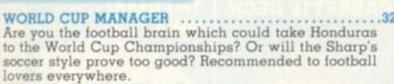

TROLLS GOLD Can you beat the Apple Troll and steal his golden treasure?

Brave a log-filled torrent in your floating VIC-20. A well-thought-out game set an action of the set of the set of the se well-thought-out game set on a river journey for those of you with nimble fingers and a quick brain.

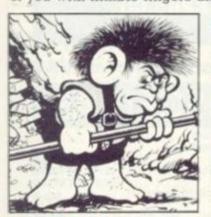

#### SAVE THE PRINCESS

In days of old when knights were bold ... can you rescue the Acorn Atom maiden in distress and keep her from the clutches of Bad Baron Megabyte? Brave Knights only need apply.

#### SINCLAIR SELECTION ....

Two ZX81 games — one in 1K and another for all you 16K owners.

#### HELICOPTER LANDER ......57

Your job is to land a Pet helicopter on an oil rig in a choppy North Sea. A new twist to the popular "landing" series of games.

DOG STAR ADVENTURE ... Strike back at the Empire in a Star Wars style adventure for Tandy owners. Your task is to roam the spaceship of General Doom and rescue Princess Leya, leader of the Forces of Freedom.

Bounce around with Barney — and help save his life on the Atari.

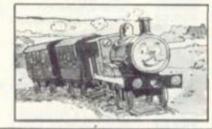

# World Cup

Halftime in the World Cup semifinals and you're 2-0 down to Czechosloto vakia . . .

If you thought that was the kind of pressure which could only be put on Ron Greenwood this summer, you hadn't reckoned with our World Cup Manager game. It runs on the Sharp MZ-80K but without a PEEK or a POKE so anyone with enough memory should be able to convert it.

Your task is to try and win the World Cup, with Brazil it's hard. With El Salvador, it's heartbreaking - but just about possible.

This is your chance to get Over the Moon or Sick as a Parrot even before the World Cup proper kicks off. Page 32.

## Features

MAILBAG .....5 More of your views on view. COMPETITION .....

Win a BBC microcomputer by solving our Beat the Bug cover puzzle on a computer. And an Atari T.V. games centre is up for grabs.

BUGS ......1
The Bugs hit the World Cup trail. BRAINWARE .....17

Teasers to test your brain power. 

GO ......27 Program your ZX81 to play the ancient strategy game.

ADVENTURE ......29
Castaway on the Savage Island with Keith Campbell.

PRACTICAL PROGRAM-MING ..... Top-down structuring with Ted Ball.

GRAPHICS .......69
The importance of curves discussed by Gary Marshall.

KIT KORNER ... All about the kit built Acorn Atom. DOWN TO BASIC ......76 Moira Norrie tells you how to store

HARDCORE ..........80
Our games-oriented review of the Commodore Vic-20.

SOFTWARE GLOSSARY .83

Editor Terry Pratt. Assistant editor Eispeth Joiner. Editorial assistant Susan Cameron, Design Linda Freeman, Production editor Tim Metcalle.

Advertisement manager Rita Lewis, Advertising executive Neil Wood, Advertisement assistant Louise Flockhart, Publisher Tom Moloney

Editorial and advertisement offices: Durrant House, 8 Herbal Hill, London EC1R 5JB; Telephone Editorial 01-278 6556, Advertising 01-278 6552

COMPUTER AND VIDEO GAMES POSTAL SUBSCRIPTION SERVICE. By using the special Postal Subscription Service, copies of COMPUTER AND VIDEO GAMES can be mailed direct from our offices each month to any address throughout the world. All subscription applications should be sent for processing to COMPUTER AND VIDEO GAMES (Subscription Department). Competition House, Farmdon Road, Market Harborough, Leicestershire. All orders should include the appropriate remittance made payable to COMPUTER AND VIDEO GAMES. Annual subscription rates (12 issues): UK and Eire £10.00 Overseas surface mail £12.00 Airmail Europe £20.00 Additional service information including individual overseas airmail rates available upon request. Published and distributed by EMAP National Publications Ltd. Printed by Eden Fisher (Southend) Limited.

Cover: Model - Dorian Cross Photograph - Geoff Howes

# THE WEST END

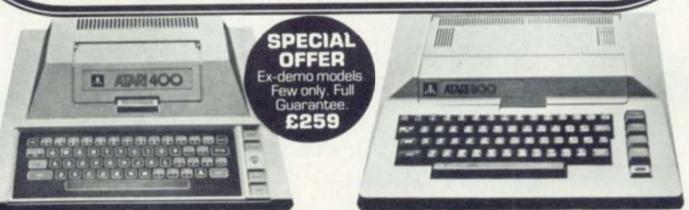

#### ATARI 400A COMPUTER

16K RAM, full features at an economic price.

£299.00

### ATARI 800 COMPUTER

16K to 48K RAM, superb construction £599.00

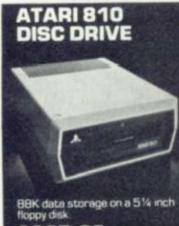

£365.00

**ATARI 739 80 COLUMN** PRINTER

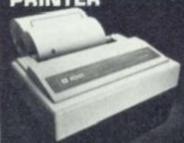

Dot matrix printer with 6 typefaces plus graphics capability £550.00

We stock full range of accessories inc:- RS232 Interface Module,

16K RAM Expander Modules, Joysticks, Paddles, Cables etc.

ATARI 410 CASSETTE DECK

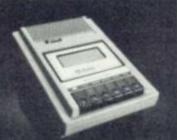

Digital track plus audio track for simultaneous commentary on some programmes.

£55.00

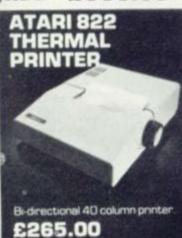

All prices include VAT

p.o.a.

£5.95 £17.95 £11.95

We carry vast stocks of all available software suitable for the ATARI Personal Computers.

Our staff will be pleased to assist you in selecting the computer programmes for your machine.

#### Educational Piot Invite to program 1 Invite to program 2 Invite to program 3 Conversation French Conversation German Conversation Spanish Conversation Italian Music Composer Touch typing Calculator Graph it Statistics 1 States and Capitals Capitals of Europe Assembler/Editor Microsoft Basic Video easel Games Energy Czar Hangman

Kingdom

Asteroids

Scram

€29.95 Basketball ROM CC €54.00 ROM Blackiack Computer Chess Missile Command £15.95 £22.95 £29.95 ROM £29.95 £29.95 Missile Command
Space Invaders
Star Raiders
Super Breakout
Humpty Dumpty & Jack
and Jill
Hickory Dickory Dock &
Baa, Baa Black Sheep
British Heritage Jigsaw
Puzzies £22.95 £39.95 ROM €29.95 £29.95 €39.95 £39.95 CC £19.95 £39.95 £35.95 £19.95 CC £15.95 £24.50 £13.95 CCCCCA CC £19.95 Puzzles European Scene Jigsaw Puzzies £13.95 88888 £9.95 Darts
Cribbage & Dominoes
Snooker & Billiards
Tournament Pool & 8 Ball £9.95 £39.95 £19.95 £14.95 DISK £19.95 €59.95 £24.50 88888 Pool
Jumbo Jet Pilot
Submarine Commander
Supercubes & Tilt £19.95 £29.95 £24.50 €9.50 £9.95 £14.95 Commercial Word Process £17.50 €95.95 DISK £29.95

Telelink 1 Mortgage & Loan £13.95 £119.95 Home Financial Management Manuels DOS2 Manual Technical notes Operating system listing DOS1 Listing CC = Compact Cassette ROM = Plug-in ROM cartridge DISK - Roppy Diskette STOP PRESS: MANY MORE PROGRAMMES NOW AVAILABLE INCLUDING:

Rings of the Empire

Caverns of Mars
Eastern Front 1941
Ghost Hunter
Rings of the
Forest Fire
Intruder Ale Intruder Alert Scott Adams Galactic Chase Crypts of Terror K-razy Shootout Adventures 1-12 Packman

The West End Atari Centre. REW Video Products Ltd., 114-116 Charing Cross Rd., London WC2. Tel: 01-240 3386.

Access, Barclaycard, Amex, Diners plus Instant Credit Terms.

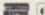

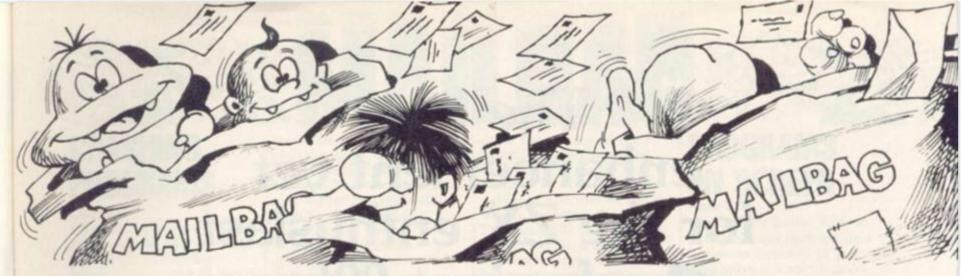

Please drop us a line at: Computer and Video Games, EMAP, Durrant House, 8 Herbal Hill, London EC1R 5JB.

# SINCLAIR'S NEW BABY

I have heard a good deal about the coming of a Sinclair ZX82 microcomputer. Is it going to be out this year and if so will it be compatible with the ZX81. If we ZX81 users can't upgrade our machines into ZX82s, then how much will this new one cost. Please can you help as I have read so many confusing reports about this machine. T. Robinson, Saffron Walden,

Editor's reply: The ZX
Spectrum has already gone
into production at the rate
of 20,000 units a month.
Clive Sinclair said it would
be available to the public
within a fortnight of
ordering the machine.

It is on sale in two versions. The 16K memory computer sells at £125, while the 48K machine costs £175 inclusive of VAT. If you want to upgrade the 16K version you can do so by buying an internal expansion board which will cost about £60.

The ZX Spectrum isn't compatible with the ZX81 at present, but all the 81 software will run on the new computer with minor variations. It is only slightly larger than the ZX81 with a calculator type keyboard instead of the sensory keys featured on the ZX81.

The ZX Spectrum incorporates high resolution colour graphics, more memory capacity, a sound generator, a 40 key ASCII keyboard and upper and lower case.

Not only is it compatible with ZX81 software it also has a special port for linking up the Sinclair

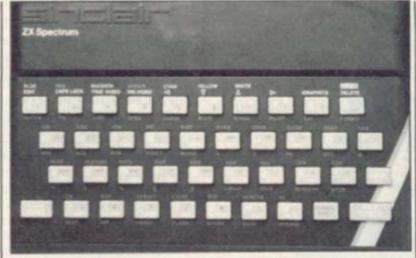

The Sinclair Spectrum

printer, and can be plugged directly into an ordinary PAL television set.

Clive Sinclair claims the Spectrum is more powerful than most of the microcomputers now on the market — including the B.B.C. models A and B.

The most interesting part of the new computer is the disc drive called the ZX Microdrive, which will be available for the machine in a few months time.

Measuring about 4" × 4" it will provide data storage on floppy discs, and the units can be stacked onto each other giving extra capacity.

Altough there is no software specially for the Spectrum at present Sinclair plans to introduce some later.

# SELLING SOFTWARE

Dear Sir,
I am writing to enquire
whether or not there is any
law preventing the sale of
software from a private
residence. I have written
several enjoyable 16K
ZX81 games — including a
graphics-adventure — a
home management
program and a wages
calculation program, which
I am considering selling on

tape, from home, or if some law prevents this, to a software purchasing company, the quality hopefully being high enough for them.

Please could you tell me how much, on average, these companies pay, and if there is any law concerning the first part of my letter? Gary Coxon, Caverswall, Staffordshire. Editor's reply: The only thing that could affect your private sales is the mortgage or rental agreement covering the residence. It might be wise to check this. At the same time you could find problems with the local rating authority if they consider that the volume of business has changed the basic use from residential

to business.

However, I doubt if you'll do enough business to worry them, or the VAT man either. You could find problems though if the volume of trade caught the eye of the tax man.

# DEALER'S DILEMMA

Dear Sir,

In recent months, we have advertised our Byg Byte 16K Ram Pack in your magazine and in this advertisement we stated that delivery could be expected within 28 days.

However, during the past six weeks, many people who have ordered these Ram Packs have had to wait longer than the stated 28 days due to circumstances beyond our control. Over 25 per cent of the initial batch which we despatched were damaged beyond repair by the Post Office and this has necessitated our having the packaging redesigned which caused the delay. J. G. Lane, Computer Aided Printing Services, Petersfield, Hampshire.

# AUNTIE'S MICRO

Dear Sir,
I have received your
magazine since the first
issue, and have noted that
there have been no
programs dedicated to the
B.B.C. micro.

At the moment I am awaiting delivery of my model B, and feel that it is a great pity that this micro seems to have been overlooked within your pages.

pages K. Stephenson, Cockermouth, Cumbria. Editor's reply: After a slow start, there are now enough B.B.C. Microcomputers finding their way out to the public to justify publishing listings for this machine. Far from "overlooking" the machine we have been very conscious of the need to cover it but felt we had to wait until sufficient machines were available. Turn to the centre of this

5

microcomputer.

magazine Mr Stephenson

for our first look at what is

going to be a very popular

# The best enhancement yet for the ZX enthusiast - for just £9!

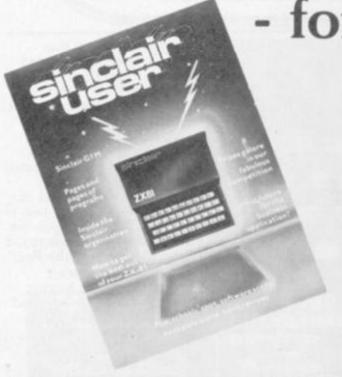

What is the best way to guarantee that you never become bored with your Sinclair computer?

The answer is to subscribe to Sinclair User ... written specifically for owners of ZX 80's and ZX 81's. Sinclair User is the latest monthly from ECC Publications pioneers of Practical Computing, WHICH COMPUTER?, and Computer & Video Games. Whether you bought your system yesterday or are an old hand, you are probably an enthusiast for your machine. And your biggest problem is likely to be obtaining all the information to satisfy your interest. We promise that Sinclair User will be devoted entirely to quenching your thirst for information.

Issue one is Published on 1 April and is an absolute must for Sinclair devotees. So make sure you guarantee that you get your copy by taking out a subscription now.

As the name suggests, the content will be geared specifically to helping the user. There will be pages of information on available hardware and software. Our expert writers will analyse established products to help

you make the right choice. There will be exclusive prerelease snippets on products which are about to hit the market. Our aim is to make Sinclair User invaluable and we will chronicle applications which are of special interest.

For example, in the first issue we will look at business applications and we visit a school where the pupils are having the time of their lives using their Sinclairs. Each month we will carry eight pages of programs. Another must for every user is our first-rate helpline service. And we intend to carry as much information as possible about clubs.

Last but not least let us say that the best way you can guarantee you like the magazine is by participating yourself. Don't forget to ask us your queries; send in your programs - for which we will pay £10 if we publish and be sure to tell us if you are using your ZX 81 in a special way. Send in your club news and tell us of any interesting people out there in userland. And just in case you need further convincing, look at the editorial plans for the first six issues.

Can you continue to get the most out of your ZX without reading the Sinclair User? So why not fill in the subscription order form today?

#### Editorial Plans

# April

Hardware overview Software overview

#### May

#### August

The Sinclair printer Chess programs

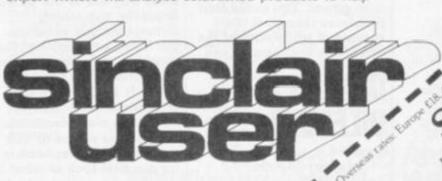

In County to Start a subsection of the State of the State with the start about the large large

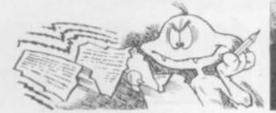

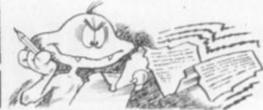

# RASHIN

I happen to be one of the many people who received a ZX81 for Christmas. When I key-in one of the games for the ZX81 and start playing, the system quite often crashes, why? It it is because it needs a larger heatsink then tell me what a heatsink is and where to get one.

When trying to program a Breakout game, managed to get a ball bouncing around the place and get a bat at the bottom but then I ran out of memory. Could you please put in your magazine an article on saving space specially for the 1K ZX81?

Also on the side of the ZX81 there are some holes for plugs, two of them are for recording but the cassette recorders I have access to have a five-pin socket. Could I take the ZX81 apart and fit a new five-pin socket? I already have a line.

I. Sabone, Walmer, Kent.

Editor's reply: You don't say whether you are using a RAM pack. If not, then there is something wrong with the system and it should be exchanged. If yes, then make sure that it is well supported and does not get moved whilst in use. A momentary disconnection at the rear will lose all data.

The ZX81 needs a fairly high input/output voltage for record/load. A five-pin DIN socket, as you describe, would probably not give an adequate signal. You must use a tape recorder with phono sockets - just like the ones on the computer.

I am the satisfied owner of a ZX81, finding it more than ample for a home computer. I now wish to purchase a tape recorder solely for use with the ZX81 and wonder if you

could advise me on the best machine to buy.
I would be interested to

know if the Vic cassette unit would be compatible with the ZX81 and if I could expect better reliability than with ordinary tape machines. P. Mooney, Orpington, Kent.

Editor's reply: There are several cassettes on the market, but if you want to be sure about compatibility it is best to get one which was built for use with the ZX 81. The ECR81 **Enhanced Certified** Recorder is available from Monolith Electronics at 5/7 Church Street, Crewkerne, Somerset.

I know better than to say that it is impossible to interface the Commodore cassette unit onto the ZX81 but it would be difficult in the extreme. The unit was built especially for Commodore products. It is best, and more reliable, to use the recorders recommended by Sinclair. If you want a list of these you should get in touch with Sinclair Research.

# OF REMS AND

Dear Sir. I am only 13 years old and I took up computing when I first saw your excellent magazine in my newsagents.

I have a few questions to ask. In programs containing machine-code I have seen the particular machine-code routine stored in REM statements but I thought that REM statements were ignored by the computer, so how is the machine-code carried out?

I am thinking of purchasing a new 4K graphic ROM module from DK'Tronics. I have heard that it contains a full set of Space Invaders graphics characters, and I am wondering if you could print an Invaders' program for people with this ROM?

Would it be possibe to adapt my ZX81 to colour? If not I would like you to congratulate the artist who drew the picture in the Sinclair advertisements, because it is extremely realistic

Would you please tell me which is better, the Sinclair ZX81 or the Acorn Atom. This is a source of excessive arguments between myself and my friends. I don't care what answer you give but please give one!

I think the ZX81 is extremely good value for money because you can buy a ZX81 complete with 16K-byte RAM pack and printer for approximately £170.00 and this is just over the price of a ready assembled 2K Acorn Atom.

Also, although the Sinclair manual is very comprehensive, is there any book I could get which goes into everything?

One last question, Is it possible to get a keyboard for the ZX81 with a case that it can fit inside. I like this idea because I think it will look better and improve your programming speed. M. Sacaloff, Bury, Lancashire.

Editor's reply: The ZX81 has an interesting way of using REM statements when in line 1 of a program. Any data after the REM are put into a special buffer in the memory.

No doubt when a number of people have purchased the DK'Tronics ROM sufficient programs will become available.

The extra cost involved in adapting your machine to colour would probably not justify the adaption. If Sinclair bring out a colour machine later this year it will probably use ZX BASIC - so upgrading to that would be a better bet.

There are so many books on the ZX81, and most of them leave much to be desired. You will probably have to buy three, or four, to cover most of the possibilities available.

If you look through this, and other magazines, you will see at least six manufacturers of keyboards. Most supply cases to take the ZX81 boards, and at around £30.

# ON SCREEN

Dear Sir.

The Games News, Arcade Action, Video Screens and Software Reviews of your magazine are really good and so are the drawings but couldn't we have some photographs of the actual program while it is running? This could also help would-be buyers on which hardware to buy.

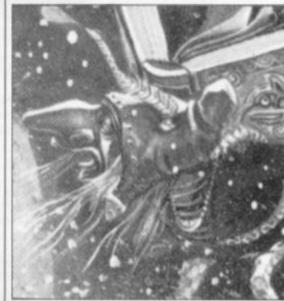

Finally, who is the little man holding the book on your January issue with the big snout? Mr D. Sinden, Stroud, Kent.

Editor's reply: Game graphics have not always been as exciting and colourful as we might wish. And our early decision to use illustrations instead of screen photographs was based on a belief that through drawings we could capture more of the theme a programmer originally hoped to portray before he was forced to compromise because of limited graphics facilities.

Screen graphics are now reaching new standards and in the future we will not be sticking so rigidly to the illustrations-only

policy.

The characters featured on our covers are entirely fictional and any resemblance between the little man with the big snout and persons, living or dead, is entirely coincidental.

# **TECHNOMATIC LTD**

Dept. C&VG, 17 Burnley Road, London NW10 1ED. Tel: 01-452 1500 450 6597

Please add 40p P&P + 15% VAT BARCLAYCARD & ACCESS CARDS ACCEPTED. MINIMUM TELEPHONE ORDER £5. Retail Shops: 15 Burnley Road, London NW10. 305 Edgware Road, London W2.

#### YOUR ONE STOP SHOP FOR PERSONAL COMPUTERS, ACCESSORIES, SOFTWARE & COMPONENT REQUIREMENTS

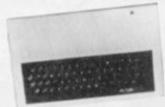

#### ATOM

Basic built £140, Expanded 12K +12K £180 (£3 p&p/unit) 1-8A 8V ATOM PSU £7 3A 5V regulated PSU £22 (£1.50 p&p).

#### HARDWARE

1K Ram (2 × 2114 low power) £2 F.P. ROM £20. Buffers: 74LS244 £0.70, DP8304 £4.50, 8ILS95 £0.90, Via 6522 £5.00.

#### CONNECTORS

BUS: Plug £3.50, skt £3.50, PRINTER: Plug £2, skt £2, VDU: Plug £0.90, skt £0.90, Centronix Type 36 way connector £6.50

#### MEMORY EXPANSION

8K SRAM + up to 16K eprom or 16K SRAM can be populated as you progress. PCB: £11.50 (incl. interfacing data). 64K Dynamic RAM card (expandable to 128K). Fits inside the case. Std 1.8A PSU adequate. Built £95.00 p&p 75p. ATOM colour encoder card £39.00.

#### SOFTWARE/FIRMWARE

Toolbox-ROM: Many new exciting commands incl. uprating cassette read write level to 1200 baud and visual indication whilst loading. Price incl. instruction manual £25.00.

#### **ATOMSOFT**

Games Pack 1-10, Maths Pack 1-2, Soft VDU, Chess, Desk Diary, Fourth, Data Base etc. £10.00 each. Word Processor ROM and manual £26.00

Fruit Machine, Break Out, Disassembler UFO Bomber, Pinball £3.50 each. 747 Flt Simulator, Invaders, Galaxian, Chess £7.00 each.

BOOKS (no VAT): "Getting Acquainted with your Atom" £7.95. "Atom Magic" £5.95. "Atom Business" £6.95. P&p/book 70p.

ATOM DISK PACK: ● 40 Track s.s. 5½" disc drive ● psu to run both the disc pack and a fully expanded ATOM ● Disc controller card with 4K DOS ROM ● Complete with connector and cable ● Full operating instructions & manual £299 + £6 carr.

#### **SEIKOSHA GP100A PRINTER**

● Full graphics capability ● All modes can be mixed ● 116 ASCII Char ● Double width char. ● 10" wide paper ● Self test printing £199 + £8 carr.

#### EPSON MX 80 F/T

● 80 CPS Bidirectional Travel ● High Res Graphics ● Condensed, emphasized, enlarged char. F/T 1 £350 F/T 2 £360 + £8 carr.

(F/T 2 has been recommended for BBC Micro)
12" BMC Monitor Green Screen £140 + £6 carr

14" Colour Monitor Chassis mounted £165 + £6 carr

14" Colour Monitor in A1 cabinet £190 + £6 carr.

#### ATOM SOUND BOARD

Board plugs into ATOM bus. Programmable sound generator allows full audio frequency output, plus two parallel and one serial ports. On board ROM with demo program. Can be connected directly to hi-fi system.

Complete kit £35.00 + £1 p&p.

#### **ATOM VISION**

Ultrasonic transducer driven by a stepper motor under software control. Many exciting applications including robotic vision, computer tracking, measurements etc. See April PE for detailed information. Complete kit £46.00 + £1 p&p.

#### SEND FOR OUR DETAILED ATOM LEAFLET

**ZX81** 

# UPGRADE YOUR ZX81 WITH A PROFESSIONAL KEYBOARD

One piece 47 key full travel keyboard module fully built with flexible connectors ready to plug into ZX81. No soldering or desoldering necessary £33 + £1 p&p. An attractive anodised custom made case to house our keyboard and the ZX81 pcb £13.00 + £1 p&p.

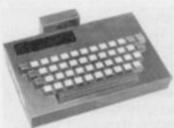

Your ZX81 could look like this

#### **EXPANSION ACCESSORIES:**

MOTHERBOARD: This board provides the most economical and reliable way of fitting two add-on boards plus the RAM PACK. On board voltage regulator drives all external boards and overcomes the overheating problems £10.50. Female to female connector £5.50 (to connect ZX to motherboard). Female to male £5.50 (to allow remote positioning of RAM pack and other add-ons).

3K STATIC RAM BOARD for ZX80/81 £16.00. 16K RAM PACK £26.

HIGH RES GRAPHICS BOARD (256  $\times$  192 Pixels) 6K RAM on board. Resident software in ROM provides extremely fast hi-res facilities which include MIXED TEXT and GRAPHICS. Screen can be copied to printer £75 + £1.50 p&p.

ZX SOFTWARE

DEFENDERS, ASTEROIDS, £5.50 each. INVADERS/PLANETOIDS, NIGHTMARE/MUSIC, DRAGON MAZE/LIFE £6.05 each.

CONSTELLATION £7.00, DICTATOR £7.80, STAR TREK, BUMPER 7 £4.30 each and more WIDE RANGE OF ZX BOOKS IN STOCK. SEND FOR OUR DETAILED PRICE LIST.

ADD 40p P&P + 15% VAT on all orders

# NCOMPETITIONG

Can you Beat The Bug on our give-away front cover puzzle and win a BBC Microcomputer?

A much-sought-after BBC micro will be despatched to the winner of our Beat-the Bug com-

The puzzle can be done without a computer. Just punch out the small tokens on the bottom of the card and place them on the puzzle as indicated. Then the task is to move the data from computer Z into computer A and replace it with the data from computer A.

But there is a Bug floating about to make things awkward. The rules of the puzzle are:

- Move two pieces of data first, then move the Bug.
- From here data and Bug are moved alternately.
- Data can only move towards its destination.
- Only one piece can occupy a location at any time.
- The Bug can move in either direction.
- Moves are along the lines to neighbouring locations.

It may look deceptively easy but it does take some careful thinking to work out the answer. More importantly it should take a good deal of careful thought before attempting a program to solve it. It is more difficult than the four octagons puzzle we set you with in our first issue. The response to that first puzzle took us by surprise - we weren't expecting 800+ solutions - but this time we think we're ready

We are working out a reasonable time to solve the puzzle so please write on your program how long it takes to come up with the answers.

The objectives are first: to produce the best program to solve the puzzle; to find out how many solutions there are; to find out how many distinctly different solutions there are (discounting reflections and rotations) and what the shortest solution is. Finally to discover if it is possible to get the Bug to end up in the middle or not.

The program will be judged on the following criteria: Does it run correctly (bug free)? Does it find the solutions? How fast does it

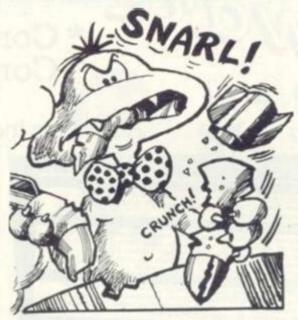

find a solution? Does it find all solutions and how quickly? Concise programming. Good use of memory space. Imaginative algorithms. Is it self contained? Presentation.

Write the program on any sort of computer, or just in plain Basic and send it as a listing or a cassette to us before June 16. We will include a way of solving the puzzle next issue - just to prove that it is possible.

Send it in to Computer & Video Games, Durrant House, 8, Herbal Hill, London EC1R 5JB. The judges' decision is final and no correspondence can be entered

Make sure you include a name and address and the time the program takes to find one solution. Also be sure to let us know what machine it runs on.

The 15 places in our special free Starweb game were very swiftly filled after the May issue found its way into the newsagents

Our 15 computer moderated gamesters are: David Johnson of Stoke, Paul Kershaw of Littleborough, Steven Draper of Sudbrooke, Marcus Rowland of Westbourne Park, Paul Hardy of St Annes, Anthony Shepherd of Barnsley, Keven Stubbs of Stockport, D.P.Goodman of Stevenage, Jenny Parsons of Stirlingshire, I.C.Spicer of West Norwood, Richard Moore of Wolverhampton, Stephen Loughran of London NW6, Mark Woolrich of Wheatley, Angie Bradley of Birmingham and Bernard Andrews of

For the many people who entered but were not lucky, we are looking into the possibilities of running a much larger computer moderated game in the Autumn.

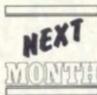

Pacman gave arcade managers plenty of food for thought. America it was the first video

game which proved attractive to women and brought a family touch to the video industry.

In such a male-oriented world as the video industry we wondered if British arcade owners will follow the American business thinking which has since spawned Ms Pacman! Are women worth exploiting? We find out in July.

Imhotep the pyramid builder is our featured game next issue. Upon the desert of the east, the first pyramid was raised and the strain on the entire country was great indeed, can you guide your workforce of 1000s to success in the desert?

Casino Royale, Solitaire and Missile Command also feature —

as our games listings.

The Prestel page features a long look at the recent competition to produce a Sinclair downloader. Find out about Telesoftware — it could change the face of personal computing.

The Spectrum will always be the Sinclair '82 to owners of that company's earlier models. It's potential is obvious but is it going to take over from the ZX81 and, if so, how quickly? Our July issue will include a 16 page supplement for Sinclair owners.

From those who still haven't exhausted the possibilities of their ZX80, to those who have a yearning for a Spectrum. Something for every Sinclair user and everyone who has been keeping more than one eye on this innovative company.

Keep an eye out for our July issue at the newsagent or order your copy now.

| I would like to take out an annual subscription. I enclose a cheque/P.O. for £10, (£20 overseas) for twelve issues. Computer & Video Games, Bretton Court, Bretton, Peterborough PE3 8DZ. |
|----------------------------------------------------------------------------------------------------|
| Name                                                                                                    |
| Address                                                                                                    |
| K)                                                                                                    |
| Computer<br>& Video Games.                                                                                                    |
| & Video Games.                                                                                                    |
| The magazine that makes computers fun.                                                                                                    |

# PROGRAMS BY POST FROM

\* Compare our prices

\* Compare our range

All prices include VAT. P&P FREE

## ATARI PROGRAMS

| ATARI PR                                                                                                    | DGRAMS                                                                                                    |
|----------------------------------------------------------------------------------------------------|----------------------------------------------------------------------------------------------------|
| Caverns of Mars Galactic chase K-Razy shoot out Ghost hunter Crypts of terror Star Raiders Missile Command Asteroids Super Breakout Pilot Microsoft Basic Assembler / Editor Atari Word Process Forest fire Rings of the Empire Intruder alert Mountain shoot Sunday golf Star trek 3.5 Waterloo Airstrike Outlaw / Howitzer Avalanche 747 Landing simulate | CAS 16k £24.95 CAS 16k £28.95 CAS 16k £15.50 ROM 16k £28.95 CAS 16k £19.50 CAS 16k £27.95 ROM 16k £27.95 ROM 16k £27.95 ROM 16k £27.95 ROM 16k £27.95 ROM 16k £27.95 ROM 16k £27.95 ROM 16k £27.95 CAS 16k £15.50 CAS 16k £15.50 CAS 16k £15.50 CAS 16k £11.99 CAS 16k £11.99 CAS 16k £11.99 CAS 16k £11.99 CAS 16k £11.99 CAS 16k £11.95 CAS 24k £15.95 CAS 16k £13.95 CAS 16k £13.95 CAS 16k £13.95 CAS 16k £13.95 CAS 16k £13.95 |
| Angle Worms Lunar lander Moving maze Alpha Fighter Murder at Awesome                                                                                                    | CAS 24k £13.95<br>CAS 24k £15.99<br>CAS 8k £11.99<br>CAS 16k £11.99<br>CAS 16k £9.75<br>CAS 24k £11.75                                                                                                    |
| World War III Beneath the Pyramids Midway Campaign Tanktics B-1 Nuclear Bomber North Atlantic Convoy Nukewar Planet Miners                                                                                                    | DISK 40k £19.49  DISK 40k £19.49  CAS 32k £11.50  CAS 24k £16.75  CAS 16k £11.50  CAS 16k £11.50  CAS 16k £11.50                                                                                                    |
| Lords of Karma Empires of the Overmind Conflict 2500 Acquire Display Lists Horizontal / Vert. Scrolling Player Missile Graphics                                                                                                    | CAS 40k £19.75<br>CAS 32k £11.50<br>CAS 16k £13.75<br>CAS 16k £13.45                                                                                                    |
| Scrolling Player Missile Graphics Basics of Animation Page Flipping Sound Memory Master Map                                                                                                    | CAS 16k £13.45<br>CAS 24k £19.45<br>CAS 16k £13.45<br>CAS 16k £13.45<br>CAS 16k £13.45<br>£4.95                                                                                                    |

# JUST IN FROM THE USAT

Crush, Crumble and Chomp!
You are one of six different monsters let
loose to destroy the city. Can they stop
you? Hi-res colour, sound over 100
possible scenarios. 48 page manual.
CASS. DISK 32k
Ricordes

Ricochet
Fast action strategy game that allows you to put pressure on your opponent. 5 game variants. 4 levels of skill.

CASS 16k DISK 32k.

Dragons Eye

Adventure game with real time battle graphics. £14.95

graphics. DISK 48k Superb graphics interplanetary adventure

CASS, DISK 32k Temple of Apshai

Award-winning graphic adventure game. CASS. DISK 32k Rescue at Rigel

You have only 60 mins to save the prisoners. CASS. DISK 32k Invasion Orion

10 space battle scenarios or create your own £17.95 CASS. DISK 32k

Datestones of Ryn 20 mins of fighting and chasing to retrieve the gems. CASS. DISK

f print £14.95

Just a small selection from our immense range is shown here. Send for our full price list of Software, Peripherals and Accessories. New titles being added all the time.

ORDER BY POST FROM:

# VIC-20 PROGRAMS

| Introduction to Basic (I<br>Avenger<br>Star Battle<br>Super Slot<br>Jelly Monsters<br>Alien<br>Super Lander<br>Road Race<br>Amok<br>Simple Simon<br>ViCalc<br>A-maz-ing 3k EX.<br>Master Wits<br>Kiddie Checkers<br>Wall Street<br>Alien Blitz<br>Skymath 3k EX.<br>Space Division 3k EX.<br>Invader Fall<br>The Alien 3k EX.<br>Star Wars<br>Spiders of Mars<br>Hangman — Hangmath<br>Mathhurdler — Monster Ma<br>Seawolf — Bounce out — | ROM £18.95 ROM £18.95 |
|----------------------------------------------------------------------------------------------------|----------------------------------------------------------------------------------------------------|
| Code maker — Code Breaks Ski-run Dune Buggy Car Race Super Worm Charset — 20 Vicmen Vicgammon 3k EX. Code Breaker Cosmic Battle The Worm Jungle Space Defence                                                                                                    | CAS £8.50 CAS £9.50 CAS £9.50 CAS £9.50 CAS £7.75 CAS £7.75 CAS £7.75 CAS £6.75 CAS £4.75 CAS £4.75 CAS £5.75 CAS £5.75 CAS £5.75 CAS £5.75 CAS £10.95                                                                                                    |

| PLE/ | ASE SUPPLY ME WITH<br>FOLLOWING PROGRAMS |
|------|------------------------------------------|
| ing  | FOLLOWING PROGRAMS                       |

|  |  | - |  |
|--|--|---|--|

FOR ATARI 400 🗆 ATARI 800 🗆 VIC-20

I ENCLOSE CHEQUE FOR £ PRICES INCLUDE VAT. POSTAGE AND PACKING.

PLEASE SEND ME YOUR LIST OF SOFTWARE, PERIPHERALS AND ACCESSORIES.

NAME

ADDRESS

FEWOUES

GALASET LTD 30, BAYFORD RD. LITTLEHAMPTON, WEST SUSSEX

# ONCOMPETITION

# WHO'S GOING

In conjunction with the Silica Shop, we are hoping to add a little more spice to your World Cup viewing this summer.

There's a chance to win an Atari 2600 T.V. Games Centre complete with the soccer cartridge, or a £100 to spend at the Silica Shop, one of the leading stockists of T.V. and electronic

All you have to do is pick out the World Cup champions, runners-up and the beaten semi-finalist which wins the third place play-off.

If you are spoilt for choice, there will be no shortage of soccer pundits eager to give you their views on the matter.

And you only have to enter to be sure of winning something! For on top of that first prize and two consolation prizes of Atari soccer cartridges or £30 vouchers, there is a £3 voucher for everyone who enters. This can be spent at the Silica Shop 1-4 The Mews, Hatherly Road, Sidcup, Kent or by mail order.

We're not eligible to enter but if you want our advice it's: Scotland, England and Northern Ireland (but not necessarily in that order). But you may want to choose another combination.

And if, in the unlikely case, that our three make early exits from the competition, then you'll

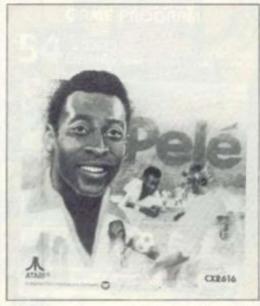

still have some interest in following the World Cup through to its well-televised end.

You could even key-in our own World Cup Manager game and check to see if your prediction runs true to form.

We have included three World Cup questions which will be used as a tie-break if the result of the competition is so predictable that more than one reader guesses correctly. And we need to know whether you want an Atari system and cartridges or would prefer a voucher, so please fill in all the entry form below and send it off to the Silica Shop. To receive a £3 voucher, include a stamped addressed envelope with your entry.

#### **COMPETITION RULES**

- 1) No employees of Computer & Video Games, Silica Shop, or their relatives may enter the competition.
- 2) All entries must be on the original coupon, not a copy thereof. Entrants must complete the entire entry form to
- 3) All entries must be postmarked no later

than June 12th 1982. Any entry which is incomplete, illegible or late will be disregarded by the judges.

4) The judge's decision is final and no correspondence will be entered into. In the event of a tie the first correct entry drawn will be the winner.

5) Only one prize per entry will be awarded and no cash alternative will be offered.

Vouchers are redeemable either by visiting, the Silica Shop, 1-4 The Mews, Hatherley Road, Sidcup, Kent or by mail order. Vouchers are valid up to 30th October 1982.

7) Winners will be notified by post. A list of winners will be printed in the September issue of Computer & Video Games.

# WORLD CUP

Using your skill and judgement write down who you think will finish

WINNERS ..... RUNNERS-UP

ITHIRD PLACE

in this year's World Cup competition?

1) Which country currently holds the World Cup?

2) Which is the only country to have won the World Cup three! times?

....... 3) Who is the only player to have scored three times in a World Cup Final?

Do you already own a T.V. game? .... If so which system do you own?

If you win would you rather have the Atari TV Games Centre and cartridges or the voucher?

Game Voucher ☐ (please tick

Name: Address: .....

Post Code: ..... Send your entry, enclosing an S.A.E. to: World Cup Competition,

Silica Shop Ltd., 1-4 The Mews, Hatherley Road, Sidcup, Kent DA14 4DX.

Closing date for entry is Friday June 12 1982.

The answer to our May Mind Routines problem is Question one, 5011; Question two, there is no solution to this one; Question three, 4,630,907,663.

The correct solution to last month's Nevera Crossword is printed right and the winners' names will be published in next month's issue.

For more puzzles to tax your brain turn to page 17 for this month's Mind Routine and Nevera Crossword.

| F | Ξ | 0  | R  | T | H  | L  | A | N | G | U | A | G | Έ |
|---|---|----|----|---|----|----|---|---|---|---|---|---|---|
| A | 1 |    |    | E |    | 0  |   | A |   |   | L |   | R |
| C | : |    |    | X | 3  | G  | A | L | A | X | 1 | A | N |
| 1 | Γ | 1  | L  | T |    | 20 |   | G |   |   |   |   | 1 |
| C | ) |    | P  | S | E  | U  | D | 0 |   | M | 0 | D | E |
| F | 3 | T. |    | P |    | S  |   |   |   | 1 |   | E |   |
| 5 | 3 | 0  | L  | A | R  | A  | T | T | A | C | K | E | R |
| V |   | N  |    | C |    |    |   | 1 |   | R |   | M | U |
| S | 5 | A  | V  | E |    | M  | 1 | C | R | 0 | N |   | N |
| C | ) |    |    |   |    | 0  |   |   |   | S | 0 | L | D |
| l | J | N  | "I | ٧ | E  | R  | S | Ē |   | 0 |   |   | 0 |
| ١ | 1 |    | N  |   | 90 | S  |   | A |   | F |   |   | W |
| C | ) | 0  | C  | U | M  | E  | N | T | A | T | 1 | 0 | N |

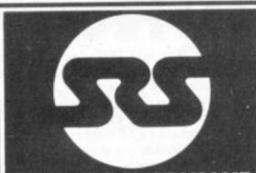

|     | SHARP  SHARP  SH |
|-----|----------------------------------------------------------------------------------------------------|
|     | SUPAVALUE                                                                                                    |
| .80 | SHARP PC121                                                                                                    |

| SHARP MZ80K (48K RAM)                                                                                                    | CBM V                                                                                                    |
|----------------------------------------------------------------------------------------------------|----------------------------------------------------------------------------------------------------|
| SAME WAS THOSE TO THE SAME THAT THE SAME THAT THE SAME THAT THE SAME THAT THE SAME THAT THE SAME THAT THAT THE SAME THAT THAT THE SAME THAT THAT THE SAME THAT THAT THAT THAT THAT THAT THAT THA | VIC Cassette Unit<br>VIC Printer<br>VIC Disk Drive<br>3K RAM Cartridge<br>8K RAM Cartridge<br>14K RAM Cartridge<br>Programmers Aid<br>Machine Code<br>Joystick |
| SUPAVALUE 376                                                                                                    | VIC SOFTWARE<br>Interoduction to Basic<br>Averager (ROM)<br>Super Stot (ROM)<br>Alten (ROM)<br>Super Lander (ROM)                                              |

|      | E PASC   |
|------|----------|
|      | Henry    |
|      | Confi    |
|      | Tour     |
| W    | 4502     |
| 14   | Adva     |
| ×    | Apple    |
| O.   | Basic    |
| >    | BASE     |
| 2    | BASI     |
| 3    | BASI     |
| -    | In Sec   |
| 6    | The same |
| 2    | BMS      |
| N)   | 8450     |
| œ.   | teach    |
| 8    | CPIN     |
| 175  | (Cubi    |
| 7    | Gami     |
| 8    | Gwno     |
| 480  | 1        |
|      | - Proces |
|      | SHIFA    |
| 1000 | # 25km   |

E11.60 08.95

CBM VIC

| Your First Computer     | \$7.75 |
|-------------------------|--------|
| 6502 Applications Book  | £10.25 |
| Advanced BASIC          | C8.95  |
| Apple II User's Guide   | £11.10 |
| Basic BASIC             | EB.95  |
| BASIC Business Software | \$7.05 |
| BASIC Computer Garnes   | \$5.95 |
| BASIC Comp Progs        |        |
| in Science & Eng        | EB.55  |
| BASIC with style        | \$8.95 |
| BASIC A HIF             |        |
| teaching guide          | \$5.95 |
| CPIM User's Guide       |        |
| (Osborne)               | £10:10 |
| Game Playing with BASIC | E8.20  |
| Getting acquainted with |        |
| your Acorn Acom         | \$7.93 |
| Imitant BASIC           | \$8.75 |
| Micros Vol 0            |        |
| Seginner's Book         | 63.50  |
| Micros Vol 5            |        |
| Basic Concepts          | £10.10 |
| Microsoft BASIC         | £8.75  |
| More BASIC Games        | ₹6.25  |
| Mostly BASIC            |        |
| Applies Apple II        | £7.95  |
| Mostly BASIC            |        |
| Applics PET             | \$2.95 |
| Programming a           |        |
|                         | C8.05  |

## THE SYMBOL OF VALUE

| NASCOM                                      |          |
|---------------------------------------------|----------|
| KITS                                        |          |
| Nascom 1, with                              |          |
| NAS-SYS 1 less P10                          | £112.50. |
| Nascom 2, no user RAM                       | £202.50  |
| BOARD LEVEL                                 | 1000     |
| Nascom 1, with                              | - 100    |
| NAS-SYS 1 less PID                          | £126.00  |
| Nascom 2, no user RAM                       | (238.50) |
| CASED SYSTEMS                               |          |
| Nascom 3, no sawr RAM                       | £338.40  |
| BK user RAH                                 | £36.00   |
| 16K user RAM                                | £90.50   |
| 32K user RAM                                | £103.50  |
| 48K user RAM                                | £117.00  |
| POWER SUPPLY                                |          |
| Kis form                                    | 5.29.25  |
| MEMORY CARDS                                |          |
| BAM 8 memory card                           |          |
| with 16K RAM - kit                          | £72.00   |
| RAM 8 memory card                           |          |
| with 16K RAPI board                         | 690.00   |
| Additional 16K RAM                          | £13.50   |
| Additional 32K KAM                          | \$27.00  |
| UO BOARDS                                   |          |
| VO boards for 3 x PIO,<br>1 x CTC, 1 x UART |          |
| 1 x CTC,1 x UAAT                            |          |
| (kit)-ex P10                                | £40.50   |
| P10 for above I/O                           | £10.80   |
| CTC for above I/O                           | £12.60   |
| UART for above I/O                          | £14.40   |
| DISC SYSTEMS                                |          |
| Naxcom single disc drive                    |          |
| (350KB) incl. FDC cant.                     | £423.00  |
| Nascom dual disc                            |          |
| strive (350KB each)                         |          |
| lect. FDC caret                             | EA14.50  |
| NAS DOS disc op system                      | £40.50   |

| SOFTWARE         |        |
|------------------|--------|
| NAS-SYS1 ROM     | 610.80 |
| NAS-SYS 3 EPROM  | £18.00 |
| ZEAF 2.1 for NAS |        |
| SYS IN 4 x EPROM | £26.30 |
| ZEAP 2.1 for NAS |        |
| SYS on tape      | £22.50 |
| BK microsoft.    |        |
| basic in ROM     | £18.00 |

| 3 for NAS |                 |
|-----------|-----------------|
| × EPROM   | £26.30          |
| 3 for NAS |                 |
| cape      | £22.50          |
| ROH       | £18.00          |
| ATAR      | STREET, SQUARE, |

| A | ľΑ | RI |  |
|---|----|----|--|
| - |    |    |  |

| 800 Computer                            |          |
|-----------------------------------------|----------|
| 400 Computer                            | 153      |
| Recorder                                | PRICE    |
| Disk Drive                              | 25       |
| 16K KAM                                 | 0-       |
| Joyeticks (pair)<br>Blank Diskettes (5) | MO       |
| Assembler Editor                        | 3        |
| Space Invaders (ROM)                    | ×        |
| Star Raiders (ROM)                      | 5        |
| Missle Command (ROM)                    | OUR SUPA |
| Asseroids (ROM)                         | 000      |
| Invitation to                           | ×        |
| Programming (1)<br>Invitation to        | ~        |
| Invitation to                           | FOR      |
| Programming (II)                        | x        |
| Touch Typing                            | U        |
| Conversational French                   | N.       |
| Conversational German                   | OC.      |

| TAPES                |        |
|----------------------|--------|
| Blank C12            | E5.00  |
| Tapes (6 minu/siele) | for 10 |

# £60

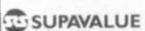

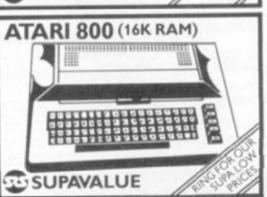

# YOU'LL VALUE OUR EXPERIENCE YOU'LL VALUE OUR PRICES

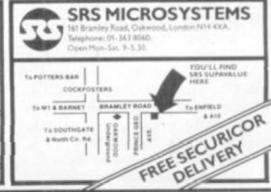

# ARCADE ACTION

for TRS-80 Model I & III

AND

**VIDEO GENIE** 

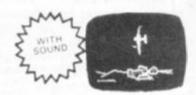

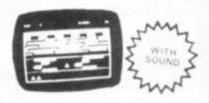

## AIR ATTACK

Presenting a new dimension in Arcade games: The THIRD, Defend an East Coast Town against Fighters, Bombers and V.1's

It's the best Arcade style game available.

TRS-80 Model I & III. Level 2 Cassette 16k

## FROG RACE

Afrogs life is a hard one; They've built a six lane Motorway right next to the crocodile infested river, that you must cross to get home!

Can you help a poor frog out, and maybe pick-up a £5.95 girl-frog on the way.

TRS-80 Model I & III Level 2. Cassette 4k & 16 k

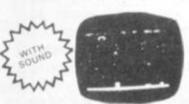

## MOONBASE RESCUE

Somewhere in the Dagma system a group of Astronauts need your help. Can you steer your L.V.A. down through showers of meteors to the moons surface and return to dock with the Mother Ship TRS-80 Model I Level 2 Cassette 16k

> \*All prices include VAT and P/P.

**GRAY SOFTWARE** 

Algray House, 33 Bradbury Street, Barnsley, South Yorkshire S70 6AQ

Telephone: (0226) 83199

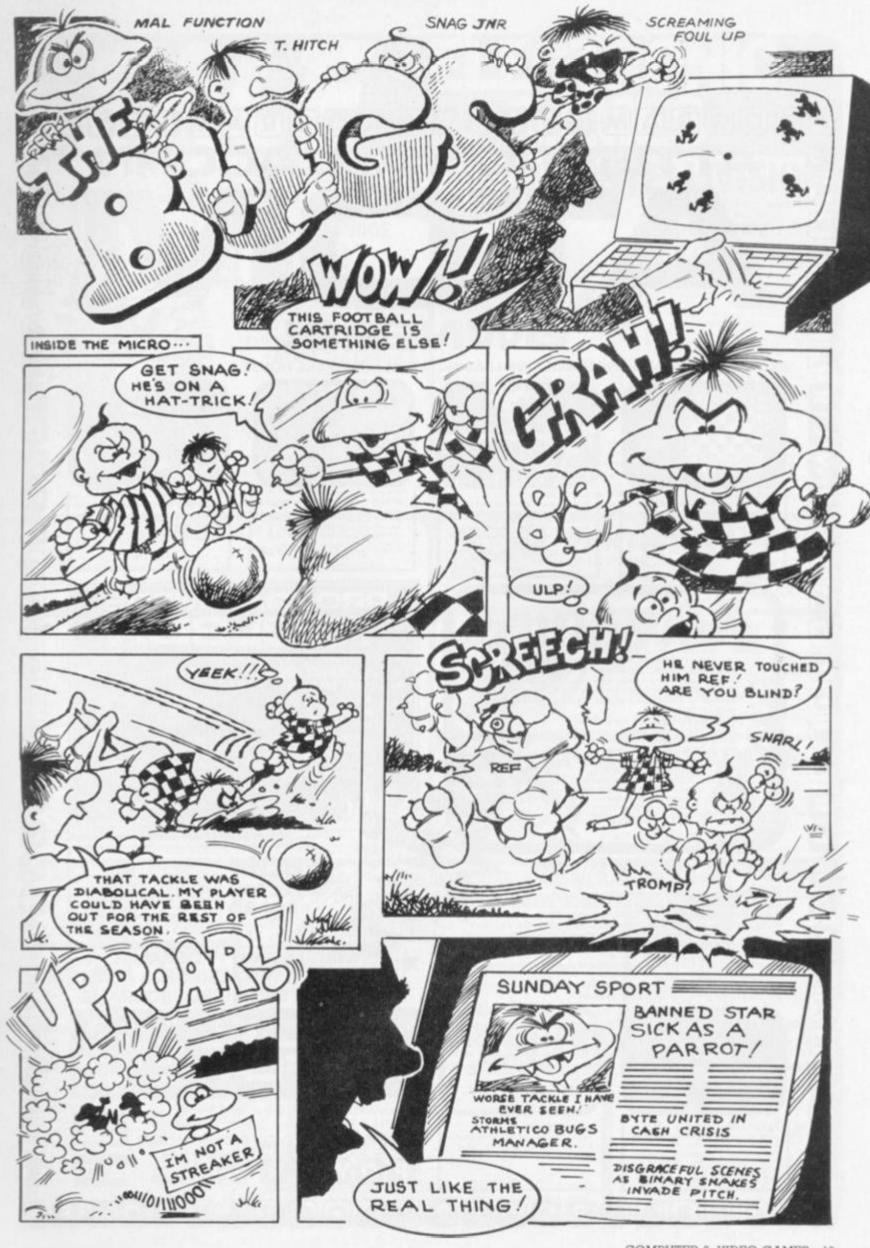

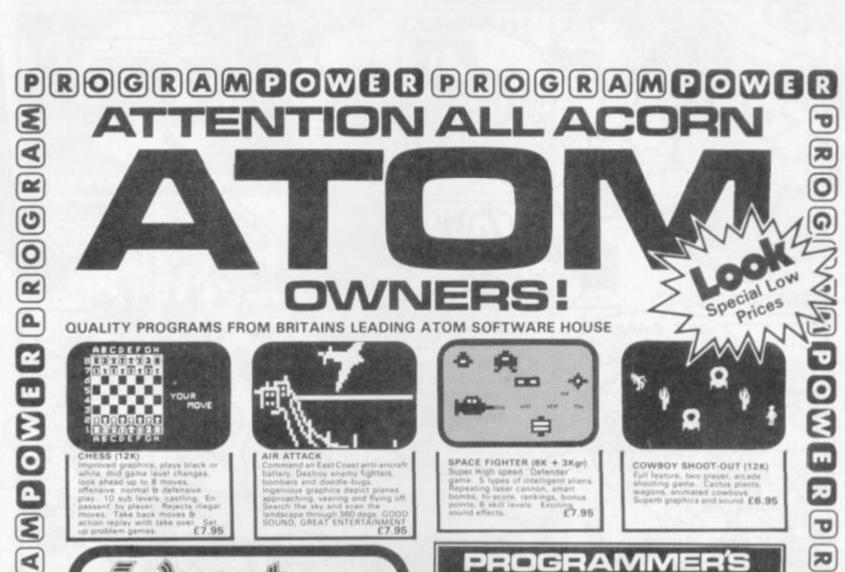

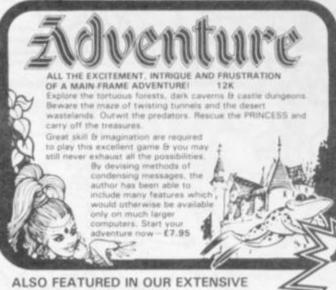

(PACKED 4K EPROM) £24.50 1200 BAUD CASSETTE OPERATING SYSTEM

- VISIBLE LOAD & SAVE TRACE (X) READ ON ERROR • LTRACE DATA
  - STEP RESTORE FIND ELSE WHILE ENDWHILE Y DUMP VAR

RENUMBER X AUTO X. Y CURSOR X, Y BEEP X, Y KEY X

INKEY SX

OFF VECTOR ZERO

HEX

0

G

R

A

3

0

0

D

0

G

RA

Now available from many Atom Dealers.

# RANGE ARE-

WARLORDS(12K) Another High-speed arcade game with the medieval touch. Defend you castle and destroy your opponents. Play against computer or other player. Exciting graphics £6.95
MUNCHYMAN (6K) Outrun the munchers (or puckmen). Eat your way to a high point score and confrontation with the SUPERMUNCHERS £4.95
3D ASTEROIDS (6K + 2Kgr) Steer through the rolling hurtling asteroids.

Excellent real life graphics \$5.95

MARTIANS (12K + VIA) Use your force field to stop them landing. Beware the imposters \$6.95

LUNAR LANDER (12K) Superb version of this arcade game, including long

and short range scans limited fuel supply £6.95

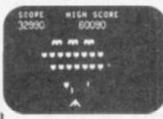

2

O

2

2

G

2

0

ASTROBIRDS (12K) NEW version of this in GALAXIAN type game, sound effects. Scream twooping bird men. I UBLE SPEED OPTION

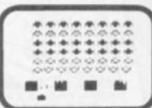

INVADER FORCE (12K) Terrific version of appears
4 types of invaders, mother ship,
great sound, hi-score, 6 skill
£7.95

ROM SELECTOR BOARD

Only £19.50

WRITTEN ANY PROGRAMS! WE PAY 20% ROYALTIES FOR ATOM, \* NASCOM & BBC MICRO PROGRAMS

Deduct £1 per cassette when ordering two or more.

Please add 55p order P & P + VAT at 15%

PROGRAM

Send SAE for our Full Catalogue

PROGRAM POWER 5 Wensley Road Leeds LS7 2LX Tel. (0532) 683186

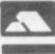

VISA

ROGRAMPOWERPROGR

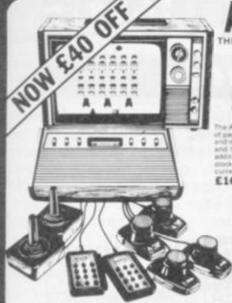

# AR GAME

THE GAME WITH 50 CARTRIDGES RRP £129.95 (Inc. VAT)

**OUR PRICE** £78.22 + VAT

£16.95 inc. VAT

#### ATARI CARTRIDGES

20% OFF R.R.P. NOW £23.95

£18.95 NOW £14.95

£18.95 NOW £14.95

ATARI OWNERS CLUB — Why not join our FREE Silica Atari Owners Club and receive our bi-monthly newsletter with special offers and details of the latest new cartridge releases. Telephone us with your name and address and we will add your name to our computer mailing list.

#### T.V. GAME CARTRIDGES

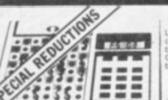

# **ELECTRONIC CHESS**

aid crystal battery chess puter with 100-200 hrs ery life and two levels of play hies with separate chess rd and pieces SALE PRICE £19.95

#### GRADUATE CHESS

de luxe version of the ctronic chess set with integral £29.95

#### FIDELITY MINI-SENSORY CHESS COMPUTER

MINI-SENSORY COMPUTER WITH STANDARD CHESS MODULE WAS £54.50 NOW £49.95 INC.

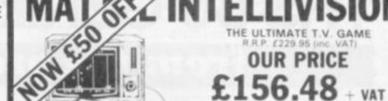

6 NEW CARTRIDGES JUST RELEASED
ASTROSMASH \* SNAFU \* BOWLING
SPACE ARMADA \* BOXING
TRIPLE ACTION
All 19 current cartridges \* the six new
ones above now retail at £19.95 — Silica
special offer price £27.95 line VAT

Mattel Intellivision is the most advanced T.V. game in the world with a range of over 25 serent cartridges all at our special offer price of £17.95. This game uses a 16-bit reprocessor giving 16 colours and three-part harmony sound. The picture quality is incredible in 3D effects and realistic animation. An add on keyboard will be available in the Spring 1982 to with the Mattel into a full home computer with 16K RAM which will be fully expandable and grammable in Microsoft Basic. Other accessories will be added later in the year. The normal is of the Intellivision in free soccer cartridge is £229.95 but our special offer price is £179.95. VAT saving you £50.00. of the Intellivision + free VAT saving you £50.00.

MATTEL OWNERS CLUB — Why not join our Mattel Owners Club and recive our regular newsletters containing details of all the latest cartridge releases. Telephone us with your name and addresses and we will add your name to our computer mailing list.

FREE 16 PAGE CARTRIDGE CATALOGUE — If you are interested in owning Mattel, we now have available a 16 page catalogue describing the latest six carfridg to be released, as well as a new Mattel colour leaflet with brief descriptions of all

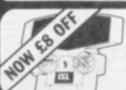

# EARTH INVADERS

RRP £26.95 NOW £18.95 inc VAT

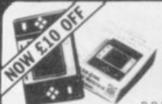

## PAC MAN 2

R.R.P. £34.95 NOW £24.95 Inc. VAT

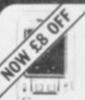

## **SPACE INVADERS**

R.R.P. £24.95 NOW £16.95 inc. VAT

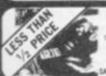

#### COLOUR CARTRIDGE T.V. GAME

ALE PRICE £29.50 ...

## COMPUTER

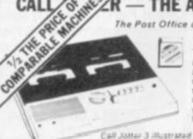

# THE AFFORDABLE ANSWER

The Post Office certified telephone answering machi

The Call Jotter I brings the affordable answer at the amazing price of £69 for £99 for the Call Jotter 2 with built in remote recall facilities). These amazing

NOW £69.00 inc VAT

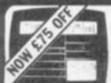

#### ADD-ON ADAPTOR

SALE PRICE £124

# RADOFIN

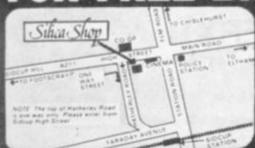

SILICA SHOP LIMITED CVG0682 DA14 4DX on 301 1111 or 01-309 1111

# INNOVATIVE TRS 80-GENIE SOFTWARE

from the professionals

Mysterious Adventure 🕸

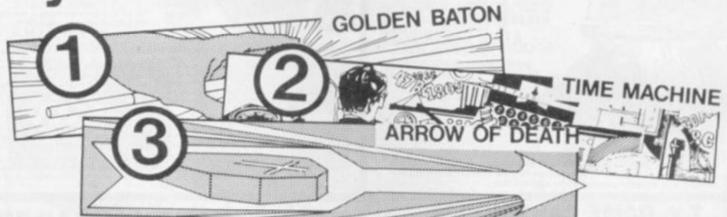

Arrow of Death Part 2

**Escape from** Pulsar 7

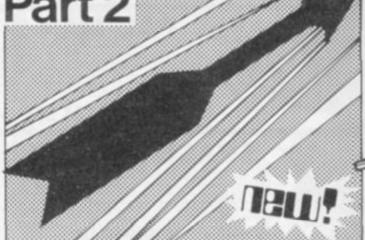

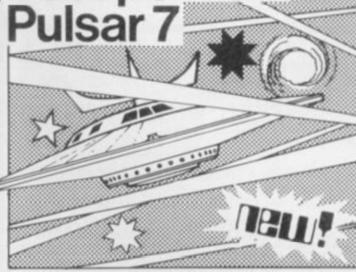

NOW — The second part of Arrow of Death plus a new Adventure! Escape from Pulsar 7 is the first space Mysterious Adventure. Arrow of Death Part 1, already said to be one of the best 16K Adventures written, is surpassed by the Part 2 edition. Arrow 2 carries on from Arrow 1 but is self-sufficient. In Pulsar 7 you will be delivering Redennium ore to an outer galaxy when you pick up an interesting creature for the intergalactic zoo on your home planet, but what happens when the ore and the animal inadvertently come together?

> For the TRS-80 or Video Genie ...... Tape £10.50 inc. V.A.T. & P. & P. Disk £14.00 inc. V.A.T. & P. & P.

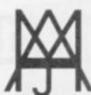

# MOLIMERX LTD A J HARDING (MOLIMERX)

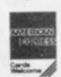

1 BUCKHURST ROAD, TOWN HALL SQUARE, BEXHILL-ON-SEA, EAST SUSSEX.

TEL: [0424] 220391/223636

TELEX 86736 SOTEX G

TRS-80 & VIDEO GENIE SOFTWARE CATALOGUE £1.00 [refundable] plus £1 postage

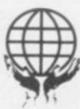

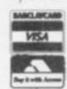

# Brainwate.

# MIND ROUTINES

Finding the pathway through this alphabet maze should set your braincells buzzing.

Each square contains a letter and a number. The number shows how many squares can be travelled to reach the next destination. You only "visit" a square when you stop at it and take its numeric value for your next move.

Starting from square S (labelled Start) and moving either horizontally or vertically — not diagonally — by the number of squares indicated, you must visit each square on the diagram once.

No square should be visited more than once and you must finish at the G (labelled Goal) square.

For example your path could start: SXDIF...

What path should you take to achieve your goal?

| NEVERA  | CRA  | SSV | VORD                                                                                                    |
|---------|------|-----|----------------------------------------------------------------------------------------------------|
| MERETEN | OHIO |     | and the latest state of the latest state of th |

#### ACROSS

- 1. Lettuce function (3)
- 2. Getting the program working with gravity on the end of the french insect drink (9)
- 8. Game for a school teacher's brain (10)
- 11. Ego initialisation of data (2)
- Ten inside ten buck and one for I terminator (4, 1)
- 13. Jubilee LF CR? (7)
- 14. Flags produced by Vic (7)
- Jump the beginning of the program (5)
- 18. Toot missing the ducks race
  (2)
- Take off the centre forward in naval warfare game (3, 7)
- 22. Syntactical significances not at charges (9)
- 23. Annoy the glitch (3)

#### DOWN

- 1. Letter sent by modem (13)
- 3. Gateway to the program? (5)
- 4. Comic proceed after break
  (4)
- Pint without quiet function
   (3)

| A | В    | C | D     | E |
|---|------|---|-------|---|
| F | Goal | Н | 1     | J |
| K | L    | M | N     | 0 |
| P | Q    | R | Start | T |
| U | V    | W | X     | Y |

# WIN OUR CHAMPAGNE

The champagne winners for our April issue are hemispheres apart. We have one far from and one close to, home.

The Mind Routines winner is Mr J. Devine from Westville 3630,

Natal in South Africa, who correctly pointed out that the number of stolen bags was 1789.

The Nevera Crossword winner was Mr S. F. Rischer of Russell Court, Woburn Place, London WC1 who was first out of the hat with a correct entry.

Bottles of champagne are on the way to them both.

Two more bottles of champagne are up for grabs this month for the first two correct answers out of the hat for this Mind Routines puzzle and the crossword below.

Please send your entries to Computer & Video Games, Durrant House, 8 Herbal Hill, London EC1R 5JB to reach us before June 13.

The answers to our May issue's Brainware problems can be found on page 11.

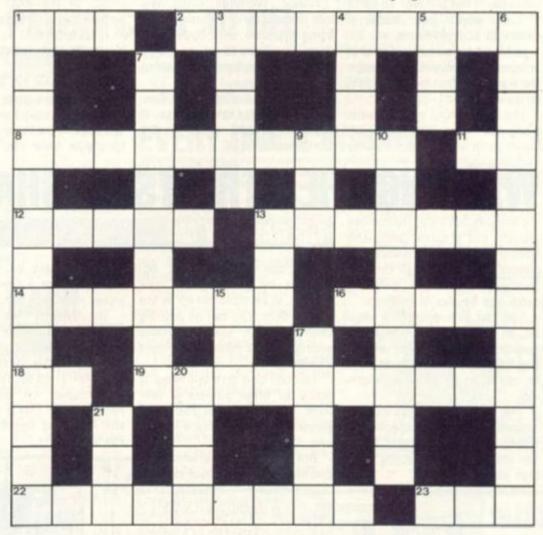

- Play Wizard's Quest for example, going around coming high class King (2, 11)
- Circular motions mixed into rotas (9)
- 9. Anger clipping point from the wire (3)
- 10. Enterprising crystal (9)
- Our latin GINO system content (3)
- 15. Polish and erase (3)
- 17. Go-a singular 7? (1, 4)
- 20. One piece of hardware (4)
- 21. Basically assign or rent (3)

# NEW PRODUCTS NEW PRODUCTS NEW PRODUCTS N

# GANALS NEWS

# MASTERMIND THE DEFEAT OF WARLORDS

### VICSOFT 7

Control Technology have just brought out seven good quality games programs on one cassette.

The first of these is Breakout
— an extremely colourful version
of the game with good sound
effects.

Deathrace 2000 is the second game on the cassette. It is based on the film of the same name. During the game you have the unfriendly task of knocking down as many pedestrians as you can.

Sounds is a menu-driven program and is for more serious use than the other games on the cassette. It can produce all sorts of sound effects from sounds of nature to engine noises.

In Moniods you have control of an astronaut and you must dodge the asteriods that hurtle by him at terrific speed.

The Mastermind program runs along the lines of the original board game and is in full colour.

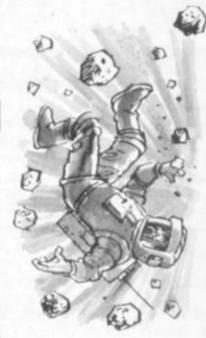

Squash could turn you into a champion or make you feel like a born loser — just like the real thing.

Finally, Warlords turns you into the master of a castle that is being attacked with huge boulders. You have to try and stop these boulders from demolishing your castle.

Vicsoft 7 is available from Control Technology on cassette. It costs £5.95 and runs on the unexpanded Vic-20.

# BEWARE THE WANDERING WUMPUS ...

### WUMPUS

The Wumpus is a deadly creature which lives in a cave system and no-one has ever seen a live specimen.

This is because the revolting Wumpus must be successfully tracked down and shot before the hunter actually sets eyes on him.

Suddenly the Wumpus is a very sought after creature. It smells abominable, but that can help the Wumpus hunter.

The object of Sharpsoft's new

version of Wumpus is to search for and kill the Wumpus. But your quest is made more difficult by deep pits and Superbats.

At any time you may tumble into a pit and plunge to your death.

If you manage to miss the pits a Superbat may swoop down and pick you up. Once again you could find yourself falling into a pit, or into the open mouth of the Wumpus.

One concession you are given is an "I smell a Wumpus" warning when you are one or two rooms from the beast.

When you encounter the Wumpus you have one chance to shoot it with your crooked arrow, or die in the attempt.

Wumpus comes from Sharpsoft and the cassette costs £5.85.

# SURPRISING ATTACKERS

Critics of the ZX81 would not believe that an arcade game such as Galaxians could be transferred to the Sinclair — but now it has happened.

ZX Galaxians has all the usual features of the game. The Galaxians move across the screen and you have to hit them with bullets from your base ship at the bot-

## ZX GALAXIANS

tom of the screen.

The Galaxians swoop down in random formations and drop bombs, trying to destroy you. You have four lives which are indicated on a scoreboard at the right of the display.

The board also shows you who has scored the greatest number of hits in a game. The Galaxians also have the knack of surprising the player. One minute you think that you have nearly finished them off and the next more Galaxians arrive.

If you manage to score more points than anyone else has the computer will ask for your name and will display it in the highest score box until someone else beats it. The graphics are very good.

ZX Galaxians runs in 16K and is available on cassette from Artic Computing. It costs £6.95.

# **WALKING THE STREETS OF SHAME**

It's naughty but nice! Holdco has brought out a game called The Naughty One which allows the players to indulge in all kinds of illicit activities in bars, gambling dens, and houses of ill-repute.

You can earn yourself a slave or get parts of your opponents bodies. But paper money will not buy what you want — you have to use items of your own clothing.

The bank manager is no pinstriped figure of respectability either. He is a pawnbroker. If you get into debt with him you could lose all your clothes.

## THE NAUGHTY ONE

You can undress your opponents by gambling for their clothes, in auctions set up by the pawnbroker. You can go into big business with such profitable enterprises as massage parlours or worse.

You can also give out naughty tasks for other players to perform. But be careful. The other players can do all these things to you.

But this is a game in which you can lose more than your clothes.

The Naughty One is produced by Holdco. It comes in two versions. The mini or cassette version is available for the Atari and the ZX81 at £9.50. The maxi version comes on diskette and requires 48K. This is available for the Atari and Apple II. It costs

You could also be seduced -

prises in store

and there are a few other sur-

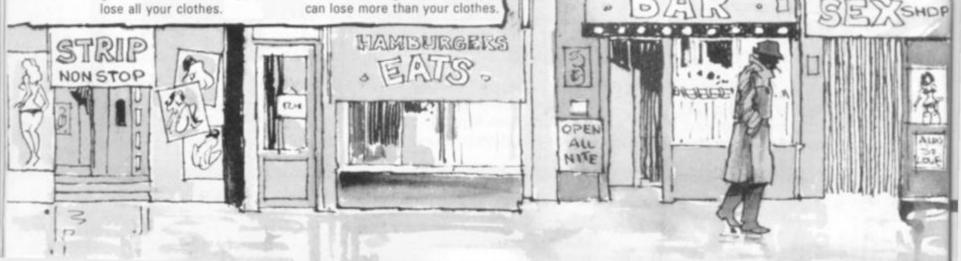

# EW PRODUCTS NEW PRODUCTS NEW PRODUCT

# **NOW FIND** A FRIENDLY MONSTER

### SWORD OF PEACE

The king of a far off country has died and as his heir you must prove your worth by going down into a maze that is crawling with monsters.

Artic Computing's Sword of Peace is a classic adventure game. You must move around the maze, entering sets of move co-ordinates, to find the objects of state. These include the Orb of State, the Robes of State, and the Sceptre - and finally the Sword of Peace.

The game is played on several different levels. When you find an object you are automatically

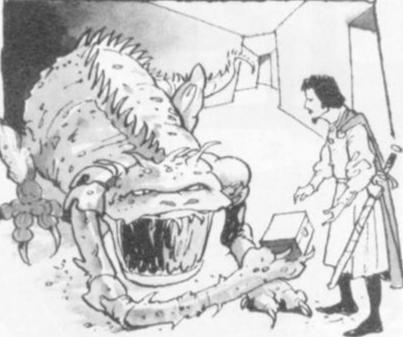

transferred to the next level of the maze.

The monsters are divided into two catagories good and bad. You can actually have a good

vampire! To begin the game you are given a series of four spells which you can use against bad monsters.

Your first two encounters with

good monsters are very advantageous. Firstly, you are given a direction metre. This tells you the number of moves you are away from an object. Nothing is ever that easy though.

The direction metre only gives you one number to use. For a co-ordinate fix you need two, so you do not know whether you are moving in the right direction.

This is-remedied in your second encounter with a good monster. It will give you a direction metre which shows two numbers. This shows you the number of moves you need to make in each direction before coming across the object. Combined with the first metre it is invaluable.

Good monsters can also teach you spells. They are not guaranteed to work and you can lose a lot of points during battle. When you have been through all the levels of the maze, and have all the Objects of State you can exit and are proclaimed as the new

Sword of Peace runs on the ZX81 16K, and is available from Artic Computing. The cassette costs £6.95

Many people have complained about the graphics capability of the ZX81. Now the seemingly impossible has happened. You can play high resolution chess on a Sinclair.

ZX Chess needs a few pieces of hardware to produce the graphics but the effect is really startling. The board display shows in clear detail actual chess pieces as they look on a real board and not just capital letter representation.

#### X CHESS

need three pieces of hardware. These are the Quicksilva motherboard, connector, and character generator. The price of these items is not too high for the effects that you can produce.

It is also possible to play ZX Chess 2 without the enhanced graphics. There are seven levels of play. Four of these can be used within competition time limits. The hi-res graphics version You get the option to play black or white using all the legal moves including en passant.

ZX Chess needs 16K and is produced by Artic Computing and is available at £12.99.

## OTHELLO, CHEQUERS AND CASINO

Kuma Computers are really confident about their new versions MZ-80K. They want to know who the first person to beat their Othello or Draughts is.

Othello boasts good quality colour graphics representation of the eight playing board and 64 double sided playing counters.

The game is between you and the computer. As well as the good graphocs the game also has a quick response time and does not keep the player waiting too long when making a move.

The Sharp version of Chequers, or Draughts, also has a good response time. The colour graphics are good, showing the traditional checkered board and pieces.

Finally, Casino is a new version of a game of Craps. Craps is essentially an American game which is played in the glittering casinos of Las Vegas.

If you fancy yourself as a gambler and cannot afford the airfare to L.A. then this game is for you.

All three games are available of the three oldies for the Sharp on cassette from Kuma Computers. Othello and Chequers cost £10.50 each. Casino is £5.50.

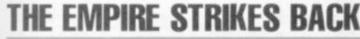

## THE FALL OF THE ROMAN EMPIRE

- but now there is a chance for you to change that city's history.

The Fall of the Roman Empire transports you back to Europe during the dangerous days of 401 AD. It allows you to play at being a Roman emperor for 30 years, or turns.

You have control of the vast legions of Rome and the cities that you have gained by conmust pay taxes to you.

The only problem that you have is the little matter of invadforces at you from Germany.

Nero fiddled while Rome burned They attack your troops and cities, murder the people of your cities and burn the buildings.

From those cities that escape the Huns you may raise taxes to pay for damage done by the attackers. You can also replenish your battle weary troops, building them up for another confrontation with the enemy.

The game gives you 30 years in which to either rise or fall. You quest. The people of those cities could find yourself reliving rather than changing history.

The Fall of the Roman Empire is supplied by Program Power ing Huns, who launch attack and runs on the Acorn Atom. The cassette is available for £6.95.

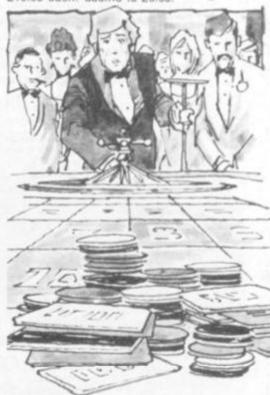

# MACAGE

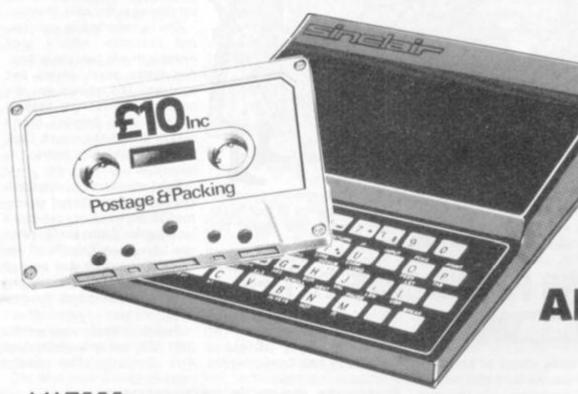

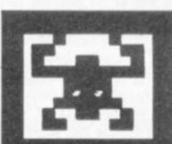

A MAZE
ADVENTURE
GAME
FOR

MAZOGS

is a brand new

game for the 16K ZX81, unlike any

other game you've seen on the ZX81. This is without doubt the best game available for this computer, and if you don't believe us, ask somebody who has seen it, or go down to your local computer shop and ask for a demonstration.

MAZOGS is a maze adventure game with very fast-moving animated graphics. A large proportion of the program is written in machine code to achieve the most amazing graphics you have ever seen on the ZX81.

You will be confronted by a large and complex Maze, which contains somewhere within it a glittering and fabulous Treasure. You not only have the problem of finding the treasure and bringing it out of the maze, you must also face the guardians of the maze in the form of a force of fearful Mazogs. Even if you survive their attacks you could still starve to death if you get hopelessly lost. Fortunately, there are various ways in which you can get help on this dangerous mission.

There are three levels of difficulty, and the game comes complete with comprehensive instructions. The cassette on which the game is supplied is of the highest quality, and loading is guaranteed.

Mazogs is available from Bug-Byte and most good computer shops at £10.00 inclusive.

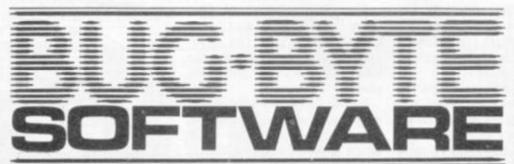

100 The Albany, Old Hall Street, Liverpool L3 9EP

Sinclair ZX81

| Oty    | Item                                   | Price      |
|--------|----------------------------------------|------------|
|        | Bug-Byte MAZOG<br>For 610:00 inclusive |            |
| lenci  | ose cheque/P.O.                        |            |
| OR PI  | ease debit my:                         |            |
| Acce   | 5 5224                                 |            |
| Barcle | ycard<br>4929                          | шш         |
| Expiry | Date                                   |            |
| Name   |                                        |            |
| Addri  | ess                                    |            |
|        |                                        |            |
|        |                                        | Code       |
| Deale  | ers Discounts                          | -          |
|        | able.<br>SS/BARCLAYCARD                | _          |
| ORDE   | RS WELCOME ON                          | CLISTICA . |
|        | OUR ANSA PHONE<br>227 2642             | CVG+6      |

# NEW PRODUCTS NEW PRODUCTS NEW PRODUCT

# DON'T GET **RATTY IN** THIS MAZE

### RAT RACE

When it comes to sniffing out a ripe gorgonzola, there's a new breed of Commodore mouse which is positively radar equip-

Mind you, he has to be to survive in the dangerous mazes of Rat Race. One of the most compulsive and well conceived computer games around, Rat Race owes a great deal to the arcade game Rally X. Only the theme has been changed. Instead of racing cars the combatants in Rat Race are a lone mouse and deadly rats and cats.

The mouse's aim is to survive long enough to consume every cheese in the maze. And he sets off at a cracking pace with three rats in close pursuit. To throw the rats off his trail he can lay a false scent which confuses them and gains him time. But use it sparingly as it takes up valuable

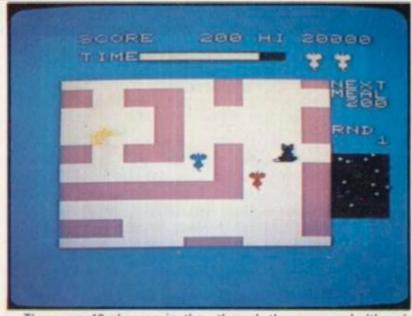

There are 10 cheeses in the maze, the first is worth 100 points, the second 200 and so on. But there is one super cheese which is worth twice the normal value and it is advisable to eat this one first as it doubles the score for all the remaining

When all 10 cheeses have been eaten the mouse is given a bonus score for remaining time.

But you couldn't have a mouse without a sprinkling of

The black cats are sprinkled

through the maze, and although stationary, they must be avoided or they will cost you one of your three lives.

An ordinary mouse could not be expected to live for long in this environment but the Mousus Commodorous has evolved a sophisticated radar system which displays the whereabouts of cheeses and rats.

The game comes in cartridge form for the VIC-20 and is produced by Commodore. It is available from its dealer network at £17.35 plus VAT.

# **JELLYMEN ARE A REAL** NIGHTMARE

#### **JELLY MONSTERS**

Children's parties will become a much more sinister affair after playing the game Jelly Monsters.

The VIC-20 version of Packman goes under this name and features the monsters on its cover and a pretty nightmarish bunch they are too.

With a maze full of dots, four monsters and four large energising dots, the game follows the Packman format.

The small dots are worth 10 points each, the large dots are 50 points each and whenever one of these is eaten, the chasing Jelly Monsters turn blue and you have a brief respite from their constant pursuit.

This is your opportunity to chase and eat them.

This is a Commodore cartridge for the VIC-20 and joins a growing library of games in this form, presently standing at eight. Also new out are Road Race and Star

Road Race gives you a set time to travel as far as possible up a winding road, marked only by posts on either side. It is similar to the night driver arcade game.

Star Battle is the equivalent of Galaxians with a hovering group of bat-like space creatures flying in formation at the top of the screen and a lone laser base firing from the bottom.

The Commodore plug-in ROM cartridges cost £17.35 plus VAT.

# DOOMED PLAI

Watch out for this mammoth new game for the Apple II. Called Time Zone it lives on six diskettes and allows the player to travel in time over several million vears.

The Earth is threatened with a war that it cannot survive. As a citizen of the planet you await your doom outside your house. The year is 1981 AD.

Near the house is a meadow

#### TIME ZONE

which you go to investigate. There is a strange round object in the middle of the meadow. You walk up to it and look round it cautiously.

There is a door in the side of the object. No-one seems to be watching so you gently push the

becomes blurred and you find that you are in time capsule. You could be transported anywhere.

The makers say that the game could take anything up to a year to play as both sides of the diskettes are used in the game, so you would need a lot of time on your hands in order to play it properly.

Time Zone is available from SBD software and costs £49.95.

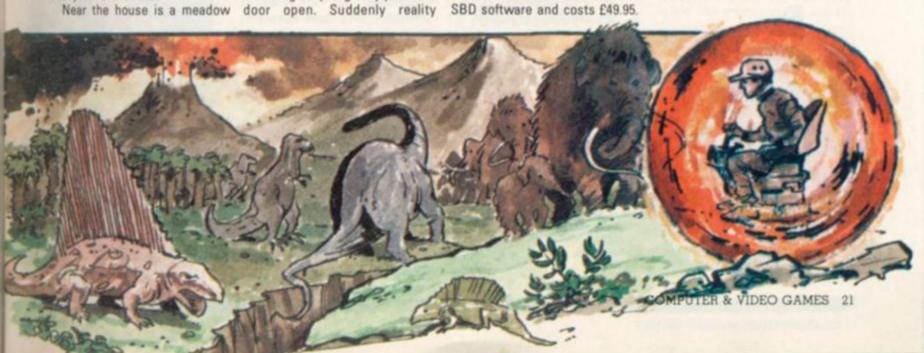

# V GAMES CENTRES TV GAMES CENTRES TV GAME! (

# **BECOME A** KING OF THE ICE

#### **ICE HOCKEY**

Experience the excitement and rough and tumble of ice hockey and without collecting the bruises.

Ice Hockey sticks to the traditional idea and comprises of two teams playing with a puck on the ice rink. It's quite possible for the players to finish the game in a bloody fight - which often happens in real life games! It's even more likely with the absence of a referee and without any penalties given to the teams.

Both teams have a goalie providing defence and a forward player to perform the attacking role. The puck can be passed from player to player and each one can shoot from various ang-

The players have a number of tricks up their shoulder-padded sleeves to outwit and out ma-

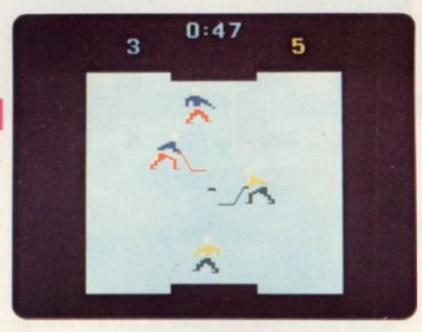

noeuvre their opponents. They can knock each other down in an unsubtle attempt to take possession of the puck, they can tackle in a variety of ways by body checking, and tripping, and they can also use their stick handling technique to win the

There are also game variations allowing you to speed up the

movement of the puck for an extra test or slow it down.

Ice Hockey is produced by Activision for use with the Atari Video Computer System and will be on sale from stockists in June. It costs £26.95, which is more expensive than others because of the extra memory used in writing the game and the greater sophistication achieved.

# ATTACK OF THE ALIEN MARAUDERS

#### GALAXIS

An advancing troop of alien marauders armed with deadly laser weapons are attacking your space righter. You must destroy the aliens before they get your

In Galaxis you must fight off wave after wave of invading creatures.

This game is a version of the arcade game Galactica. Your ship is given three chances to build up the highest score possible. A series of invaders move across the top of the screen and suddenly peel off in formation swooping down towards you.

Mother ships also join up the invading ranks and these perform a similar swooping action in an effort to out-manoeuvre your space fighter.

Bonus ships are given when you reach a certain number of points and the game gets more difficult as it progresses. The more aliens you blast out of the sky and the more waves you complete the faster the subsequent attack will be.

This is the latest game out for the Interton VC4000 television games centre. It's a 4K ROM cartridge and can be found at Interton stockists for £19.95 from June

# POWER IS THE NAME OF THIS GAME . . .

A world war is being waged with one country trying to conquer the earth.

Two armies battle it out both on the video screen and on a board in this second game in the Master Strategy series for the Philips G7000 games centre.

In Conquest of the World a knowledge of strategic playing is vital. The object of the game is for the two opponents to capture as much enemy territory as poss-

#### CONQUEST OF THE WORLD

ible, using armies made up of tanks, battleships and submarines not to mention troops.

This is the follow up cartridge to Quest for the Rings in which you use a game board to position your armies and work out logistics, while you watch land and sea battles take place on the screen.

The theme of this war game is a confrontation between the world's super powers in a bid to achieve world dominance. Representing the real life relation-

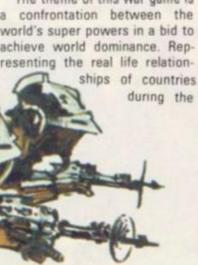

early 1980s is the board, mapping out the lie of the land and the deployment of forces. Using the game board you can keep track of the whereabouts of all your troops.

When one of the players has conquered the other and leader the game is over

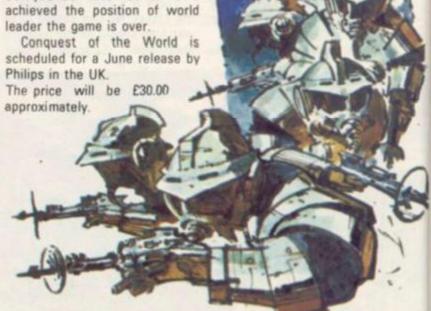

# ESCENTRES TV GAMES CENTRES TV GAMES CENTRES

# ARCADE ACTION FOR ADVENTURERS AND SPACE ACES

Atari is sticking to the winning idea of producing versions of popular arcade games.

Defender is scheduled for release during the summer months and is a rendering of the arcade favourite. Planning to attract fans of the original game Atari is bringing out a similar version which will sell for £29.95. One of the more expensive games but it should be one of the more sophisticated.

Yar's Revenge should coincide with Defender's release date if

## DEFENDER, YARS REVENGE, EUTOPIA, SPACE WALK

things go according to plan. This game is for gamers with a taste for Adventure, but further details are still under wraps.

It promises to be a test for experienced Adventurers though and also falls into the more expensive price bracket.

A game shrouded in mystery is due out from Ace for the Intellivision television games centre. Called Eutopia it tells of the story of two islands positioned in the

middle of an ocean. The object of the game is to take command of the two islands, thwarting the opponents positions.

You have at your disposal numbers of men who can be deployed at various tasks. Your men can either build tactical plants or build shipping fleets.

For each conquest you make points are up for grabs. Depending on the condition of the frame, or the playing area, the score

differs. To further your cause you, as the ruler, can plant troops on the opposition territory. Ace expects to sell this cartridge for £24.95.

Likewise Space Walk, the other forthcoming addition to the Intellivision software series. With four levels of skill to test your space adroitness you can blast various meanies from the skies

There are a number of alien ships and beings for you to fight including the deadly space ameoba, and the rainbow bubbles which are filled with a lethal astrogas.

Both these games should be in the shops by the end of July, both retailing for £24.95. G7000 owners should keep their eyes peeled for a new addition to the games range. Already out in America, Monkeyshines is a game set to be a barrel of fun.

# WHEN THE WEST WAS WILD!

#### STAMPEDE

You'll feel right at home on the range in front of your video screen as you attempt to lassoo a stampeding herd of cattle.

That's the idea in a newly released Activision game for the Atari video computer system. Out in the Wild West the number of cattle you owned represented your wealth. In this game you have to keep that number high.

You control a cowboy riding the range equipped with a lassoo. He can only ride on the left hand side of the screen and at the press of a button he unleashes his lassoo to capture a

This requires a good deal of hand and eye co-ordination to judge the distance to successfully rope a steer correctly. The screen is filled with multicoloured cows stampeding the range and for each one you lassoo you score a varying number of points.

Don't let any of them dash past your mounted cowboy and escape his rope, it means lost points. Your cowpoke can stop the galloping cattle either by roping them or by riding up close to a cow and nudging her back.

Mavericks in the herd make things more difficult. They don't move at all so are bound to wander off to the left hand side of the screen eventually. These yearlings must be lassooed or

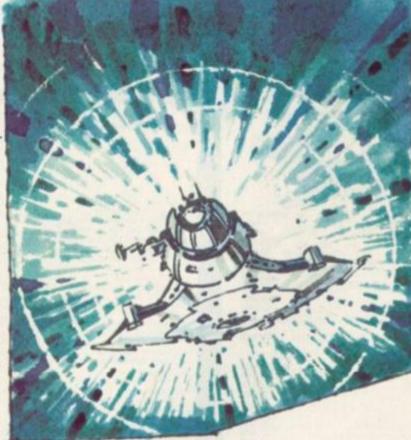

you miss out on points.

The magic score to reach is 1,000. Then you automatically receive a bonus horseman. Go for the black mavericks to quickly build up your points as they are worth more than others.

The cows move at different speeds and there are interesting features written into the game. When your cowhand's pony runs into a stray steer he'll give an almighty buck, and if he stumbles on a rock he'll trip up.

Various skill levels are available and on the higher levels the cows move so quickly it really does become a stampede. The Stampede is available from Activision stockists for £19.95.

# **FAMILY**

Keep your eyes open for a new home games centre dedicated to arcade games.

Called the Hanimex Home Arcade Centre it will be on sale at the end of June.

Swindon based Hanimex is launching its new system with a total of 17 games cartridges, six of which are versions of moneyspinning arcade favourites.

ates the handsets used by the differ from conventional hand VC4000.

#### HOME ARCADE

controllers because they consist of a circular disc with which you make your manoeuvres. Others use a joystick device.

Retailing at around £89 Home Arcade follows in the footsteps of Hanimex's other video games centre, the Interton VC4000. According to Hanimex the new centre is based on a more advanced system than the Inter-

Software for Home Arcade springs initially from a Hanimex team who then pass it on to an American sub-contractor which designs and writes each program. The manufacturing process is taking place at the firm's Swindon factory.

Scheduled for launch in June are versions of Phoenix, Defender, Crazy Climber, Pacman, Galactica and Beserk.

Plans are afoot to continue bringing out new games cartridges for the new games centre which will be of an equally standard and meet public demand. Future releases include Cen-The Home Arcade incorpor- tipede, Jungler and Galaga.

At the same time Hanimex will Mattel Intellvision centre. These carry on marketing the Interton

# Superior Systems Ltd.

178 West St, Sheffield S1 4ET. Tel.(0742)755005

**ACORN** 

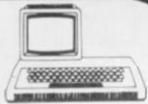

| corn Atom 8K rom, 5K ram, P.S.U.     | & Colour Board  | .199.00 |
|--------------------------------------|-----------------|---------|
| stom disk pack, 96K single disk driv | /0              | 299.00  |
| tom colour board                     |                 | 39.00   |
| tom games pack 1-11                  |                 | 00 each |
| Vord pack ROM                        |                 | 26.00   |
| orth                                 |                 | 10.00   |
| orth theory & practice               |                 | 6.95    |
| USINASS                              |                 | 10.00   |
| usingse hook                         |                 |         |
| vnthesiser                           |                 | 10.00   |
| fe nackage                           |                 | 10.00   |
| esk diary                            |                 | 10.00   |
| atabase                              |                 | 10.00   |
| tility nack !                        |                 | 10.00   |
| oft V.D.U                            |                 | 10.00   |
| eeko computer                        | *************** | 10.00   |
| faths pack I & II                    |                 | 00 each |
| Ford tutor                           |                 | 10.00   |
| dventures                            |                 | 10.00   |
| tom chess                            |                 | 10.00   |
| loating point ROM                    |                 | 20.00   |
| B.C. ROM pack                        |                 | phor    |
| Aggic book                           |                 | 7.95    |
| 3.B.C. basic programming book        |                 | 5.95    |

VIC 20

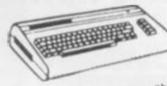

| Vanne Vanne                                                                                                    |                                                                                                    |
|----------------------------------------------------------------------------------------------------|----------------------------------------------------------------------------------------------------|
| VIC 20 computer VIC cassette deck VIC printer Single disk drive Programmers aid cartridge Machine code cartridge 8K RAM cartridge 16K RAM cartridge 16K RAM cartridge 16K RAM cartridge 16K RAM cartridge 10K RAM cartridge 10K RAM | 39,090<br>300,00E<br>344,35E<br>30,398<br>30,398<br>30,398<br>36,048<br>39,098<br>65,178<br>6,528<br>11,748<br>13,008<br>10,008<br>7,968<br>14,958 |
| CASSETTE SOFTWARE Pack Man (high resolution) Submarine Gunman (high resolution) Naval battle Space invaders Fire Trek Alien Wars Head On VIC Cube Crazy Balloon                                                                                                    | 7 50A<br>7 50A<br>7 50A<br>7 50A<br>7 50A<br>7 50A<br>7 50A<br>7 50A<br>7 50A                                                                      |

SHARP

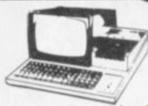

| MZ80K (48K) MZ80A (48K) MZ80B (64K) MZ80B (64K) MZ80 P3 printer for MZ80K MZ80 P3 printer for MZ80K MZ80 P6 dual floppy disk for Sharp computers MZ80 EU interface unit for MZ80B MZ80 P6 printer for MZ80B MZ80 P6 printer for MZ80B PC 1211 pocket computer PC 1500 pocket computer CE 121 cassette interface for PC 1211 CE 122 printer interface for PC 1211 CE 150 4 colour printer for PC 1500 CE 151 4K upgrade for PC 1500 | best price 360.00E 95.00E 560.00E 46.00B 409.00E 69.50D 139.00D 11.26B 60.83D 125.00D    |
|----------------------------------------------------------------------------------------------------|------------------------------------------------------------------------------------------|
| SOFTWARE Wordpro word processor (tape) Wordpro word processor (disk) Apollo word processor (tape) Database (cassette based) MZ80 calc II ZEN editor assembler ZEN MOD (modifies Zen) ZEN DOS (editor assembler disk) ZEN disassembler Program filing index                                                                                                    | 39 508<br>79 958<br>34 958<br>29 508<br>34 508<br>19 508<br>10 50 A<br>37 508<br>10 50 B |

VIDEO GENIE

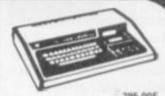

|   | Gierne i compater           |            |
|---|-----------------------------|------------|
|   | Genie II computer           | 295.00E    |
|   | EG 3014 expansion unit      | 199.00E    |
|   | EG 3015/16 16K RAM card     | 91.50C     |
|   | EG 3015/32 32K RAM card     | 128.80C    |
|   | EG 400 single disk drive    | 215.00E    |
|   | EG 400AT dual disk unit     | 375.00E    |
|   | Colour board for Genie VII  |            |
|   | SK2 sound kit               |            |
|   | Dust cover for Genie III    | 5.00B      |
|   | EG 602 Genie printer        | 210.00E    |
|   | Ed ove deline primer        |            |
|   | SOFTWARE                    |            |
|   | Aquire business game        | 11.27B     |
|   | Bl nuclear bomber pilot     | 9.538      |
|   | Conflict 2500               |            |
|   | Midway Campaign             | 9.538      |
|   | North Atlantic convoy       | 9.538      |
|   | Nukewar                     | 9.538      |
|   | Planet Miners               | 9.538      |
|   | Tanktics                    | 13.88C     |
|   | Adventures (various titles) | 1.97 nachB |
|   | Adventure Sampler           | 8.75B      |
|   | Alien Armarda               |            |
|   | Android Nim                 | 8.75B      |
|   | Asteroids                   | 8.75B      |
|   | Agrel II busic compiler     | 39.960     |
|   | Accel II basic compiler     |            |
| b | Battle of Britain           | 13.506     |
|   |                             |            |

Postage Rates a.75p b.1.00 c.1.50 d.2.50 e.5.00

ALL PRICES

Prices and offers were prepared many weeks before publication of this magazine, and whilst every possible effort will be made to meet our offers, in some cases, prices may fluctuate and we would advise you to confirm by telephone before ordering.

MAIL ORDER

| Please Supply         | ff      | Name<br>Address |          |
|-----------------------|---------|-----------------|----------|
| Access/Barclay/Cheque | P&P+VAT | f               | Code Tel |
| Card No               | Total   | f               |          |

6

There is more to chess problems than: What Happens Next? It is also possible to ask: What Has Happened?

I left you with two "retrograde analysis" problems last issue with an invitation to look back into the history of the position.

In figure one, the problem is which side made the last move? As with many retrograde analysis problems, the key to solving it is to ask what was the last move. If you try this you will find that white has no legal last move — e.g. Pawn from b4 to b5 is not a possibility — why? But Black has several — e.g. Kd4-c5. So Black moved last.

It might seem that programming a reverse move generator for Chess is straightforward, but in fact it is extremely awkward.

Suppose that White has a Bishop on c8 say. It could have reached there by an ordinary move or by a capture. Alternatively it could have moved to c8 as a promoted Pawn from c7 or as a capture with promotion from b7 or d7.

A Black Pawn on g6 might — in general — have reached there from f7, g7 or h7 but the one on g6 in figure one has obviously come from f7. How can this obviousness be programmed?

As part of an artificial intelligence (A.I.) project, a researcher in Britol, Brian Alden, has recently written a program which reasons out the solutions to quite a number of retrograde analysis problems.

Among the routines used by the program are the following:

PCMOV: generates possible reverse moves for a specified side

LEGCHK: checks legality of reverse moves

ISKCHK: tests whether a King is in check

KCHECK: identifies moves which could have placed a King in check

WHPCAP: determines which men could have been captured on a specified square CPGTOB: tests whether any pieces are constrained by the Pawn structure

The initial version of the program was written in RT-11 Macro for PDP-11 computer and occupied approximately 5K words of memory. A much improved and extended version in POP-2 for a DEC-20 computer is currently being developed. Neither program is commercially available.

As an example of the program in action, here is how it solves last month's second challenge problem.

In figure two, the rightmost Pawn has been carelessly placed between squares g2 and h2. Where should it be? It is White to move and you know there have been no underpromotions.

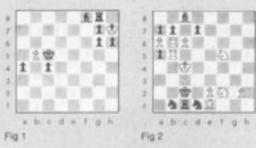

To arrive at a solution the program performs the following chain of reasoning. Since Black moved last, PCMOV generates all possible reverse moves for Black, namely Nb1-a3, Nb1-d2, Nd1-b2, Nd1-e3, Kc2-d2 and Kc2-b2.

LEGCHK now checks the legality of each of these moves.

- The Knight moves all place the White King in check, so these moves are eliminated.
- Kc2-d2 places the Black King in check by White's Bishop on el — detected by routine ISKCHK. Routine KCHECK cannot find any legal way in which White could have delivered check, so the check is imaginary and Black's move is eliminated.
- Kc2-b2 also places the Black King in check. This time KCHECK returns the following possibilities as to how

such a check could occur. The White Rook could have moved to b5 — possibly with a capture. A White Bishop or Queen could have moved from b3 to c2, to uncover check, and then be captured by the Black King. A Knight move from b4 to c2 is impossible, since two White Knights are still on the board and there have been no underpromotions.

The Queen moves from b3 to c2, Rook moves from b3 or b4 to b5 and non-capturing Rook moves from c5, d5 or e5 are eliminated, since in each case ISKCHK returns the information that the Black King is still in check. This leaves only a Rook capture from c5, d5 or e5, or a Bishop move from b3 to c2 as explanations of the check on the Black King.

Next, WHPCAP is used to determine which Black men have been captured on b5.

- The captured man cannot be the Black Queen's Rook, since that piece is found by CPGTOB to be constrained to move on squares a8 and b8 only.
- It cannot be the King's Bishop, since that piece moves on the wrong colour squares.
- It cannot be a Queen or a Pawn, since either case White would have been in check and there is no previous legal move by Black which would eliminate this check.

This exhausts all possible captures on b5.

This leaves only one possibility: Black's last move was with the King from b2 to c2, capturing a White Bishop which has just moved from b3, discovering check.

The home square of this Bishop is fl. If the carelessly placed White Pawn were on g2 the Bishop would be constrained and unable to leave fl to be captured.

The White Pawn must therefore be on h2 in figure two!

# ATARI SOFTWAR

#### DYNACOMP

FOREST FIRE!: Using excellent graphics and sound effects, this simulation puts you in the middle of a forest fire. Your job is to direct operations to put out the fire while compensating for changes in wind, weather and terrain. Not protecting valuable structures can result in startling penalties. Life-like variables are provided to make FOREST FIRE! very suspenseful and challenging. No two games have the same setting and there are 3 levels of difficulty.

24K (C) £15.99

NOMINOES JIGSAW: A jigsaw puzzle on your computer! Complete the puzzle by selecting your pieces from a table consisting of 60 different shapes. NOMINOES JIGSAW is a virtuoso programming effort. The graphics are superlative and the puzzle will challenge you with its three levels of difficulty. Scoring is based upon the number of guesses taken and by the difficulty of the board set-up.

INTRUDER ALERT: This is a fast paced graphics game which places you in the middle of the "Dreadstar" having just stolen its plans. The droids have been alerted and are directed to destroy you at all costs. You must find and enter your ship to escape with the plans. Five levels of difficulty are provided. [NTRUDER ALERT requires a joystick and will run on 16K systems. 16K (C) £15.99

CHOMPELO: CHOMPELO is really two challenging games in one. One is similar to NIM; you must bite off part of a cookie, but avoid taking the poisoned portion. The other game is the popular board game REVERSI. It fully uses the Atari's graphics capability, and is hard to beat. This package will run on a 16K system.

16K (C) £10.99

TRIPLE BLOCKARD: TRIPLE BLOCKARD is a two-to-three player graphics and sound action game. It is based on the classic video arcade game which millions have enjoyed. Using the Atari joysticks, the object is to direct your blockading line around the screen without running into your opponent(s). Although the concept is simple, the combined graphics and sound effects lead to "high anxiety".

SPACE TILT: Use the game paddles to tilt the plane of the T.V. screen to "roll" a ball into a hole in the screen. Sound simple? Not when the hole gets smaller and smaller! A built-in timer allows you to measure your skills against others in this habit-forming action game.

16K (C) £9.99

MOVING MAZE: MOVING MAZE employs the games paddles to direct a puck from one side of a maze to the other. However, the maze is dynamically (and randomly) built and is continually being modified. The objective is to cross the maze without touching (or being hit by) a wall. Scoring is by an elapsed time indicator, and three levels of play are provided.

16K (C) £9.99

ALPHA FIGHTER: Two excellent graphics and action programs in one. ALPHA FIGHTER requires you to destroy the alien starships passing through your sector of the galaxy. ALPHA BASE is in the path of an alien UFO invasion; let five UFO's get by and the game ends. Both games require the joystick and get progressively more difficult the higher you score! ALPHA FIGHTER will run on 16K systems. 24K (C) £11.99

THE RINGS OF THE EMPIRE: The Empire has developed a new battle station protected by rotating rings of energy. Each time you blast through the rings and destroy the station, the empire develops a new station with more protective rings. The exciting game runs on 16K systems, employs extensive graphics and sound and can be played by one or two players.

16K (C) £15.99

#### SANTA CRUZ/TRICKY TUTORIALS

DISPLAY LISTS: Teaches you how to alter the screen format of small a text on the screen together and high and low res graphics. 16K (C

HORIZONTAL/VERTICAL SCROLLING: Enables graphics or text to be moved up. down or sideways. You could move only the text on the bottom half of the screen or create a map and scroll smoothly over it. 16K (C) £13.95

PAGE FLIPPING: Learn how to have the computer draw the next page you want to see while you are still looking at the previous page then flip to it instantly. A very useful program.

16K (C) £13.95

BASICS OF ANIMATION: This program shows you how to animate simple shapes (with sound) using Print & Plot commands and also has a nice Player/Missile graphics game you can play with. 24K (C) £13.95

PLAYERMISSILE GRAPHICS: This program shows you how to create a simple shape called a player, then takes you through over 25 examples to create a complete business application and a small game. 32K (C) £19.95

SOUND: Unless you have spent many hours experimenting with the four voice channels of the Atari, you will learn a lot from this one. With many examples of special sound effects.

16K (C) £13.95

THE GRAPHICS MACHINE: Type in simple commands like line, boc, circle, polygon, fill and save screen to get hires pictures, you can save and retrieve in seconds. Several demos are included in this great program. 48K (D) £13.50

PLAYER PIANO: Turns your keyboard into a mini piano. Create your own songs, save on cassette or disc, up to 400 notes in memory. 24K (C) £9.95

KIDS 2: Three more programs for your children. Spelling Bee, input and test those monthly tests; jumbled up letters give a lot of fun; Touch, follow the computers instructions and stop yourself laughing.

16K (C) £9.95

#### ARCADE PLUS

GHOST HUNTER: Rid the mansion on Huckleberry Hill of Ghosts. An exciting, fast action, arcade type game using excellent sound and graphics. 16K (C) £19.95

#### SPECTRUM

GALACTIC CHASE: A fast action, arcade type game employing hi-res colour graphics. Wave after wave of attacking aliens must be destroyed in this 'Galaxian' type game. The display is excellent.

16K (C) £16.95

#### SCOTT ADAMS ADVENTURES

| 1. | ADVENTURE LAND     | <br>24K (C) £16.50 |
|----|--------------------|--------------------|
| 2. | PIRATES ADVENTURE  | <br>24K (C) £16.50 |
| 3. | MISSION IMPOSSIBLE |                    |
| 4  | VOODOO CASTLE      | <br>24K (C) £16.50 |
| 6. | THE COUNT          | 24K (C) £16.50     |
| 6. | STRANGE ODYSSEY .  | 24K (C) £16.50     |
| 7  |                    |                    |
|    |                    |                    |
|    |                    |                    |
|    | SAVAGE ISLAND PART |                    |
|    | SAVAGE ISLAND PART |                    |
|    |                    |                    |

#### **NEW NEW NEW**

CRYPTS OF TERROR: An excellent graphics based adventure game. Explore 50 crypts, slay the monsters, find the ring and the key to the next level. An excellent, absorbing game employing great colour graphics.

16K (C) £29.50

MURDER AT AWESOME HALL: Question suspects, search for clues, find the murder weapon, as you wander through the doors of 'Awesome Hall' trying to solve the murder of the Colonel. Good graphics and excellent game features.

#### **AUTOMATED SIMULATIONS**

Crush, Crumble & Chomp: Breathe fire, terrorise cities, snack on a horrified populace, four metropoli, five objectives, over 100 possible scenarios, hi-res colour graphics.

32K (C) £22.45

Dragons Eye: An outstanding introduction to fantasy role-playing adventures — combining simplicity with variety and real time battle graphics. Will captivate and entertain for hours. 32K (C) £18.75

Ricochet: An abstract action strategy game. Challenging, thought provoking and fast moving. Work out the angles, avoid the obstacles. Hi-res graphics.

16K (C) £14.95

Star Warrior: Walk, jump — even fly — over swamps, forests and mountains with scrolling mad graphics. Excellent graphics. Superb strategy game in which you try to free an occupied planet. 32K (C) £29.95

Temple of Apshai: Project yourself into the labyrinth. See and touch the treasures, hear and smell the creatures. Discover for yourself the fantasy of Apshai. Excellent, award-winning game. 32K (C) €29.95

Upper Reaches of Apshai: Continue the adventures of Apshai. Four levels, over 150 rooms, gardens etc. Monsters and evil nobglobins. This game requires Temple of Apshai to play. 32K (C) €14.95

Rescue at Rigel: Can you rescue the 10 prisoners before your power pack is depleted? Can you get back to your rendezvous point in time? Can you escape the dreaded clutches of the unmerciful High Tollah. 32K (C) £22.45

Invasion Orion: One-on-one starship combat to full scale Armageddon in this challenging and exciting space tactical warfare simulation. Good graphics and great versatility. 24K (C) £18.75

Datestones of Ryn: Can you find and retrieve the datestones in the seemingly endless maze of rooms full of horrors. Great adventure role playing game.

32K (C) £14.95

| To: CALISTO COMPUTERS LTD, 119 JOHN BRIGHT STREET, BIRMINGHAM. PLEASE ACCEPT MY ORDER FOR THE FOLLOWING PROGRAMS:- | alisto Computers Ltd.                                                                                              |
|----------------------------------------------------------------------------------------------------|----------------------------------------------------------------------------------------------------|
| 1                                                                                                    | Despatch to:                                                                                                    |
| 3                                                                                                    | Name:                                                                                                    |
| 4                                                                                                    | Address:                                                                                                    |
| 5                                                                                                    |                                                                                                    |
| Cheque No                                                                                                    | SPECIALISTS IN MICROCOMPUTERS AND SOFTWARE<br>119 JOHN BRIGHT STREET, BIRMINGHAM B1 1BE<br>Telephone: 021-632 6458 |

# GO TO WORK ON THE ZX81

Go is in essence very simple. It comes as no surprise therefore that the basics of the game are easy to program.

The short ZX81 BASIC program shown allows you to use your T.V. screen as a Go board. The program is no advance on the traditional board. It is merely a starting point for better things to come!

The most obvious extension is to add in the rules of play. A major element, capture, takes place when stones are closely surrounded by the opposing force. Wouldn't it be nice if we could make the program remove captured stones automatically?

At first sight this seems straightforward enough — the program must check that a single stone or a group — adjacent stones of the same colour — has no further liberties — adjacent vacant points. But as with many programming exercises, there are logic traps just waiting for the unwary!

First, we must consider more than one group, each independently. In fact up to four groups can, in theory, be captured by a single move. This extreme case is shown in the first two diagrams.

A second tricky problem is how to get the program to identify all the stones of a group without missing any. Then it's even trickier to get the program to recognise when it can stop looking!

The best solutions are often the simplest. Only if the program proves slow in practice need it be "polished". One simple method of detecting a group relies on copying that group on to an entirely fresh array — call it the "capture" array — the same size as the board array.

The code for detecting a group should be written as a subroutine. Then it can be used for each potentially captured group **BY ALAN SCARFF** 

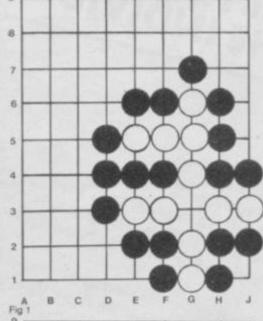

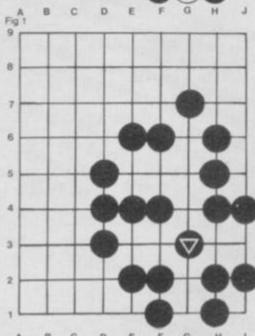

adjacent to the last stone played.

The subroutine can detect

The subroutine can detect when it should stop and return to the main routine by using a repetitive process of "sweeping" its capture array. At each sweep it will either find another adjacent stone to extend the group, or it will not, in which case it can stop!

Having used the subroutine to detect a captured group, it can also be used to check if the last move has attempted to capture itself. Such a move is illegal. This can be indicated by generating a noise or whatever else you consider appropriate!

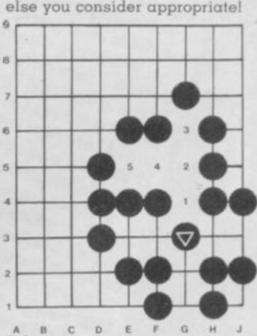

# **DETECTIVE WORK...**

The Detection Subroutine

STEP 1: Clear the capture array. Put the stone which is nominated by the main routine, on the array.

STEP 2: For the last stone placed on the capture array, examine its adjacent intersections on the board array in the order North, East, South and West. If any adjacent intersection is found to be vacant, exit from the subroutine with a "not-captured" result. If any adjacent intersection is found to hold the same colour stone, i.e. it extends the group, then put this stone on the capture array and start STEP 2 afresh. If, however, neither a vacant intersection nor an extension to the group is found, proceed to the next step.

STEP 3: Examine the adjacent intersection on the board array for each stone on the capture array. If a new stone of the same colour is found, put it on the capture array and go back to STEP 2. If after examining all the intersections, no new extension is found, return to the main routine with a "captured" result.

Figure 3 shows the order of detection of the stones in one of the captured groups. STEP 1 puts stone 1 on the capture array. STEP 2 places stones 2 and 3. STEP 3 sweeps the capture array to find and place stone 4. STEP 2 then places stone 5. Finally STEP 3 fails to find a fresh extension to the group and so returns with the list of captured stones.

# WE DON'T SELL TO BUSINESS WE SELL TO THE INDIVIDUAL

We sell to the individual — whether enthusiast or novice.

People who have limited resources. People who cannot afford to make a mistake. People who are often confused, whether buying for themselves their children or their business.

We have our computers and programmes on open display so you can try them out whether you are buying for the first time or considering new programmes for your existing computer. In fact our main interest is in the programmes which you can rent if you're not sure about buying.

It's important to us that you buy the computer that suits you as it's only the first step in what for us and for you should be a long relationship. We carry one of London's best selections of programmes for the computers we stock.

And prices?

Our range of computers starts at under £200.

And credit?

Just ask for written details.

SEE THE FUTURE NOW AT

THE-MICRO-FIND MINERAL FILE

62-64 Kensington High Street London W8 (opposite Barkers) Phone 01-937 8587

# Adventure

# DIAMONDS AND CLAWS

Now that we have covered the basics of Adventure programming — pardon the pun! — we are ready to have a look at some

of the intricate parts.

When you first started writing your game, no doubt the word SCORE seemed very remote from your problems. Nevertheless, most Adventure games have a SCORE feature, the score usually being based on the number of treasures deposited in a special treasure storage location.

Let us code a score feature awarding say 10 points per treasure deposited in location

LT.

First it will be necessary for the treasures to be recognised and not confused with "ordinary" objects. If obvious descriptions like DIAMOND or GOLD BAR are used, the player is probably in little doubt, but the computer won't be terribly impressed.

Therefore, all treasures in the object array should be grouped together in a block, say from 0\$(n) to 0\$(n+m). The command SCORE can then execute a

routine like:

SC = 0 : REM SC is score - zero to start count

FORE I = (n) TO (n+m)

IF P(I) = LT THEN SC = SC+10

Q1\$ = "You have scored"; SC : GOTO (start)

If the treasure descriptions are less obvious, like AMBER CLAW, then even the player may be in doubt as to its value.

A way round this is to identify each treasure with a special symbol such as an asterisk or a diamond alongside its description, for example \*AMBER CLAW\*.

Thus, treasures no longer have to be grouped together in the array, although doing this will still help to reduce the scan of the object array. We can now have:

SC = 0

FOR I = 0 TO (n): REM Object array has (n+1) elements
IF P(I) = LT AND LEFT\$(0\$(I),1) =
"\*" THEN SC = SC+10
NEXT

Q1\$ = "You have scored"; SC : GOTO (start)

No doubt you are wondering if you will now have to type "\*DIAMOND\*" to reference a diamond that's a treasure. You don't, but I will explain the way round this next month.

A couple of points to beware of. The treasure stores will be frequently visited once discovered, and could well become a depository for all sorts of rubbish as well as treasures.

When this location is visited and the objects present are displayed, towards the end of the game the display variables may not have sufficient capacity to contain all the objects, or the amount of string space available for the concatenation of these objects may be insufficient.

This may result in truncation of the object/treasure list, or cause the program to "hang up" whilst the machine searches for free string space, possibly breaking with an Out of String

Space error.

If the variables won't hold all the objects, establish more variables, then work on the string space problem — increase it by a hundred or so. This may now lead to an Out of Memory error, in which case revert to the working version of the string space, and restrict the number of objects that can be deposited at the location by limiting them to treasures only.

To do this you will need to modify the DROP routine to detect the asterisk, and if not found reply with a message like "SORRY, ONLY TREASURES MAY BE DROPPED HERE".

Meanwhile, to round off the SCORE routine, don't forget to bring the game to an end if all treasures are home, by following the NEXT line by:

IF SC = 100 THEN (clear screen):

PRINT itulations, you h

"Congratulations, you have won": END

Scott Adams' adventures are always full of mystery and excitement, and have set something of a standard on the Micro Adventure scene. So it's about time we had a look at another of his works.

Savage Island, part one, is one of the most devious games that I have played. The object is not to collect treasures, but to obtain the password needed to commence part two. Who could resist buying the sequel after such a struggle?

At the outset, one finds oneself on a deserted beach on a tropical island. A stroll around reveals an impenetrable jungle, a plain, a shark-infested ocean and an extinct

volcano.

It all seems like a very routine exploration job. Even after working out how to keep at bay the bear who inhabits the cave at the top of the volcano — a problem that you will spend hours sweating over — things seem to be going quite well... except for the lingering sense of

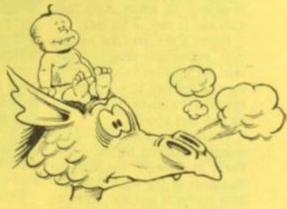

unease after having examined the stone head back on the beach.

But it's easy to forget about that, trying to survive hurricanes and investigating bangs and bumps in the night.

Is the island all it seems? Where are those vital tools we became certain we needed some two months ago and still haven't found?

There is indeed something very sinister afoot, and it seems our old chortling friend from Pirate's Island is lurking around somewhere. So startling is the finale to this first part, that having been clever enough to get the password, I can't wait to find out what happens in part two.

Savage Island is published by Adventure International and versions are available for TRS-80, Video Genie, Apple, Exidy Sorceror, And Atari computers.

## TIPS ON DONKEY KONG

# DON'T MONKEY AROUND WITH KING KONG!

King Kong certainly grossed plenty of money at the box office and now he's doing it again in the arcades.

The mammoth monkey is the star of Donkey Kong (also to be found under the name of Crazy Donkey) the arcade circuit's current money-spinner.

There are four screens to this game which features an attempted rescue, by a cartoon character known as Jump Man, of a young lady in Kong's clutches.

For the beginner the game offers a rather confusing array of possible tactics.

The first screen shows Kong rolling barrels down a tilted array of girders, up which Jump Man must run to rescue his lady.

Points are scored for jumped over or hammer-squashed barrels, but these are not as significant as the time bonus given for 
reaching the top of the screen —
so give that priority.

The hammer is a double edged weapon, crushing barrels in the hands of a wielder but liable to disappear at the most misfortunate moments and also preventing you from climbing.

Golden rules for this first wall known as: "Stairway to the Stars"

## STREET TALK

Although the name of the game is Donkey Kong, human perversity dictates that the hairy gorilla throwing things down from the top of the screen, should be nick-named "The Monkey".

Donkey Kong is a rich playground for people who like coining nick-names. "Conveyor belts" is a pretty common term for the moving stairways which give the hero a lift to the top of the screen or shunt him unexpectedly sideways.

When the Jumpman goes on the rampage with the hammer, I have overheard the phrase: "Give 'em some steel". And the big stairway in the third screen is

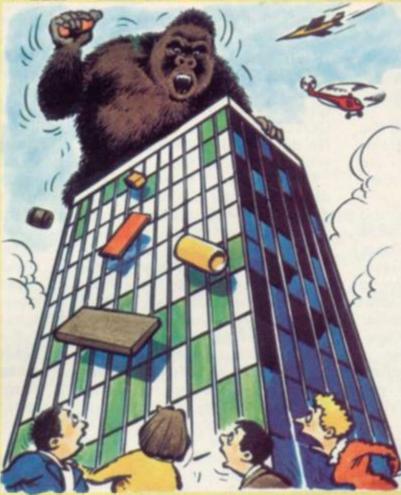

are: don't wait beneath the edge of a girder — you can't jump a falling barrel — and try to use the right hand side of the screen — Kong drops things straight down on the left. Don't forget that you can always hide halfway up a ladder if in trouble.

The second screen seems more difficult but can be negotiated quickly for a big time bonus.

Little fires and things which can best be described as pies, form Kong's main threats in this screen of conveyor belts. For a fast time, run along the bottom of the screen to the right and go up to the first level.

Leap on the conveyor belt when there's a gap and you'll find yourself travelling along to the fire — fatal — but there is a ladder above you and that is the way to safety. If you miss, it is possible to move along the conveyor belt the wrong way by running jumps.

Up to the next level and some pie jumping needs to be done to get underneath the extending and contracting ladder. Wait until it extends to the top — and Kong is not too close — to make your break for home and a high bonus.

The third screen features lifts running up and down a central structure. Take the lift up to collect as many objects —

umbrellas, chickens and the like
— as you dare then down and
jump to the staircase. Watch the
falling missiles until you are sure
of their pattern. Make your dash
beneath them as they move to
their furthest point from you.

The final dash for home is a question of finding the safe spots beneath the bouncing projectiles. These are just above the penultimate ladder and one centimetre away from the final ladder. Strategic waits here will see you safely home.

The fourth wall can have no set strategy as it is very random. Eight cork-like plugs are the key features which must be collected. These have the added bonus of restricting the fires' movement. When all eight have been collected the screen has been conquered and they can be done in any order.

Use the hammer on this wall to squash the four fires on the middle level.

After this the game repeats but becomes faster and harder. Remember: the longer you take the faster the fires get and beginners should watch out for a good time bonus at the top right hand corner of the screen: 4-5,000 is reasonable, but some machines offer only 2,000 and prove very difficult.

# TIME TO TALK TURTLE

#### TURPIN

Turpin is an everyday tale of pond survival with a sprinkling of Russian roulette thrown in as well.

The hero figure is a turtle whose mission is to see six baby terrapins home to the turtle house.

There are eight mystery locations around the screen which make up a maze and the six baby terrapins are hidden away beneath these.

The catch is that two deadly Snapper turtles are also hiding out beneath these locations.

The Snapper's must be avoided which is easy at first as they roam the screen at random. But when they turn blue later they pursue the player.

The player can drop an egg bomb to stun a Snapper turtle but he only has three of these at the beginning of the game although three more are granted each time the player turtle crosses the centre star.

To earn a new screen the player must deliver all six terrapins to the turtle house.

Turpin is a new maze-chase game which definitely should be placed in the "cute" category. Fine graphics on a deep-blue pond background and the Snappers look suitably vicious.

Points are scored for: delivering a terrapin, 150; piggybacking a terrapin, 100; eluding a Snapper turtle, 80; and stunning a Snapper, 50 points. A bonus player turtle is awarded for over 5,000.

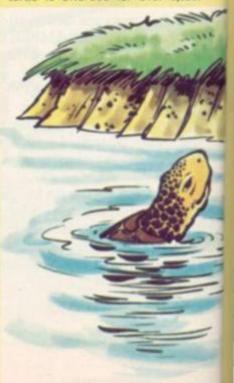

# DIG THESE CRAZY MONSTERS

When it seemed that maze games were in danger of turning up one of their own dead ends, a new innovation has emerged.

The do-it-yourself-maze game goes under the name of Dig-Dug and features a kind of super allotment where all the action takes place.

The hero is a gardener, who comes complete with his own spade and a healthy appetite for

The screen shows a cut-away

view of the land and the player controls the gardener as he digs out a maze of tunnels.

His aim is to collect vegetables from within the ground and destroy any monsters that try to thwart him.

The monsters are a motley looking crew which seem to have come straight out of the darker recesses of the games designer's imagination and live beneath the soil.

The only easily described creature is one which resembles a dragon - page 97 in the book of common garden pests.

They can be despatched by the gardener by dropping rocks on them or blasting them with his gun.

Points are scored for any monsters which our hero kills off and any tasty vegetables he consumes in the game.

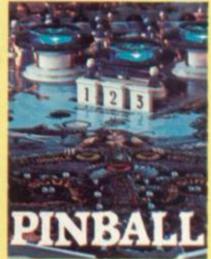

games have ironically turned out to be a real shot in the arm for the pinball machines which once seemed in danger of losing out to the likes of space invaders.

The pinball designers, forced to become more innovative and imaginative to win back the players are now producing machines which put the accent firmly on the skill factors and give dedicated players a chance to build up high scores without relying heavily on the run of the ball.

One of the new breed of pinball games is Hyperball which could herald the start of a new category of arcade games.

It has the familiar pinball features of backboard, play-area, targets and ball-bearings - but there the similarity ends, for Hyperball is not about keeping balls in play.

Instead the player is given two triggers which take the place of the normal flippers and let him fire the ball-bearings directly into playfield. It is a rapid fire theme that has already made Hyperball very popular in the U.S.

The playfield is dominated by an energy centre which is bombarded by draining energy bolts. The aim of the player is to hit targets and prevent the lightning bolts from striking home.

The balls come out at anything up to 250 a minute and good players will make full use of this speed to protect the energy centre. Bonus points are offered for players who can hit targets which spell out words requested by the machine. One example is "energy" which must be spelt out in sequence by dropping balls through correct holes in the

It is a fast action game which rewards skill-but it is difficult.

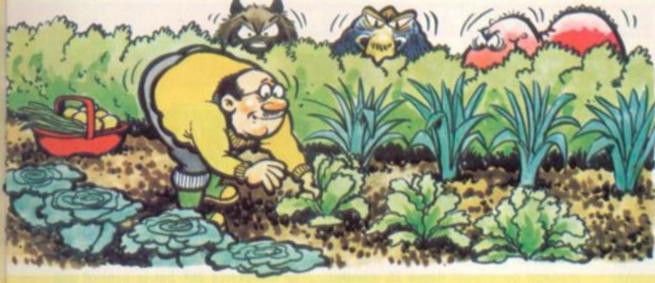

# **MACHINES ARE HERE!**

That ever-popular science fiction theme, the robots have taken over the asylum, has now been recreated story-book fashion in the arcades.

Robots, the story goes, fed up with mankind's inept attempts at running Earth, decide to take matters into their own steely mits and, with a fair degree of death and destruction, set out to do just that in the new game Robotron.

As always in these tales, one man stands between the robots and total human oblivion - in Robotron, that man is you.

Armed with a robot-blaster, you are charged with the protection of your family. The robotic hordes come in all shapes and sizes. The early ones tend to be small and easily despatched, the later models are bigger and more dangerous.

Certain varieties cannot be killed but only stopped for a time, others have the ability to turn your family into mutants.

The machine tells you the

#### ROBOTRON

story and how to play. The story expands to illustrate each new screen and describe the events.

The game is a cross between Berserk and Defender and you are represented on the screen by a human figure which is controlled by an eight-way joystick.

Each screen is progressively

more difficult and by the third screen you have to deal with mutated family members.

Like Defender, the game comes from the Williams stable. It is due to be launched here at the end of May and is confidently expected to be a successor to the popular Defender.

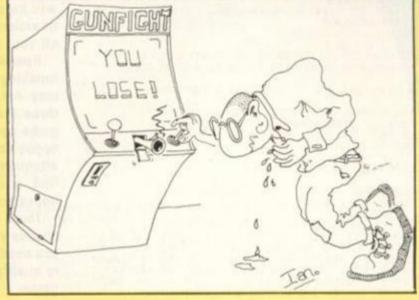

It's halftime in the semi-final against Czechoslovakia and you're 2-0 down.

As the team troop back into the changing rooms you wonder whether you should change your tactics. The 4-2-4 system you elected to play seems to be giving the Czechs a lot of possession in midfield and your sweeper has been caught out twice by their tendency to hit early crosses to their centre forward Nehoda — who scored both the goals.

You seemed to have the easier task too, for in the first semi-final West Germany and Brazil — two of the teams you had fancied for the title — had battled to a 2-2 draw, with Brazil romping through 5-2 in extra time.

Luckily you had the foresight to get your scouts to compile a thorough dossier on Brazil and there ought to be no surprises when you meet them. Perhaps you'd have been better off sending a scout to watch the Czechs.

Well you'd better pull another player back into midfield and also try to close down the Czechs' space in the centre — Panenka has been controlling the midfield.

And what about a substitution? Several of your players have been giving away possession.

It's not as though you haven't had chances, Morley was closest rounding two defenders before he shot wide, if that had gone in . . .

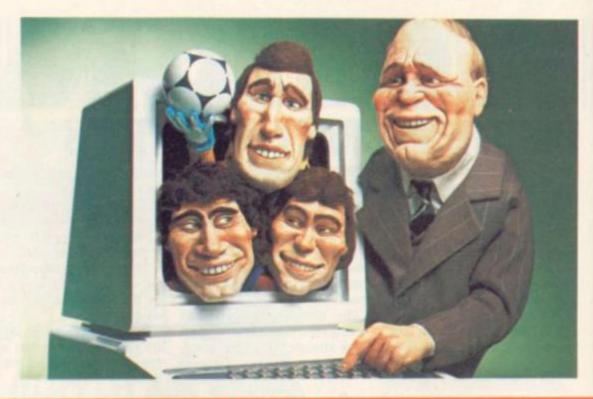

## **RUNS ON A SHARP MZ-80K IN 26K**

#### BY TERRY ALLEN

# WORLD GUP

World Cup Manager sets out to give you all the frustrations of sitting on the bench when the national side you manage go a goal down 20 minutes from time in a crucial match.

And hopefully, with some careful attention to tactics and good substitutions in critical games, it should give you all the elation of guiding your country's team through to the cham-

pionships of the 1982 World Cup Finals.

The game runs on a Sharp MZ-80K in a massive 26K but is packed with REM statements and there is not a PEEK or a POKE in sight so transferring it to another machine should not cause too many problems.

It will let you manage any of the 24 countries involved in the 1982 World Cup but expect to have a more difficult time if you pick El Salvador than if you choose Brazil.

It invites you to enter your team and then publishes the draw for the competition with initially six groups of four. Set out the countries you think will be stumbling blocks to your continuation in the competition and send off your scouts to watch them.

Remember you can get through by finishing second in your group so it may not be necessary to watch all three teams in your group. The first game comes up and a dossier on the opposition is printed out. Pay careful attention because you will have to find good tactical answers to the opposition's ploys.

There are other considerations too, choose your formation carefully and if you need to boost your goal difference to qualify, try to manufacture an open game.

Turn to page 35

4 DIM 0(4), M(4), D9(4), F9(4), A9(4), G2(4, 7), D8(4), T9(4), P9(4), R(24)
5 DIM S8(4), M1(2), G(24), M(6, 4), T1(3, 3), T2(3, 3), T3(3, 3), T4(3, 3), T4#(20)
6 U=0184=0
7 DEF FRACK)=INT(RND(1)\*K)+1
10 DIM A6(24)\*DIM F(24)\*DIM H1(3, 7)
12 DIM A1(3, 3)\*DIM M1(24)\*21\*DIM M2(24)
14 DIM 55(24), T6(24), T7(24), T8(24)
15 DIM S18(4), S6(24), S7(24), T8(24)
16 DIM S18(4), S6(24), S7(24), T8(24)
17 DIM S18(9), A2#(9), U2(11)
18 DIM A1#(9), A2#(9), U2(11)
18 DIM A1#(9), A2#(9), U2(11)
18 DIM A1#(9), A2#(9), U2(11)
18 DIM A1#(9), A2#(9), U2(11)
18 DIM A1#(9), A2#(9), U2(11)
18 DIM A1#(9), A2#(9), U2(11)
18 DIM A1#(9), A2#(9), U2(11)
18 DIM A1#(9), A2#(9), U2(11)
18 DIM A1#(9), A2#(9), U2(11)
18 DIM A1#(9), A2#(9), U2(11)
18 DIM A1#(9), A2#(9), U2(11)
18 DIM A1#(9), A2#(9), U2(11)
18 DIM A1#(9), A2#(9), U2(11)
18 DIM A1#(9), A2#(9), U2(11)
18 DIM A1#(9), A2#(9), U2(11)
18 DIM A1#(9), A2#(9), U2(11)
18 DIM A1#(9), A2#(9), U2(11)
18 DIM A1#(9), A2#(9), U2(11)
18 DIM A1#(9), A2#(9), U2(11)
18 DIM A1#(9), A2#(9), U2(11)
18 DIM A1#(9), A2#(9), U2(11)
18 DIM A1#(9), A2#(9), U2(11)
18 DIM A1#(9), A2#(9), U2(11)
18 DIM A1#(9), A2#(9), U2(11)
18 DIM A1#(9), A2#(9), U2(11)
18 DIM A1#(9), A2#(9), U2(11)
18 DIM A1#(9), A2#(9), U2(11)
18 DIM A1#(9), A2#(9), U2(11)
18 DIM A1#(9), A2#(9), U2(11)
18 DIM A1#(9), A2#(9), U2(11)
18 DIM A1#(9), A2#(9), U2(11)
18 DIM A1#(9), A2#(9), U2(11)
18 DIM A1#(9), A2#(9), U2(11)
18 DIM A1#(9), A2#(9), U2(11)
18 DIM A1#(9), A2#(9), U2(11)
18 DIM A1#(9), A2#(9), U2(11)
18 DIM A1#(9), A2#(9), U2(11)
18 DIM A1#(9), A2#(9), U2(11)
18 DIM A1#(9), A2#(9), U2(11)
18 DIM A1#(9), A2#(9), U2(11)
18 DIM A1#(9), A2#(9), U2(11)
18 DIM A1#(9), U2(11)
18 DIM A1#(9), A2#(9), U2(11)
18 DIM A1#(9), A2#(9), U2(11)
18 DIM A1#(9), A2#(9), U2(11)
18 DIM A1#(9), A2#(9), U2(11)
18 DIM A1#(9), U2(11)
18 DIM A1#(9), U2(11)
18 DIM A1#(9), U2(11)
18 DIM A1#(9), U2(11)
18 DIM A1#(9), U2(11)
18 DIM A1#(9), U2(11)
18 DIM A1#(9), U2(11)
18 DIM A1#(9), U2(11)
18 DIM A1#(9), U2(11)
18 DIM A1#(9), U2(11)
18 DIM A1#(9), U2(11)
18 DIM A1#

```
188 909UB11062
190 909UB11070
  194 GOSUBIIO70
194 GOSUBIIO94
196 GOSUB 11110
200 GOSUB 12100
210 GOSUB 12100
220 GOSUB 12300
230 GOSUB 12615
270 PRINT*E*
290 PRINT*ENTER A NUMBER FROM THIS LIST*
292 W=1
295 GOSUB 1295
   292 N=1
295 GOSUB 1295
330 GOSUB 1330
  332 695UB 670

406 FRINT "8"

410 PRINT "YOU ARE MANAGER OF ":A#(T)

420 PRINT "YOUR AIM IS TO WIN THE 1982 WORLD CUP"

440 605UB 9930

480 FOR I*1 TO 6
488 FOR I=1 TO 6
488 FER I=1 TO 6
500 Y=FNA(24)
510 IF G(V)<00THEN GOTO 500
515 S=S+1
518 G(V)=1
510 IF S=4 THEN GOTO560
548 GOTO 500
548 GOTO 500
560 MEXT I
562 PRINT "B": "THE DRAW IS AS FOLLOWS"
564 PRINT "
578 FOR I=1 TO 3
575 PRINT "
580 PRINT "GROUP ":STR#(I):TAB(20):"GROUP ":STR#(I+3)
582 PRINT "
598 FOR J=1 TO 4
600 PRINT A#(M(I,J)):TAB(20):A#(M(I+3,J))
610 NEXT I
  618 NEXT J
628 NEXT I
625 PRINT
                FOR I=1 TO 5000: NEXT 1
```

```
638 GOSUB 9988
   635 GUSUB 5900
635 GUSUB 5000
652 GUSUB 5100
654 GUSUB 5100
656 GUSUB 9900
658 GUSUB 5200
660 GUSUB 4200
   668 GOSUB 3000
661 GOSUB 3000
662 GOSUB 3200
663 GOSUB 9900
664 IF E2:E1 THEN 82=X2:B3=X1
665 IF E1:E2 THEN 82=X1:B3=X2
666 PRINT"E":PRINT"CONGRATULATIONS TO ":A#(B2)
667 PRINT"1982 WORLD CUP WINNERS"
  668 END
669 PRINT "&"
670 PRINT "NOW YOU MUST NAME YOUR TEAM "
680 DIM K#(12)
690 PRINT "KEY IN THE PLAYER'S NAMES AS PROMPTED"
700 D#="GORLKEEPER ":I=1
705 GOSUB 14000
710 FOR I=2 TO 5
720 D#="DEFENDER "+STR#(I-1)
730 GOSUB 14000
740 NEXT I
750 FOR I=6 TO 8
760 D#="MIDFIELD PLAYER "+STR#(I-5)
770 GOSUB 14000
    760 D#="HIDFIELD PLHYER" "+5)
770 GOSUB 14000
780 NEXT 1
790 FOR I*9 TO 11
800 D#="STRIKER "+STR#(I-8)
810 GOSUB 14000
820 NEXT 1
810 GOSUB 14000

820 NEXT I

822 D#="SUBSTITUTE ":I=12

824 GOSUB 14000

826 RETURN

870 END

1295 PRINT" "

1300 FOR I=1 TO 12

1302 IF X=1 THEN GOTO 1310

1304 IF (T-I)*(T-12-I)(>0 THEN GOTO 1310 .

1305 IF T=I+12 THEN GOTO 1308
```

```
PRINT TAB(20):STR#(1+12):",":A#(1+12)
            GOTO 1320
PRINT STR#(1):",":A#(1)
 309 GOTO 1320
310 PRINT STR#(1):". ":A#(1):TAB(20):STR#(1+12):". ":A#(1+12)
 1320 NEXT 1
1322 PRINT" "
1324 PRINT" "
1325 RETURN
             INPUT"UHICH TEAM?": T#
             T=UAL(T#)

IF T(1 THEN GOT01350

IF T)24 THEN GOT01350
   344 GOTO 1370
350 PRINT "PLEASE TYPE A NUMBER BETWEEN 1 AND 24"
  368 GOTO1338
378 RETURN
1370 RETURN
3880 PRINT "E"
3810 PRINT "BARCELONA SIN JULY 1982"
3820 PRINT "WORLD CUP SEMI-FINAL"
 5842 PRINT A#(S8(1));" U. ";A#(S8(3))
5843 X3=1
 3844 GOSUB 9930
 3045 K1=S8(1):X2=S8(3)
3045 K1=S8(1):X2=S8(3)
3046 IF X1=T THEN 2=K2:GOSUB 9000:E1=B:E2=C:GOSUB 4475:GOTO 3052
3048 IF X2=T THEN Z=K1:GOSUB 9000:E1=C:E2=B:GOSUB 4475:GOTO 3052
3846 IF XI=T THEN Z=X2IGOSUB 9000:E1=E:E2=E:GOSUB 4475:GOTO 3052
3858 GOSUB 4400
3852 M2:O(1)=M2:O(1)+1
3853 M1:O(1:6)=X2:M1:O(1:13)=E1:M1:O(1:20)=E2
3854 M2:O(2)=M2:O(2)+1
3855 M1:O(2:6)=X1:M1:O(2:13)=E2:M1:O(2:20)=E1
3856 IF (XI=T)=(X2-T)=(X0-T)=E2:M1:O(2:20)=E1
3856 IF (XI=T)=(X2-T)=(X0-T)=E2:M1:O(2:20)=E1
3859 PR:NT "8"
3870 PR:NT "8"
3890 PR:NT ""
3890 PR:NT ""
3102 E2=0:E1=0
3104 PR:NT A#:(S8(2)):" U, ":A#:(S8(4))
3106 GOSUB 9930
3107 X1=S8(2):X2=S8(4)
3108 IF X1=T THEN Z=X2:GOSUB 9000:E1=E:E2=E:GOSUB 4475:GOTO 3112
3110 GOSUB 4400
3111 GOSUB 4400
3112 M2:O(1)=M2:O(1)+1
3114 M2:O(2)=M2:O(2)+1
3116 M1:O(1:6)=X2:M1:O(2:13)=E1:M1:O(1:20)=E2
3118 M1:O(2:6)=X1:M1:O(2:13)=E2:M1:O(2:20)=E1
3120 IF (X1-T)=(X2-T)=(X0-T)=O(1)=E2
3130 RETURN
```

3130 RETURN

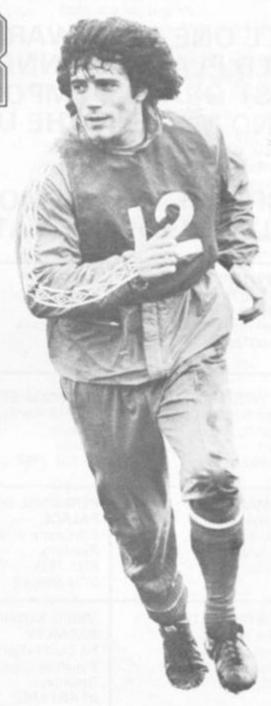

# 32k Ram Board for 400/800

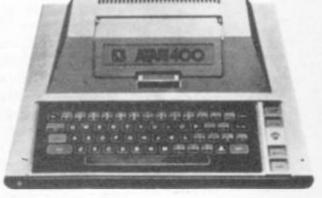

UPGRADE YOUR ATARI 400 FROM 16K TO 32K AT ONE OF THE AUTHORISED DEALERS LISTED BELOW; FOR ONLY £89.95 INC VAT.

**FULL ONE YEAR WARRANTY GOLD PLATED CONNECTORS** FIRST GRADE COMPONENTS HAND MADE IN THE UK.

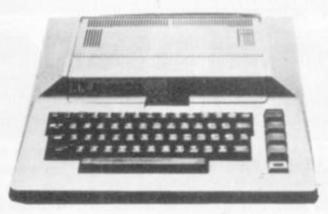

INCREASE THE MEMORY SIZE OF YOUR 800 TO 48K FOR ONLY £115.00 INC VAT.

| COMPUTERS FOR ALL<br>72, North Road,<br>Romford,<br>Essex.<br>0708-60725            | GAMER<br>24 Gloucester Road,<br>Brighton.<br>0273-698424                                       | GODFREYS COMPUTER<br>CENTRE<br>30 East Walk,<br>Basildon,<br>Essex.<br>0268-289379   | GEMINI ELECTRONICS<br>50 Newton Street,<br>Off Piccadilly,<br>Manchester.<br>061-236 3083 |
|-------------------------------------------------------------------------------------|------------------------------------------------------------------------------------------------|--------------------------------------------------------------------------------------|-------------------------------------------------------------------------------------------|
| HI-FI WESTERN LTD<br>52 Cambrian Road,<br>Newport,<br>Gwent.<br>0633-62790          | JENNINGS STORES LTD<br>244/248 Hertford Road,<br>Enfield,<br>Middx.<br>01-804 1767             | MAYS HI-FI LTD<br>27 Church Gate,<br>Leicester.<br>0533-58662                        | MICROCHIPS<br>(WINCHESTER)<br>66 St Georges Street,<br>Winchester.<br>0962-68085          |
| NORMAN AUDIO<br>51 Fisher Gate,<br>Preston.<br>0772-53057                           | PERSONAL COMPUTER PALACE 4-6 Castle Street, Reading, RG1 7RD. 0734-589249                      | SILICON CHIP<br>302 High Street,<br>Slough.<br>0753-70639                            | SILICON CENTRE<br>21 Comely Bank Road,<br>Edinburgh 4.<br>031-332 5277                    |
| SILICA SHOP LTD<br>1/4 The Mews,<br>Hatherley Road,<br>Sidcup, Kent.<br>01-301 1111 | VIDEO SERVICES<br>BROMLEY<br>8a Sunbridge Parade,<br>Plaistow Lane,<br>Bromley.<br>01-460 4169 | CALISTO (COMPUTERS)<br>Ltd<br>119 John Bright Street,<br>Birmingham.<br>021-632 6458 | DISTRIBUTED IN THE<br>UK BY CALISTO<br>(SOFTWARE) LTD<br>021 632 6458.                    |

```
3280 U=1
3282 PRINT "8"
3285 PRINT "MADRID 11th JULY 1982"
3388 FOR I=1 TO 6
3318 PRINT "
    3328 NEXT 1
3338 PRINT "1982 WORLD CUP FINAL"
3348 PRINT "==== =========
   3342 PRINT AF(N1(1));" U. ":AF(N1(2))
3358 GOSUB 9938
3368 GOSUB 9938
3362 PRINT "B"
  3382 IF X1=T THEN Z=X1:GOSUB 9000:E1=B:E2=C:GOTO 3400
3384 IF X2=T THEN Z=X1:GOSUB 9000:E1=C:E2=B:GOTO 3400
   3390 GOSUB 4488
   3400 RETURN
  3410 REM CHECK IF YOU'RE PLAYING

3420 FOR I=1 TO W6

3430 IF(M(I,H2)-T)*(M(I,A2)-T)=0 THEN GOSUB 3500

3440 NEXT I

3442 RETURN
    3450 REM GET SCOUT'S REPORT
   3452 D4=0
3455 IF (Z-S1)*(Z-S2)*(Z-S3)*(Z-S4)=0 THEN D4=1
   3460 IF D4=1 THEN J#="YOUR SCOUTS HAVE BEEN WATCHING "+A#(Z): GOSUB 15000
   3465 IF D4=1 THEN GOSUB 9900
3467 GOSUB 9400
3478 RETURN
   35/38 RETURN
35/38 REM SLOT IN URLUE OF OPPOSITION
35/38 IF M(I,H2)
    THEN Z=M(I,H2)

    35/38 GOSUB 9888
    9888

  3538 GOSUB 9000
3540 RETURN
3800 REM TYPE IN OPPOSITION TEAM
3810 PRINT"B":PRINT"DO YOU WISH TO TYPE IN THE OPPOSITION PLAYERS' NAMES?"
3820 INPUT"TYPE Y OR N ":D3#
3822 IF ASC(LEFT#(D3#,1)>(>89 THEN GOSUB 12570: RETURN
3823 FOR I=1 TO 12
3825 PRINT"TYPE IN THE NAME OF PLAYER":I
3830 INPUT 29#(I)
3832 NEXT I
3830 RETURN
4800 REM SEMI-FINALISTS
  4230 FOR I=1 TO 4
4240 PRINT " "
  4250 NEXT I
4260 PRINT R#(S8(1));TAB(16);"U.
4270 FOR I=1 TO 4
4280 PRINT "
                                                                                                                             ": AF(S8(3))
   4300 PRINT A#($8(2)):TAB(16):"U.
 4300 PRINT A#(S8(2)):TAB(16):"U.
4302 FOR I=1 TO 6
4304 PRINT "
4306 NEXT I
4310 GOSUB 9900
4320 RETURN
4400 REM PLAY SEMI-FINAL, FINAL
4410 FOR I=1 TO 90
4420 IF RND(1)>86/90THEN GOSUB 4600
4425 IF I=45 THEN GOSUB 4900
4430 IF 1/10=INT(1/10)THEN GOSUB 4800
4440 MEXT I
                                                                                                                            "18#(S8(4))
4430 IF I/10=INT(I/10)THEN GOSUB 4800
4440 HEXT I

4450 IF E1=E2 THEN GOSUB 4700
4460 PRINT "FINAL SCORE "
4470 PRINT A$(X1):E1:" "!A$(X2):E2
4475 W5=W5+1
4476 IF U=1 THEN RETURN
4490 IF E1):E2 THEN N1(W5)=X2
4510 RETURN
4600 R7=RND(I)
4601 PRINT "8"
4602 R9=R(X1)/(R(X1)+R(X2))
4601 IF R7=R9 THEN 4600
4610 IF R7=R9 THEN J$=A$(X1)+" HAUE SCORED AFTER "+STR$(I)+" MINUTES"
4611 IF I=1 THEN J$=A$(X1)+" HAUE SCORED AFTER "+STR$(I)+" MINUTES"
4612 IF R7(R9 THEN GOSUB 15000
4615 IF R7=R9 THEN BE1=E1+1
4620 IF R7>R9 THEN BE1=E1+1
4620 IF R7>R9 THEN BE1=E1+1
4621 IF R7>R9 THEN GOSUB 15000
4625 IF R7>R9 THEN E2=E2+1
4627 GOSUB 9930
4630 RETURN
4700 PRINT "8"
4702 PRINT "AFTER EXTRA TIME"
4705 R4=FNA(2)
4710 IF R4=2 THEN E1=E1+FNA(3)
4720 RETURN
4800 PRINT "8"
4800 PRINT "8"
4800 PRINT "8"
4800 PRINT "8"
4800 PRINT "8"
4800 PRINT "8"
4800 PRINT "8"
4800 PRINT "8"
4800 PRINT "8"
4800 PRINT "8"
    4800 PRINT "B"
4805 PRINT "SCORE AFTER ":I:" MINUTES ":
4810 PRINT A#(XI):" ":EI:" ":A#(X2):" ":
    4815 GOSUB 9930
4820 RETURN
4900 PRINT " "
    4910 PRINT "HALF TIME SCORE:"
```

#### Continued from page 33

Then it's out of your hands and the two teams are up against one another with a running commentary of events. Keep a close check on which of your players seem to lose possession and play badly, these are the one's you will want to substitute. A good substitution will improve your play — a bad one will give the opposition more chance.

Also watch for which team is gaining the most possession in midfield—you may need to change your formation or tactics here. Check on how the goals are scored—it could be important to tighten up your defence to certain situations or to find out which of your own attacking ploys is paying dividends.

Half-time comes around and this is your chance to change your tactics if you have noticed things going wrong.

At the end of the day, win, lose or draw, you will have to sit back and watch the other results of the day being typed out and see if your predictions are coming true.

And on you go, hopefully towards a place in the final.

The game is run on exactly the same lines as the World Cup with the winners of Group 1 going into Group A and the runners-up into Group C; Group 2 winners into Group B and runners-up into Group D; Group 3 winners into Group A and runners-up into Group C; Group 4 winners into Group C and runners-up into Group D and runners-up into Group B; Group 6 winners into Group B and runners-up into Group D.

The first semi-final is between the winners of Group A and C and the other between the winners of Group B and D.

```
5630 REM MIDFIELD TACTICS
5640 IF F1=1 THEN C$=" TACKLE HARD "
5650 IF F1=2 THEN C$=" MARK TIGHT "
5660 IF F1=3 THEN C$=" FIND SPACE "
5670 RETURN
   4920 PRINT " "
4930 PRINT R#(X1)1" "1E11" "1A#(X2)1" "1E2
  4940 PRINT " "
4945 GOSUB 9930
                                                                                                                                                                                                                                                                                                                       5680 FF F1=3 THEN C$=" FIND SPHCE"
5690 REM FREEKICK DEFENCE
5690 IF F1=1 THEN C$=" MAKE A WALL "
5700 IF F1=2 THEN C$=" MARK MAN-TO-MAN "
5710 IF F1=3 THEN C$=" RUSH THE KICKER "
5720 RETURN
5730 REM CORNER DEFENCE
5740 IF F1=1 THEN C$=" MOUE OUT FAST "
5750 IF F1=2 THEN C$=" RELY ON THE GOALKEEPER "
5760 IF F1=3 THEN C$=" USE CLOSE MARKING "
5770 RETURN
5780 REM DEFENCE TACTICS
5790 IF F1=1 THEN C$=" USE A SWEEPER "
5800 IF F1=2 THEN C$=" INTERCEPT PASSES "
5810 IF F1=3 THEN C$=" SHADOW ATTACKERS "
5820 RETURN
5830 IF F1=1 THEN C$=" A 4-3-3 "
5840 IF F1=2 THEN C$=" A 4-4-2 "
5850 IF F1=3 THEN C$=" A 4-2-4 "
5860 RETURN
6880 RETURN
6880 RETURN
   4950 RETURN
     5000 REM INITIAL GROUP FIXTURES
   5004 W6=6
5005 D1=12
  5010 H2=1:R2=2:GOSUB 5020
5011 H2=3:R2=4:GOSUB 5020
5012 H2=1:R2=3:GOSUB 5020
5013 H2=2:R2=4:GOSUB 5020
5014 H2=1:R2=4:GOSUB 5020
5015 H2=2:R2=3:GOSUB 5020
  5016 RETURN
5020 D1=D1+1
5021 GOSUB 3410
5022 PRINT"B"
  5022 PRINT"B"
5024 PRINT "RESULTS FOR "ID1:" JUNE '82"
5026 PRINT "
5027 FOR I=1 TO 6
5028 H=M(I,H2):A=M(I,A2)
5029 IF H=T THEN B=P2:C=P3:GOTO 5035
5030 IF T=A THEN B=P3:C=P2:GOTO 5035
5032 GOSUB 7000
5035 PRINT "GROUP":II:" ":A#(H):B:" "!A#(A):C
                                                                                                                                                                                                                                                                                                                        6000 RETURN
6000 REM CHOOSE TEAMS FOR SCOUTS TO WATCH
6005 PRINT 8"
6010 PRINT "SCOUTS CAN COMPILE DOSSIERS ON 4 TEAMS"
6020 PRINT "ENTER FOUR NUMBERS FROM THE FOLLOWING:"
6030 PRINT "SEPARATED BY COMMAS"
5835 PRINT "GROUP":13
5848 NEXT I
5841 IF DI=18 THEN GOSUB 7200
5842 PRINT " "
5843 IF DI=18 THEN RETURN
5844 PRINT "PRESS L TO DISPLAY LEAGUE TABLES"
5845 PRINT " ANY OTHER KEY TO CONTINUE"
                                                                                                                                                                                                                                                                                                                        6840 X=2

6850 GOSUB 1295

6850 GOSUB 1295

6860 INPUT S1,52,53,54

6870 IF (S1-T)*(S2-T)*(S3-T)*(S4-T)=0 THEN G0T06200

6872 IF (S1-S2)*(S1-S3)*(S1-S4)*(S2-S3)*(S2-S4)*

(S3-S4)=0 THEN 6200
  5046 GET 2#
5048 IF 2#=" THEN GOTO 5046
5049 IF Z#="L" THEN GOSUB 7200
5050 RETURN
                                                                                                                                                                                                                                                                                                                     6078 IF (S1-T)*(S2-T)*(S3-T)*(S4-T)*8 THEN 60706
6072 IF (S1-S2)*(S1-S3)*(S1-S4)*(S2-S3)*(S2-S4)*
(S3-S4)**0**0**THEN 6200
6080 IF S1(1 THEN 60T0 6200
6100 IF S3(1 THEN 60T0 6200
6110 IF S3(1 THEN 60T0 6200
6110 IF S3(1 THEN 60T0 6200
6110 IF S3(1 THEN 60T0 6200
6110 IF S3(1 THEN 60T0 6200
6110 IF S3(24 THEN 60T0 6200
6130 IF S3)*24 THEN 60T0 6200
6140 IF S2)*24 THEN 60T0 6200
6150 IF S1)*24 THEN 60T0 6200
6150 IF S1)*24 THEN 60T0 6200
6150 IF S1)*24 THEN 60T0 6200
6150 IF S1)*24 THEN 60T0 6200
6150 IF S1)*24 THEN 60T0 6200
6150 IF S1)*24 THEN 60T0 6200
6150 IF S1)*24 THEN 60T0 6200
6150 IF S1)*24 THEN 60T0 6200
6150 IF S1)*24 THEN 60T0 6200
6150 IF S1)*24 THEN 60T0 6200
6150 IF S1)*24 THEN 60T0 6200
6150 IF S1)*24 THEN 60T0 7030
7011 B=0:C=0
7012 IF FNA(100)*(60 THEN 60T0 7030
7020 B=H1(F(H),F(A))*(C=R1(F(H),F(A)))
7030 B1=FNA(S)*(C1=FNA(S))
7042 IF D(**)*0 THEN 7080
7050 B=B+FNA(2)*1
7060 C=C+FNA(2)*1
7060 C=C+FNA(2)*1
7070 IF FNA(2)*2 THEN 60T0 7100
7070 IF FNA(2)*2 THEN B=B+FNA(2)*1
7074 IF R(A)*R(H) THEN B=B+FNA(2)*1
7079 IFC(1*BITHEN C-C+D
7092 IF FNA(500)* 498 THEN B=B+FNA(3)
7094 IF FNA(500)* 498 THEN B=B+FNA(3)
7100 M2(H)*M2*(H)*1*M2(A)*M2*(A)*1
7110 M1 (A,M2*(A)*B)
7120 M1 (A,M2*(A)*B)
7130 M1 (H,M2*(H)*7)*B
7140 M1 (A,M2*(A)*H)
7130 M1 (H,M2*(H)*7)*C
7150 M1 (H,M2*(H)*7)*C
7150 M1 (H,M2*(H)*1*)*C
7160 M1 (A,M2*(A)*14)*B
7170 RETURN
7201 IF M6*4 THEN 60SUB 83D0
7204 IF M6*4 THEN 60SUB 83D0
7204 IF M6*4 THEN 60SUB 83D0
7204 IF M6*4 THEN 60SUB 83D0
7204 IF M6*4 THEN 60SUB 83D0
7204 IF M6*4 THEN 60SUB 83D0
7204 IF M6*4 THEN 60SUB 83D0
7204 IF M6*4 THEN 60SUB 83D0
7204 IF M6*4 THEN 60SUB 83D0
7204 IF M6*4 THEN 60SUB 83D0
 5100 REM PRINT GROUPS A-D
5105 PRINT "E"
5106 PRINT "GROUPS FOR THE SECOND STAGE ARE :-"
5107 PRINT " "
  5107 PRINT

5110 FOR I=1 TO 2

5120 PRINT "GROUP ":CHR#(64+1):TAB(20):"GROUP ":CHR#(66+1)

5130 PRINT "

5140 FOR J=1 TO 3
  5150 PRINT A#(G2(I, J)): TAB(20): A#(G2(I+2, J))
5160 NEXT J
5165 PRINT " "
5170 NEXT I
   5189 RETURN
5288 REM SECOND STAGE FIXTURES
   5218 D1=27
  5220 H2=1:A2=2:GOSUB 5300
5230 H2=3:A2=1:GOSUB 5300
5240 H2=2:A2=3:GOSUB 5300
5250 RETURN
 5258 RETURN

5388 REM SECOND STAGE FIXTURES

5382 GOSUB 5318

5318 GOSUB 3410

5322 PRINT"E"

5324 PRINT "RESULTS FOR "ID11" JUNE '82"

5326 PRINT "
 5326 PKINI

5327 FOR I=1 TO 4

5329 H=G2(I,H2):A=G2(I,A2)

5330 IF H=T THEN B=P2:C=P3:GOTO 5335

5331 IF T=A THEN B=P3:C=P2:GOTO 5335

5332 GOSUB 7000

5335 PRINT "GROUP ":CHR$(I+64):" ":A$(H):B:" ":A$(A):C
  5348 NEXT I
5341 IF D1=29 THEN GOSUB 7208
5342 PRINT "
5341 IF D1=29 THEN GOSUB 7200
5342 PRINT "
5343 IF D1=29 THEN RETURN
5344 PRINT "PRESS L TO DISPLAY LEAGUE TABLES"
5345 PRINT "
ANY OTHER KEY TO CONTINUE"
5346 GET Z#
5348 IF Z#="" THEN GOTO 5346
5349 IF Z#="L" THEN GOSUB 7200
5358 D1=D1+1
5352 RETURN
5400 REM GENERATE TEAM TACTICS
5410 FOR I=1 TO 24
5412 S5(1)=FNA(3)
5414 S6(1)=FNA(3)
5416 S7(1)=FNA(3)
5420 T5(1)=FNA(3)
5430 T6(1)=FNA(3)
5430 T6(1)=FNA(3)
5440 T7(1)=FNA(3)
                                                                                                                                                                                                                                                                                                                          7200 REM

7201 PRINT*BCALCULATING LEAGUE TABLES*

7202 IF M6*4 THEN GOSUB 8300

7204 IF M6*4 THEN GOTO 7210

7206 K1=1:K2*3:J1*4
                                                                                                                                                                                                                                                                                                                           7206 K1=1:K2=3:J1=4
7210 FOR I=1 TO M6
7220 GOSUB 7500
7230 GOSUB 7500
7235 IF W6+I-9=0THEN PRINT"BCALCULATING LEAGUE TABLES"
7240 NEXT I
7250 RETURN
7500 REM WORKOUT LEAGUE POSITIONS
7502 FOR J=1 TO J1
7504 Q(J)=0:F9(J)=0:A9(J)=0:P9(J)=0:U(J)=0:D8(J)=0:D9(J)=0
7504 NEXT I
                                                                                                                                                                                                                                                                                                                        7502 P.DK J=1 10 J1
7504 Q(J)=0:F9(J)=0:A9(J)=0:F9(J)=0:
7506 NEXT J
7510 FOR J=1 TO J1
7520 T9(J)=M(I,J)
7530 FOR K=K1 TO K2
7540 IF M1(T9(J),K)=0 THEN GOTO7600
7550 F9(J)=M1(T9(J),K+7)+F9(J)
7560 R9(J)=M1(T9(J),K+14)+A9(J)
7562 Z7=M1(T9(J),K+14)
7570 D8(J)=Z7-Z6+D8(J)
7580 Q(J)=Z7-Z6+D8(J)
7580 Q(J)=Z7-Z6+D8(J)
7580 IF Z7=Z6THEN D9(J)=D9(J)+1
7590 IF Z6(Z7THEN D9(J)=W(J)+1
7591 F Z6(Z7THEN F9(J)=P9(J)+2
7594 IF Z6=Z7THEN P9(J)=P9(J)+1
7600 NEXT K
7605 F2=0.
   5440 T7(1)=FNA(3
  5450 T8(I)=FNA(3)
5460 NEXT I
   5470 RETURN
 5490 REM GET DESCRIPTION OF FREEKICK TACTICS
5490 IF F1=1 THEN C#=" DIRECT SHOT "
5500 IF F1=2 THEN C#=" CHIP TO THE FAR POST "
5510 IF F1=3 THEN C#=" TEE-UP FOR SHOT "
  5530 REM DESCRIPTION OF CORNER TACTICS
5540 IF F1=1 THEN C$=" PLAY IT SHORT "
5550 IF F1=2 THEN C$=" AIM FOR THE FAR POST "
5560 IF F1=3 THEN C$=" AIM FOR THE NEAR POST "
    5580 REM DESCRIPTION OF ATTACK TACTICS
   5590 IF F1=1 THEN C$=" FAST BREAK "
5600 IF F1=2 THEN C$=" EARLY CROSS "
5610 IF F1=3 THEN C$=" SLOW BUILD-UP "
```

```
7610 FOR J=1 TOJ1-1
7620 IF P9(J)×P9(J+1) THEN GOSUB 7800
7630 IF P9(J)=P9(J+1) THEN GOSUB 7700
7640 NEXT J
7650 IF F2=1 THEN GOTO 7606
7660 PETURN
7660 RETURN
7760 REM TEST GOAL DIFFERENCE
7710 IF D8(J)(D8(J+1) THEN GOSUB 7800
7720 IF D8(J)(D8(J+1) THEN RETURN
7730 IF F9(J)(F9(J+1) THEN GOSUB 7800
7740 IF F9(J)(F9(J+1) THEN RETURN
7750 IF FNA (2)=1 THEN GOSUB 7800
7760 RETURN
7800 REM SMAP TERMS POSITIONS
7810 F3 =T9(J):T9(J)=T9(J+1):T9(J+1)=F3
7828 F3 =F9(J):F9(J)=F9(J+1):F9(J+1)=F3
7828 F3 =B9(J):D9(J)=D9(J+1):D9(J+1)=F3
7830 F3 =D9(J):D9(J)=D9(J+1):D9(J+1)=F3
7835 F3 =D9(J):D9(J)=D9(J+1):D9(J+1)=F3
7848 F3 =P9(J):D9(J)=D9(J+1):D9(J+1)=F3
7848 F3 =U(J):M(J)=M(J+1):M(J+1)=F3
7849 F3 =U(J):M(J)=M(J+1):M(J+1)=F3
7850 F3 =Q(J):Q(J)=Q(J+1):Q(J+1)=F3
7860 F2=1
7870 RETURN
    7878 RETURN
   7900 REM PRINT LEAGUE POSITIONS
7902 PRINT " "
7904 F#="F ":R4#="A "
   7905 IF W6=6 THEN B$=CHR$(I+48)
7906 IF W6=4 THEN B$=CHR$(I+64)
7910 PRINT "GROUP ":B$:" LEAGUE TABLE"
7912 FOR J=1 TO J1
7914 IF F9(J)>9 THEN F$="F"
7916 IF A9(J)>9 THEN A4$=" A "
     7918 NEXT J
7920 PRINT " "
7920 PRINT " "
7925 PRINT TAB(20):" P W D L ":F#:A4#:"Pts."
7935 FOR J=1 TO J:
7932 P4#=":P5#=""
7935 L9=0(J)-M(J)-D9(J)
7936 IF F#="F " THEN GOTO 7998
7937 IF A4#=" A " THEN GOTO 7994
7948 V1#=STR#(J)+". "+A#(T9(J))
7942 PRINT V1#:ITAB(28):D(J):M(J):D9(J):L9:P4#:F9(J):P5#:
A9(J):" ":P9(J)
7943 IF W6+J-5=8 THEN GOSUB 4000
7944 IF W6+J-5=8 THEN GOSUB 4000
7954 IF J(3 THEN 7956
7954 IF J(4 THEN 7956
7952 IF I(4 THEN 7955
7958 IF (1-4)*(1-5)=8 THEN 7985
7958 PRINT "PRESS ANY KEV TO CONTINUE"
7970 GET Z#
7990 IF Z#="" THEN GOTO 7970
7995 RETURN
7990 IF P9(J)(18 THEN P4#=" "
7992 GOTO 7937
7994 IF A9(J)(10 THEN P5#=" "
7996 GOTO 7940
8308 K1=4!K2=5:J1=3
8310 FOR I=1 TO 4
8320 FOR J=1 TO 3
8330 M(I,J)=G2(I,J)
8340 NEXT J
8350 RETURN
8400 REM SCOUT'S REPORT
     7925 PRINT TAB(20): " P W D L ":Fs:A4s: "Pts."
  8350 NEXT I

8360 RETURN

8400 REM SCOUT'S REPORT

8412 PRINT"PROFILE ON "1A#(E):PRINT" "

8414 GOSUB 8600

8415 PRINT" "

8415 PRINT" "

8420 GOSUB 5780

8420 FRINT "IN DEFENCE THEV":C#

8430 PRINT" "

8440 F1=$6(E):GOSUB 5580

8450 PRINT "IN ATTACK THEY USE THE":C#

8452 PRINT" "

8460 F1=$7(E):GOSUB 5630
     9460 F1=S7(E):GOSU8 5630
8470 FRINT "IN MIDFIELD THEY":C#
   8470 PRINT "IN HIDFIELD THEF TO $
8472 PRINT" "
8473 IF D4=0 THEN GOSUB 9900: RETURN
8480 F1=T5(E): GOSUB 5460
8480 F1=T5(E): GOSUB 5460
8490 F1=T6(E): GOSUB 5680
8500 FRINT "AND DEFENDING AGAINST FREEKICKS THEY": PRINTC#
    SSUB PRINT "AND DEFENDING AGAINST PREEKICKS THEY":PRINTC#

1PRINT" "

SS18 F1=T7(E):GOSUB 5530

8528 FRINT"FROM A CORNER THEY":C#

0530 F1=T8(E):GOSUB 5738

8548 PRINT"MHEN FACED WITH A CORNER THEY":PRINTC#:PRINT" "
     8558 FIRE(E):GOSUB 5838
8568 FRINT"THEY NORMALLY PLAY":C#:"FORMATION"
8562 FRINT" "
8565 GOSUB9988
8570 FETURN
      SEGO REM PRINT PAST RESULTS
SEGS IF M2(E)=OTHEN RETURN
SEGO PRINT"
      5620 FRINT"RESULTS SO FAR IN WORLD CUP"

5622 FRINT" "

5630 FOR I=1 TO M2(E)

8640 FRINTA#(E):M1(E,I+7):" ":A#(M1(E,I)):M1(E,I+14)
```

8650 NEXT I 8652 PRINT" " 8654 GOSUB 9900 8660 RETURN 8670 REM SELECT TACTICS 8672 PRINT'E" 8675 PRINT'WHAT FORMATION SHALL WE PLAY BOSS?" 8680 PRINT" " 8685 FOR F1 =1 TO 3 8696 BOSUB 5830 8695 PRINTF1: ":C# 8700 NEXT F1 8702 PRINT" " 8705 GOSUB 9960 8710 F(T)=E9 8712 PRINT" " 8715 PRINT"WHAT ARE THE DEFENSIVE PLANS BOSS?" 8715 PRINT WHHT HRE 8720 PRINT " 8725 FOR FL =1 TO 3 8735 GOSUB 5780 8735 PRINTF1: ":C\$ 8740 NEXT F1 8742 PRINT " 8745 GOSUB 9960 8747 PRINT " 8747 PRINT" "
8750 \$5(T)=E9
8755 PRINT"UHAT ARE THE ATTACKING PLANS GUU?"
8765 FOR F1 =1 TO 3
8770 GOSUB 5580
8775 PRINTF1: " "1C#
8780 NEXT F1
6782 PRINT" "
8785 GOSUB 9960
8799 PRINT" " 8790 PRINT" "
8795 S6(T)=E9
8800 PRINT" "
8802 PRINT" "
8804 FOR F1 =1 TO 3
8806 GOSUB 5630
8808 PRINTF1:" ":C#
8810 NEXT F1
8812 PRINT" "
8814 GOSUB 9960
8816 PRINT" "
8818 \$7(T)=E9 SS16 FRINT" = SS18 S7(T)=E9 SS20 FRINT"WHAT IF WE GET A FREEKICK UPFIELD BOSS?" SS22 PRINT" " SS24 FOR F1 =1 TO 3 SS26 GOSUB 5480 9826 GUSUB 5468 9828 PRINTF1: " 9830 NEXT F1 9832 PRINT" " 9834 GOSUB 9960 9836 PRINT" " 9838 T5(T)=E9 8840 PRINT"HOW DO WE DEFEND AGAINST A FREEKICK?"

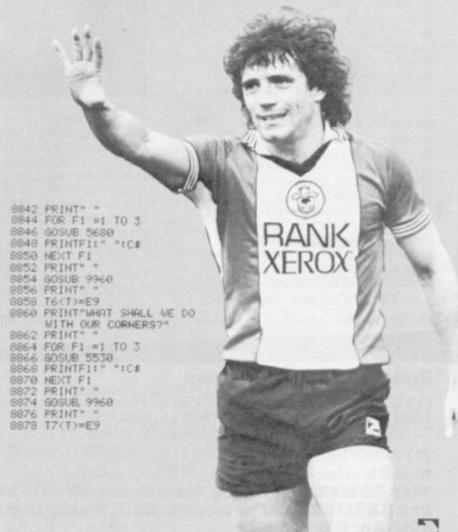

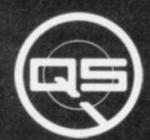

ZX-81

ZX-80

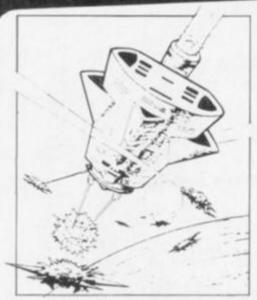

QS DEFENDER.

UP - DOWN - THRUST - FIRE
First and only full screen display.
Software to drive QS SOUND BD.
Moving Planetary surface. Up to
84 fast moving characters on
screen at once. On screen scoring.
Ten missiles at once. Increasing
attack patterns. Requires 8K
ROM, and 4K min of RAM. £5.50.

QS SOUND BD.

A programmable sound effects board using the AY-3-8910.3 TONES; 1 NOISE; ENVELOPE SHAPER: + TWO 8 BIT I/O PORTS. Easily programmable from BASIC, the AY chip does most of the work leaving your computer free for other things. Signal O/P via 3.5 mm Jack socket Ports O/P via a 16 pin I.C. Socket. £26.00.

QS CHRS BD./

A programmable character generator giving — 128 SEP-ARATELY PROGRAMMABLE CHARACTERS. ON/OFF SWITCH. 1K ON BOARD RAM. Enables creation and display of your own characters to screen or printer. Demo cassette of fast machine code operation routines and lower case alphabet included. See below for ZX PRINTER listing. £26.00.

Q5 - LOWER CASE abcdefghijkimnopqrstuvwxyz

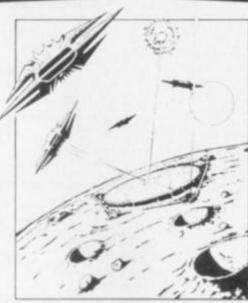

QS INVADERS.

LEFT - RIGHT - FIRE 13×7 INVADERS; High score; 3 levels of play; RND saucers; Bonus base; Drives Sound bd. & CHRS bd. Requires 7K RAM, 8K ROM + Slow. 48.50.

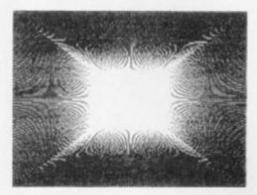

QS HI-RES BD.

A Hi-res graphics board giving — 256 × 192 PIXELS. 6K ON BD.
RAM. SOFTWARE SELECT/
DESELECT. MIXED TEXT AND
GRAPHICS. 2K ON BOARD ROM.
Resident fast machine code
graphics software (in ROM)
provides the following HI-RES
Commands. — MOVE x, y; PLOT x,
y; DRAW x, y; BOX x, y; UP; DOWN;
LEFT; RIGHT; PRINT A\$; SCROLL;
BLACK; WHITE CLEAR COPY. See
above for ZX PRINTER listings
using COPY. 285.00.

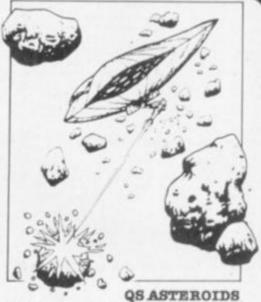

LEFT - RIGHT - THRUST - FIRE Software to drive QS SOUND BD. Multiple missiles firing in 8 directions. On screen scoring. Increasing number of asteroids. Full mobility of ship to all areas of the screen. Two asteroid sizes. Bonus ship at 10,000 points. Requires 8K ROM, 4K min of RAM + SLOW function. £5.50.

QS 3K RAM Bd.

An extremely reliable static RAM Bd. which combines with the computer's memory to give 4K total. Plugs direct in to the rear port on your ZX Computer. £15.00.

QS MOTHER BOARD BD. & QS CONNECTOR.

A reliable expansion system allowing a total of any RAM pack plus two other plug in boards to be in use at once. On board 5V regulator drives all external boards. Fitted with two 23 way double sided edge connectors. Connector is 2×23 way edge conns soldered back to back. Expansion can operate in two ways—(1) COMPUTER ↔ CONNECTOR ↔ Any QS add on bd. (but no extra RAM pack). (2) COMPUTER ↔ CONNECTOR ↔ MOTHER BD ↔ ANY RAM PACK. (2 bds to fit in mother bd.) Mother board £12.00 Connector £4.00.

#### Special offers & news

(1) QS Mother bd. +connector + CHRS bd. + The special Graphics version of ARCTIC COMPUTING'S ZX CHESS 11. £45.00.
The strongest chess program with 7 levels of play.

(2) QS MOTHER BD+CONNECTOR+either SOUND or CHRS bd. &40.00.

We will be at the following shows . . . Come and see us . .

THE COMPUTER FAIR, Earls Court, 23rd to 25th April 3rd ZX MICROFAIR, Central Hall, Westminster. 30th April & 1st May

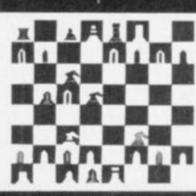

POSTAL AND MONEY ORDERS TO:

ALL PRODUCTS FULLY GUARANTED.

QUICKSILVA: 95, UPPER BROWNHILL RD.: MAYBUSH: SOTON: HANTS: ENGLAND. Please state Type of machine, Which ROM, Memory size, when ordering.

```
9375 G3=FNA(9)
9380 Z1#=Z1#+A1#(G3)
            PRINT"WHAT ABOUT THEIR CORNERS?"
                                                                                                                                                                     9380 Z1$=Z1$+A1$(G3)

9382 IF Z8=T THEN H$=" "+K$(1+FNA(4))

9384 IF Z8=Z THEN H$=" "+Z9$(1+FNA(4))

9385 IF G3(4 THEN Z1$=Z1$+H$

9386 IF G3(4 THEN J$=Z1$:GOSUB 15000:Z2=1:RETURN

9387 IF Z8=T THEN H$=" "+K$(1)

9388 IF Z8=Z THEN H$=" "+Z9$(1)

9389 IF G3(6 THEN J$=Z1$+H$:GOSUB 15000:RETURN

9390 J$=Z1$:GOSUB 15000:RETURN

9400 REM GOAL IS SCORED

9402 PRINT " "
 8880 PRINT" "
            FOR F1 =1 TO 3:60SUB 5730
PRINTF1: ":C#
 8883 NEXT F1
9884 PRINT" "
8885 GOSUB 9960
8886 PRINT" "
                       )=E9
 8889 RETURN
 8900 ON 1 GOTO 8910,8920,8930,8940,8950,8960
8905 RETURN

8918 IF J=1 THENG2(1,1)=T9(J)

8918 IF J=2 THENG2(3,1)=T9(J)

8918 GOTO 8905

8920 IF J=1 THENG2(2,1)=T9(J)

8925 IF J=2 THENG2(4,1)=T9(J)
                                                                                                                                                                      9404 B4=B4+2.5
9405 J$=Z1$+R2$(FNR(9)):GOSUB 15000
                                                                                                                                                                      9406 GOSUB 9410:GOSUB 9640
9407 IF I=K4 THEN RETURN
                                                                                                                                                                      9408 PRINT"FROM THE KICK OFF"
8928 GOTO 8905
8938 IF J=1 THENG2(1,2)=T9(J)
8935 IF J=2 THENG2(3,2)=T9(J)
8938 GOTO 8905
                                                                                                                                                                      9409 RETURN
                                                                                                                                                                      9409 RETURN
9410 J$="IT'S A GOAL! "+A$(Z1)+" HAVE SCORED":GOSUB 15090
9415 IF Z1=T THENB=B+1
9420 IF Z1=Z THEN C=C+1 "
9422 D2=I*2
9423 IF RND(1)>,5 THEN D2*D2-1
9425 PRINT" "
9426 Z$=" MINUTES"
9427 IFD2=1 THEN Z$=" MINUTE"
9428 PRINT "SCORE AFTER ";D2;Z$
9430 PRINT "
            IF J=1 THENG2(3,3)=T9(J)
IF J=2 THENG2(1,3)=T9(J)
8958 IF J=1 THENG2(4+2)=T9(J)
8955 IF J=2 THENG2(2+2)=T9(J)
           GOTO 8985
8968 IF J=1 THENG2(2,3)=T9(J)
8965 IF J=2 THENG2(4,3)=T9(J)
                                                                                                                                                                                   PRINT A#(T):8:" ":A#(Z):C
                                                                                                                                                                       9432
                                                                                                                                                                     9432 PRINT A$(T);B;" ":A$(Z);C
9440 Z2=1
9449 RETURN
9450 REM CORNER
9452 PRINT" ":PRINT A$(Z1);" WIN A CORNER"
9455 PRINT" "
9456 IF Z1=T THEN Z1$=K$(5+FNA(6))
9458 IF Z1=Z THEN Z1$=Z9$(5+FNA(6))
9460 J$="FROM THE KICK THE BALL REACHES"+" "+Z1$
1605UB 15000
9465 G3=FNA(100)
9470 IF T2(S6(Z3),S5(Z8)))100-G3+B6THEN B6=B6+2:G0T0 9400
9475 G0SUB 9375
9499 RETURN
8965 IF J=2 THENG2(4.5)=19(J)
8968 BOTO 8985
9808 REM PLAY GAME
9801 PRINT"E":PRINTA$(T):" U. ":A$(Z):PRINT" "
9802 B=8:C=8:B4=8:B5=8:B6=8
9803 GOSUB 3458
9004 GOSUB 9670

9005 GOSUB 3800

9018 Z3=0:Z4=0:W1=0

9012 K4=T4(S7(T),S7(Z))+30

9015 W3=R(T):W4=R(Z)

9016 W3=W3+2*H1(F(T),F(Z)):W4=W4+2*H1(F(Z),F(T))
 9817 FOR I=1 TO 11:U2(1)=0:NEXT I
                                                                                                                                                                       9499 RETURN
 9818 UI=0
9819 PRINT"&":PRINT"THE REF BLOWS HIS WHISTLE TO START GAME"
                                                                                                                                                                     9499 RETURN
9500 REM SET-PIECE
9502 PRINT"
9510 IF Z1=T THEN Z5$=Z9$(1+FNA(4))
9512 IF Z1=Z THEN Z5$=X$(1+FNA(4))
9514 J$=Z1$+" IS BROUGHT DOWN BY "+Z5$+".THE REF
AWARDS "+A$(Z1)
9516 J$=J$+" A FREEKICK JUST OUTSIDE THE BOX":GOSUB 15000
9520 PRINT"
9525 PRINT"
9527 PRINT"FROM THE FREEKICK "
9530 G3=FNA(100)
9532 IF TX(S$(Z3)).S5(Z3)))180-G3+P5 THEN PS=E5+2:GOTO 9400
9019 PRINT"8":PRINT"THE REF BLOWS

9020 FOR I=1 TO K4

9025 Z1=T

9030 IF FNA(W3+W4>>R(T) THEN Z1=Z

9032 IF Z1=T THEN Z8=Z

9034 IF Z1=Z THEN Z8=T

9040 GOSUB 9800

9050 Z81=" HAUE "

9052 GOSUB 9700

9055 PRINTOK(Z1):Z8#:"POSSESSION"
 9852 GOSUB 9780
9855 PRINTA#(Z1):Z8#: "POSSESSION"
                                                                                                                                                                       9532 IF T3(S6(Z3), S5(Z8)))180-G3+B5 THEN B5=B5+2:GOTO 9400
9856 PRINT" "
9870 IF Z1=T THEN GOSUB 9760
9880 IF Z1=Z THEN GOSUB 9780
                                                                                                                                                                      9534 GOSUB 9375
9536 RETURN
            J#=25#+T4#(G1)+26#: GOSUB 15000
                                                                                                                                                                       9680 REM DETERMINE PLAYER TO PRINT
                                                                                                                                                                     9680 REM DETERMINE PLAYER TO PRINT
9640 REM BRING ON SUB?
9645 IF MI=1 THEN GOSUB 9900:RETURN
9647 PRINT"PRESS S TO BRING ON SUBSTITUTE"
9648 PRINT" ANY OTHER KEY TO CONTINUE"
9649 GET Z$
9650 IF Z$="" THEN 9649
9651 IF RSC(Z$)<>83 THEN RETURN
9655 PRINT"M"
9656 WI=1
9668 FOR J=2 TO 11:PRINTJ:" ":K$(J):NEXT J
9665 PRINT"PLEASE TYPE A NUMBER FROM 2 TO 11"
9667 INPUT K
9668 IF K>11 THEN9667
 9090
           PRINT"
 9094 GOSUB 9938
9188 Z4=Z2:Z3=Z1
            IF Z2=1 THEN U1=U1+1:U2(A3)=U2(A3)+1
IF Z2=2 THEN GOSUB 9300
IF I=22 THEN GOSUB 16000
 9110
 9200 NEXT I
9201 H=TIA=Z
9202 PRINT"NOTHING ELSE OF SIGNIFICANCE HAPPENS
 DURING THE GAME"

9283 PRINT" ":PRINT"FINAL SCORE"

9284 PRINT" ":PRINTA#(T):8:" ":A#(Z):C
 9204 PRINT" ":PRINTA#(T):8:" ":A#(Z)
9205 P2=8:P3=C
9206 GOSUB 9900
9207 IF X3=0 THEN GOSUB 7100:RETURN
9208 IF B=C THEN 9211
9209 IF U=0 THEN RETURN
9210 GOSUB 7100:RETURN
9211 IF X5=1 THEN 9220
9212 Z3=0:Z4=0:K4=15
9214 X5=1
9216 PRINT"#":PRINT "EXTEN TIME RETN
                                                                                                                                                                      9667 INPUT K

9668 IF K)11 THEN9667

9669 IF K(2 THEN 9667

9670 PRINT" ":J$=K$(K)+" TRUDGES OFF TO BE REPLACED BY "

+K$(12):GOSUB 15000

9675 Z$=K$(K)!K$(K)=K$(12):K$(12)=Z$
                                                                                                                                                                      9680 W3=W3+(-(U1/10)+U2(K))*2
                                                                                                                                                                      9685 RETURN
                                                                                                                                                                      9700 REM DETERMINE IF POSS, REGAINED
9710 REM IF 21(>) THEN RETURN
9720 IF 24(>) THEN RETURN
9730 IF 23(>)21 THEN RETURN
            PRINT"E": PRINT "EXTRA TIME BEING PLAYED"
 9216
9218
                                                                                                                                                                       9740
                                                                                                                                                                                   Z8#=" REGRIN
            PRINT'E": PRINT "PENALTIES WILL DECIDE THE RESULT"
 9222 PRINT"B":PRINT "PENALTIES WILL DECIDE THE RESULT"
9223 J$=" SHOOTS WIDE"
9224 IF RND(1) >,5 THEN B=B+1:J$=" SCORES FROM THE SPOT"
9226 J$=K$(1+FNA(10))+J$:GOSUB15000
9228 J$=" SHOOTS WIDE"
9238 IF RND(1)>,5 THEN C=C+1:J$=" SCORES FROM THE SPOT"
9232 J$=Z9$(1+FNA(10))+J$:GOSUB15000
9234 IF B=C THEN 9223
9236 PRINT"FINAL SCORE "
9238 PRINTAS(T):B:" "+A$(Z):C
                                                                                                                                                                      9750 RETURN
9760 REM GENERATE 2 RANDOM PLAYERS
                                                                                                                                                                      9760 REH GENERALE 2 RHADON FLATERS

9762 A3=FNA(10)+1

9764 25$=K$(A3)

9766 IF G1>10 THEN Z6$=Z9$(FNA(10)+1)

9768 IF G1>10 THEN RETURN
                                                                                                                                                                      9770 A4=FNA(10)+1
9772 IF A4=A3 THEN 9770
  9239 PRINTA#(T):B:"
9248 P2=B:P3=C
9245 GOSUB 9900
                                                                                                                                                                       9774
                                                                                                                                                                                   26#=K#(A4)
                                                     "18#(Z)1C
                                                                                                                                                                                   RETURN
                                                                                                                                                                       9776
                                                                                                                                                                      9780 REM GENERATE 2 RANDOM PLAYERS
9782 A3=FNA(10)+1
                                                                                                                                                                                   Z5$=29$(A3)
IF G1>10 THEN Z6$=K$(FNA(10)+1)
IF G1>10 THEN RETURN
A4=FNA(10)+1
  9380 REM SCORING CHANCE
  9302 Z4=1

9305 63=FNA(7)

9307 IF GI(8 THEN Z14=Z64

9309 IF GI)7 THENZ14=Z54

9310 ON 63 GOSUB 9350, 9350, 9350, 9350, 9450, 9450, 9500
                                                                                                                                                                       9786
                                                                                                                                                                       9788
9790
                                                                                                                                                                      9792
9794
                                                                                                                                                                                   IF A4=A3 THEN 9790
Z6#=Z9#(A4)
                                                                                                                                                                       9796 RETURN
9800 REM DET
  9349 RETURN
9350 REM NORMAL ATTACK
                                                                                                                                                                                   REM DETERMINE SUCCESS OF POSS.
                                                                                                                                                                       9818 G1=FNA(20)
  9355 G3=FNA(100)
9360 IF T3(S6(Z3),95(Z8)))100-G3+B4 THEN 9400
9365 G0SUB 9375
                                                                                                                                                                       9820 IF G1<4 THEN Z2=1
9630 IF G1<4 THEN RETURN
9840 IF G1>17 THEN Z2=1
```

# HENRY'S

# COMPUTER KIT

404 EDGWARE RD, LONDON W2 1ED

TEL: 01-402 6822

RETAIL SALES & DEMONSTRATIONS

#### MICROTAN 65

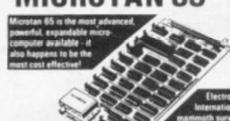

YOU MAY DEDUCT £10 FROM MICRO-TAN 65 KITS

AND ASSEMBLED UNITS LISTED HERE **ONLY FROM US** 

MICROTAN 65 CONTENTS

MICROTAN 65 CONTENTS

High quality, plated thru hole printed circuit board, solder resist and silk screened component identification, 6502 microprocessor. 1K monitor TANBUG, Now with V' Bug, 1K RAM for user programme, stack and display memory. VDU alphanumeric display of 16 rows by 32 characters. MICROTAN 65 system file binder, 136 page, bound, users handware software manual with constructional details and sample programmes. Logic and discrete components to fully expand MICROTAN 65.

The MICROTAN 65 kit has won widespread acclaim for its superb presentation. We pay attention to detail? presentation. We pay attention to detail?

KIT FORM £69.00 + £10.35 V.A.T., total £79.35, MICROTAN 65 ASSEMBLED AND TESTED. Specification as above, but assembled and fully bench tested by

£79.00 + £11.85 V.A.T., total £90.85.

**DELIVERY EX-STOCK POST PAID** 

MAIL ORDERS to: 11/12 Paddington Green, London W2.

TANGERINE • TANGERINE

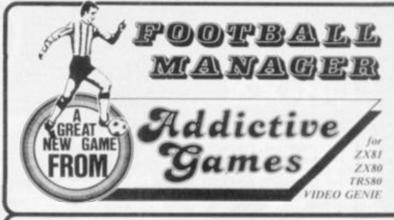

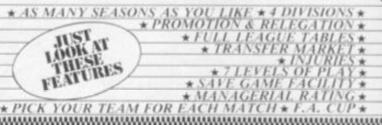

This is NOT a mere simulation. This is an exciting and highly enjoyable game in which you play the part of a Football Manager coping with the problems and decisions involved in running your club. There are so many features it is impossible to list them here but included are form (top teams NORMALLY win), giant-killings, wage bills to pay, and you can even be sacked! It is a game requiring a great deal of skill, and people play it for literally hours on end (we have proof!).

WE GUARANTEE that this is one of the best computer games you've ever played!

BUT BEWARE, this game is extremely addictive!

ever played!
BUT BEWARE, this game is extremely addictive!

FOOTBALL MANAGER PIES THE ENTIRE 16K RAM

#### HARDWARE REQUIRED

ZX81/ TR580/ Video Genie LEVEL11 ZX80 8K ROM I6K RAM

To Order send Chry made payable to: ADDICTIVE GAMES at: Dept. C.V.G. P.O. BOX 278 CONNIBURROW MILTON KEYNES MKH INE

### LOOK AT THESE FEATURES

- 9900 16 BIT PROCESSOR 3.5 MHZ
- 26K ROM INCLUDING 14K BASIC
- 7.6K GRAPHICS LANGUAGE INTERPRETER
- 4.4K MONITOR
- 16K USER RAM (EXPANDABLE TO 48K)
- HI-RES GRAPICS 192 x 256
- 16 COLOURS WITH FOREGROUND, AND BACK GROUND
- FULL MEMORY MAPPED SCREEN
- 5 OCTAVES SOUND FROM 110Hz TO OVER 40000
- 3 SIMULTANEOUS TONES + NOISE GENERATOR
   BUILT IN LOUDSPEAKER WITH VOLUME
- CONTROL
- PLUGS INTO ANY (B/W GIVES SHADES OF GREY)
- INTERFACE TO CONTROL 2 CASSETTE PLAYERS (AUTO COPY AND UPDATE FROM ONE TO THE OTHER) PLUS MANY MORE SUPER FEATURES
- 12 MONTH GUARANTEE
- OPTIONS INCLUDE:- BIG RANGE OF SOLID STATE PLUG IN SOFTWARE
- RS232 INTERFACE
- THERMAL PRINTER
- DISK DRIVES
- SPEECH SYNTHESIZER .
- JOYSTICKS ETC ETC

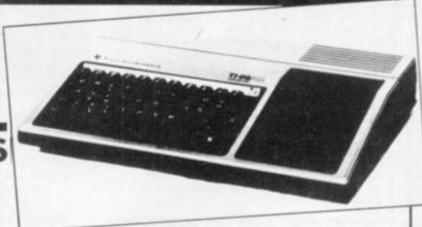

| Please send me T199/4 A COMPUTER Power supply modulato and cassette interface). Please send me details ar for which I enclose a lary Name | d price list      |                                                       |                                |
|----------------------------------------------------------------------------------------------------|-------------------|-------------------------------------------------------|--------------------------------|
| Address                                                                                                    |                   |                                                       |                                |
| I enclose cheque for including £44.85 VAT) Please charge my Access Number or telephone your card or                                       | der during shop h | TOTAL PORT AND AND AND AND AND AND AND AND AND AND    | 0                              |
| Watford (0923) 4060                                                                                                    | Send to The Com   | puter Centre, Watford, Ltd<br>Watford, Herts. WD1 2EN | MACLECANI<br>MACLECANI<br>MISA |

```
9858 IF GI>17 THEN RETURN
9868 22=2
9878 RETURN
9908 PRINT "PRESS ANY KEY TO CONTINUE"
9995 GET Z$
9910 IF Z$="" THEN 9905
9920 RETURN
9930 FOR U=1 TO 1200
9940 NEXT U
9950 RETURN
9960 REM INPUT NUMBER FROM 1 TO 3
9964 INPUT "ENTER A NUMBER BETWEEN 1 AND 3:":E$
9966 IF LEN(E$)(>1 THEN 9990
9967 IF ASC(E$)(>3 THEN 9990
9968 IF ASC(E$)(>5 THEN 9990
9969 E9=UAL(E$)
9980 RETURN
9990 PRINT "PLEASE RE-ENTER"
9992 GOTO 9964
11064 F(I)=INT(RND(I)*3)+1
11066 NEXT I
11068 RETURN
11090 FOR J=1 TO 24
11090 READ A$(I)
11090 NEXT I
11097 FOR J=1 TO 3
11096 READ H1(I,J):READ A1(I,J)
11097 NEXT J
11097 NEXT J
11108 RETURN
11110 FOR I=1 TO 20
11120 READ TA$(I)
11130 NEXT I
11140 RETURN
11110 FOR I=1 TO 3
```

Longer listings are best! That's the message you keep drumming into us on the telephone and by letter. Well, they don't come much longer than World Cup Manager and we hope you take the trouble to key it in. But for any Sharp owners who feel it will be too risky or time consuming to type it, a cassette of the game is available from Sharpsoft. It costs £5.75 and can be bought from Sharpsoft, 86/90 Paul Street, London EC1.

```
12128 R(1)=INT(RND(1)*18)+21
12138 NEXT I
12149 FOR I=4 TO 11
12158 R(I)=INT(RND(1)*18)+16
12168 NEXT I
  12170 FOR I=12 TO 14
  12180 R(I)=20
12190 NEXT I
12190 NEXT I

12200 FOR I=15 TO 17

12210 R(I)=INT(RND(I)+5)+16

12220 NEXT I

12230 FOR I=18 TO 23'

12240 R(I)=INT(RND(I)+5)+11

12250 NEXT I

12260 R(24)=INT(RND(I)+22)+11

12270 RETURN

12300 REM MATRIX OF MIDFIELD POSS.

12310 FOR I=1 TO 3

12320 FOR J=1 TO 3

12330 T4(I,J)=10

12340 NEXT J

12350 NEXT I
 12350 NEXT I
12350 T4(1,1)=5
12370 T4(3,3)=15
12380 REM MATRIX OF FREEKICKS TACTICS
12390 FOR I=1 TO 3
12400 FOR J=1 TO 3
12400 FOR J=1 TO 3

12410 READ T1(I,J)

12420 NEXT J

12430 NEXT I

12440 REM MATRIX OF CORNER TACTICS

12450 FOR I=1 TO 3

12460 FOR J=1 TO 3

12470 READ T2(I,J)

12490 NEXT J

12500 REM MATRIX OF ATTACK TACTICS

12510 FOR I=1 TO 3

12520 FOR J=1 TO 3

12530 READ T3(I,J)

12550 NEXT J

12560 NEXT J

12560 NEXT J
```

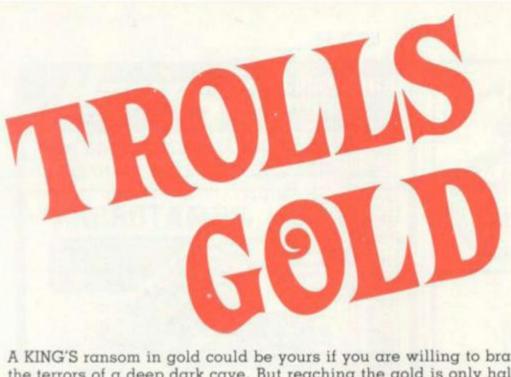

A KING'S ransom in gold could be yours if you are willing to brave the terrors of a deep dark cave. But reaching the gold is only half the battle — there is a particularly nasty Troll guarding the gold. He will attempt to stop you taking his golden treasure out of the cavernous labyrinth — that's if he hasn't got to you as you find you way into his lair. There are 36 rooms within the cave where the Troll can lurk or where the gold may be found. Can you beat the Troll in this battle of wits?

#### **RUNS ON AN APPLE IN 3K**

#### DIM A(110) TEXT HOME REM # TROLLS GOLD # GOSUB 6000 50 6 = 0:P = 1:T = 36

BY GEORGE BLANK

**GOSUB 2000 BOTO 1000** 

HOME

60

REM & DRAW GRID &

110 GR : COLOR= 15: HLIN 4,36 AT

120 FOR I = 6 TO 36 STEP 6: HLIN 1,36 AT I: NEXT 1

: PLOT 3,3: PLOT 3,4: PLOT 4 ,41 PLOT 4,51 PLOT 5,5

COLOR= 13: HLIN 32,34 AT 35: PLOT 33,34

410 **GOSUB 5000** 

420 GOSUB 5200

490 RETURN

1000 REM # MASTER ROUTINE #

1010 IF SCRN( 2,2) ( ) 5 THEN GOSUB 100

**GOSUB 2700** 1020

1100 **GOSUB 5300** 

**GOSUB 3300** 

1910 **60SUB 2800** 

1990 **60TO 1000** 

2000 REM # DOORS #

2010 FOR A = 1 TO 110

2020 A(A) = 0

2030 NEXT

2040 FOR A = 7 TO 36

2050 A(A) = 1

2060 NEXT

2070 FOR A = 52 TO 56

2080 A(A) = 1

2090 A(A + 6) = 1

2100 A(A + 12) = 1

2110 A(A + 18) = 1

2120 A(A + 24) = 1 2130 A(A + 30) = 1

2140 NEXT

2150 RETURN

2200 REM # Y COORD OF DOOR # IN

. D # OUT. Y #

2210 IF D > 49 THEN 2280

2220 IF D < 13 THEN Y = 6: 60TO 2390

2230 IF D ( 19 THEN Y = 12: BOTO 2390

2240 IF D < 25 THEN Y = 18; GOTO 2390

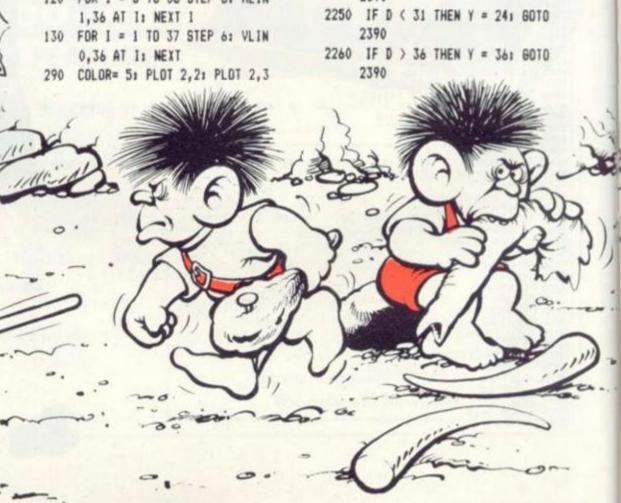

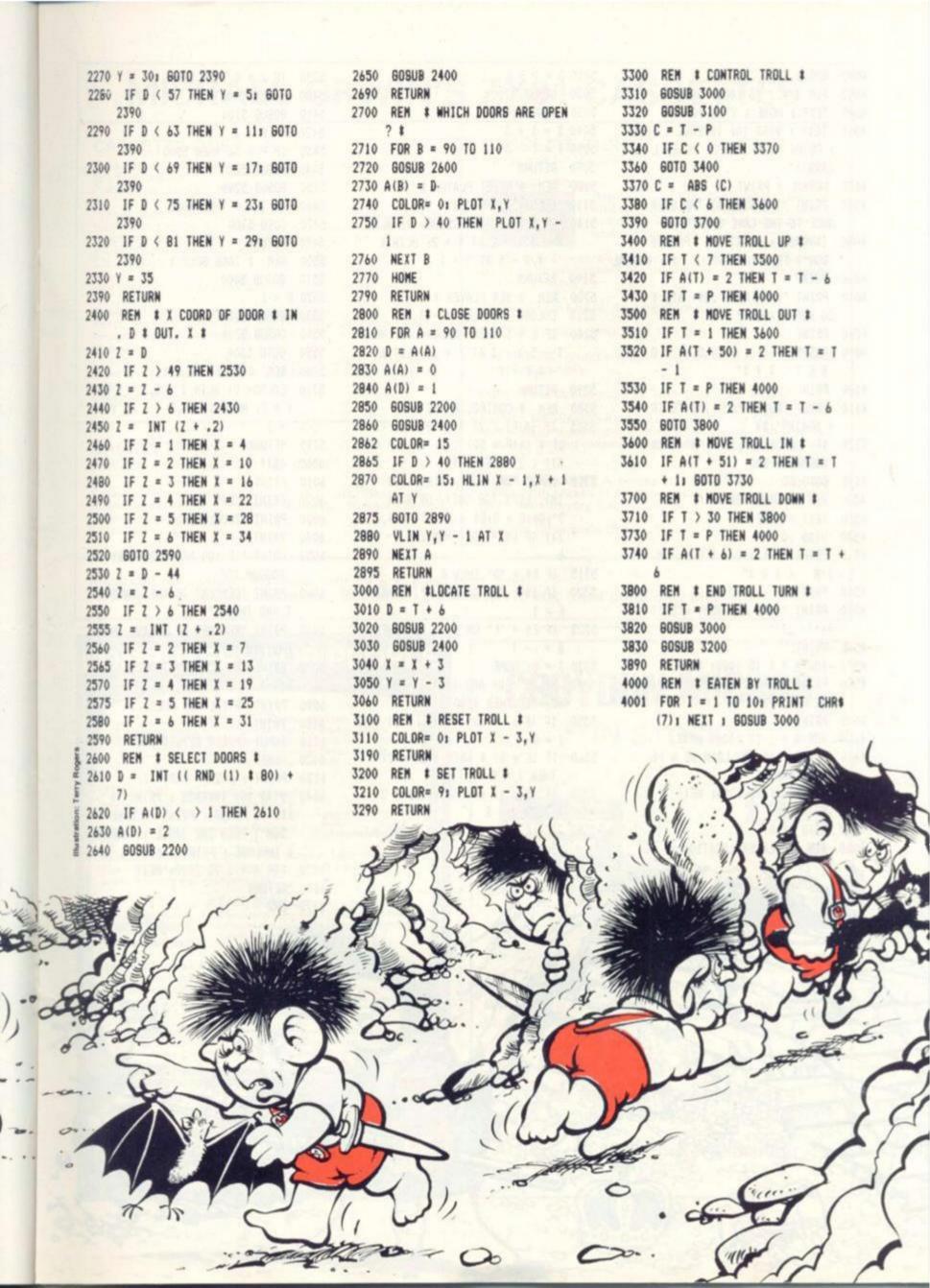

4002 GDSUB 3200 5010 D = P + 6 5390 IF J = 0 THEN 5490 5020 GOSUB 2200 4003 FOR I = 1 TO 1000; NEXT 5400 GOSUB 5000 4005 TEXT : HOME : VTAB 10 5030 BOSUB 2400 5410 GOSUB 5100 5040 X = X + 34010 TEXT : VTAB 10: INVERSE : FLASH 5420 P = P + J PRINT "SOME PEOPLE NEVER L 5050 Y = Y - 3 5430 IF P = 36 THEN 5500 5090 RETURN EARN!!" 5440 GOSUB 5000 4030 NORMAL 1 PRINT 5100 REM # RESET PLAYER # 5450 BOSUB 5200 5110 COLOR= 0: PLOT X - 3, Y 4040 PRINT "THE SIGN AT THE ENTR 5460 IF T = P THEN 4000 ANCE TO THE CAVE SAID: " 5140 IF 8 = 1 THEN COLOR= OI HLIN 5470 80TO 5300 4050 INVERSE 1 PRINT \*\* PLEASE X - 5, X - 2 AT Y + 2: HLIN X 5490 RETURN - 4, X - 3 AT Y + 1 DON'T FEED THE TROLL \$"; NORMAL 5500 REM # TAKE GOLD # 4060 PRINT 5190 RETURN 5510 GOSUB 5000 5200 REM # SET PLAYER # 5520 8 = 1 4070 PRINT "THE TROLL JUST ATE Y 5210 COLOR= 12: PLOT X - 3, Y OU FOR DINNER!" 5530 GOSUB 5200 5240 IF 6 = 1 THEN COLOR= 13: HLIN 5540 80SUB 5700 4080 PRINT 4090 PRINT \* # # # Y O U L O X - 5, X - 3 AT Y + 2: PLOT X 5590 GDTO 5300 SE! ###" -4, Y+15700 REM # RESET BOLD # 5710 COLOR= 0: HLIN X - 5, X - 3 AT 4100 PRINT 5290 RETURN Y + 21 HLIN X - 4, X - 3 AT Y 4110 IMPUT "WOULD YOU LIKE TO TR 5300 REM # CONTROL PHASE # 5305 IF (A(P) ( 2) # (A(P + 6) ( + 1 Y AGAIN?": B\$ 4120 IF LEFTS (BS, 1) = "N" THEN 2) \$ (A(P + 50) ( 2) \$ (A(P + 5795 RETURN NORMAL : END 51) ( 2) THEN 5490 6000 TEXT 5310 INPUT "UP, DOWN, RIGHT (OR 4125 GOTO 50 6010 PRINT 4500 REM # BAME WON # IN), LEFT (OR DUT), OR STAY 6020 PRINT CHR\$ (7) ?":D\$:E = 0:E\$ = LEFT\$ (D\$, 6030 PRINT "TROLLSGOLD" 4510 TEXT 1 HOME 1)1 IF E\$ = "U" THEN E = -6040 PRINT 4520 VTAB 10 4530 PRINT "# # # # Y O U W PRINT "IF YOU ARE FOOLHARDY 5315 IF Es = "D" THEN E = 6 IN tttt" ENDUGH TO\* 5320 IF Es = "R" OR Es = "I" THEN 4540 PRINT 6060 PRINT "DESCEND TO THE LOWES 4550 PRINT \* YOU ARE VERY RICH!! E = 1 T AND INMOST\* 5325 IF Es = "L" OR Es = "O" THEN 1111111111 6070 PRINT "REACHES OF A CAVE IN 4560 PRINT HABITED\* E = -1 6080 PRINT "BY A MASTY TROLL, J 4570 FOR A = 1 TO 1000: NEXT 5330 J = 01 HOME 5340 IF (E ( 0) AND (P = 1) AND 4580 PRINT CHR\$ (7): PRINT "BY UST TO\* 6090 PRINT "STEAL HIS GOLD ... " THE WAY .... " (6 = 1) THEN 4500 4590 PRINT 5350 IF (E = - 6) \$ (A(P) = 2) THEN 6100 PRINT 4600 FOR A = 1 TO 1000: NEXT J = E 6110 INPUT "PRESS RETURN"; A\$ 4610 PRINT "CAN YOU LOAN ME A FE 5360 IF (E = 6) \$ (A(P + 6) = 2) 6120 HOME W THOUSAND?" THEN J = E 6130 PRINT : PRINT CHR\$ (7) 4620 FOR A = 1 TO 1000; NEXT 5370 IF (E = 1) # (A(P + 51) = 2 6140 VTAB 10: INVERSE : PRINT "\$ 4630 PRINT ) THEN J = E ## "11 FLASH 1 PRINT "PLEASE 4640 GOTO 4110 5380 IF (E = - 1) \$ (A(P + 50) = DON'T FEED THE TROLL"; I NORMAL REM # PLAYER LOCATION # 2) THEN J = E I INVERSE I PRINT " ###" 6150 FOR A = 1 TO 2000: NEXT 6160 RETURN 6170 END

## MICHAEL ORWIN'S ZX81 CASSETTES

#### CASSETTE ONE for 1k ZX81

"I had your Invaders/React cassette . . . I was delighted with this first cassette.

P. Rubython, London NW10

"I have been intending to write to you for some days to say how much I enjoy the games on 'Cassette One' which you supplied me with earlier this month. Please let . . . into the cret of your first time load every time!" E.H., London SW4

Just two out of over 30 unsolicited testimonials

Cassette One 1k machine code programs:

React, Invaders, Phantom Aliens, Maze of Death, Planet lander, Bouncing Letters, Bug Splat.

1k Basic programs: I Ching, Mastermind, Robots, Basic Hangman PLUS Large Screen versions of Invaders and Maze of Death, ready for when you get 16k.

Cassette One costs £3.80

#### CASSETTE TWO

Ten games in Basic for 16k ZX81

Cassette Two contains Othello, Awari, Laser Bases, Word Mastermind, Rectangles, Crash, Roulette, Pontoon, Penny Shoot and Gun Command. Cassette Two costs £5.

#### CASSETTE THREE

8 programs for 16k ZX8

#### STARSHIP TROJAN

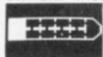

Repair your Starship before disaster strikes. Hazards include asphyxiation, radiation, escaped biological specimens and plunging into a Supernova.

STARTREK This version of the well known Space adventure game features variable Klingon mobility, and graphic photon torpedo tracking.

PRINCESS OF KRAAL An adventure game.

BATTLE Strategy game, for 1 to 4 players.

KALABRIASZ World's silliest card game, full of pointless complicated rules.

CUBE Rubik Cube simulator, with 'Back step' facility.

SECRET MESSAGES If you are spying for the KGB, why not throw away those incriminating code books, and buy this innocent looking cassette? This message coding program is txlp qexi jf.

MARTIAN CRICKET A simple but addictive game (totally unlike Earth cricket) in machine code. The speed is variable, and it can run very fast.

Cassette Three costs £5.

Recorded on quality cassettes, sent by first class post, from: Michael Orwin, 26 Brownlow Rd., Willesden, London NW10 9QL (mail order only please)

## COMPUTERS FOR PEOPLE

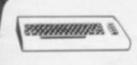

VIC 20 The expandable colo computer from Commodore. Come complete with leads and manuals £197. Program Recorder £44.95. VIC and Recorder together £240.

ATARI 400 A new generation micro for fam entertainment and education. Amazing sound and graphics direct from your colour T.V.

Atari 400A £299.95. Program Recorder £50.

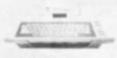

NEW Atari 400PCP. Unique system includes 400A; Program Recorder; Power supply; BASIC cartridge; 'Atari BASIC book; all leads and manuals. £350.

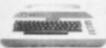

ATARI 800 The advanced, expandable computer with all the features needed on a Business computer plus a great colour, sound, graphics and speed. £599.95 with free dust cover. tte recorder £50. Disk drive £345.

CALL IN IF YOU CAN, OR USE OUR EXCELLENT MAIL ORDER SERVICE. Same day despatch. Please write your order carefully or phone us for formation/order form. Callers welcome. Open 9.00-6.00. Closed Thursday.

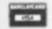

BUY FROM THE PEOPLE WHO CARE. All prices inclusive of 15% VAT.

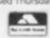

All our equipment is covered by the unique Personal Computer Palace Service Scheme, which provides free installation, one years parts and labour guarantee and optional maintenance contracts

PERSONAL COMPUTER PALACE 4-6 CASTLE STREET, READING, BERKSHIRE. Telephone: (0734) 589249

# CROYDON MICROS

\*\*IN STOCK \*\*

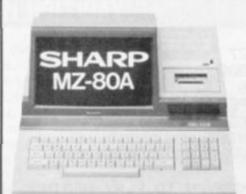

£477

ELECTRONIC MAGNIFICENCE Personal Computer

Over £50 worth of FREE progs. including BASIC tutorial, 10 games, home finance and GEMINI tape database.

01-689-4349

NOW IN OUR NEW PREMISES 20/28, Whitehorse Road, Croydon CR9 2NA

ALSO — RC1500 Pocket Computer —

```
0 MS=0:POKE36878,0:POKE36879,172
   GOSUB5000
 2 B=2:POKE36879,218:GOSUB7000
 5 PRINT""
 10 PRINT"": T=7:M=T+3:VV=0:S=0
 20 FORI=1T023
 30 PRINTTAB(T)" IN
 40 NEXTI
 50 X=INT(RND(1)*11)
 55 Y=INT(RND(1)*23)
 60 IFXC3THENT=T-1
 70 IFX>7THENT=T+1
 71 IFS>3500THEN GOSUB 9000:GOTO90
 72 IFS>2500THENGOSUB8000:G0T090
 73 IFX=5THENPRINTTAB(T)" A
 74 IFX=10THENPRINTTAB(T)" IN
 75 IF12<TTHENT=T-1
   IF1>TTHENT=T+1
 76
 78 IFX=7 THENPRINTTAB(T)" IN ANNOUNCE
 80 VV=7680+(22*20)
 81 VX=38400+(22*20)
 82 IFY<TTHENPOKEVV+Y,81:POKEVX+Y,5:POKEVV+22+Y,93:POKEVX+22+Y,2
 83 IFY>T+9THENPOKEVV+Y,81:POKEVX+Y,5:POKEVV+Y+22,93:POKEVX+22+Y,2
 85 PRINTTAB(T)" 12
 90 GETA$
 100 IFA$="M"THENM=M-1
110 IFA$="M"THENM=M+1
 120 IFPEEK(M+7680)=101THEN300
 130 IFPEEK(M+7680)=103THEN300
 132 IFPEEK(M+7680)=102+128THEN300
135 IFPEEK(7680+M)=54+128THENS=S+6:FORI=1T04:POKE36875,221+I:NEXTI:POKE36875,0
137 IFPEEK(7680+M)=51+128 THENS=S+3:FORI=1T04:POKE36875,128+I:NEXTI:POKE36875,0
 140 POKEM+7680,42
145 FORI=1T02:POKE36874,200+I:NEXTI
 150 S=S+3
 160 GOTO50
 300 POKE36874,0
 305 FORI=228T0127STEP-1
 310 POKE7680+M, 170
 320 POKE7680+M, 163
 330 POKE7680+M, 205
 340 POKE7680+M, 206
 350 POKE7680+M, 42
 355 POKE36877, I
 360 NEXT
 365 POKE36877,0
 367 POKE36876,127
 368 B=-1:GOSUB7000
 369 POKE36879,26
 370 PRINT"JIN SPEED BOAT-
 380 PRINT"YOU SCORED-
 390 PRINTS; "POINTS"
 395 IFS>MS THENVV=0:MS=S:G0T01000
 397 GOTO1060
 400 PRINT" AND NOTE TO PLAY AGAIN
 410 FORI=1T0500:GETD$:IFD$="M"ORD$="M"THENNEXTI
 420 IFD$="Y"THENB=1:POKE36879,218:GOSUB7000:PRINT" GOTO10
 425 IFD$="N"THENPRINT": INDININGUINGUINGUING BEDGYE...BYE..." : END
 430 NEXTI
 440 FORV=1T050
 450 PRINT"7
 460 PRINT" NY/N TO PLAY AGAIN
 470 NEXTV
 480 PRINT":TTTTTTT"
 490 GOTO400
 1000 REM
 1010 PRINT" XXX": MS=S
 1020 PRINT"YOU HAVE GOT THE HIGH"
 1030 PRINT"SCORE FOR TODAY"
 1040 PRINT"PLEASE INPUT YOUR NAME"
```

46 COMPUTER & VIDEO GAMES

# S.P.E.E.D.B.O.A.T

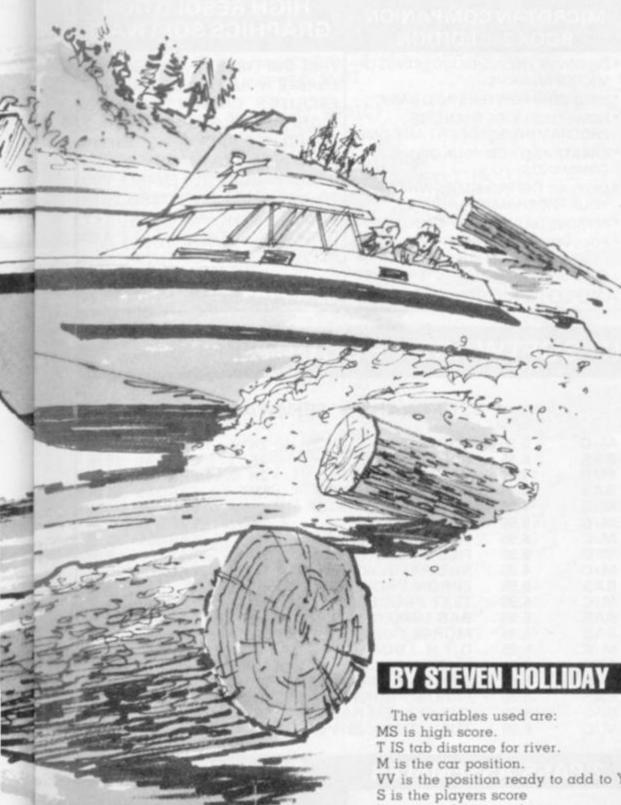

FINDING the source of the Mackenzie River by speedboat can be a real challenge in the logging season.

A lot of lumbering is going on and the thoughtless treefellers are sending their timber down river with little regard to life and limb.

The Mackenzie River follows the usual watery logic, being slow and sluggish at first but speeding up as you approach its source and after a score of 2,500 has been reached it narrows, becoming faster and more difficult for would-be discoverers to negotiate. Another 1,000 points and it is still more difficult.

A good boatsman will spot the most favourable currents and steer for them. These are shown as bonus points on the river.

The game is simple but it will suit the dexterous and those who can look ahead. It is for one person to steer the boat up-river, trying to miss the logs and hit the bonus scores as they flash upon the screen. To steer the boat use the two cursor keys for left and right.

The program runs as fast as it does because the river is printed onto the screen in a fast working statement and as the boat is poked onto the very top of the screen, each print statement pushes it totally off the screen, so only one poke statement is needed.

A graphically exciting and neatly playable game, difficult enough to become addictive.

VV is the position ready to add to Y to create the trees.

I is general for next loops

X is random number to create the logs' numbers and tab

Y is position of trees

VX is colour position from trees.

A\$ is boat movement.

D\$ is Y/N to play again variable.

AE\$ is the name of the person with the high score.

T\$ general get statement variable.

V is volume controller.

S2 is sound generator.

### RUNS ON A VIC-20 IN 3K

50-160 is main body of program. 7000-8000 is music routine. 5000-6000 the instructions. 8000-9000 is the medium width river. 9000- is thin river.

6000-7000 is data for music. 1000-2000 is high score routine. 160-1000 prints score and asks if another go is required. 82&83 makes the trees grow. 120-137 checks next position of craft.

# TANGERINE

#### **APPROVED** SOFTWARE FOR

# MICROTAN

#### MICRO TANTEL SOFTWARE

## **BOOK 2ND EDITION** MICROTAN BASIC

#### HIGH RESOLUTION GRAPHICS SOFTWARE

MICRO TANTEL IS A SOFTWARE PACKAGE WHICH INTERFACES TO TANTEL UNITS AND YOUR COM-PUTER. THE MOMENT YOU CON-NECT YOUR COMPUTER TO THE TANTEL UNIT YOU GET FULL COL-OUR FACILITIES WITH A SCREEN SIZE OF 24x40. FETCH AND SAVE PRESTEL PAGES INTO USER RAM

UPDATE AND DISPLAY PAGES IN ANY ORDER AND AT ANYTIME EPROM £19.95

\* DISCOVER THE INSIDE WORKINGS OF

MICROTAN COMPANION

\* PAGE ZERO POINTERS INTO BASIC

\* NOW LOAD MORE THAN ONE PROGRAM INTO STORE AT ANY TIME

\* CREATE AND ADD YOUR OWN COMMANDS

DISPLAY THE REGISTERS WHILST YOUR PROGRAM IS RUNNING

\*IMPROVE DATA RESTORE ROUTINE

\* FULL VDU MEMORY MAP WITH HEX PLUS DECIMAL VALUES PLUS FULL GRAPHICS CHARACTER CHART

AND LOTS MORE ..... £9.95

THIS SOFTWARE PACKAGE WILL ENABLE YOU TO USE THE NEW FACILITIES OF THE TANGERINE HIGH RESOLUTION GRAPHICS BOARD. THE PACKAGE CONSISTS OF 38 NEW COMMANDS WITHIN BASIC WHICH WILL ENABLE YOU TO USE THE NEW BOARD WITH EASE. NOW MIX CHUNKY GRAPHICS WITH HIGH RES AND ALPHA.

EPROM ..... £16.95

2K

2K

IN

2K

IN

BAS

M/C

M/C

BAS

THE SYSTEM RACK - WILL PROGRAM

2716's, 2732's, 2516's, 2532

**EPROM** 

**EPROM** 

**EPROM** 

**EPROM** 

**EPROM** 

**EPROM** 

**EPROM** 

TAPE

TAPE

TAPE

TAPE

TAPE

TAPE

TAPE

22,50

19.95

16.95

34.95

34.95

19.95

39.95

9.95

5.95

9.95

19,95

7.95

4 95

4.95

6.95

29.95

69.95

### **MICROTANIC SOFTWARE PRODUCT LIST**

SOFTWARE - FIRMWARE

#### GAMES TAPES

**GAMES PACK 3** 

**GAMES PACK 4** 

#### **ADVENTURE 1** 7K M/C 5.95 TOOLKIT 1 **ADVENTURE 2** 6.95 7K BAS MICROTANTEL **ADVENTURE 3** 16K M/C 9.95 HI RES TOOLKIT ADVENTURE 4 9.95 16K FORTH LANGUAGE BAS THE DEFENDER 7K M/C 6.95 2 PASS ASSEMBLER TANK RAID 16K M/C 9.95 TOOLKIT 2 EARTH ATTACK 7K M/C 6.95 WORD PROCESSOR SPACE INVADERS 3K M/C 5.95 FILE UTILITIES THE GOBBLER 6K M/C 6.95 M/C RELOCATOR **EPROM PROGRAMMER SELF BUILD** SUB STRIKE 5K BAS 6.95 STAR CHESS 3K M/C 6.95 TEXT PROCESSOR 3D MAZE 7K BAS 6.95 BAS LINKED ASSEMBLER 3D OXO 7K BAS 6.95 MORSE CODE GENERATOR **GRAPHIC PUZZLES** 7K M/C 6.95 Q.T.H. LOCATOR MOLE SWAT 7K BAS 6.95 MATHS PACK **GAMES PACK 1** - 3x7K BAS 8.95 SINCLAIR PRINTER INTERFACE **GAMES PACK 2** 8.95 **EPROM PROGRAMMER - PLUGS INTO**

3x7K

— 4x7K M/C

- 3x7K

# 2 PASS ASSEMBLER

8.95

8.95

#### TOOLKIT

BAS

BAS

APPEND LOAD TWO PROGRAMS INTO STORE NOW

HEX CONVERSION FOR THOSE POKES PLOT COMMANDS FOR GRAPHICS

SINGLE KEY COMMANDS

FIND AND DISPLAY LINE NOS OF ANY VARIABLE

AUTO NUMBERING NO MORE TYPING IN OF LINE NUMBERS

RENUMBER RESOLVES ALL GOTO'S, GOSUB'S, THEN'S, ETC.

EPROM ......£22.50

AVAILABLE IN 2732 EPROM FOR IN-SERTION INTO J2 ON TANEX OR OUR 8K EPROM EXTENSION BOARD

FULL SOURCE CODE EDITING FACILITIES

CASSETTE ROUTINES FOR SAVING CODE

ASSEMBLY FROM SOURCE CODE HELD IN STORE OR ON TAPE

ALL STANDARD 6502 OP CODES + LABELS OF UP TO 6 CHARACTERS. \* HEX, DECIMAL AND CHARACTER

CONSTANTS SUPPORTED. ASSEMBLY-LABEL-LIST-PRINT RELOCATABLE ASSEMBLY FOR

**EPROMS** FULL DOCUMENTATION ..... £34.95

CVG

#### **ADVENTURES** NOW AVAILABLE FOR **MICROTAN**

SEND CHEQUE POSTAL ORDER PLUS 60p POST AND PACKING TO

# MICROTANIC SOFTWARE

235 FRIERN ROAD Or tel 01-693 7659 PRICES INCLUDE VAT

```
1050 INPUTAES
    1060 PRINTAE$; " HAS THE HIGH SCORE"
    1070 PRINT"WITH"; MS; "POINTS"
    1080 GOTO400
    3025 S=S+3
    3095 POKE36875,0
    5000 FORI=38 T0180:POKE36881,I:NEXTI:PRINT"
                       SPEED BOAT
    5010 PRINT"
    5020 PRINT"MANN"
    5030 REM SPEED BOAT (V2 BASIC)
    5040 REM BY S,L, HOLLIDAY
    5050 REM 28/1/1982(FORV&CG)
    5070 FOR I=180 T038 STEP-1: POKE36881; I NEXTI
    5080 GETT$: IFT$=""THEN5080
5090 FORI=38 T0180: POKE36881, I: NEXTI
    5100 PRINT" 40"
    5110 PRINT" THE INSTRUCTIONS"
    5120 PRINT"
    5130 PRINT"N"
5140 PRINT" CRSR RIGHT=BOAT RIGHT"
5150 PRINT" CRSR DOWN=BOAT LEFT"
5160 PRINT" NUMBERS=POINTS(EXTRA)"
5170 PRINT" N G-O-O-D L-U-C-K"
    5171 PRINT"N-BEWARE!!!-
    5172 PRINT"ALOT OF LUMBERING IS"
5173 PRINT"TAKIING PLACE, SO"
    5174 PRINT"WATCH OUT FOR THE LOGS"
    5175 PRINT"IF YOU GO TOO FAR THE" -
    5176 PRINT"RIVER BECOMES A STREAM"
    5180 PRINT"MANY KEY TO PLAY"
    5185 FOR I=180 TO38 STEP-1:POKE36881, I:NEXTI
    5190 GETT$: IFT$=""THEN5190
    5200 FORI=12 T0100:POKE36880,I:NEXTI:PRINT": POKE36875,0
    5210 FORI=100T012 STEP-1:POKE36880, I:NEXTI:POKE36879, 218:RETURN
    6000 DATA225,360,225,360,225,240
    6010 DATA228, 120, 231, 360, 231, 240
    6020 DATA228, 120, 231, 240, 232, 120
    6030 DATA235,720,240,360,235,360
6040 DATA231,360,225,360,235,240
    6050 DATA232, 120, 231, 240, 228, 120
    6060 DATA225,480 DATA -1
    6080 DATA 195,800,0.80,195,600,0.80,195,200,195,800,0.80
    6090 DATA203,600,201,200,0,80,201,600,195,200,0,80
    6100 DATA195,600,0,80,195,200,0,80,195,1000,-1
    7000 $2=36875
    7001 IFB>0THENRESTORE
7010 V=36878
    7020 REM
    7030 POKEY 15
    7040 READP
    7050 IFP=-1THENB=-1 RETURN
    7060 READD
    7070 POKES2,P
    7080 FORN=1TOD : NEXTN
    7090 POKES2,0
    7100 FORN=1T020: NEXTN
    7120 GOTO7040
    8000 IF14<TTHENT=T-1
    8010 IF1>TTHENT=T+1
    8020 PRINTTAB(T)" M
                                ": S=S+6
    8030 RETURN
    9000 IF18CTTHENT=T-1
    9001 IF1>TTHENT=T+1
    9005 PRINTTAB(T)" 1 5 5=S+12
    9010 RETURN
```

# Slille Wille Bill

B AD Baron Megabyte has imprisoned the beautiful Princess Minnie on the top floor of his nine storey castle. She is guarded by his minions who have orders to trample any intruder to death.

Armed with your magic crossbow, you, the brave knight Gothur Lothur Botto, have to find the keys to release her and then guide her to safety for a fairytale ending.

You will find one key hidden on each of the lower nine floors of the castle. On each floor there are four hiding places. One of these contains a key, two are empty, and the last one could be empty or contain a sleeping enemy — who will not like being woken up.

Obstructions to your quest are scattered around the castle, but you can blast your way to safety or kill an enemy with one of your nine magic crossbow bolts.

During your search for the keys an enemy might pop up suddenly when you have just mounted the stairs to the next floor. And the Bad Baron tends to move the keys around when you are not looking.

You use the keys I, J, L, and M to make your moves and press CTRL and one of those keys to fire in a certain direction.

The program was written in Acom Atom, BASIC, and this should help in translating for other machines. For example, the Atom's screen consists of 16 rows of 32 columns, and the second row starts at 8020, so change lines 15, 121, and 125 to suit your own machine. The program should then run.

The characters used to represent stairs, hiding places and other features are defined at the beginning and you can change them easily.

For those with Microsoft style BASIC, use eg D\$ ="D". Line 30 provides an INKEY\$ FUNCTION, so for other BASIC's change line 100 to 100 K\$ = INKEY\$.

After defining variables, line 35 GOSUB's to the end of program text, so you can expand your introduction as much as memory space will allow. Lines 40 and 50 reset variables at the beginning of the game.

Line 40 starts with a function which ensures a random value for an address within the screen's limits. Line 50 uses a byte array and can be replaced by G\$="0123456789".

New floors start at line 60 with a bleep and one second wait, followed by a row of information written to the top line of the screen. Line 65 POKE's obstructions are the random locations.

Lines 75 and 80 place the hides on the screen. Line 82 puts a key in one of them and gives a 1 in 4 chance of an enemy sleeping in one of the other hides. The array EE allows this extra one.

Line 85 and 87 invert the floor numbers where you have found keys, and also puts your player onto the screen.

Lines 110-115 convert the up-down-left-right choice to a screen address increment. Line 130 checks to see if a move would go off the screen. Line 145 reads the "fire" button so the same information is available to set direction of fire.

Before making a move the program looks at what is already there. If it is a hide a "W" character replaces an "H" character. If it is a key line 195 does a computed GOTO on an integer division on the floor number by nine. The program then branches to line 100 for all floors except nine, when it branches to line 3000.

By changing an enemy's character from "H" to "E" for hide characters you will have to step aside to avoid being trampled if you find an enemy.

The enemy move is made in lines 300 to 350. To make the lower floors easier on your way up the number of enemy is kept constant — line 310. But the enemy move is only made if the character at the specified address is "E". The routine only moves them up and down the screen but it is possible to make them move sideways.

If the enemy does get you your remains are marked with a cross in line 340.

Program variables: A own position. B bolts. C change of address. D Cown staif character, E enemy character. EE9 enemy address. F floor number. G9 byte array, 0?9 if not got key. H hiding place character. HH3 hiding place address. I loop variable. K key pressed number. KKO lable for assembly code. L key character on screen. M Mecharacter (0=dead). N address of speaker. O obstruction character. P Princess rescued. Q quickest time. R random choice. S start of second row of screen. T time taken. U upstair character. V enemy killed. W3 what's in the hide. Y previous best number of kills. Z last address of screen.

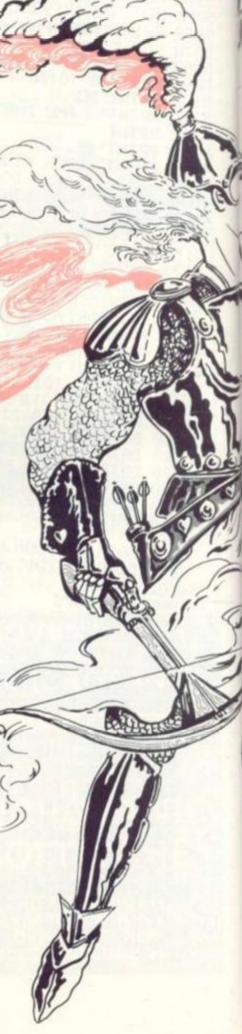

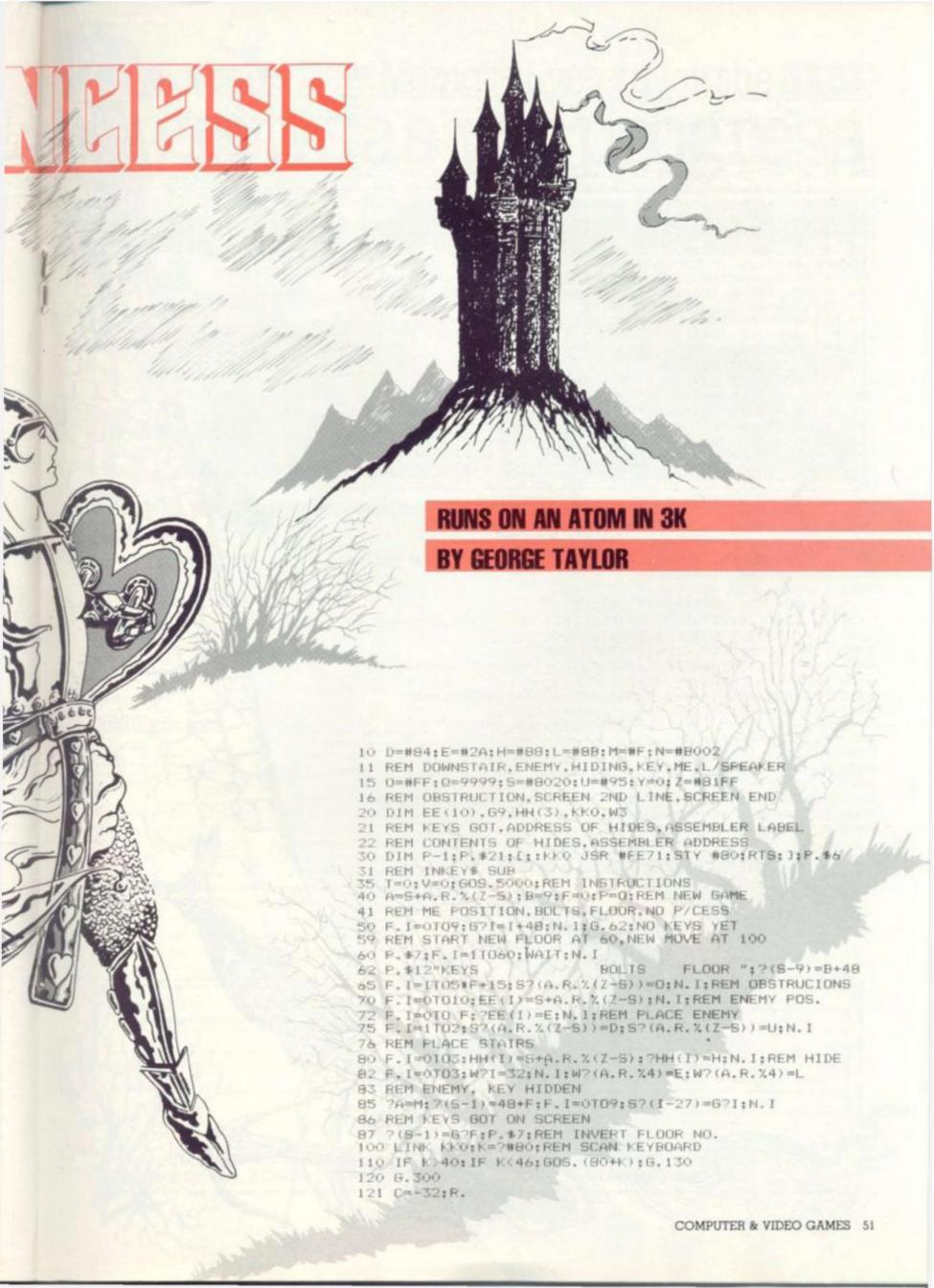

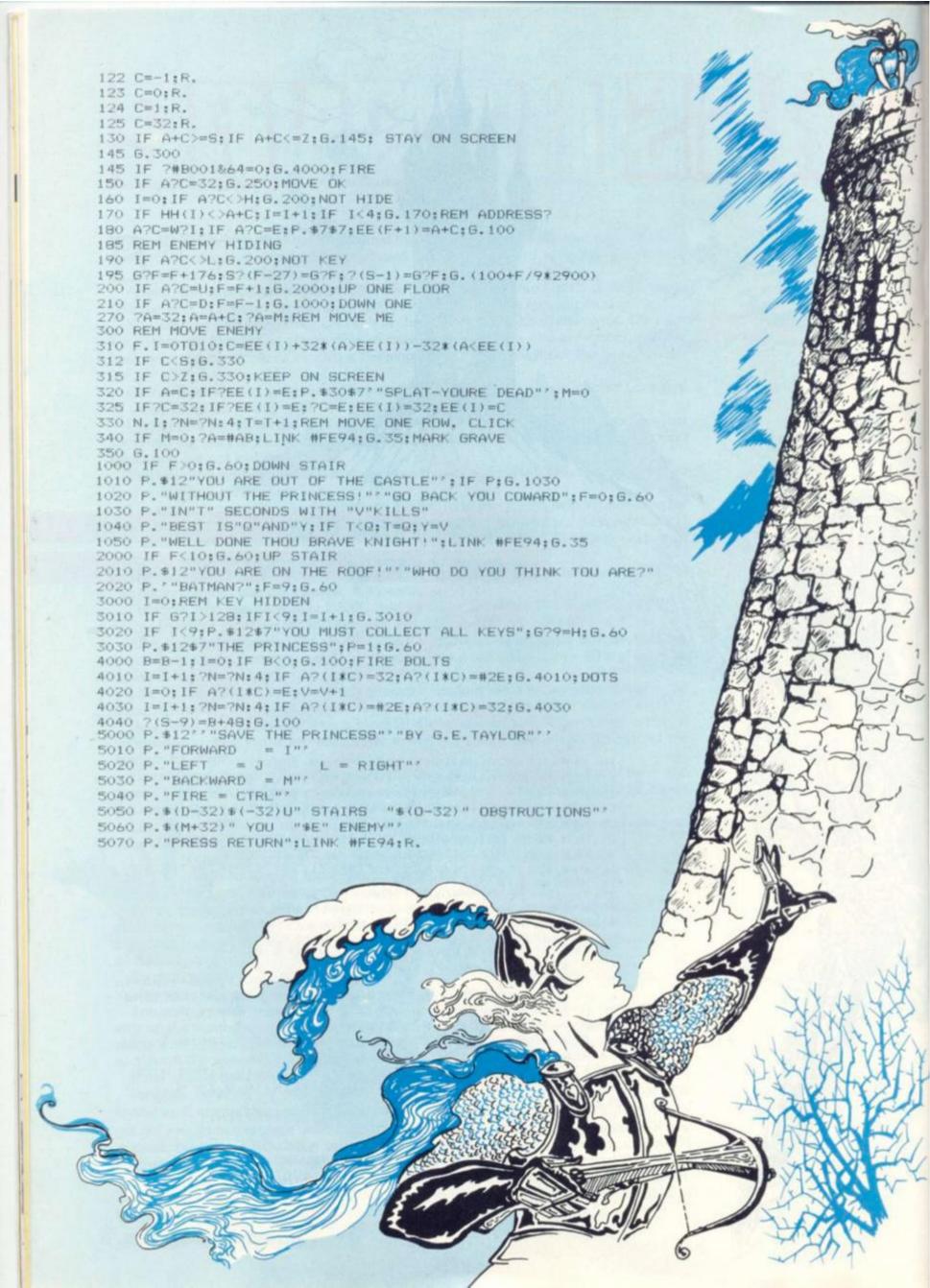

# Memotech's New Memory System for the ZX81 It grows as you progress

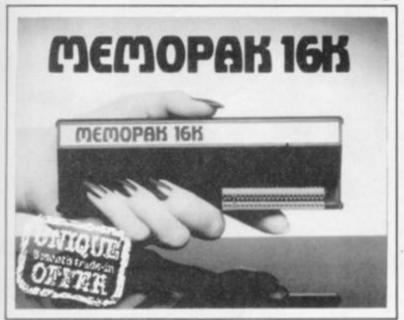

#### Memopak 16K Memory Extension - £39.95 incl.VAT

It is a fact that the ZX81 has revolutionised home computing, and coupled with the new Memopak 16K it gives you a massive 16K of Directly Addressable RAM, which is neither switched nor paged. With the addition of the Memopak 16K your ZX81's enlarged memory capacity will enable it to execute longer and more sophisticated programs, and to hold an extended database.

The 16K and 64K Memopaks come in attractive, customdesigned and engineered cases which fit snugly on to the back of the ZX81, giving firm, wobble-free connections. See below for ordering information.

Coming Soon...

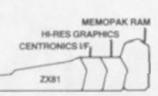

All these products are designed to fit 'piggy-back' fashion on to each other, and use the Sinclair power supply WATCH THIS SPACE for further details. We regret we are as yet unable to accept orders or enquiries concerning these products but we'll let you know as soon as they become available

#### How to order your Memopak.

Fill in the coupon below and enclose your cheque/P.O./Access or Barclaycard number

By Phone: Access/Barclaycard holders please ring

Oxford (0865) 722102 (24-hour answering service),

# MEMOPAK 64K

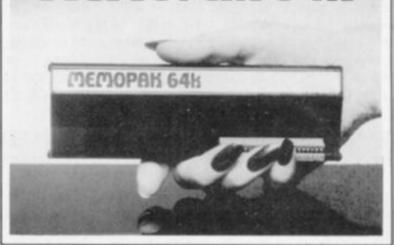

#### Memopak 64K Memory Extension -£79.00 incl.VAT

The 64K Memopak is a pack which extends the memory of the ZX81 by a further 56K, and together with the ZX81 gives a full 64K, which is neither switched nor paged, and is directly addressable. The unit is user transparent and accepts basic commands such as 10 DIM A(9000).

#### BREAKDOWN OF MEMORY AREAS

... Sinclair ROM

This section of memory switches in or out in 4K. 8-16K blocks to leave space for memory mapping, holds its contents during cassette loads, allows communication between programmes, and can be used to run assembly language routines.

16-32K ... This area can be used for basic programmes and assembly language routines.

32-64K ... 32K of RAM memory for basic variables and large

With the Memopak 64K extension the ZX81 is transformed into a powerful computer, suitable for business, leisure and educational use, at a fraction of the cost of comparable

#### Unique 3 month trade-in offer!

When your programming needs have outgrown the capacity provided by 16K RAM, and you find it necessary to further extend your ZX81's capacity, we will take back your 16K Memopak and allow a discount of £15.00 against your purchase of our 64K model.\*

"We reserve the right to reject, for discounting purposes, units which have been either opened or damaged in any way

Please make cheques payable to Memotech Limited Please debit my Access/Barclaycard\* account number

Please delete whichever does not apply

SIGNATURE.

Please send me:

|                    | Quantity | Price   | Total |  |  |  |
|--------------------|----------|---------|-------|--|--|--|
| 16K RAM, Assembled |          | £39.95  |       |  |  |  |
| 64K RAM, Assembled |          | 279:00  |       |  |  |  |
|                    |          | Postage | £2.00 |  |  |  |
|                    |          |         |       |  |  |  |

We want to be sure you are satisfied with your Memopak - so we offer a 14-day money back Guarantee on all our products. Memotech Limited, 3 Collins Street, Oxford OX4 1XL, England Telephone: Oxford (0865) 722102/3/4/5

# sinclair selection

Computer and Video Games proudly presents two more exciting games for your Sinclair ZX81. Beat off an unearthly attack from the stars in War of the Worlds and win yourself a small fortune in Bet, a racecourse gambling game. We aim to cater for all kinds of Sinclair user — so we've chosen one IK epic and one 16K special for you to play. So keep your finger on the laser fire button and don't lose your shirt...

Those nasty Martians are at it again. This time they are swooping from the sky to attack your laser base and smash it into the ground. You can fend them off by firing an invisible laser beam at them.

The laser base is printed at the bottom of the screen. You can move it left and right using the 'P' and 'A' keys.

The Martians appear at random positions on the screen and move down towards you. You must line up your base below them and use the 'l' key to fire then. If they land on top of you the game will end.

If you manage to score 1000 the scoring rate will be doubled and the Martians will mutate into another form.

#### BY DAVID HEALEY

#### **RUNS IN 1K**

A=PI/PI B=PI-PI C=15 LET 30 LET LET 4.0 D=25 50 S=6 H=21 E\$= 50 LET Fight. LET G=R
CLS
LET X=INT (RND\*26)
LET Y=INT (RND\*H)
PRINT AT H,C;"
IF Y>H THEN LET Y=
PRINT AT Y,X;E\$
IF Y=H AND X=C+A T Y=H THEN IF Y=H AND X=C+2 OR Y=H AND 2 THEN GOTO 600 IF Y=H AND X<>C THEN GOTO 8 126 128 0 130 IF INKEY \$= "A" THEN LET C=C-A COR THEN LET CEB 140 C=C+ IF C>26 THEN LET C=26
IF INKEY\$="1" THEN GOTO 400
LET Y=Y+G
CLS
GOTO 110
IF C<>X THEN GOTO 170
PRINT AT Y,X-A;" 議 -\*" 145 150 170 180 190 400 410 PRINT AT Y,X-A;" # -#"
PAUSE 4
LET S=S+D
IF S=1000 THEN GOTO 500
GOTO 80
LET E\$=""#"
LET D=D+D
GOTO 80 439 450 500 519 CLS PRINT "SCORE="; S 610

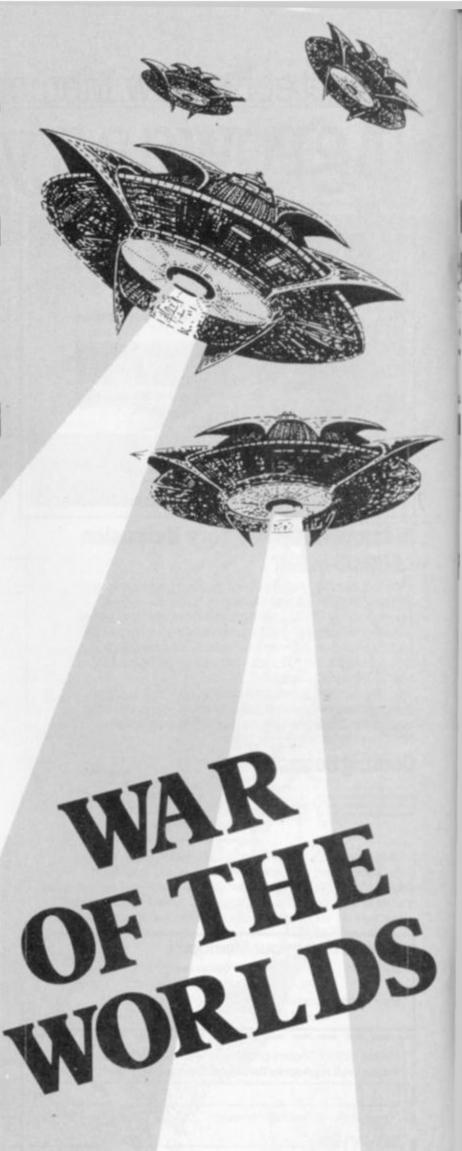

#### **BY JO GARNER**

#### **RUNS IN 16K**

10 REM "BE 11 PRINT" UR STAKE T IT ON. ACTS YOUR L BUT IF YOUR STAKE @ AND ADDS "BET" TO PLAY YOU STATE YOU RNO THE HORSE YOU BE IF YOU LOSE IT SUBTR STAKE FROM YOUR TOTA YOU WIN IT MULTIPLYS BY YOUR HORSE, ADDS 1 ALL THAT TO YOUR TO YOU MAY OUT AFTER PRESSING OPRESS DESIRED TO STA TRL RACE BY RT" 12 INP (C) J. GARNER 1981 TO C+U G 00000 M=50 CLS A=5 B=4 LET 50 LET C 60 LET D 70 LET E 80 PRINT C=3 D=2 E=1 HORSES 1,2,3,4,5 HOW MUCH ARE YOU MONEY = £"; M RUNNING HOU HOU!; M RUNNING HOU HOU!; M TING? MONEY = £"; M 90 INPUT N 100 PRINT " 80 BET TING?

90 INPUT N

100 PRINT "

120 CL5

121 PRINT AT 1,16; "MONEY BET=",
N,"MONEY LEFT=", M-N,"ON HORS

E",H IF BYB RND A C AND RYD AND

122 IF BYB RND BYC AND BYD AND

123 IF BYB RND BYC AND BYD AND

124 IF CYA AND BYB RND CYD AND

125 IF DYB AND DYB RND CYD AND

125 IF DYB AND DYB RND EYC AND

125 IF DYB AND DYB RND EYC AND

125 IF DYB AND DYB RND EYC AND

125 IF DYB AND DYB RND EYC AND

125 IF DYB AND DYB RND EYC AND

126 IF EYA RND EYB RND EYC AND

127 PRINT AT 0,0; "##FINISH\*#"

130 PRINT AT 0,0; "##FINISH\*#"

150 PRINT AT 0,0; "##FINISH\*#"

150 PRINT AT 6,3; "E"

150 PRINT AT 6,3; "E"

150 PRINT AT 6,3; "E"

150 PRINT AT 6,5; "E"

150 PRINT AT BYB BYB CR C=18 OR

150 PRINT AT BYB BYB CR C=18 OR

150 IF A=18 THEN LET B=B+1

220 IF Z=2 THEN LET B=B+1 Forget the Grand National and the Derby — the ZX stakes is twice as exciting! You can win a fortune or lose your shirt — just like the real thing.

First you bet on the runners, numbered 1 to 5. You

have £50 to bet.

When the betting is out of the way the ZX81 will display the race course with the runners at the top of the screen at the starting post. The horses are represented by the inverse graphics characters 1-5.

If you win your stake is multiplied by the number of the winning horse. If you lose the computer will subtract your stake from your total. Then you have the opportun-

ity of betting again on another.

The variable M sets up the value of your money. The variables A to E set up the positions of the horses at the start of the race. If you want to be a coward and save your cash you can finish the game.

```
your cash you can finish the game.
                                                                      IF Z=3 THEN LET C=C+1
IF Z=4 THEN LET D=D+1
IF Z=5 THEN LET E=E+1
GOTO 122
              24000
                                                                         SCROLL PRINT "HORSE NO."; Z; " WON"
                  401
                                                                        SCROLL
IF Z=H THEN GOTO 500
SCROLL
PRINT " THE SCROLL"
                 402
               405
              410 PRI
420 SCR
430 LET
431 IF
432 IF
435 IF
435 IF
                                                                         SCROLL
LET M=M-N
IF M<=0 THEN PRINT "908 SE
                                                                                                                     M<=0 THEN GOTO 2290
INKEY$="" THEN GOTO 435
INKEY$="0" THEN GOTO 200
   0
              4400615
                                                                         GOTO 25
PRINT "ENAMEL OF THE NEW TO THE NEW THE NEW TO THE NEW TO THE NEW TO THE NEW TO THE NEW THE NEW TO THE NEW TO THE NEW THE NEW TO THE NEW TO THE NE
                 625
   0
               630
700
705
                                                                          GOTO 25
PRUSE 100
                                                   PRUSE 100

CLS

IF M>=1000000 THEN PRINT

NOW HAVE A MILLION QUID

GOTO 620

CLS

FOR N=1 TO M
PRINT AT 21,25; "£"; N

SCROLL

PRINT "
          710
  720
2000
2001
2002
   2020
                                                                      PRINT " SCROLL PRINT " SCROLL PRINT 
      2030
   В
                                                                            PRINT
                                                                            PRINT
                                                                          PRINT " PRESS MENDER TO REP
                                                                                                                                                                                                                                                                                                                                                                                   ¥
                                                                            INPUT AS
```

# या २० दिलावार

Breakout. Written in M/C for good graphics. Try to knock all the bricks from the wall. Listing 1K £3.95

Dragon Maze. Find your way through the maze-but watch for the dragon he sometimes breaks the rules in anger. Listing 16K £4.95. Startrek. As Captain of the ENTERPRISE you must rid the Galaxy of alien Klingons! 16K

Life. Written in M/C giving 24 x 32 screen dimension, automatic or self step operation plus

special 'MOVE' feature. 16K £3.95.
Fruit Machine/Pontoon. Two programs for the impulsive gambler, auto-run & hold features. good graphic display. 16K £2.95.

3D '0 & X's/Connect Four. Both programs written in M/C with choice of level of play. 16K £5.95.

#### 16K RAM Pack

Access assembled, tested and cased £37.50 inc (P&P) Allow 21 days delivery

All supplied on cassette/Listing send cheque, P.O. or Card no. with order

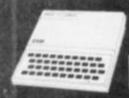

26 Spiers Close, Knowle, Solihull West Midlands, B93 9ES, England

#### BULLOCK COMPUTERS

MAIL ORDER ONLY

Introducing the most amazing graphics Software yet for the TRS-80, extensive use of sound, real-time, etc., etc.

ARCADE: \* CAS. **ELIMINATOR** – You're the pilot of the Eliminator, a space fighter armed to the teeth with awesome firepower. But you're outnumbered and your attackers \* are keen (super sharp graphics and sound)
DEFENSE COMMAND - The Galaxy Invaders have 19.50 16.00 \* returned in this newest game of skill and excitement with a new twist (absolutely incredible voice effects, \* uality graphics) 16.00 12.50 \* VALKYRIE – Leo Christopherson at his best. One of the finest graphics-based adventures available 26.00 FORBIDDEN PLANET – The first talking adventure, three different voices, the best yet. All voice output through cassette port – no special equipment required! Disk only. \* \* 30.00 \*

ARMOUR PATROL – Real time battle action,
excellent use of graphics. Requires great skill

19.50

JOYSTICKS – Now you can add fast action to all your games with our joystick. The adaption for the TRS-80 includes a list of patches, this allow you to use your joystick with many of the popular Arcade games. \*

Scarfman, Starfighter, Missile Command, Sky Warrior, Macro-Monitor, Power Draw (graphics), Speak (mod 3 only), Super Utility, Super Utility Plus, Lazywriter, Microproof, Basic-S, Basic-S/CMD. Announcing EDAS 3.5 — EDAS is a sophisticated Editor and Assembler for the TRS-80. \*

\*\*

\*

or the TRS-80.

• all text may be input in upper or lower-case.

• assemble directly from one or more disk files via \*GET.

• assemble to disk or memory.

• binary, octal, decimal, hex and string constants; multiple constants may be input on a single line.

CMD FILE utility included.

conditional assembly support.

cross-reference utility.

DOS functions DIR, FREE, KILL and LIST.

\*

\*

\*

\*

\*

\*

 DOS functions Dik, FREE, KiLL and US1.
 14-character labels inc. special chars. "\(\theta\)", "\$", "," "?".
 Editor includes block move, global change, renumber, find.
 EDTASM \(\theta\) M-80 source files can be read or written.
 The features above are only half of what this package can do, in our opinion it's the best! We feel we must mention that EDAS is the only commercially available Editor for the TRS-80 Model 3. \*

EDAS MODEL 1 OR MODEL 3

The Essential

Software Company

€60.00 All prices are inclusive of VAT@15%. Please add £1.50 postage and packaging. All programmes available for Model I/III. Please state model and whether disk or cassette when ordering

#### BULLOCK COMPUTERS

4a Vicarage Road, Edgbaston, Birmingham Tel: 08894 3055

We are pleased to announce

#### Complete Sinclair ZX81 **BASIC Course**

At last, a comprehensive text for your Sinclair ZX811 The complete BASIC Course is a manual which will immediately become an indispensible work of reference for all your ZX81 programming.

Whether you have never done any programming or whether you are an experienced microcomputer user, the Complete BASIC Course will provide an invaluable aid.

#### Not Only 30 Programs for the Sinclair ZX81: 1K -

Not only over 3O programs, from arcade games to the final challenging Draughts playing program, which all fit into the inexpanded IK Sinclair ZX81 but also note: on how these programs were written and pecial fips! Great value

#### Machine Language **Programming Made Simple for** the Sinclair -

complete beginner's guide to the computer's own language - Z8O machine anguage Machine language programs enable you to save on memory and typically give you programs that run 10-30 times faster than BASIC programs.

#### **ZXB1 ROM Disassembly Part A**

his book is for the programmer that needs omplete answers about the ZX81 Dr ogan has examined all routines in the ROM and here he comments on each one It overs all ROM locations from OOOOH to DF54H, and includes all functions except for he routines used in the floating point

#### Understanding Your ZX81 ROM

rogrammers by Dr. Ian Logan, this book strates the Sinclair's own operating

#### SPECIAL OFFER! FREE BLANK CASSETTE WITH EVERY BOOK

Visa

OFFER EXTENDED TO 30 JUNE 1983

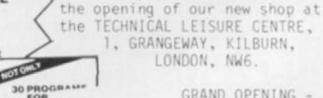

ZXE to be entropy

GRAND OPENING -29th 30th & 31st MAY.

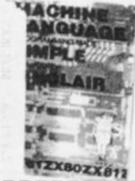

Come and see our exciting range for ZX81, TRS80 VIDEO GENIE

Order Form:

OUR GREAT NEW CATALOGUE IS NOW AVAILABLE

Orders to The Essential Software Company, Dept BT (Visconti Ltd.) 47 Brunswick Centre, London WC1N 1AF NAME:

UNDERSTAL REGIST TEN

ADDRESS:

Sinclair ZX 81 BASIC Course £17.50 [2] Basic Course Programs on Cassette € 2.50 □1 Sinclair ZX 81 ROM Disassembly Part A - 0000H-OF54H Not Only 30 Programs/Sinclair ZX 81:1K € 6.95 🖂 Machine Language Programming Made Simple £ 8.95 ☐ I Understanding Your ZX 81 ROM £ 8.95 ☐ I SEND S.A.E. | Postage and Packing £ 0.70

56 COMPUTER & VIDEO GAMES

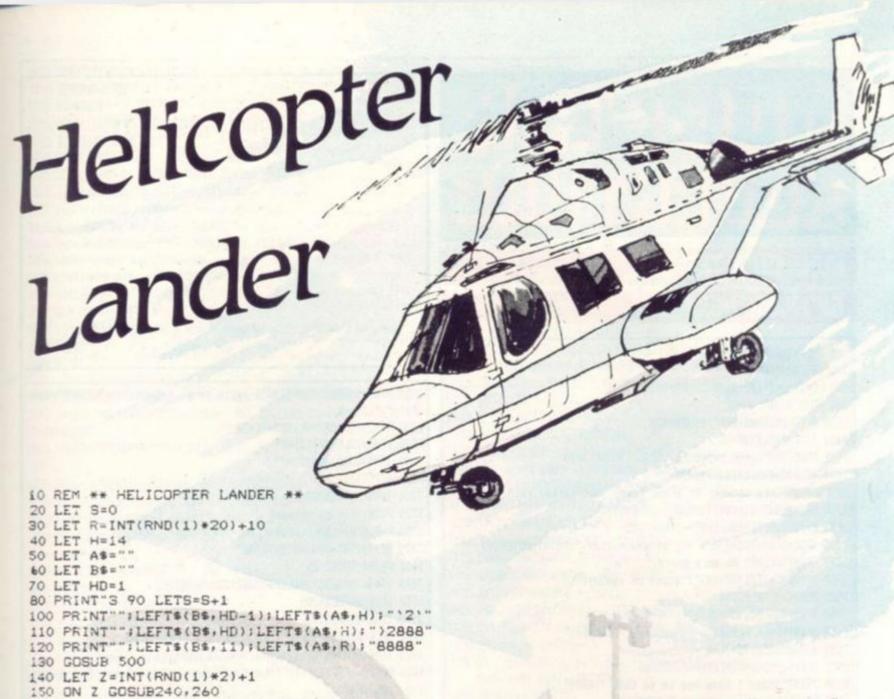

**RUNS ON A PET IN 8K** 

#### BY BARRY COOPER

Flying your helicopter over a rough North Sea you have to set down safely on an oil rig's pitching and rolling landing pad—and not crash into the sea.

You use the 4 key to move left, 6 to move right, 8 to go up and 2 to go down. The characters inside the string quotes in lines 100, 110, 120, 330, 340, 350, 430 and 500 should be typed in shift mode to produce the graphics used in this game.

The variables are: H and HD—height and position of helicopter. S—score. R—random position of launching pad.

#### AND ANDREW GREEN

160 IF PEEK(151)=42 ANDH)2.THEN H=H-1 170 IF PEEK(151)=41 ANDH(36THEN H=H+1 180 IF PEEK(151)=18 THEN HD=HD+1 190 IF HD()10 THEN 80 200 IF H=R DRR=H-1 DRR=H-2 DR R=H-3 210 GDSUB320 220 GOTO 380 230 END 240 IF R) 3 THEN R=R-1 250 RETURN 260 IF R (38 THEN R=R+1 270 RETURN 280 GOSUB 320 290 PRINT"\*SUCESS\*"
300 PRINT"S; "MINUTES 310 GOTG 450 320 PRINT"3" "; LEFT\$(B\$, HD-1); LEFT\$(A\$, H); "\2\" 330 PRINT 340 PRINT""; LEFT\$ (B\$, HD); LEFT\$ (A\$, H); ")2888" 350 PRINT""; LEFT\$ (B\$, 11); LEFT\$ (A\$, R); "8888" 360 GDSUB 500 370 RETURN 380 REM 390 FOR N=1 TO 5: LET HD=11+N: GOSUB 320: NEXT N 400 PRINT"CRASHED" 410 PRINT"; LEFT\$ (B\$, HD-1); LEFT\$ (A\$, H);" 420 PRINT""; LEFT\$ (B\$, HD); LEFT\$ (A\$, H); " 430 PRINT""; LEFT\$ (B\$, 16); LEFT\$ (A\$, H); "\*1\*\*1\* 440 POKE 158,0 450 PRINT" AGAIN ?" 460 GETAS: IF AS=""THEN 460 470 IF AS="Y" THEN RUN 480 IF AS="N" THEN END 490 GDTO 460 510 RETURN READY.

# DUCE ETUIL

#### **RUNS ON A TRS-80**

#### BY LANCE MICKLUS

150 CLEAR200: RANDOM: DEFINTA-I

200 6DSUB30300 450 LC=2:SL=64:BL=4:8F=50:RV=16396 600 60T010300 2125 IFTC(250RRND(BF)()1THEN2425 2150 IFTC=300LET6F=20 2175 IFLC<30RLC=90RLC=260RLC=360RLC=37THEN2425 2200 IFLC>26ANDLC(31THEN2425 2225 PRINT\*Holy smokes. An armed guard just walked in.\* 2250 GOSUB20350: IFVB<>120RNO<>15THEN5575 2275 I=13:60SUB21450:IFY()-1THEN5575 2300 IFBL=OCLS:PRINT\*I's out of assunition. ":PRINT:60T05600 2325 PRINT\*zzZAP! No more guard.\* 2350 BL=BL-1: IFBL=OPRINT\*I's out of assunition.\* 2425 IFMD()TCTHEN2550 2450 I=22:60SUB21450:IFY()-1THEN2550 2475 PRINT Your McDonald's Hamburger is cold." 2550 60SUB20350:TC=TC+1 2575 IFVB=OANDNO=OTHEN2650ELSE2800 2650 PRINT\*I don't know how to do that. \*: 60T02125

2800 IFVB>10RND>7THEN3175 2825 IFNO=OTHEN2650

2725 PRINT\*Nothing happened. \*: 60T02125

2850 IFDS(LC, NO-1)=OPRINT\*I can't go that way! ": 80T02125 2875 IFDRANDDS(LC, NO-1) > 2ANDDS(LC, NO-1) < 6PRINT\*I can't go that w

ay. Flight deck doors are open.

NO AIR!!!": 60T02125

2900 IFNO=3ANDLC=31ANDNOTDJPRINTMO\$:60T02125

2925 IFLC=3SANDDS(LC, NO-1)=36ANDOB(21,O)(>OPRINT\*The robot won't

let me through. ":60T02125

2950 IFLC=17ANDOB(13,1)=17THEN5575

2975 'IFLC=9ANDOB(5,1)=9THEN5575

3000 IFLC=9DRLC=17LETHE\$(LC)=\*\*

3025 LC=DS(LC, NO-1)

3050 IFLC=34LETHE\$(LC)=""

3075 IFLC=26THEN11800

3100 BOTD10300

3175 IFVB=380T010300

3250 IFVB()2THEN3700

3275 IFMO=OPRINT\*I don't know what a "; CHR\$ (34); NO\$ (0); CHR\$ (34);

3300 IFCR>5PRINT"I can't carry any more.

HINT: Drop something. \*: 60702125

3325 FORT=1TOLD: IFOB(I, 0)=NOXTHEM3350ELSENEXTI: 60T02650

3350 IFOB(I,1)=-IPRINT\*I's already carrying it.\*:60T02125

3375 IFOB(I,1)(>LCPRINT\*I don't see it.\*:60T02125

3400 IFND(>37THEN3475

3425 X=13:60SUB21450:IFY()-1PRINT\*I don't have a blaster to put

it in. ":60T02125

3450 BL=4:0B(1,1)=0:PRINT\*My BLASTER's reloaded. \*:FORI=1T01:NEXT

3475 IFMO=150RNO=250RNO=34PRINT\*He looks pretty mean to me. \*: 60T

02125

3500 CR=CR+1:0B(I,1)=-1:PRINT\*0.K.\*:FORI=1T01:NEXTI

The evil General Doom is holding Princess Leya, the leader of the Forces of Freedom, captive on his ship. He captured her ship - bound for a secret command centre on the planet Harris Seven. He has also captured her entire treasury of Melidium Crystals, the currency of the galaxy.

Princess Leya is wearing a Shinestone necklace. Encoded in one of the stones is the location and strength

of her Freedom Fighting Force.

Through the medium of your computer you can roam the ship and attempt to rescue the Princess. Even if you do not manage the rescue you must try to disrupt Doom's plans for the galaxy. There are guards all over the ship and you could be easily caught and imprisoned.

The computer understands several ordinary English commands such as GET and DROP. Other words that

you can use are HELP, INVEN, LOOK, and SCORE. There are more - but you must discover these yourself. 3525 IFNO=14ANDNOTCMPRINT\*A voice says: "; CHR\$(34); "SESAME"; CHR\$ (34); ". ": CM=-1 3550 IFNO=22ANDMD=OLETMD=TC+50 3575 IFNO=12LETHE\$ (2) = \*\* 3600 IFNO=13LETHE\$ (7)="" 3625 GOTO2125 3700 IFVB()4THEN3875 3725 PRINT'I'm carrying:" 3750 K=0:FORI=1TOLO:IFOB(I,1)=-1PRINTOB\$(I):K=1 3775 NEXTI: IFK=OPRINT\*NOTHING\* 3800 PRINT: 60T02125 3875 IFVB(>5THEN3950ELSE80SUB21050:60T02125 3950 IFVB()6THEN4200 3975 IFNO=OTHEN3275 4000 IFLC=2PRINT\*There's no room here. \*:60T02125 4025 IC=0:FORI=1TOLO:IFOB(I,1)=LCLETIC=IC+1 4050 NEXTI: IFIC>12PRINT\*There not enough room. Set rid of someth ing. \*: 60T02125 4075 FORI=OTOLO: IFOB(1.0)=NDXTHEN4100ELSENEXTI:60T02650 4100 IFOB(I,1)()-1PRINT\*I's not carrying it.\*:60T02125 4125 CR=CR-1:08(I,1)=LC:PRINT\*O.K.\*:FORI=1T01:NEXTI:80T02125 4200 IFVB()7THEN4300 4225 IFHE\$(LC)=""THENPRINT"How am I supposed to know what to do? \*:60T02125ELSEPRINTHE\$ (LC):60T02125 4300 IFVB()8THEN4750 4375 IFNOTBTTHEN4475ELSEPRINT\*Press (ENTER) when ready to : RECO RD :\* 4400 60SUB22000:80T04525 4475 IFMOs(0)=""PRINT"Try something like "; CHRs(34); VBs(0); " fil espec"; CHR\$(34); ". ":60T02125 4500 OPEN\*0\*,1,ND\$(0)

4525 FORI=OTOLO 4550 IFBTTHENPRINT#-1, OB(I, 0), OB(I, 1), OB(I, 2) ELSEPRINT#1, OB(I, 0)

; OB(I,1); OB(I,2) 4575 NEXTI

4600 IFBTPRINT#-1, TB, TC, CM: PRINT#-1, DR, BL, MD: PRINT#-1, GF, DJ, CR: P RINTO-1, LC

4625 IFMOTBTPRINT#1, TB; TC; CM; DR; BL; MD; GF; DJ; CR; LC

4650 IFNOTBTCLOSE

4675 PRINT\*0.K.\*: 60T02125

4750 IFV8()9THEN5150

4825 IFNOTBTTHEN4925ELSEPRINT\*Press (ENTER) when ready to 1 READ TAPE 1"

4850 60SUB22000:60T04975

4925 IFNO\$ (0) = \*\*THEN4475

4950 DPEN"I",1,ND\$(0)

4975 FORI=OTOLO

5000 IFBTTHENIMPUT#-1,0B(I,0),0B(I,1),0B(I,2)ELSEIMPUT#1,0B(I,0) OB(I,1),OB(I,2)

5025 NEXTI

5050 IFBTINPUT#-1.TB.TC.CM: INPUT#-1.DR.BL.MD: INPUT#-1.6F.DJ.CR:I NPUT#-1.LC

5075 IFNOTBTINPUT#1, TB, TC, CM, DR, BL, MD, SF, DJ, CR, LC 5100 IFMOTBTCLOSE 5125 BOTO10300 5150 IFVB(>10THEN5225ELSECLS: J=0:60T011200 5225 IFVB()11THEN5725 5250 IFNO<>10THEN2650 5275 IFLC(>2ANDLC(>11PRINT\*What button, \*:60T02125 5300 IFLC=11ANDNOTTBLETTB=-1:PRINTN2\$:60T02125 5325 IFLC=11ANDTBLETTB=0:PRINTN3\$:60T02125 5375 I=12:80SUB21450: IFY()1THEN2725 5425 X=24:60SUB21450:IFY()1THEN2725 5450 IFNOTTBPRINTN3\$:60T02725 5475 IFNOTDRPRINTN4\$:60T02725 5500 80T011150 5575 CLS:PRINT"H E L P ! ! ! PRINT 5600 PRINT\*Roche Soldiers are everywhere. I've been captured." 5625 PRINT'I'm now a prisoner. Woe is me..." 5650 BOTO11500 5725 IFVB<>120RNO=0THEN6025 5750 IFBL=OPRINT\*But I don't have any ammunition left. \*: 60T02125 5775 I=13:60SUB21450:IFY()-1PRINT\*But I'm not carrying a BLASTER .\*: 60T02125 5800 I=ND:60SUB21450:1FY=-1PRINT\*I can't. I'm holding it.\*:60T02 125 5825 1FND=34PRINT\*zzZAP!\*:BL=BL-1:60T02125 5850 IFY()LCPRINT\*I don't see it.\*:60T02125 5875 FORI=1TOLO: IFOB(I, 0)=NDXTHENS900ELSENEXTI: 60T02650 5900 OB(I,1)=0:FORI=1T01:NEXTI:PRINT\*zzZAP!!! The ";NO\$(NO);" v apprized." 5925 BL=BL-1: IFBL=OPRINT\*I'm out of ammunition." 5950 BOTO2125 6025 IFVB(>13THEN6275 6050 IFNO=OPRINT\*Say what?\*:60T02125 6075 X=14:60SUB21450 6100 IFY(>-10RNO(>19PRINT\*O.K. ";NO\$(NO):80T02125 6125 IFDR60T02725 6150 DR=-1:PRINT'A voice comes over the P.A. system and says: OPENNING FLIGHT DECK DOORS\* 6175 IFLC>2ANDLC<6PRINT\* Yips!!! There's no air!!! CROAK... ": END 6200 BOT02125 6275 IFVB(>14THEN6750 6300 IFND()20ANDNO()16ANDNO()11ANDNO()33THEN2650 6325 IFNO=20THEN6550 6350 IFND()16THEN6450 6375 IFOB(6,1)=-1PRINT\*Sorry. I'm not a cartographer.\*:60T02125 6400 IFOB(6,1)=LCPRINT\*Try 6ET MAP. \*: 60T02125 6425 PRINT\*It's not here. \*: 60T02125 6450 I=ND:60SUB21450:IFY()LCANDY()-1THEN6425 6475 IFMO=11PRINT\*It says: >> NEEDS TURBO << "

6550 IFLC(>13PRINT\*I don't see any.\*:60T02125 6575 PRINT: PRINT\*It says on the wall, " 5600 PRINT\*>> YOUR MOTHER'S GOT A BIG NOSE <<\* 6625 PRINT">> KILROY MADE IT HERE, TOO ((" 6650 PRINT\*>> SAY SECURITY ((\* 6675 GOTO2125 6750 IFVB()15THEN6975 6775 IFNO=OPRINT\*What's a ";NO\$(0); "?":60T02125 6800 IFNO()22PRINT\*Don't be rediculous.\*:60T02125 6825 I=22:60SUB21450:IFY()-1PRINT\*I'm not holding it.\*:60T02125 6850 FORI=ITOLO: IFOB(I,0)=22THEM6875ELSENEXTI:PRINT\*I don't know where it is. ":60T02125 6875 OB(I,1)=0:PRINT\*Chump - Chump. Hummm, good.\* 6900 FORI=1T01: NEXTI: 80T02125 6975 IFVB(>160RNO()230RLC(>16THEN7125 7000 X=23:60SUB21450:IFY<>-1PRINTM18:60T02125 7025 0B(11,1)=0:0B(14,1)=16:CR=CR-1:PRINTM2\$ 7050 GOT02125 7125 IFVB()180RNO()36THEN7275 7150 IFNO<>360RLC<>31THEN2650 7175 X=17:60SUB21450:1FY(>-1PRINTM3\$:60T02125 7200 HE\$(31)=\*\*:DJ=-1:PRINTM4\$:60T02125 7275 IFVB()19DRN0=OTHEN7600 7300 IFNO(>34PRINT\*That's stupid!\*:60T02125 7325 IFLC()35PRINTM5\$:60T02125 7350 I=22:60SUB21450:IFY(>-IPRINTM64:60T02125 7375 IFNO=35PRINTM7\$:60T02125 7400 IFNO(>34PRINTNO\$(0); M8\$:60T02125 7425 IFTC>MDPRINTM9\$:60T02125 7450 FORI=1TOLD: IFOB(I, 0)=34THEN7475ELSENEXTI: 60T02650 7475 K=I:FORI=1TOLO:IFOB(I,0)=22THEN7500ELSENEXTI:60T02650 7500 PRINTNOS: HE\$ (35) = \*\* 7525 08(K,1)=0:08(I,1)=0: OB(21,0)=0:OB\$(21)="": FOR1=1T01: NEXTI: 60T02125 7600 IFVB()17THEN7700 7625 PRINTNO\$ (0):60T02125 7700 IFVB()20THEN7975 7725 IFN0=0THEN2650 7750 I=NO:GOSUB21450:IFY=-1PRINT\*I'm carrying it. That's impossi ble. ::60T02125 7775 IFY=LCTHEN7850 7800 IFNB<110RNO=190RNO=200RND=30THEN2650 7825 PRINT\*I can't hit something I can't see. ::60T02125 7850 IFNO=150RNO=250RNO=34PRINT\*I'd rather not. He might hit me back! \*: 60T02125 7875 IFNO=35PRINT\*That's not nice: ":60T02125 7900 60T02725

6500 IFNO=33PRINT\*It says: >> DUT OF ORDER ((\*

6525 BOT02125

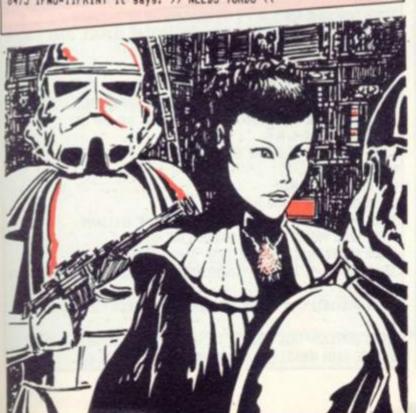

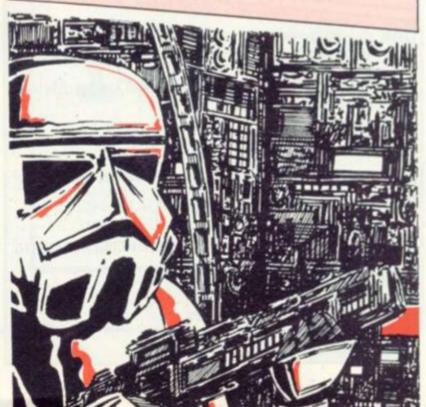

```
7975 IFVB()21THENB000ELSEPRINT*I'm not strong enough to kill any
thing. ":60T02125
8000 S0T02650
10300 CLS:PRINTDS&(LC):As=""
10305 IFLC=35LET8F=10
10400 IFLC=7THEN10700
10450 K=0:FORI=1TOLO:IFOB(I,1)<>LCTHEN10600
10500 IFK=OLETK=1:PRINT:PRINT*Around me I see: ": A$=08$(I):80T010
10550 IFLEN(A$)+5+LEN(OB$(I))>SLTHENPRINTA$:LETA$=OB$(I)ELSEA$=A
5+*
       *+DB$(I)
10600 NEXTI
10650 IFAS()**PRINTAS
10700 PRINT:PRINT*Obvious directions are ";:K=0
10750 FORI=0T05: IFDS(LC, I)=0THEN10900
10800 IFK(>OPRINT", ";
10850 PRINTNOS (I+1);:K=1
10900 NEITI
10950 IFK=OPRINT*unknown*;
11000 PRINT". ": 60T02125
11150 CLS:60SUB21050
11200 IFJ=OPRINT*We have FAILED our mission.
The forces of Princess Leva will be conquered."
11250 IFJ=SCPRINT*We are HEROS.
The forces of Princess Leya will conquer the evil Roche
soldiers, and freedom will prevail throughout the galaxy."
11300 IFJ>OANDJ<SCPRINT*We have helped the forces of Princess Le
ya defend the
galaxy. Long live the forces of freedom!"
11500 PRINT
11550 INPUT*Do you want to play again (Y or N) "; A$: A$=LEFT$ (A$, 1
```

```
11600 IFA$="Y"THEN150ELSEEND
11800 CLS:PRINT"A voice booms out, ";CHR$(34);"WHO BOES THERE";C
HR$ (34)
11850 60SUB20350
11900 IFVB(>130RNO(>30THEN5575
11950 PRINTNIS
12000 GOSUB20350
12050 X=31:60SUB21450:IFY()-1THEN5575
12100 IFVB(>170RNO(>31THEN5575ELSE10300
20350 IFBTTHENINPUT "What should I do"; CMSELSELINEINPUT "What shou
1d 1 do? ": CM$
20395 VB$(0)=**:NO$(0)=**:VB=0:NO=0:IFLEN(CM$)=ORETURN
20400 FORZL=ITOLEN(CMS): IFMIDs(CMS, ZL, 1)() "THENVB$(0)=VB$(0)+M
IDS (CMS, ZL, 1): NEXTZL
20500 FORZL=1TOLY: IFVB$(ZL)() "ANDLEFT$(VB$(0), LEN(VB$(ZL)))=VB$
(ZL) THENVB=ZL: GOTO20600ELSENEXTZL
```

```
20550 V8=0: ND$ (0) = V8$ (0): 80T020650
20600 IFLEM(VB$(0))+1>=LEM(CM$)THENND=0:RETURNELSENO$(0)=RIGHT$(
CHS.LEN(CHS)-1-LEN(VBS(0)))
20650 FORZL=1TDLN: IFNO$(ZL)(>**ANDLEFT$(NO$(0), LEN(NO$(ZL)))=NO$
(ZL) THENNO=ZL: GOTO20800ELSENEXTZL
20700 NO=0: RETURN
20800 FORZL=1T01:NEXTZL:RETURN
21050 J=0:FORI=1TOLD:IFOB(I,1)=1LETJ=J+0B(I,2)
21100 NEXTI:PRINT*Out of a maximum of ";SC; "points, you have"; J; "
points."
21150 IFJ=OPRINT*We're not doing too good.*
21450 FORZL=OTOLO: IFOB(ZL, 0)=XTHENY=OB(ZL, 1): 60TO21500ELSEMEXTZL
: Y=-99: RETURN
21500 FORZL=1TD1: NEXTZL: RETURN
22000 AS=INKEYS
22010 IFINKEYS=""THEN22010ELSERETURN
30300 SC=215
38458 IFPEEK(16396)=281THENBT=-1ELSEBT=8
```

```
39688 LV=21:DIMVB$(LV)
38658 VB$(1)="60": VB$(2)="GET": VB$(3)="L00K"
38788 VB$(4)="INVEN": VB$(5)="SCORE": VB$(6)="DROP"
38758 YB$(7)="HELP": YB$(8)="SRYE": YB$(9)="LORO": YB$(18)="QUIT"
38888 VB$(11)="PRESS": VB$(12)="SH00T": VB$(13)="SRY"
38858 VB$(14)="READ": VB$(15)="EAT": VB$(16)="CSRVE"
38900 VB$(17)="SHON": VB$(18)="OPEN": VB$(19)="FEED"
38950 VB$(20)="HIT": VB$(21)="KILL"
31188 LN=37:DIMNO$(LN)
31150 NO$(1)="NORTH":NO$(2)="ERST":NO$(3)="50UTH"
31290 NO$(4)="NEST":NO$(5)="UP":NO$(6)="DOWN"
31258 NO$(18)="BUTTON":NO$(11)="TAG":NO$(12)="FUEL"
31388 NO$(13)="BLRSTER":NO$(14)="COMMUNICATOR":NO$(15)="GURRD"
31358 NO$(16)="MPP":NO$(17)="KEYS":NO$(18)="NECKLACE"
31488 NO$(19)="SESAME":NO$(28)="GRAFFITI"
31450 NO$(21)="CRPE":NO$(22)="HPMBURGER"
31500 NO$(23)="TRPE":NO$(24)="TUR90"
31550 NO$(25)="SCIENTIST":NO$(26)="PLANS"
31688 NO$(27)="SCHEMRTIC":NO$(28)="DEVICE":NO$(29)="GUN"
31658 MO$(38)="SECURITY": NO$(31)="I.D. *: NO$(32)="CRYSTALS"
31788 NO$(33)="SIGN":NO$(34)="ROBOT":NO$(35)="PRINCESS"
31758 NO$(36)="DOOR":NO$(37)="AMMUNITION"
31900 CL=37:DIMDS$(CL)
31958 DS$(1)="1"M IN THE PRSSENGER & STORAGE COMPARTMENT OF MY S
PACE SHIP
THERE'S AN EXIT HERE TO LEAVE THE SHIP. "
32000 DATR2, 8, 8, 8, 8, 3
32858 DS$(2)="I'M IN THE COCKPIT OF MY SPACE SHIP.
A LARGE RED BUTTON SAYS >> PRESS TO BLAST OFF ((*
32188 DATAB, 8, 1, 8, 8, 8
32150 DS$(3)="I'M STANDING NEXT TO MY SPACE SHIP WHICH IS LOCATE
D ON A HUGE FLIGHT DECK
```

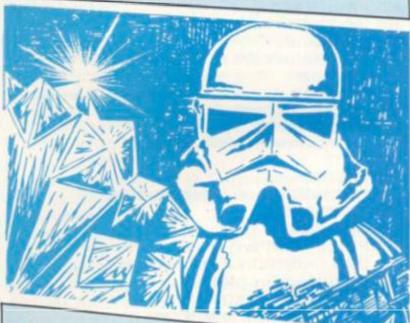

32288 DRTR18, 8, 4, 8, 1, 8 32258 DS#(4)="I'M OUT ON THE FLIGHT DECK OF GENERAL DOOM'S BATTL E CRUISER ' 32388 DATR3, 5, 4, 4, 8, 8 32358 D5\$(5)=D5\$(4):DATR4, 6, 5, 4, 8, 8 32488 DS\$(6)="I'M IN A HALLWAY. THERE ARE DOORS ON ALL SIDES. THE DOOR TO THE MORTH SAYS: >> CLOSED FOR THE DAY <<\* 32458 DATA7, 8, 8, 5, 8, 8 32500 DS\$(7)="I'M IN THE SUPPLY DEPOT. AROUND ME I SEE: ALL KINDS OF THINGS" 32558 DATAB, 8, 6, 8, 8, 8 32688 DS\$(8)="I'M AT THE END OF ONE OF THE HALLMAYS. I CAN HERE VOICES NEARBY. SOUNDS LIKE GUARDS. \* 32658 DRTR6, 18, 8, 9, 8, 12 32788 DS\$(9)="I'M IN THE STRATEGY PLANNING ROOM ": DATR11, 8, 8, 8, 8

32758 DS\$(18)="I'M IN THE DECONTAMINATION AREA ":DATA8, 14; 8, 8, 8, 8

32988 DS#(11)="THIS AREA IS THE TRACTOR BEAM CONTROL ROOM.
A LARGE SIGN WARNS: >> DO NOT PRESS ANY BUTTONS <<"

# A PRACTICAL DIGITAL **ELECTRONIC KIT FOR** ☆ LESS THAN £20 ♪

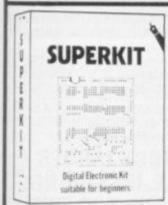

#### SUITABLE FOR BEGINNERS

#### NO SOLDERING!

Learn the wonders of digital electronics and see how quickly you are designing your own circuits. The kit contains: seven LS TTL integrated circuits, breadboard, LEDs, and all the build interesting digital circuits: plus a very clear and thoroughly tested instruction manual (also available separately). All this comes in a pocket size plastic wallet for only £19-90p inc VAT and p&p. This course is for true beginners - the only extra you need is a 4½V battery.

- needs no soldering tron.

- asks plenty of questions, but never leaves you stuck and helpless.

- teaches you about fault-finding, improvisation, and subsystem checking.

subsystem checking.

This course teaches boolean logic, gating, R-5 and J-K flipflops, shift registers, ripple counters, and half-adders. Cheque with order to:-

Cumbridge Learning Limited, Unit 148, Rivermill Site, FREEPOST, St. Ives, Huntingdon, Cambs, PE17 4BR, England.

or tel 0480 67446 with credit card details

## Cambridge Learning

# ngenious!

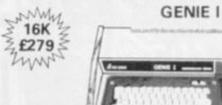

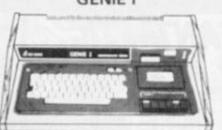

Genie II business system with key pad £295.

#### ACKPOOL

SOFTWARE \* PERIPHERALS \* BOOKS EPSON MZ80 FT/1 & 2 £345.00

COMMODORE VIC 20

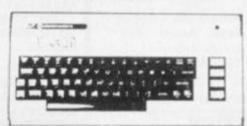

MMy Only £173.00

32K £310

hun

48K £339

Luw

shortly Mysterious Adventures for VIC 20.

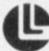

LEISURONICS COMPUTER STORES 64 Abingdon Street, Blackpool, Lancashire. Tel: 0253 27091 Please add 15% VAT to all prices.

DEALER

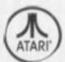

800 16K COMPUTER **400** 16K OR 32K COMPUTER

LOW PRICE CONVERSIONS NOW BEING DONE

#### NOW AT SUPER LOW PRICES

**PLUS** 

EXTENSIVE RANGE OF HARDWARE AND COMPATIBLE SOFTWARE

ALSO

NEW ITEMS ARRIVING INCLUDING

"LE-STICK"

#### JENNINGS STORES LTD.

248 Hertford Road (Nr. Green Street), Enfield, Middx. Tel: Tel: 804 1767.

# ZX81 16K RA

PLUG\_IN UNIT

assembled\_tested\_guaranteed=

Cheque/POs to: PLESSIS ELECTRONICS, CASTLE HOUSE, OLD RD, LEIGHTON BUZZARD (beds), LU7 7RG.

7 DAYS DELIVERY

# NDY & VIDEO GENIE OWNER

Play Backgammon (included) and move your men by just pointing the pen at the screen. Comes complete with info sheets and game cassette

Video Genie owners require a 2nd cassette or a MINI amplifier.

Tandy owners use existing cassette player. Adapt your own programs easily. Ideal for 'MENU' selection.

Only £10.95 Model I Level II & Video Genie.

#### LE STICK

The ultimate joystick real home arcade action brings joystick games to life, or adapt your own programs. £32 00 TANDY MI LII £32.00 VIDEO GENIE TANDY COLOUR £24.75 ATARI VIDEO GAME £24.75 ATARI COMPUTER 400/800 £24.75

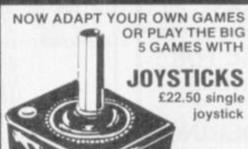

Tandy Model I, LII Video Genie

The famous Atari Joystick interfaced for your Tandy MI LII or Video Genie. Just plugs straight into the expansion port. Your own games easily adapted by using a simple Basic statement, or buy Joysticks Games.

Galaxy Invasion, Attack Force, Cosmic Fighter £9.95 Robot Attack, Meteor Mission, Defense Command £9.95

#### LOW COST PROGRAMS

MICROCOSM I (30 programs), 2 (20 programs) or 3, (20 programs with sound) just £19.95 each. Send for detailed lists.

ASYLUM £11.00 LABRINTH £9.95 **DEATHMAZE 5000** GOBBLE MAM

Tandy Model 1 or 3 & Video Genie 6 to 8 programs on a cassette each month.

Trial Tape £5.75 6 month subscription £28.50 £52.00 12 month subscription Business programs, Games, Adventures, Utilities, Educationals all

#### OVER 40 BACK ISSUES AVAILABLE. INCLUDING: ESE IN OUR TOP FIVE

appear in Cload Magazine.

MARCH 1981 includes Space Invaders (Alien) with Sound plus 5 more programs

2. NOVEMBER 1980 includes Fox & Hounds Monster Game, plus put audio sounds in your own programs. DECEMBER 1980 includes, Star Fighter arcade type game, plus Flight Simulator.

4. SEPTEMBER 1981 Trolls Treasure Adventure Crolon Diversion arcade game.

5. OCTOBER 1981 Tenpin Bowling with sound plus Frankenstein Adventure.

NOW AVAILABLE

Good Games No 1 (7 Great Games) £11.95. Adventure No 1 (5 Adventures) £11.95

MAGAZINE

Every month 6 to 8 programs on a cassette. At low prices. 10 back issues available. Educational, Practical. Utility and many games. Give your computer a cultural lesson.

£5.95 Trial Cassette £32.00 6 month subscription £55.00 / 12 month subscription

#### MARK DATA PRODUCTS

CAVE HUNTER €19.95 Manoeuvre your way through a spooky old cave in this high action arcade game.

COLOR BESERK A sensational hi-res graphics game. The exciting combination of Evil Orville and Angry Robots will give you hours of fun.

CALIXTO ISLAND ADVENTURE £17.50. A challenging and humerous adventure to find the stolen museum treasure.

BLACK SANCTUM ADVENTURE £17.50. Pit yourself against the forces of Black Magic.

COLOR SPACE INVADERS £19.95 **METEOROIDS** £19.95 A meteor mission. Hit those asteroids with your laser.

SPACE WAR. Avoid the Black Hole, fast action arcade game £19.95 GAME OF LIFE. Build a life community and fight with a virus £13.95 GRAPHIC ANIMATOR. Draw pictures with the joysticks create animation and store pictures on tape

ARTILLERY DUEL. Engage in an exciting duel against the computer

# £9.95

#### COMPUTERWARE **PRODUCTS**

For the Tandy Colour COLOUR INVADERS £19.95 MAGIKUBE (The Cube on your £17.50 computer) STORM (Arcade game with 105 levels of play £19.95 3D DRAWING BOARD (Draw, rotate elevate 3D objects) £19.95 MAZE RACE (Board game involving £14.95 chance and strategy) COLOR PAC ATTACK (Pac-mac on your colour computer) £19.95

# WE HAVE THE LARGEST RANGE OF COLOUR COMPUTER SOFTWARE IN EUROPE.

SPACE TRADERS £13.95 For 2 to 4 players. Become a space millionaire MADNESS & THE MINOTAUR Adventure game. Over 200 rooms to £17.95 get through LOTHARS LABYRINTH £13.95 Word search puzzle game. BATTLEFLEET £13.95 Battleship game. LASER COMMAND £9.95 Arcade game. SUB HUNT £13.95 Fight those killer subs. £11.95 CROID Gives your computer artificial intelligence ALCATRAZ II £8.95 Get out of prison.

Post your Cheque/PO today to

MICRODEAL THE GAMES SPECIALISTS PL30 5EF TEL 0726 850821

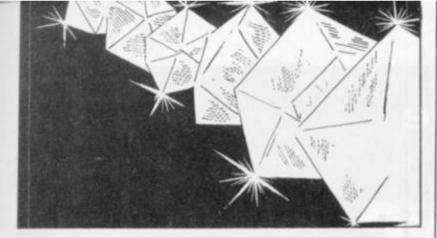

32850 DRTA0, 0, 9, 0, 0, 0

32988 DS\$(12)="I'M IN ANOTHER HALLWAY. TO THE ERST IS A RESTROOM

32958 DATR15, 13, 9, 8, 8, 8

33888 DS\$(13)="THIS IS WHAT IS COMMONLY CALLED ON EARTH. THE BAT

THERE'S GRAFFITI WRITTEN ALL OVER THE WALL

PIPES LEAD UP THROUGH THE CEILING. "

33850 DATR15, 0, 0, 12, 27, 8

33180 DS\$(14)="THIS RPPEARS TO BE AN INTERROGATION ROOM." DATAB. 8, 8, 18, 8, 8

33158 DS\$(15)="I'M IN A LOUNGE ": DATAB, 8, 13, 12, 8, 8

3200 DS\$(16)="THIS IS A COMPUTER ROOM. THERE'S A TRS-80 IN HERE ON THE SCREEN IT SAYS: >> CSAVE TAPE << \*: DATR17, 0, 18, 0, 0, 0

33258 DS#(17)="I'M IN R TESTING LABORTORY. ": DATAB, 8, 16, 8, 8, 8

33388 DS\$(18)="I'M IN A HALLWAY.

A LARGE ARROW POINTS EAST, AND SAYS: >> TO THE VAULT <<\*

33358 DATR16, 25, 3, 19, 8, 8

33480 DS\$(19)="THIS IS THE ENTRANCE TO THE DEVELOPMENT LAB SECTI

ON": DRTR28, 18, 21, 28, 22, 8 33458 DS#(28)=\*I'M IN A LONG CORRIDOR. THERE ARE LABORTORIES ALL

AROUND ME. \*: DATR19, 23, 21, 28, 22, 24

33500 D5\$(21)=\*1'M IN A RESEARCH LAB. \* DATA20, 8, 8, 8, 8, 8, 8 33550 DS\$(22)="1"M LOST!": DRTR22, 22, 22, 22, 22, 28

33688 DS\$(23)=DS\$(21):DRTAB, 8, 8, 28, 8, 8

33658 DS\$(24)=DS\$(21);DATA8, 8, 8, 8, 28, 8

33788 DS\$(25)="I'M NEAR THE ENTRANCE TO THE VAULT.

A SIGN HERE SAYS: >> AUTHORIZED PERSONEL ONLY <<\*

33758 DATAB, 26, 8, 18, 8, 8

33888 DS\$(26)="I'M IN THE VAULT. ": DATAB, 8, 8, 25, 8, 8

33858 DS#(27)="I'M IN R PIPE TUNNEL WHICH LEADS IN EVERY DIRECTI

ON \*: DATR28, 27, 27, 27, 27, 13

33900 D5\$(28)=D5\$(27):DATR29, 29, 29, 29, 38, 29

33958 DS\$(29)="I'M LOST IN A MAZE OF PIPES. ": DATA28, 29, 29, 29, 29, 27

34888 DS\$(38)="I'M IN THE PIPE MRZE.

BELOW HE I THINK I CAN SEE THE JAIL

34858 DRTR29, 29, 28, 29, 29, 31

34188 DS\$(31)="I'M IN THE JAIL "

34150 DATR32, 33, 34, 35, 8, 8

34200 DS\$(32)="I'M IN A JAIL CELL ": DATAB, 0, 31, 8, 0, 0

34258 DS\$(33)=DS\$(32):DATAB, 8, 8, 31, 8, 8

34388 DS\$(34)=DS\$(32):DATR31, 8, 8, 8, 8, 8

34350 DS\$(35)="I'M AT THE SECURITY DESK

TO THE NORTH AN ELEVATOR \*: DATA36, 31, 8, 8, 8, 8

34480 DS\$(36)="I'M IN THE ELEVATOR ": DATAB, 8, 35, 8, 37, 8

34458 DS\$(37)=DS\$(36):DATRB, 0, 14, 8, 8, 36

34858 L0=23:DIMOB\$(L0)

34988 OB\$(1)="R TAG WHICH SAYS: >> NEEDS TURBO <(":DATR11.5,8

34950 OB\$(2)="ANTI-MATTER FUEL":DATA12, 5, 5

35000 OB\$(3)=\*BLRSTER\*: DATR13, 7, 8

35850 OB\$(4)=\*COMMUNICATOR\*: DATR14, 9, 0

35188 08\$(5)="A VERY SURPRISED GUARD": DATR15, 9, 8

35158 08\$(6)="MRP OF THE SHIP": DATA16, 29, 28

35298 08\$(7)="SOME KEYS":DATR17, 9, 8

35258 (B\$(8)="A SHINESTONE NECKLACE": DATA18, 18, 28

35388 OB\$(9)="PRINCESS LEVR'S CAPE": DATR21, 14, 5

35358 OB\$(18)="MCDONALD'S HAMBURGER":DATA22, 15, 8

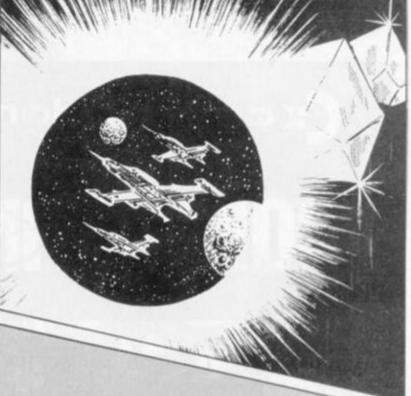

35400 OB\$(11)="R CRSSETTE TAPE":DATA23,7,0

35458 OB\$(12)="A TURBOENCABULATOR": DATA24, 17, 5

35500 OB\$(13)="AN EVIL LOOKING SCIENTIST" DATA25, 17, 0

35550 OB\$(14)="SECRET ATTACK PLANS":DATA26, 8, 28

35600 OB\$(15)="DERTH RRY SCHEMRTIC":DRTR27, 9, 20

35650 08\$(16)="CLORKING DEVICE":DATA28, 17, 20

35788 08\$(17)="MICRO LASER GUN":DATA29, 24, 28

35750 OB\$(18)="I.D. CARD":DATA31,17,0

35888 OB\$(19)="MALIDIUM CRYSTALS (THE TREASURY!)" :DATA32, 26, 38

35850 OB\$(20)="A SIGN WHICH SRYS: >> OUT OF ORDER <<":DATA33, 3, 0

35900 OB\$(21)="ATTACK ROBOT" DATA34,35,0

35950 OB#(22)="PRINCESS LEYR" DATA35, 34, 50

36000 OB\$(23)="RMMUNITION":DATR37,7,0

36158 DIMDS(CL.5) RESTORE

36200 FORZL=1TOCL:FORZD=0T05

36250 READOS (ZL, ZD) : NEXTZD : NEXTZL

36300 DIMOB(L0, 2)

36358 FORZL=1TOLD: READOB(ZL-8), 08(ZL-1), 08(ZL-2): NEXTZL

36500 DIMHE\$(CL)

36550 HE\$(1)="I THINK WE'RE SUPPOSE TO LEAVE THE STUFF HERE."

36688 HE\$(2)="I MONDER IF WE HAVE ENOUGH FUEL?"

36650 HE\$(7)="HOW 'BOUT A BLASTER."

36788 HE\$(9)=\*TRY SHOOT GURRD. \*

36750 HE\$(13)="IT MIGHT BE INTERSTING TO READ THE GRAFFITI."

36880 HE\$(17)="TRY SHOOT SCIENTIST."

36850 HE\$(22)="I'M AS CONFUSED AS YOU ARE ":HE\$(29)=HE\$(22)

36998 HE\$(31)="IT MIGHT HELP IF WE HAD SOME KEYS TO OPEN AWY LOC KED DOORS. "

36950 HE\$(35)="DID YOU BRING AMYTHING TO EAT?"

37100 MOS="I CRN'T GO THERE. THE DOOR IS LOCKED."

37150 M1#="I'M NOT CARRYING AMY BLANK TAPE."

37288 M2\$="THE TRS-88 RECORDED SOMETHING ON THE TAPE, AND THEN I T PRINTED

>> ATTACK PLANS -- VERY SECRET ((\*

37250 M34="I CAN'T, I'M NOT CARRYING ANY KEYS."

37388 M4\$="O.K. THE DOOR TO THE JAIL CELL IS UNLOCKED."

37350 M54="THERE'S NO ROBOT HERE."

37400 NG\$="BUT I DON'T HAVE ANY HAMBERGERS."

37458 M7\$="CHUMP...CHUMP BURP!

THE PRINCESS THANKS YOU FOR A DELICIOUS MEAL \*

37500 M8\$=" DOESN'T EAT HAMBURGER."

37558 M9\$="NOTHING HAPPENED. THE HAMBURGER IS COLD YOU KNOW "

37688 NB\$="THE RTTACK ROBOT EATS THE HAMBERGER AND DISSAPEARS."

37650 NL\$="I'M AT THE IDENTIFICATION TERMINAL

ON THE SCREEN IT SRYS: >> SHOW I.D. <<<"

37788 N2\$="THE TRACTOR BEAM IS OFF."

37750 N3\$="THE TRACTOR BEAM IS ON. "

37888 N4\$="YOU FORGOT TO OPEN THE FLIGHT DECK DOORS."

37850 RETURN

# (z commodore

# COMPUTING

OWN OR USE A PET OR A VIC? FED UP WITH BEING IGNORED BY ALL THE TRADITIONAL MONTHLY MAGAZINES? FED UP WITH LISTINGS WHICH ARE TOO SIMPLE OR SIMPLY DO NOT WORK?

YOU NEED COMMODORE COMPUTING, THE NEW MONTHLY MAGAZINE. IT IS PUBLISHED BY NICK HAMPSHIRE, AUTHOR OF THE PET REVEALED, PET GRAPHICS, A LIBRARY SUBROUTINES AND THE VIC REVEALED. EACH ISSUE IS PACKED WITH ADVANCED ADVICE ON HOW TO MAKE THE MOST OF YOUR COMPUTER, WHETHER YOU USE A PET OR A VIC AND WHATEVER YOUR APPLICATION. SOFTWARE, HARDWARE, MACHINE CODE, GAMES, BUSINESS USE — IT IS ALL COVERED IN EVERY ISSUE.

IF YOU WANT TO LEARN MORE ABOUT YOUR COMPUTER TAKE OUT A SUBSCRIPTION TO COMMODORE COMPUTING. IT IS THE ONLY WAY TO GET IT, AND GET IT STRAIGHT.

SEND £12.50 FOR A SUBSCRIPTION FOR 1 year (10 ISSUES) TO:

COMMODORE COMPUTING, MAGSUB, OAKFIELD HOUSE, PERRYMOUNT ROAD, HAYWARDS HEATH, SUSSEX RH16 3DH.

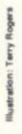

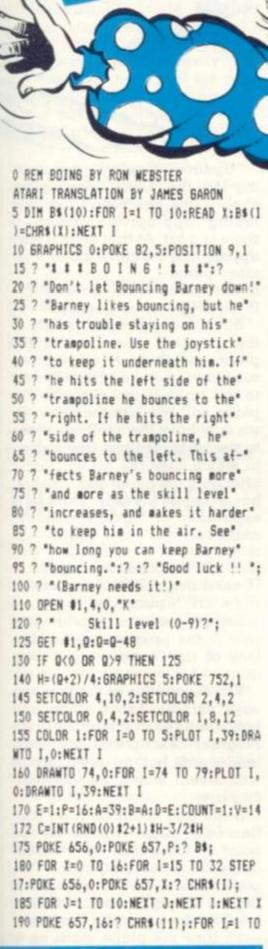

he bounces everywhere. He bounces off walls. He bounces off ceilings. He even bounces on trampoline. But so far he has

BARNEY likes

bouncing. In fact

he likes it so much

failed to work out that bouncing off the floor is harmful to his health. You have to protect Bouncing Barney from his own folly by making sure the trampoline stays under his flying body as he hurtles up and down. There are ten skill levels to the game - but be warned. Level zero is so easy you might want to bounce directly to level nine. Don't do it! Level nine is for people who don't mind seeing their efforts result in messy consequences. Stick to the lower levels until you have developed your skill — for Barney's sake!

50: NEXT I: POKE 657, 16:? " ";: FOR X=34 TO 39 200 COLOR 2:PLOT X, B:FOR I=1 TO 10:NEX \$ T I:COLOR O:PLOT X, B:FOR I=1 TO 50:NEX T I:NEXT X:COLOR 2:PLOT A.B 220 S=STICK(0) 225 IF S>8 AND S<12 AND P>2 THEN P=P-1 230 IF S>4 AND S<8 AND P<30 THEN P=P+1 235 SOUND 0,150+2#8,10,V:V=V-2:IF V(0 THEN V=0 240 POKE 656,0:POKE 657,P 242 IF B>38.5 THEN ? " Boing!";:60T0 2 50 245 ? B\$: 250 COLOR O:PLOT INT(A), INT(B):A=A-C:B =B-D 255 D=D-0.4 260 IF A(6 THEN A=6:C=-C:60SUB 400 265 IF A>73 THEN A=73:C=-C:60SUB 400 270 IF B(1 THEN B=1:D=-ABS(D):E=E-RND( 0)-1:60SUB 400 275 IF B(38.5 THEN 320 280 B=39:D=E:V=14:LEFT=P+P 285 IF INT(A) > LEFT AND INT(A) < LEFT+14 THEN 310 290 ? :? "S P L A T ! !", COUNT; " Bounc e";: IF COUNT>1 THEN ? "s" 295 COLOR 2:PLOT INT(A), INT(B):FOR V=1 4 TO 0 STEP -0.1: SOUND 0, 253, 12, V: NEXT V: IF COUNT=1 THEN ? 300 ? " Skill level was ":0:60TO 1 310 IF B>38.5 THEN COUNT=COUNT+1:E=E+R ND(0)/2:C=(A-8-LEFT+RND(0))#H/4 320 COLOR 2:PLOT INT(A), INT(B):60T0 22

BY RON WEBSTER

**RUNS ON AN ATARI IN 8K** 

400 SOUND 1,200,10,8:FOR TIME=1 TO 10:

450 DATA 32,17,18,18,18,18,18,5,32,32

NEXT TIME: SOUND 1,0,0,0: RETURN

# PRACTICAL PROGRAMMING

# THE WAY TO BETTER PROGRAMS

Basic was designed to be easy to learn, so that people who are not professional programmers can write simple programs for themselves.

It is not easy to write long, complicated programs in any language, and is particularly difficult in Basic for several reasons, the main reason being the lack of suitable control structures.

In order to write a Basic program that works properly it is necessary to begin by designing the program carefully, and producing a detailed specification before beginning to write the code.

Top-down structuring is a method of program design where we begin with a general description of the program. Step by step, we add more details of the procedures the program must perform until we have a description that is sufficiently detailed to allow us to specify the data structure and write the code.

We need to use only a few simple structures in the descrip-

- A sequence of procedures that are executed one after the other.
- IF condition THEN procedure. If condition is true perform procedure, otherwise continue with the next section of the program.
- IF condition THEN procedure 1
   ELSE procedure 2. If condition
   is true perform procedure 1; if
   condition is false perform pro cedure 2; then continue with
   the next section of the pro aram.
- REPEAT procedure UNTIL condition. Perform procedure, then test condition; if false loop back to procedure, if true continue with the next section of the program. Note that the test comes at the end, so that

the body of the loop must be performed at least once.

- 5. WHILE condition DO procedure. Test condition; if true perform procedure then loop back to test condition again; if false continue with the next section of the program. Note that here the test is performed first, so that the body of the loop need not be performed at all.
- CASE i OF procedure 1, procedure 2,..., procedure n. If i is 1 perform procedure 1, if i is 2 perform procedure 2, etc,

The essential property of these structures is that they each have a single entry point at the beginning and a single exit point at the end. This makes it possible to write a program outline where the logical flow proceeds straight through from beginning to end.

It is not possible to write Basic code like this because GOTO statements make the logical flow of the program jump around all over the place.

# SIMPLE GAMES

To illustrate top-down structuring I will show how a simple game program can be developed. The game is one that has been published in various forms, sometimes in the simple form described here, but usually in a more sophisticated form with extra features.

The object of the game is to shoot down a plane which moves across the screen. The gun is fixed in the centre of the bottom line of the screen and is fired by pressing a single key.

We begin with a trivial description of the program: REPEAT play game.

UNTIL game over.

To elaborate this we take the procedure "play game" and note that it can be divided into two parts, updating the display and handling input from the keyboard, so the description becomes:

REPEAT update display handle input UNTIL game over.

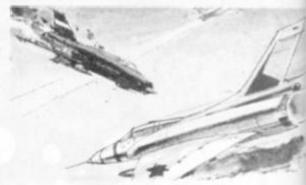

"Update display" involves moving the plane, moving the shell if one has been fired, and taking appropriate action if there is a hit. At first sight it may appear that we can expand it to: move plane

IF shell fired THEN move shell IF hit THEN plane destroyed

But if we look more closely at the possible positions of the plane and shell we see that we may have the shell immediately to the right of the plane so the plane will run into the shell. Or we may have the shell one place to the right and one line below, in which case the hit will occur after both the plane and the shell have been moved. Our next expansion of "update display" could be:

move plane
IF hit THEN plane destroyed
IF shell fired THEN move shell
IF hit THEN plane destroyed

Before continuing with this part of the program we need to look at the "handle input" section.

The description of the program says nothing about when and how often the gun may be fired. Program descriptions are often inadequate but top-down design will reveal where the deficiencies are.

If the gun could be fired continuously there would be no point to the game, so we must introduce some restriction. Two possibilities are to provide a limited supply of ammunition, or to allow the gun to be fired once each time the plane starts on a new line.

If we provide a limited supply of ammunition and allow the

#### BY TED BALL

# PRACTICAL **PROGRAMMING**

gun to be fired at any time while there is ammunition remaining, there could be several shells in motion at one time. To keep the program simple I will use the second possibility.

The "handle input" procedure can now be expanded easily. We have to first check that the gun can be fired - which means that it has not been fired since the plane started on its present line - and if so check for a key and fire a shell if the key has been pressed. The expansion may be written in stages as:

IF gun enabled THEN handle

input

IF gun enabled THEN check keyboard

IF key pressed THEN fire shell and finally:

IF gun enabled THEN check keyboard

IF key pressed THEN set initial shell position

write shell to screen set "shell fired" flag clear "gun enabled" flag

## THE LISTINGS

Collecting together the sections that have been developed so far gives listing 1. From this we can see that the procedures we need to expand now are "move plane", "move shell" and "plane destroyed".

When we expand "move plane" we must remember to check for the plane having reached the end of its run halfway down the screen or having reached the end of a line on the screen. Thus the first step in the expansion is:

write blank to current plane position

determine new plane position write plane to new plane posi-

and for the next step we introduce the checks by expanding "determine new plane position"

move plane position one place to

IF end of line THEN set up for new line

IF end of run THEN set up for new

and expanding "set up for new line" and "set up for new run" we

move plane position one place to right

IF end of line THEN set plane position to start of next line decrease score value set "gun enabled" flag

IF end of run THEN add 1 to plane count

set plane position to start of screen

set score value to initial value set "gun enabled" flag

"Move shell" is expanded in a similar way, but remembering to delete the shell when it reaches the top of the screen:

write blank to current shell posi-

move shell position up one line IF off screen THEN clear "shell fired" flag

ELSE write shell to new posi-

"Plane destroyed" appears in two places and in the final program we will obviously want to implement it as a subroutine.

To indicate this we will replace "plane destroyed" in the body of the program description "subroutine (plane destroyed)" and put the expansion in a separate section at the end.

The expansion of "subroutine (plane destroyed)" is straightforward:

clear "shell fired" flag simulate explosion on screen add score value to player's score set up for new run

with "set up for new run" being expanded in exactly the same way as before.

This leaves the final test 'game over" to be expanded. Since the game consists of shooting at a fixed number of planes plane count more than number

of planes". Putting these latest expansions into the program description of listing I gives the final program description shown in listing 2.

This final description gives almost all the detail we need to write the program.

Listing 1: Intermediate Program Description

REPEAT move plane IF hit THEN plane destroyed IF shell fired THEN move shell IF hit THEN plane destroyed IF gun enabled THEN check keyboard IF key pressed THEN

set initial shell position write shell to screen set "shell fired" flag clear "gun enabled" flag UNTIL game over.

Listing 2: Final Program Description REPEAT write blank to current plane position

Imove plane position on place right

IF end of line THEN set plane position to start of next line decrease score value set "gun enabled" flag IF end of run THEN add 1 to plane count set plane position to start of screen set score value to initial value

set "gun enabled" flag write plane to new position IF hit THEN subroutine (plane destroved)

IF shell fired THEN write blank to current shell position

move shell position up 1 line IF off screen THEN clear "shell fired" flag

ELSE write shell to new position IF hit THEN subroutine (plane destroved)

IF gun enabled THEN check keyboard

IF key pressed THEN set initial shell position write shell to screen set "shell fired" flag clear "gun enabled" flag

UNTIL plane count more than number of planes

Subroutine (plane destroyed): clear "shell fired" flag simulate explosion on screen add score value to player's score add 1 to plane count set plane position to start of screen set score value to initial value set "gun enabled" flag

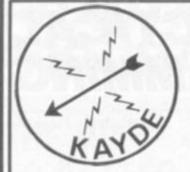

ZX80/

ZX KEYBOARD
FULLY CASED
WITH
REPEAT KEY

Fully cased keyboard . . . . . . £37.95 Uncased keyboard . . . . . . £27.95 Keyboard Case . . . . . . £10.95

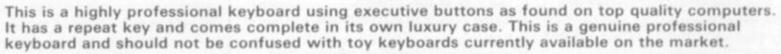

# IGK RAMPACK MASSIVE ADD ON MEMORY FULLY CASED

comes fully assembled, tested and guaranteed

The 16K Rampack plugs straight into the user port at the rear of your computer. And of course as in all our products the Rampack is fully enclosed in a matt black slimline plastic case.

This means you can handle it with complete safety and you do not have to stare at ugly components — as in other makes of 16K. The Rampack NEEDS NO EXTRA POWER and will operate quite happily on your sinclair power supply.

Don't forget you can always order on the telephone with your credit card.

6 Days a week for a same day service

WHY WAIT TO PAY MORE?
FAST IMMEDIATE DELIVERY
Post To
Dept cvgs

KAYDE ELECTRONIC
SYSTEMS
48/49 Exmouth Road
Great Yarmouth
Norfolk NR30 3DP
Tel 0493 57867

| PLEASESEN<br>PLEASESEN<br>PLEASESEN<br>PLEASESEN | DA  | ME |   |   |   | C  | A   | S  | E  | S | K | E) | K  | BC<br>EY | ΥE | 30 | )/ | A.I | RI |     | /5 | Si |    | 17 | 9   | 96<br>95 | 0 0 0 | 8 | C |
|--------------------------------------------------|-----|----|---|---|---|----|-----|----|----|---|---|----|----|----------|----|----|----|-----|----|-----|----|----|----|----|-----|----------|-------|---|---|
| l enclose £                                      |     |    |   |   |   |    |     |    |    |   |   |    |    |          |    |    |    |     |    |     |    |    |    |    |     |          |       |   |   |
| NAME                                             |     |    |   |   |   |    | . , |    |    |   |   |    |    |          |    |    |    |     |    |     |    |    |    |    |     |          |       |   |   |
| ADDRESS                                          |     |    |   |   |   | ٠, |     |    |    |   |   |    |    |          |    |    |    |     |    | . , |    |    |    |    |     |          |       |   |   |
| ç                                                |     |    |   |   |   |    |     |    |    |   |   |    |    |          |    |    |    |     |    |     |    |    |    |    |     |          |       |   |   |
|                                                  |     |    |   |   |   |    |     |    |    |   |   |    |    |          |    |    |    |     |    | . , |    |    |    |    | , , |          |       | * |   |
| Please add                                       | £1  | .5 | 0 | P | B | P  | 2   | ın | d  | 1 | n | ak | ce | , ,      | cł | he | 90 | lr  | 16 | 15  | 1  | pi | 93 | 18 | ıt  | ol       | 0     | t | O |
| Kayde Elec                                       | tro | n  | c | S | y | 81 | te  | n  | 15 |   |   |    |    |          |    |    |    |     |    |     |    |    |    |    |     |          |       |   |   |

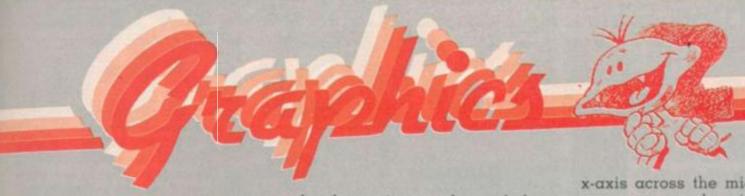

# THE IMPORTANCE OF CURVES.

If you want to produce interesting displays for your video games then it is essential to be able to draw curves.

Straight lines tend to be characteristic of man-made structures and not of natural objects. Most high resolution graphics systems on micros have commands such as DRAW or PLOT for drawing straight lines, but do not have commands for drawing curves. For this reason, a curve has to be approximated by a series of linked line seg-

The shorter the segments are, the more a realistic the approximation to the curve becomes. The limit to which this can be taken is determined by the resolution of the display screen. With any system having a screen resolution of, say, 256 by 192 or better, convincing curves can be drawn by joining points in adjacent screen columns as long as their vertical separation is not too great. These thoughts naturally lead to the problem of scaling.

The basic idea with scaling is that when a particular curve is to

be drawn it must be scaled magnified or diminished - in such a way that it fits on the screen, and is also displayed to best effect.

This is probably best illustrated by an example, so let us examine how to draw two cycles of a damped sine wave on the Atom's screen, which has a resolution of 256 by 192. With a damped sine wave, the size of the oscillations decreases as the waveform proceeds. The equation of the curve we shall plot is:

Y = SIN(X) \*EXP(-X/8)

Now two cycles are obtained by letting X vary from 0 to  $4\pi$ . To plot the curve across the screen with full resolution, we start with a dot in column 0, on the left of the screen, and repeatedly draw a line to a dot in the next column, doing this 255 times until we get to the right hand side.

To make X increase from 0 to  $4\pi$  in this pattern, it must be repeatedly increased by increments of 4 m/255. Thus the kernel of the program becomes

FOR I = 0 TO 255 X = I \* (4 \* PI/255) Y = SIN (X) \* EXP ( - X/8) DRAW I, Y NEXTI

However, the vertical axis still needs to be scaled. The curve shows to best effect with its x-axis across the middle of the screen, so we place it along row 95. Assigning 90 dots vertically to the full amplitude of the sine wave gives the final, tided-up. Atom program.

```
10 %S = 4 * PI/255
20 CLEAR 4
30 MOVE 0, 95
40 FOR I = 1 TO 255
50 %X = I * %S

60 %Y = % (90 * SIN(%X) *EXP

( - %X/8)) + 95

70 DRAW I, %Y
80 NEXT I
90 END
```

Experimenting with this program by changing the numbers in it will give a further feeling for how the scaling, positioning and damping are achieved.

To illustrate how simple matters such as scaling and positioning can be made, consider the drawing shown in the figure, which includes not only our curve, but also two axes and a label. It was drawn using a Hewlett-Packard HP7225A graph plotter attached to an HP 83 personal computer. The program that produced it is:

```
10 GCLEAR
20 SCALE 0, 4 * PI,-1,1
30 XAXIS 0 PI/2
 50 MOVE 0,0
 60 S = 4 * Pl/255
70 FORX = S TO 4 * PI STEP S
80 DRAW X, SIN (X) * EXP (- X/8)
 90 NEXT X
100 CSIZE 6, 0.5, 0.25
110 MOVE PI, - 0.2
120 LABEL "DAMPED SINE WAVE"
```

In this program the SCALE instruction in line 20 gives the lower and upper limits of the X values to be plotted and also of the Y values. All plotting can then be performed using the actual values to be plotted since the system can then automatically position them correctly.

Of course, the HP personal computer is a sophisticated and expensive system, but its capabilities illustrate what can be done, and also the direction which graphics facilities for micros are likely to take.

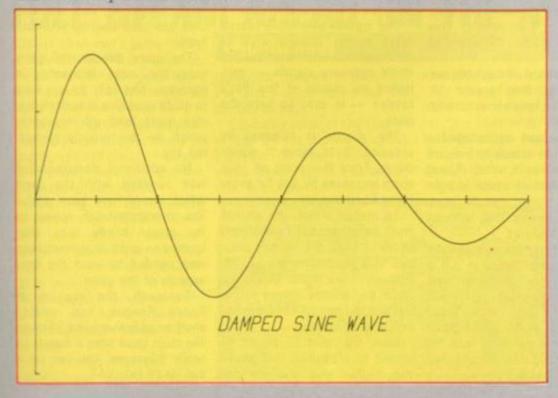

# SOFTWARE SOFTWARE SOF

from the evil

ZX81.

### THE GOSPEL TRU

Have you heard any claps of thunder recently? It could be that someone in your area has bought a copy of The Bible. Not though. Unplug the ear lead and the authorised version or even the New English but the version according to Automata - and in doing so has angered the almighty!

The Bible is an irreverent look at some of the happenings in that epic story. The extracts are illustrated by games played on the ZX81 computer. There are ten games and all of them are within

#### The Bible

Don't just load the games listen to the story recorded on the tape. The nearest I can come to describing it is a version of Not the Nine O'Clock News on

The characters on the soundtrack will tell you when and how to load the programs which supplement the text.

But what of the programs? As I said they are all 1K and of Most of them I have seen before in one form or another.

I did find one or two quite amusing. Goliath's soft spot is no longer his forehead but somewhere lower down and almost as painfull. You can also bring down the plague on the Pharoahs head and free the slaves. Save Jonah from the sea monster by directing the whale to him fast. Stop the Ark from sinking or tempt Adam away

If you have just bought a ZX81 then this tape will provide some amusement. The same might apply if you have a warped sense of humour. Otherwise I can find little of any value in it for those of you looking for original games software.

The Bible is available from Automata Cartography for £5.00.

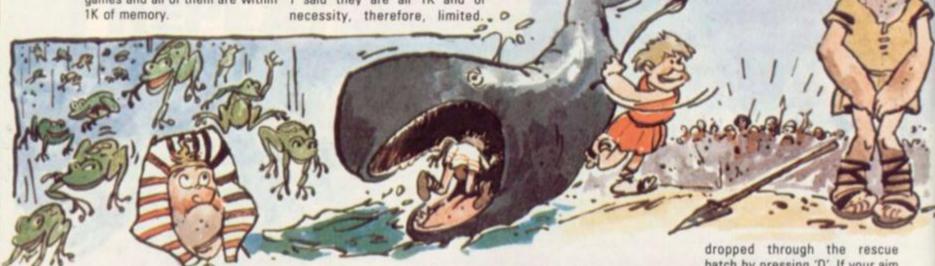

# **CUBE WILL HAVE YOU IN** A SPIN

#### **OUADCUBE**

There seems to be very little middle ground with The Cube either you can't stop twiddling it or you just don't want to know. Here's a game for the fanatics.

This program simulates a 4 × 4× 4 cube - physically very difficult to make, but easy on a computer. The program can to a limited degree simulate a 3 × 3 × 3 cube. The object is - of course — to solve the cube in as few moves as possible.

In Quadcube the display is slightly distorted but recognisable. I liked 'co fidence tones' on the key presses - all input is handled by 'call key' routines, and there is an immediate indication that your pressed key has been scanned.

Documentation supplied was of a high standard. There is also adequate internal documentation for when, as always happens, you

lose the instruction sheets.

The game has its restrictions. The graphics are unsatisfactory on a monochrome set and it will not run in extended BASIC.

The notation used is very simple and easy to use, but I was a little unhappy with "spin" and "unspin" which permit you to view the back. The effect of 'spin" and "unspin" seems to be to present you with a mirror image - or to make the front three faces transparent. This makes the moves a little hard to visualise.

In this version all rotations are described as they appear on screen - clockwise is described as right.

I would have appreciated a small note on screen to indicate which face was X, which Y, and which Z. Memory space is tight but the program can be compacted to permit this, without losing any features.

You can scramble a virgin cube and watch the computer put it back, or the computer will scramble the cube.

The game runs on a Text. Instruments 99/4A in TI Basic and comes in cassette form for £9. It is available from Luton based Workforce.

# DOING THE SHUTTLE

Five spherical life support pods are stranded on hazardous alien terrain. In space the mother ship prepares for a rescue mission.

The mother ship has a rescue hatch and a storage area to accommodate all five pods. The ship's recovery shuttle - controlled by means of the Pet's keypad - is sent to save the pods

The shuttle is released by pressing '2' to move it downwards. From this point on your score increases by one for every second you survive.

To rescue a pod, the shuttle must be positioned immediately above it, then the 'A' key pressed. This manoeuvre can be very difficult on the higher skill levels since the shuttle moves rather fast and the control key becomes highly responsive.

Next the shuttle should be guided to a position just above the mother ship and the pod hatch by pressing 'D'. If your aim is correct, the pod appears in the storage area. If you miss the hatch the pod lands back on the planet surface.

If you manage to complete your rescue mission and save all five pods, you are invited to dock with your moving mother ship for a bonus of 500 points.

Once you have successfully carried out a rescue you can progress to slightly higer skill levels building up your expertise until you have used up your four lives.

The more difficult the game gets the more interesting it becomes. Not only do you have to guide your ship accurately you also must fend off meteorites which fly dangerously through the sky.

No additional documentation was supplied with the game which would have been useful. The instructions only appear on the screen briefly, once, after loading so some experimentation was needed to learn the finer aspects of the game.

Supersoft, the supplier of Space Rescue, has created another addictive game because like most good ones it cannot be easily mastered. You can try it out for £8 plus VAT.

# FTWARE SOFTWARE SOFTW

## FINE ART OF SPACE FIGHTING

#### **GAMESTAPE 2**

You can journey to the stars, unravel the mysteries of the pyramids or become an artist with Gamestape 2, which has three 16K programs for the ZX81. First on the tape is Starfighter.

The enemy are trying to destroy your civilisation. You must stop them by flying your Starfighter and shooting them down with your lasers.

The screen displays the view from your cockpit with stars and a firing cursor in front of you. The cursor, your laser sights, are controlled by pressing keys one to nine, while the zero key fires the laser.

This layout can be confusing until you get used to it. I used a stickly label on the keyboard to remind me of the keys that give the diagonal moves, one to four.

The enemy starships are shown as H, X and O on the screen. Each has a different score value. If you can manage to hit twenty of them before your energy runs out you get a replay. I would have liked to have seen two or thress starships on the screen at once or see them fire back to liven the game up a bit.

Second on the tape is Pyramid

the classic puzzle where a

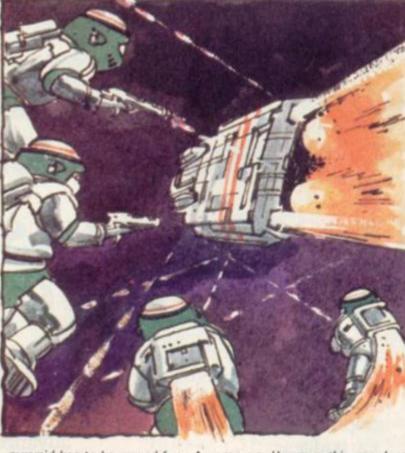

pyramid has to be moved from A to B via C piece by piece.

The pyramid shown on the screen has nine layers and the pads lettered A, B, C and a promt are also displayed. Movement is controlled by pressing the appropriately lettered keys, the computer will automatically move the top layer of the pile. This game takes a very long time to play, the suppliers reckon that 511 moves are the minimum.

Turning over the tape gives us Artist. The usual "draw a picture on your television screen" type

program. However this one does have some major differences. After you have finished your drawing you can store it in one of 10 memories for retrieval later if you wish.

If you own a Sinclair printer the drawing can be copied on to it. The sticky label used in Starfighter can also be used here as the input commands are the same.

This tape must be rated as good value for money and is available from J.K. Greye Software, of Bath, and costs £4.95.

# DUCKING AND WEAVING UP IN THE STARS

#### **COSMIC ZAP**

Cosmic Zap is one of the new games for the Sharp MZ-80K from the London based firm — Sharpsoft. Written in Basic in under 6K it is fairly slow for a real-time graphics game. However, the quality of finish is very high with some nice trimmings such as storing the top five high scores and initials.

The aim of the game is to pilot your ship through space for ten minutes using left, right and stop controls to dodge asteroids whilst trying to ram assorted aliens with scores ranging from 10 to 100 points. After a while asteroids start appearing in your path and an alien you are about to ram can suddenly turn into a deadly asteroid. If you last 10 minutes, which is some feat, a mother ship appears and uses a tractor beam to draw you in for docking.

At £5.85 all the Sharpsoft games are quite expensive and I do not feel that this game represents such good value for money as say Asteroids or Stockmarket F. As far as I can tell there are no good tactics in this game of reflexes, although on the whole I found it quite good fun.

# **FULL STEAM AHEAD ON THE MICRO RAILROAD**

It is not often that a game that is entirely different to any other on the market makes an appearance, but I believe that Microtrain is one of these rare creatures.

Imagine that you are back in your childhood with hundreds of pounds worth of electric train set to play with then you get the basic idea of Microtrain.

Depending on the memory available you can play with up to 255 trains with a combined number of coaches/wagons of up to 255. You are also allowed up to 255 controls, and this is where the game gets interesting as the controls may be set to react depending on the conditions on the track.

The controls that you have available are points, signals,

## MICROTRAIN

speed and direction of trains and the stopping of trains for set periods of time.

Obviously some of the realism is lost in the limited graphics available on the TRS-80 and Video Genie, but if you accept this you have an unusual and

appealing game.

Be warned though, the automatic controls are not easy to master, something that is not helped by the limited instructions supplied — maybe a demonstration mode would have helped. Once a suitable layout is

achieved, the screen after screen of track may be saved for future loading.

Microtrain is available from Premier Publications of Croydon. It runs on a Tandy TRS-80 model I or III and the Video Genie costing £16.95 for the disc version and £14.95 for the tape.

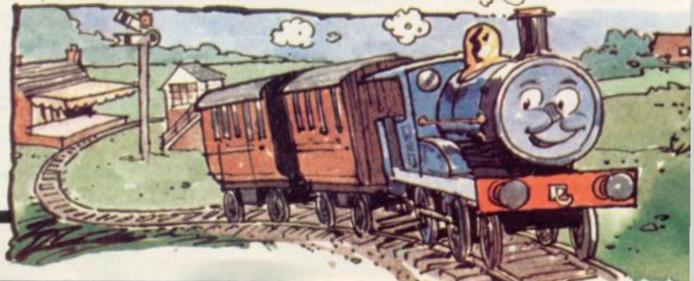

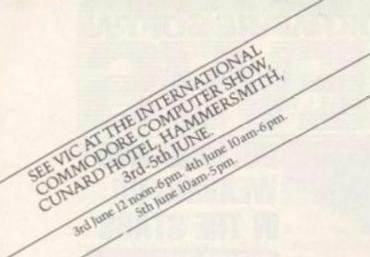

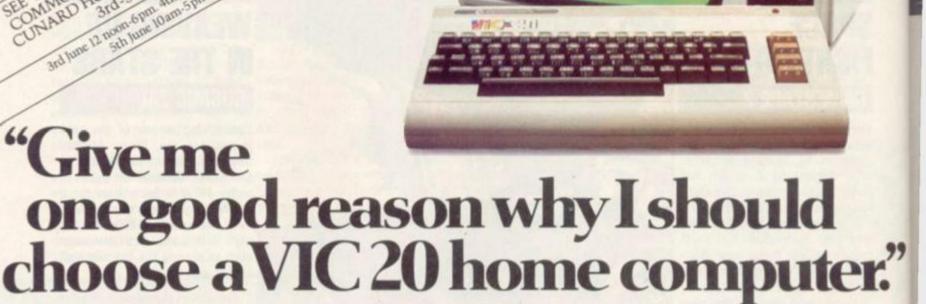

1. VIC is outstanding value for money. No other colour home computer can give so much for under £200.

Total standard memory25K made up of 20K ROM and5K RAM.

Fully expandable to 27½K user RAM.

 Microsoft Basic interpreter as standard.

 Accessible machine language via plug-in cartridges.

Connects direct to monitor or standard television.

7. Full size typewriter style keyboard.

8. Full colour and sound.

All colours easily accessible.

10. 62 predefined graphic characters direct from the keyboard.

11. Full set of upper and lower case characters.

12. 256 displayable characters direct from the keyboard.

B. High resolution graphics capability via plug-in cartridges.

**14.** Programmable function keys can be used with plug-in cartridges.

Automatic repeat on cursor function keys.

16. User-definable input/ output port.

17. Machine bus port for memory expansion and ROM software.

18. Standard interfaces for hardware peripherals.

19. VIC 20 is truly expandable into a highly sophisticated computer system with a comprehensive list of accessories (see panel below).

20. Full range of software for home, education, business and entertainment on disk, cassette and cartridge.

21. Books, manuals and learning aids from Teach Yourself Basic to the VIC programmers' reference guide (a must for advanced programmers).

22. Full support for VIC owners – their own magazine 'VIC Computing' as well as a national network of VIC user groups.

23. National dealer network providing full service and support to VIC owners.

24. Expertise and experience

— Commodore are world
leaders in microcomputer and
silicon chip technology.

25. Commodore is the leading supplier of micro computers in the UK to business, schools, industry and the home.

26. VIC 20 is the best-selling colour home computer in the UK.

How many reasons was it you wanted?

#### Accessories include:

- Cassette tape unit.
- Single drive 5¼" floppy disk unit (170 K bytes capacity).
  - · 80-column dot matrix printer.
  - · 3K, 8K and 16K RAM expansion cartridges.
- Programming aid packs; machine code monitorcartridge, programmers' aid cartridge, high resolution graphics cartridge.
- Plug-in conversion box for a full 32K, 40-column x 24 lines VIC including Prestel compatability.
  - RS 232C communication cartridge.
  - Memory expansion board.
  - IEEE/488 interface cartridge
- Joysticks, light pens, paddles and motor controllers.

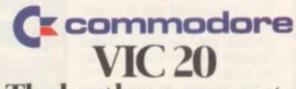

The best home computer in the world.

# Att Cotnet

# THE POWER OF THE ATOM...

It is refreshing to see, in these times when the reliability of some newer machines has yet to be proven, an already well established product which can be expanded from a useful basic kit to a powerful multi-program microcomputer. I have been looking over a kit built Acorn Atom — and found it to be just that.

The Atom is a single board layout, measuring 14 by eight inches. The basic kit has an 8K BASIC and 2K of RAM but can be expanded to 12K RAM. The MPU is the trusty 6502 running at 1MHz, although there is a second crystal to run the Motorola video chip. Make sure which is which, as they are both the same size and shape. Only the numbers are different.

The full QWERTY keyboard is mounted on the other side of the board from the components as is the speaker. The power supply is entirely separate, however.

The Atom has an advantage over some of the smaller and more recent machines in that it has the facility for a 6522 Versatile Interface Adaptor (VIA) on the board.

The Atom also allows for other input/outputs. There is a printer interface, which uses one half of the VIA, a standard CUTS interface for the recording or playing back of programs, a composite video and T.V. output. Not all of these are fitted as standard to the basic model, so find out which ones you are going to need before buying as it will be slightly cheaper.

As there are 52 potential IC sockets on the board it is worth mentioning that 14 pin sockets will go into 16 hole sets, as will 14 and 16 into 18 hole sets. If you do solder in the wrong size it is often impossible to retrieve it unless you have an IC desoldering tool for your soldering iron.

### BY KEITH MOTT

The only real way to extract them otherwise is to force the plastic moulding off and to remove the pins individually. You will have to replace the holder then, of course. The same applies to the larger sockets, although these are a little easier to differentiate between.

One major point that does worry me about the Atom is the way Acorn have arranged the keyboard, however smooth it is to operate. Acorn recommend a quite simple way of installing it in the instructions. They also state that insulating washers should be used with the steel

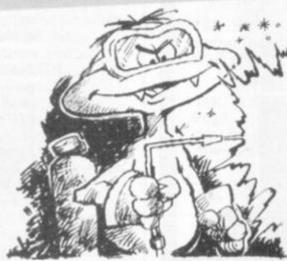

screws to prevent shorting out of the keyboard matrix. This is because all but one of the screws falls between two adjacent pads.

Although the model I was appraising did not have any washers, with the length of connector wire on each of the keys it is possible for them to short out despite this precaution. They also suggest that you do not solder each of the connections too heavily as you may break the plated-through hole. It appears to me that it would be as easy to fracture the lead as it would the pad when the solder contracts as it cools. This would lead to an almost incurable fault as all the keys would have to be removed before repairs could be effected. I am sure the solid contact type would be preferable.

The board has been constructed well on thicker-thanusual piece of fibreglass with silk screen overlay to help place the components.

There are a few components, however, which have to have their legs bent quite considerably to get them positioned correctly. I am sure that some of the capacitors and especially the crystals could be damaged easily by this action by an overzealous assembler.

Everything else seems to go in quite neatly even though the voltage regulators do look a little hidden from view by their common heat-sink.

As is usual with the better designed kits the holes for the transistors are laid out for insulating pads although these are not included. Thankfully these transistors are of a larger body type than the ones which started off my campaign, and should tolerate a little more heat than those could.

As all the IC holders are supplied take care that you insert the right chips in the right sockets. Fortunately, all the chips are orientated with pin one towards the top or right of the board, which helps considerably. Another point about orientation is the electrlytic capacitors which are used to smooth the power supply. They are scattered around about the regulators and vary in their direction of polarity. Each is marked with its own polarity as is the board where it resides, so there should be no excuse for getting it wrong.

The Acorn Atom comes in a very sturdy case which is the size of many machines' keyboard alone. Even though not all the possible options are included in the basic kit the back panel is already cut out to accept them all. It would be a good idea to block up the larger holes to prevent dust and dirt from getting into the machine, so long as the regulators do not get too hot.

The power supply, as I said is separate from the machine, and plugs into the back of the box. It is heavy enough to power all of the options and more. External power is available from one of the back connectors if required.

# With the Home Computer from Texas Instruments, you can converse in the five major languages: BASIC, PASCAL, TI-LOGO, ASSEMBLER and it speaks English!

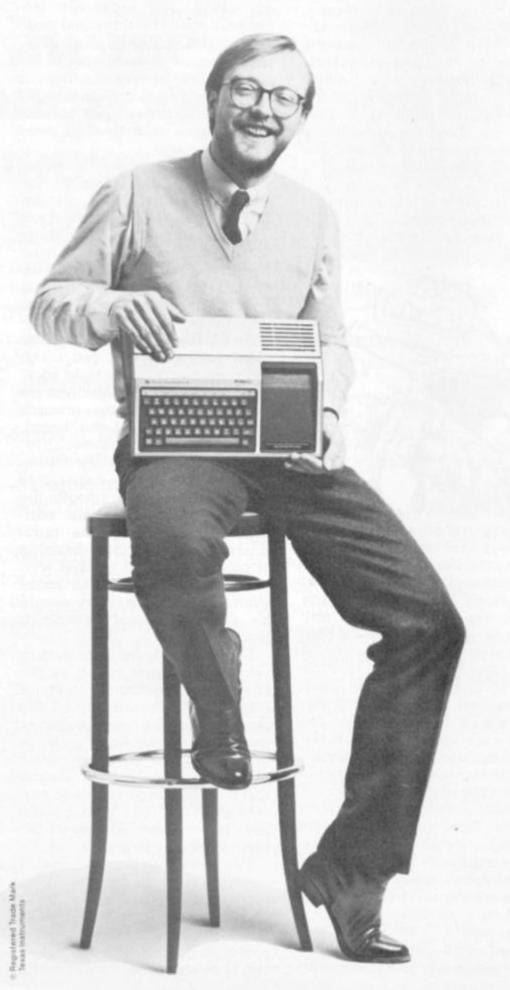

When you compare the TI-99/4A Home Computer to its competition, you'll find it is a truly remarkable machine. For a start, it enables you to use the most important programming languages. Something that is difficult to find on other comparable computers. What's more, it has a large 16 K Byte RAM memory capacity, expandable to 48 K Byte. With the addition of certain peripherals and a Solid State Software Module a total combined RAM/ROM capacity of 110 K Bytes is available. The TI-99/4A Home Computer plugs into an ordinary TV set and can be expanded into a complete computing system with the addition of peripherals such as two ordinary domestic cassette recorders, remote control units, disk memory drives, speech synthesiser, and thermal printer. Via an RS 232 interface option, other peripherals such as communication modems, impact printers and

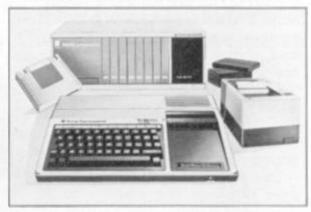

plotters can be attached. With it's high resolution graphics with 32 characters over 24 lines in 16 colours (256 x 192 dots), three tones in five octaves plus noise, and BASIC as standard equipment and options such as other programming languages – UCSD-PASCAL, TI-LOGO and ASSEMBLER – and speech synthesis, you'll find that the TI-99/4A Home Computer more than compares with competition. Especially when the starting price is £340 or less. When you want to solve problems there are over 600 software programs available worldwide – including more than 40 on easy-to-use Solid State Software Modules.

After all, from the inventors of the microprocessor, integrated circuit and microcomputer, it's only natural to expect high technology at a realistic price.

The TI-99/4A Home Computer: another way we're helping you do better.

We'll help you do better.

TEXAS INSTRUMENTS

### **TEXAS INSTRUMENTS** HOME COMPUTER STOCKISTS

**ABERDEEN Dixons ALTRINCHAM Boots ASHFORD** Rumbelows BARNET Rumbelows BASILDON Rumbelows BASINGSTOKE Boots BATH Boots, Microstyle BEDFORD Carlow Radio, Rumbelows, Boots, Comserve BILLERICAY Rumbelows BIRKENHEAD Dixons BIRMINGHAM Dixons, Comet, Hewards Home Stores, Boots BLACKPOOL Boots **BLETCHLEY** Rumbelows **BOREHAMWOOD** Rumbelows **BRADFORD** Ackroyd Typewriters **BRAINTREE** Rumbelows BRENTWOOD Rumbelows BRIGHTON Gamer, Boots BRISTOL Dixons BROMLEY Rumbelows, Boots BROMYARD Acoutape Sound CAMBRIDGE Rumbelows, Dixons, Heffers CANTERBURY Rumbelows, Dixons CARDIFF Boots, Dixons, Computer Business Systems CARLISLE Dixons CHELMSFORD Dixons, Rumbelows CHESTER Boots CHINGFORD Rumbelows **COLCHESTER** Rumbelows **CORBY** Computer Supermarket CREWE Midshires CROYDON Boots, Dixons, Allders **DARTFORD** Rumbelows **DERBY** Datron Microcentre, Boots **DORRIDGE** Taylor Wilson **DUNSTABLE** Rumbelows EASTBOURNE Rumbelows EDINBURGH Robox, Esco, Texas Instruments, Dixons, B.E.M. ENFIELD Rumbelows EXETER Peter Scott, Boots, Dixons GLASGOW Boots, Esco, Robox, Dixons GT. YARMOUTH Rumbelows HANLEY Boots HARLOW Rumbelows HATFIELD Rumbelows HEMEL HEMPSTEAD Rumbelows, Dixons HITCHIN Rumbelows HODDESDON Rumbelows HULL Radius Computers, Boots, Dixons, Peter Tutty **ILFORD Boots IPSWICH Rumbelows KINGSTON Dixons** LEEDS Dixons, Boots, Comet LEICESTER Dixons, Boots LEIGHTON BUZZARD Computopia LETCHWORTH Rumbelows LINCOLN Dixons LIVERPOOL Dixons, B.E.C. Computerworld LONDON: Balham Argos Bow Rumbelows Brent Cross Dixons, Boots Camden Town Rumbelows City Road Sumlock Bondain Clerkenwell Star Business Machines Curtain Road Eurocalc Ealing Adda Computers EC1 Argos Edmonton Rumbelows Finchley Road Star Business Machines Fulham Mondial Goodge Street Star Business Machines Hackney Rumbelows Hammersmith Dixons Hendon Futurtronic Holborn Dixons Hounslow Boots Kensington High Street Video Palace Knightsbridge Video Palace, Harrods Loughton Rumbelows Marble Arch Star Business Machines Moorfield Dixons Moorgate Star Business Machines New Bond Street Dixons NW1 Mountaindene Oxford Street Selfridges, H.M.V., Dixons Regent Street Star Business Machines Tottenham Court Road Landau, Eurocalc Victoria Street Army & Navy Wandsworth R.E.W. Wood Green Boots. Rumbelows Woolwich Rumbelows LUTON Dixons, Rumbelows MAIDSTONE Dixons, Boots, Rumbelows MALDON Rumbelows MANCHESTER Orbit, Boots, Dixons MIDDLESBROUGH Boots, Dixons MILTON KEYNES Rumbelows, Dixons NEWBURY Dixons NEWCASTLE Boots, Dixons NORTHAMPTON Dixons NORWICH Dixons, Rumbelows NOTTINGHAM Bestmoor, Dixons, Boots ORPINGTON Rumbelows OXFORD Science Studio PETERBOROUGH Boots PLYMOUTH J.A.D., Dixons PORTSMOUTH Boots, Dixons POTTERS BAR Rumbelows PRESTON Dixons RAMSGATE Dixons RAYLEIGH Rumbelows **READING Dixons RENFREW Comet ROMFORD Rumbelows,** Dixons RUSHDEN Computer Contact SANDY Electron Systems SCARBOROUGH Video + SHEFFIELD Datron Microcentre, Dixons, Video +, Wigfalls SITTINGBOURNE Rumbelows **SLOUGH** Boots, Texas Instruments **SOUTHAMPTON** Dixons. The Maths Box SOUTHEND Rumbelows, Dixons ST. ALBANS Rumbelows STEVENAGE Dixons, Rumbelows STRATFORD Rumbelows SUDBURY Rumbelows SWANSEA Dixons TONBRIDGE Rumbelows WALTHAM CROSS Rumbelows WALTHAMSTOW Rumbelows WARE Rumbelows WARRINGTON Boots WATFORD Computer Plus, Computer Centre, WELWYN GARDEN CITY Rumbelows WETHERBY Bits & Pieces WOLVERHAMPTON Dixons WOODFORD Rumbelows

personal computer software

### 16K/ZX 81 SOFTWARE

### NEW! MACHINE CODE ARCADE GAMES "SPACE INVADERS"

Simply the best yet, this version is the nearest you can get to the real thing, on the ZX81.

### "ASTEROIDS"

This is a de-luxe implementation of this game, which includes 3 sizes of asteroids, alienships, 5-levels of play & full ship controls.

### "ARCADE-DROPOUT"

Excellent implementation of this exciting arcade game. Destroy the aliens, before they fill up the chutes and destroy you.

### "STARTREK"

16K STARTREK: Exciting space adventure game including klingon, starbases, phasors, 8×8 galaxy, etc.

### "SUPER-WUMPUS"

16K SUPER-WUMPUS: Can you hunt and catch the mysterious wumpus in his underground labyrinth? Intriguing underground adventure.

### "GRAPHIC GOLF"

16K GRAPHIC GOLF: Test your golfing skills on SILVER-SOFT'S 18-hole golf course. Many hazards including lakes, trees, streams, rough, etc.

### "3D-MYSTERY-MAZE"

16K 3D MYSTERY MAZE: Amazing three dimensional maze, uses fast m/c display. hundreds of different mazes. Find your way through the maze in 3D.

### "GAMES PACK 1"

16K GAMES PACK: Fantastic value for money, nearly 50K of programs on one cassette. Five games including "Real Time Graphic" Lunar Lander, Starwars, Hammurabi, Minefield, Mastermind.

### Prices ASTEROIDS OR DROPOUT £5.95 **OTHERS** £4.95

Send S.A.E. for catalogue. When ordering 2 or more cassettes deduct £1.00

ZX81, VIC and BBC software wanted, excellent royalties.

| Cheques/P.O | p | ay | a | ы   | e | t | 0 | - | SI | Ľ   | V | E | R  | S | 0 | F | T  |   |  |    |  |  |
|-------------|---|----|---|-----|---|---|---|---|----|-----|---|---|----|---|---|---|----|---|--|----|--|--|
| Name        |   |    |   |     |   |   |   |   |    |     |   |   | J. |   |   |   |    | , |  |    |  |  |
| Address     |   |    |   | . , |   |   |   |   |    | . , |   |   |    | , |   |   | į, |   |  | ., |  |  |

Dealer enquiries now welcome.

SILVERSOFT (Dept CVG) 35 Bader Park, Melksham, Wiltshire

# DOWN TO

# STORING AWAY YOUR SCORES

Sometimes it is necessary to store a set of related data items while processing them in a program. For example, you might want to store a set of game scores and then sort them into order.

To do this you can store them in a list — or, as it is sometimes known, a one-dimensional array.

To create such a list, you must first of all inform the computer of the name and size of the list. This is done by using a DIMension statement which takes the form

(line no.) DIM (array-list)
For example,

15 DIM A(30)

would set up a list called A which could hold up to 30 data items. It is possible to declare several lists in one DIM statement.

20 DIM L1(5), L2(5), L3(100)

In general, the rules for forming names of lists will be the same as those for forming names of variables.

To refer to a particular item of a list, use subscripts enclosed in brackets after the name of the list. The subscript indicates the position of the item in the list.

refers to the item in position 6 of the list called A.

A subscript may be a constant, variable or any other valid arithmetic expression. If the value of the subscript is non-integer, then it will be truncated to an integer value.

The value of the subscript should lie in the range:

1 -> (size of list)

In some systems, the subscript may also take the value 0.)

Elements of lists are sometimes referred to as "subscripted variables", and may be used in a manner similar to ordinary variables. The following are all

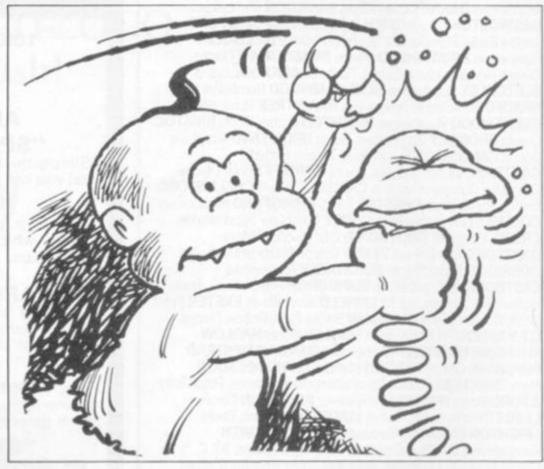

examples of statements containing subscripted variables:

10 INPUT A(2), X, L1(10)

30 LET S = A(1) + A(2)

40 PRINT B(6)

25 IF A(1) = A(2) THEN 10

30 FOR I = A(N) TO A(N+6)

### LISTS, STRINGS AND CHARACTERS

It is also possible to have a list of character strings e.g. a list of names.

Such a list may be created in a manner similar to a list of numeric values except that the name of the list is followed by a "5".

10 DIM A(10), N\$(5)

would set up a list A, comprising of up to 10 numeric values, and a list N5, comprising of up to five character strings.

The subscripts of a string array follow the same rules as those of an ordinary one-dimensional array (list), and the items of a string array may be used in a manner similar to string variables.

### GETTING THINGS IN ORDER ...

A very common operation in computing is sorting a list of items into order e.g. sort a list of heights into ascending order, sort a list of names into alphabetical order. I will now look at a program that could be used to sort a list of 10 numbers into ascending order.

I should point out that the method I shall use is only one of many sort methods. It is a fairly simple method but not the most efficient. The choice of a sort method depends on the number of items to be sorted and the attributes of these items. Many commercial applications involve sorting very large numbers of items in which case efficiency becomes very important. The method I shall describe should suffice for the most simple applications.

This method basically consists of working through the list comparing pairs of adjacent items —

### BY MOIRA NORRIE

# **DOWN TO** BASIC

if necessary swap the items so that they are in the correct order with respect to each other. rem input data repeat for each position in list input item in list-position end repeat repeat for each cycle let swap count = 0 repeat for each pair if pair in order then goto end repeat pair swap pair add 1 to swap count end repeat pair if swap count = 0 then goto print results end repeat cycle rem print results repeat for each position in list print item in list-position end repeat

This general program outline can be expanded into the following program. The best way to understand the program is to work through it using pencil and paper with some sample data.

### **NOW GET DOWN** TO WORK ...

10 REM SORT 10 NOS IN ASCENDING ORDER 20 REM INPUT THE 10 NOS. 30 DIM A(10) 40 FOR I=1 to 10 50 INPUT A(I) 60 NEXT I REM SORT NOS. 70 FOR I=1 TO 9 80 LET S= FOR J=9 TO I STEP -1 100 110 IF A(J) = A(J+1)REM SWAP A(J) AND 120 A(J+1)130 LET T = A(J)LET A(J) = A(J+1)140 LET A(J+1)=T150 REM ADD 1 TO 160 SWAP COUNT 170 LET S=S+1 180 NEXT J 190 IF S=0 THEN 210 NEXT I 200 REM PRINT RESULTS

FOR I=1 TO 10 220 230 RINT A(I); 240 NEXT I 250 END

In the worst case, all cycles would have to be performed before the numbers were in order. However, in many cases the numbers will be sorted before the last cycle. For this reason, a count of the number of swaps in any cycle is included. If in any cycle there are no swaps, then the numbers are in order and there is no need to continue.

### NEXT MONTH

It is possible to have an array with more than one dimension. The commonest case being the twodimensional array - a table of related data items. Next month, I will describe the use of these twodimensional arrays and I will also include an example showing the use of string arrays.

The version of Basic summarised in the next issue will be the Atari.

### COMMODORE BASIC

VARIABLES: Names of variables may be of any length and consist of any combination of letters and digits provided they start with a letter - however, only the first two characters are significant.

If a variable name if followed by %, it is an integer numeric variable and will take only integer values.

Integer variables cannot be used as control variables in a FOR loop.

STATEMENTS: Can have more than one statement per line using a ":" as a separator.

Numeric values will be converted from one type to another type when necessary e.g. if a real value is assigned to an integer variable, then the real value will be truncated to an

The form of the IF statement is either of

(line no.) IF (condition) THEN statement(s))

(line no.) IF (condition) GOTO (line

The ON statement can be used to transfer to one of a list of line nos. depending upon the value of a given expression

(line no.) ON (expression) GOTO (list of line nos.)

(line no.) on (expression) GOSUB — list of line nos.

CLR clears all variables and memory space.

END terminates execution — can appear at any point in the program.

GET reads a character from a file or the keyboard buffer.

NEXT if no variable, then it is matched with the most recent FOR statement.

POKE writes specified value at specified memory address.

SYS used to call an assembly language subroutine.

WAIT used to suspend program execution.

FUNCTIONS: ASC returns the ASCII code of the first character in the specified string.

CHR\$ converts code number to character.

FRE returns the amount of free memory space.

LEFT\$ returns the leftmost characters of a string.

MID\$ returns a specified substring of a string.

PEEK value of byte in specified memory address in range 0 to 65535.

POS returns the cursor position. RIGHTS returns the rightmost characters of a string.

SPC used in a PRINT statement to supply spaces.

STATUS returns status corresponding to last I/O operation.

STR\$ converts number to character string of digits.

TAN tangent.

TIME read internal clock.

USR calls the user's assembly lanquage subroutine.

VAL treats the specified string as an arithmetic expression.

Plus ABS, ATN, COS, EXP, INT, LEN, LOG, RND, SGN, SIN, SQR, TAB. GRAPHICS: Screen has 25 rows and 40 columns.

Special graphics characters.

### **AS THINGS GET TOUGH**

As a man thinketh, so he will be

This is a major breakthrough programme in human development disciplines which is destined to 
affect the lives of thousands 
of thinking men and 
women. It engages a 
remarkable new concept — 
A MULTI-DIMENSIONAL 
APPROACH TO HUMAN 
SUCCESS AND TOTAL 
ACHIEVEMENT

WHAT DO YOU DESIRE?
UNFORTUNATELY, THIS PROGRAMME CAN
ONLY OFFER TOTAL WINNING KNOWLEDGE,
THE BASIC ELEMENT SO ABSOLUTELY
NECESSARY FOR POSITIVE HUMAN
DEVELOPMENT

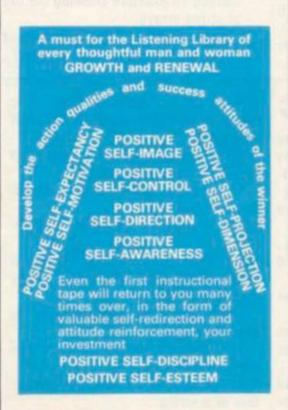

SELF-REALISATION

A lesson in winning — Broadside 1 is not a psychological gimmick but a profound professional in-depth study into the attitudes and the qualities that go into the formation of the total winner. It is a programme based upon years of exhaustive research, using clinically controlled feedback studies, into the ever present human desire for success and achievement as the basic motivating winning force that brings men and women alike to the forefront of our society. It is a unique and masterful attempt to define and to formulate into a controlled audio pack, the exact guide lines for creating the winner.

The motivated need

Have you ever given thought as to why some people are more successful than others? The secret of the successful lies in direct relation to their positive attitudes and their defined purpose control.

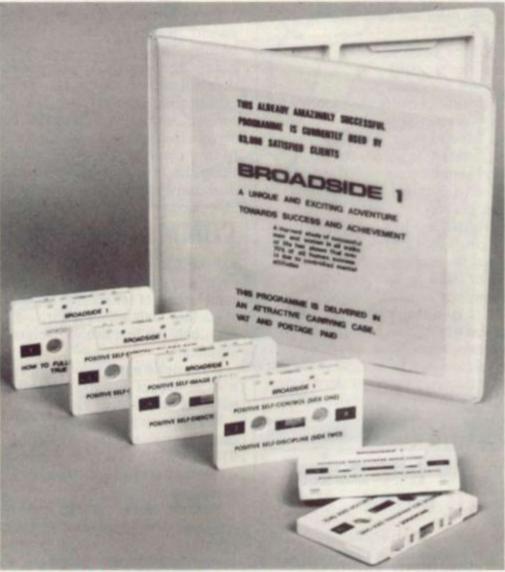

ACTION

Each unit of human life is composed greatly from dreams derived from the unconscious. He who has the ability and know-how to translate them into positive reality, will truly be placed amongst the great. Anais Nin BROADSIDE 1— THE INSTRUMENT OF HUMAN DEVELOPMENT

| To: Broadside Associates  2 The Spinney North Cray, Kent Please send me the full Broadside 1 programme for which I enclose a cheque/postal order (crossed) for the sum of £25 (incl. VAT and postage) made payable to BROADSIDE (Allow a maximum 28 days for delivery) |
|----------------------------------------------------------------------------------------------------|
| PLEASE PRINT                                                                                                    |
| Name                                                                                                    |
| Postcode                                                                                                    |

# Apple, Atari and NEC at hard-checked prices

\*Hardware or software, you don't ha to shop around. We continually check all our prices and we're certain they are as competitive as you will find anywhere.

|          | Apple VDU Disk Drives and Processor |
|----------|-------------------------------------|
| ve Thank | Atari 800.                          |
|          |                                     |
|          |                                     |

| PACKAGE SYSTEMS Apple Executive System Apple Top Secretary System Apple Education System | NET<br>1950.00<br>2150.00<br>1425.00 | VAT<br>292.50<br>322.00<br>213.75 | TOTAL<br>2242.50<br>2472.50<br>1638.75 | Z80 Sof<br>INTEG<br>PACK |
|------------------------------------------------------------------------------------------|--------------------------------------|-----------------------------------|----------------------------------------|--------------------------|
| APPLE HARDWARE                                                                           |                                      |                                   | Contract of                            | Sales Le                 |
| Apple 48K Video Output only                                                              | 625.00                               | 93.75                             | 718.75                                 | Genera                   |
| 16K Add on                                                                               | 45.00                                | 6.75                              | 51.75                                  | Purcha                   |
| Disk Drive with Controller (16 sec)                                                      | 345.00                               | 51.75                             | 396.75                                 | Stock C                  |
| Disk Drive without Controller                                                            | 275.00                               | 41.25                             | 316.25                                 | Payroll                  |
| ACCESSORIES                                                                              |                                      |                                   |                                        | Invoicir                 |
| TV Modulator                                                                             | 14.00                                | 2.10                              | 16.10                                  | Financi                  |
| 14 MOGDERATOR                                                                            | 14.00                                | 2.10                              | 10.10                                  | ATAR                     |
| INTERFACE CARDS                                                                          |                                      |                                   |                                        | 400 168                  |
| Prototype/Hobby Card                                                                     | 12.00                                | 1.80                              | 13.80                                  | 800 168                  |
| Parallel Printer Card                                                                    | 79.00                                | 11.85                             | 90.85                                  | 410 Tap                  |
| Communications Card                                                                      | 100.00                               | 15.00                             | 115.00                                 | 810 Dis                  |
| High Speed Senal Card                                                                    | 90.00                                | 13.50                             | 103.50                                 | 822 The                  |
| Centronics Card                                                                          | 100.00                               | 15.00                             | 115.00                                 | 825 80                   |
| Integer Card                                                                             | 90.00                                | 13.50                             | 103.50                                 | 850 RS 2                 |
| Language Card                                                                            | 95 00                                | 14.25                             | 109.25                                 | 16K Rar                  |
| Controller Card                                                                          | 95.00<br>65.00                       | 9.75                              | 74.75                                  | Conver                   |
| Eurocolour Card<br>IEEE – 48 Card                                                        | 200.00                               | 30.00                             | 230.00                                 | Conver                   |
| 16K RAM Card (48K to 64K)                                                                | 60.00                                | 9.00                              | 69.00                                  | Conver                   |
| 10k KVINI CHILD LABY (O. OAV)                                                            | 00.00                                | 7.00                              | 07.00                                  | Assemb                   |
| SOFTWARE                                                                                 |                                      |                                   |                                        | Visicale                 |
| Apple Post Program                                                                       | 27.00                                | 4.05                              | 31.05                                  | Word                     |
| Apple Writer L1                                                                          | 34.00                                | 5.10                              | 39.10                                  | Pilot                    |
| Stellar Invader                                                                          | 13.00                                | 1.95                              | 14.95                                  | Star Rai                 |
| Apple Plot                                                                               | 34.00                                | 5.10                              | 39.10                                  | Missile                  |
| Apple Adventure                                                                          | 19.00                                | 2.85                              | 21.85                                  | Compu                    |
| APPLE DISTRIBUTED SOFTWARE                                                               |                                      |                                   |                                        | Super 8                  |
| Micro Modeller                                                                           | 375.00                               | 56.25                             | 431.25                                 | Basket                   |
| Visicale 3.3                                                                             | 105.00                               | 15.75                             | 120.75                                 | Space Ir                 |
| VisiFile                                                                                 | 135.00                               | 20.25                             | 155.25                                 | Music C                  |
| VisiPilot                                                                                | 95.00                                | 14.25                             | 109.25                                 | Video                    |
| VisiTrend/VisiPilot                                                                      | 135.00                               | 20.25                             | 155.25                                 | NEW-                     |
| VisiTerm                                                                                 | 80.00                                | 12.00                             | 92.00                                  | PC 800                   |
| VisiDex                                                                                  | 105.00                               | 15.75                             | 120.75                                 | PC 801                   |
| Desktop Plan II                                                                          | 105.00                               | 15.75                             | 120.75                                 | PC 8012                  |
| LANGUAGES                                                                                |                                      |                                   |                                        | PC 802                   |
| Pascal Language System                                                                   | 225.00                               | 33.75                             | 258.75                                 | PC 803<br>PC 804         |
| Apple Pilot                                                                              | 75.00                                | 11.25                             | 86.25                                  | PC 804                   |
| Apple Fortran                                                                            | 95.00                                | 14.25                             | 109.25                                 | 1000                     |
| CIS Cobol with Forms -2                                                                  | 410.00                               | 61.50                             | 471.50                                 |                          |
| PRINTER & ACCESSORIES                                                                    |                                      |                                   |                                        | COND                     |
| Silentype Printer                                                                        | 170.00                               | 25.50                             | 195.50                                 | We acc                   |
| 10 Rolls Thermal Paper                                                                   | 28.00                                | 4.20                              | 32.20                                  | Diners                   |
| 10 Blank Disks SS/SD                                                                     | 17.00                                | 2.55                              | 19.55                                  | 0.7540.650.60            |
|                                                                                          | 1103971                              | 1911/01/11                        |                                        | to char                  |
| VIDEO MONITORS<br>BMC 12" Green Screen                                                   | 120.00                               | 18.00                             | 138.00                                 | All offe                 |
| 9" Black & White Monitor                                                                 | 100.00                               | 15.00                             | 115.00                                 | to pres                  |
| Cables                                                                                   | 5.00                                 | 0.75                              | 5.75                                   | Har                      |
|                                                                                          | 200                                  | -                                 | 100.00                                 | subject                  |

| INTEGRATED ACCOUNTING                                                                                                    | OTHER ITEMS<br>280 Softcard                                           | NET<br>170.00 | VAT<br>25.50 | TOTAL<br>195.50 |
|----------------------------------------------------------------------------------------------------|-----------------------------------------------------------------------|---------------|--------------|-----------------|
| Sales Ledger 150.00 22.50 172.50 General Ledger 150.00 22.50 172.50 Purchase Ledger 150.00 22.50 172.50 Stock Control 150.00 22.50 172.50 Payroll 150.00 22.50 172.50 Payroll 150.00 22.50 172.50 Invoicing 150.00 22.50 172.50 Financial Planning 150.00 22.50 172.50 Financial Planning 150.00 22.50 172.50 Payroll 150.00 22.50 172.50 Payroll 150.00 22.50 172.50 Payroll 150.00 22.50 172.50 Payroll 150.00 22.50 172.50 Payroll 150.00 22.50 172.50 Payroll 150.00 22.50 172.50 Payroll 150.00 22.50 172.50 Payroll 150.00 22.50 172.50 Payroll 150.00 22.50 172.50 Payroll 150.00 22.50 172.50 Payroll 150.00 22.50 172.50 Payroll 150.00 22.50 172.50 Payroll 150.00 22.50 172.50 Payroll 150.00 22.50 Payroll 150.00 22.50 Payroll 150.00 Payroll 150.00 Payrol |                                                                       |               |              |                 |
| Seneral Ledger                                                                                                    |                                                                       | 150.00        | 22.50        | 172.50          |
| Purchase Ledger 150.00 22.50 172.50 Stock Control 150.00 22.50 172.50 Payroll 150.00 22.50 172.50 Payroll 150.00 22.50 172.50 Payroll 150.00 22.50 172.50 Payroll 150.00 22.50 172.50 Financial Planning 150.00 22.50 172.50 Financial Planning 150.00 22.50 172.50 Payroll Payroll Planning 150.00 22.50 172.50 Payroll Planning 150.00 22.50 172.50 Payroll Planning 150.00 22.50 172.50 Payroll Planning 150.00 37.50 287.50 Payroll Planning 150.00 37.50 37.50 37.50 Payroll Planning 150.00 37.50 37.50 September 150.00 37.50 37.50 September 150.00 37.50 37.50 37.50 Payroll Planning 150.00 37.50 37.50 37.50 Payroll Planning 150.00 37.50 37.50 37.50 Payroll Planning 150.00 37.50 37.50 37.50 Payroll Planning 150.00 150.00 150.00 150.00 150.00 Payroll Planning 150.00 Payroll Planning 150.00 Payroll Planni |                                                                       |               |              |                 |
| Stock Control   150.00   22.50   172.50   Payroll   150.00   22.50   172.50   Invoicing   150.00   22.50   172.50   Invoicing   150.00   22.50   172.50   Invoicing   150.00   22.50   172.50   Invoicing   150.00   22.50   172.50   Invoicing   150.00   22.50   172.50   Invoicing   Invoicing      |                                                                       |               |              |                 |
| Payroll   150.00   22.50   172.50   Invoicing   150.00   22.50   172.50   Financial Planning   150.00   22.50   172.50   Financial Planning   150.00   22.50   172.50    ATAR!   400.16K Computer   250.00   37.50   287.50   800.16K Computer   500.00   75.00   575.00   410.Tape Recorder   42.61   6.39   49.00   810.Disk Drive   260.00   39.00   299.00   822.Thermal Printer   200.00   30.00   230.00   825.80 Column Printer   400.00   60.00   460.00   850.RS 232 Interface   110.00   16.50   126.50   16K Ram Upgrade   52.13   7.82   59.95   Conversational French   28.26   4.24   32.50   Conversational German   28.26   4.24   32.50   Conversational Spanish   28.26   4.24   32.50   Conversational Italian   28.26   4.24   32.50   Conversational Italian   28.26   4.24   32.50   Conversational Ital |                                                                       |               |              |                 |
| Invoicing                                                                                                    |                                                                       |               |              |                 |
| Pinancial Planning                                                                                                    |                                                                       |               |              |                 |
| 400 16K Computer                                                                                                    |                                                                       |               | 22.50        |                 |
| 800 16K Computer                                                                                                    | ATARI                                                                 |               |              |                 |
| ## 410 Tape Recorder ## 42.61 6.39 ## 49.00 ## 810 Disk Drive ## 260.00 39.00 299.00 ## 299.00 ## 299.00 ## 200.00 30.00 230.00 ## 200.00 ## 200.00 30.00 230.00 ## 200.00 ## 20 | 400 16K Computer                                                      | 250.00        | 37.50        | 287.50          |
| B10 Disk Drive   260.00   39.00   299.00   822 Thermal Printer   200.00   30.00   230.00   825 80 Column Printer   400.00   60.00   460.00   850 RS 232 Interface   110.00   16.50   126.50   16K Ram Upgrade   52.13   7.82   59.95   Conversational French   28.26   4.24   32.50   Conversational German   28.26   4.24   32.50   Conversational Ispanish   28.26   4.24   32.50   Conversational Ispanish   28.26   4.24   32.50   Conversational Italian   28.26   4.24   32.50   Conversational Italian   28.26   4.24   | 800 16K Computer                                                      | 500.00        | 75.00        | 575.00          |
| B10 Disk Drive   260.00   39.00   299.00   822 Thermal Printer   200.00   30.00   230.00   825 80 Column Printer   400.00   60.00   460.00   850 RS 232 Interface   110.00   16.50   126.50   16K Ram Upgrade   52.13   7.82   59.95   28.26   4.24   32.50   28.26   4.24   32.50   28.26   4.24   32.50   28.26   4.24   32.50   28.26   4.24   32.50   28.26   4.24   32.50   28.26   4.24   32.50   28.26   4.24   32.50   28.26   4.24   32.50   28.26   4.24   32.50   28.26   4.24   32.50   28.26   4.24   32.50   28.26   4.24   32.50   28.26   4.24   32.50   28.26   4.24   32.50   28.26   4.24   32.50   28.26   4.24   32.50   28.26   4.24   32.50   28.26   4.24   32.50   28.26   4.24   32.50   28.26   4.24   32.50   28.26   4.24   32.50   28.26   4.24   32.50   28.26   28.26   28.26   28.26   28.26   28.26   28.26   28.26   28.26   28.26   28.26   28.26   28.26   28.26   28.26   28.26   28.26   28.26   28.26   28.26   28.26   28.26   28.26   28.26   28.26   28.26   28.26   28.26   28.26   28.26   28.26   28.26   28.26   28.26   28.26   28.26   28.26   28.26   28.26   28.26   28.26   28.26   28.26   28.26   28.26   28.26   28.26   28.26   28.26   28.26   28.26   28.26   28.26   28.26   28.26   28.26   28.26   28.26   28.26   28.26   28.26   28.26   28.26   28.26   28.26   28.26   28.26   28.26   28.26   28.26   28.26   28.26   28.26   28.26   28.26   28.26   28.26   28.26   28.26   28.26   28.26   28.26   28.26   28.26   28.26   28.26   28.26   28.26   28.26   28.26   28.26   28.26   28.26   28.26   28.26   28.26   28.26   28.26   28.26   28.26   28.26   28.26   28.26   28.26   28.26   28.26   28.26   28.26   28.26   28.26   28.26   28.26   28.26   28.26   28.26   28.26   28.26   28.26   28.26   28.26   28.26   28.26   28.26   28.26   28.26   28.26   28.26   28.26   28.26   28.26   28.26   28.26   28.26   28.26   28.26   28.26   28.26   28.26   28.26   28.26   28.26   28.26   28.26   28.26   28.26   28.26   28.26   28.26   28.26   28.26   28.26   28.26   28.26   28.26   28.26   28.26   28.26   28.26   28.26   28.26   28.2   |                                                                       | 42.61         | 6.39         | 49.00           |
| 825 80 Column Printer         400,00         60,00         460,00           850 RS 232 Interface         110,00         16,50         126,50           16K Ram Upgrade         52,13         7,82         59,95           Conversational French         28,26         4,24         32,50           Conversational Spanish         28,26         4,24         32,50           Conversational Italian         28,26         4,24         32,50           Conversational Italian         28,26         4,24         32,50           Assembler Editor Rom         30,39         4,56         34,95           Visicalc         105,00         15,75         120,75           Word Processor         78,22         11,73         89,95           Pilot         60,83         9,12         69,95           Star Raiders         21,73         3,26         24,99           Missile Command         20,86         3,13         23,99           Computer Chess         19,09         2,86         21,95           Super Breakout         19,09         2,86         21,95           Basket Ball         19,09         2,86         21,95           Space Invaders         24,30         3,65                                                                                                    |                                                                       | 260.00        | 39.00        | 299.00          |
| 850 RS 232 Interface 110.00 16.50 126.50 16K Ram Upgrade 52.13 7.82 59.95 Conversational French 28.26 4.24 32.50 Conversational German 28.26 4.24 32.50 Conversational Spanish 28.26 4.24 32.50 Conversational Italian 28.26 4.24 32.50 Conversational Italian 28.26 4.24 32.50 Conversational Italian 28.26 4.24 32.50 Conversational Italian 28.26 4.24 32.50 Conversational Italian 28.26 4.24 32.50 Conversational Italian 28.26 4.24 32.50 Conversational Italian 28.26 4.24 32.50 Conversational Italian 28.26 4.24 32.50 Conversational Italian 28.26 4.29 11.73 32.50 24.95 Visicalc 105.00 15.75 120.75 Word Processor 78.22 11.73 3.26 24.95 Star Raiders 21.73 3.26 24.99 Missile Command 20.86 3.13 23.99 Computer Chess 19.09 2.86 21.95 Super Breakout 19.09 2.86 21.95 Super Breakout 19.09 2.86 21.95 Super Breakout 19.09 2.86 21.95 Super Breakout 19.09 2.86 21.95 Super Breakout 19.09 2.86 21.95 Video Computer System 69.56 10.43 79.99 Video Computer System 69.56 10.43 79.99 Video Computer System 69.56 10.43 79.99 PC 8001 Keyboard 500.00 75.00 575.00 PC 8011 Expansion Unit 407.83 61.17 469.00 PC 8012 1/0 Unit 346.96 52.04 399.00 PC 8023 Dot Matrix Printer 326.08 48.91 375.00 PC 8031 Floppy Disc Drive 543.48 81.52 625.00 PC 8041 12" Green or Amber Monitor PC 8043 12" High Resolution CRT                                                                                                    | 822 Thermal Printer                                                   | 200.00        | 30.00        | 230.00          |
| 16K Ram Upgrade                                                                                                    | 825 80 Column Printer                                                 | 400.00        | 60.00        | 460.00          |
| Conversational French 28.26 4.24 32.50 Conversational German 28.26 4.24 32.50 Conversational Spanish 28.26 4.24 32.50 Conversational Italian 28.26 4.24 32.50 Conversational Italian 28.26 4.24 32.50 Conversational Italian 28.26 4.24 32.50 Conversational Italian 28.26 4.24 32.50 Assembler Editor Rom 30.39 4.56 34.95 Visicalc 105.00 15.75 120.75 Word Processor 78.22 11.73 89.95 Pilot 60.83 9.12 69.95 Star Raiders 21.73 3.26 24.99 Missile Command 20.86 3.13 23.99 Missile Command 20.86 3.13 23.99 Computer Chess 19.09 2.86 21.95 Super Breakout 19.09 2.86 21.95 Super Breakout 19.09 2.86 21.95 Super Breakout 19.09 2.86 21.95 Wideo Computer System 24.30 3.65 27.95 Music Composer 26.04 3.91 Video Computer System 69.56 10.43 79.99  NEW - N.E.C. PC 8000 SERIES PC 8001 Keyboard 500.00 75.00 575.00 PC 8012 1/0 Unit 346.96 52.04 399.00 PC 8023 Dot Matrix Printer 326.08 48.91 375.00 PC 8031 Floppy Disc Drive 543.48 81.52 625.00 PC 8041 12" Green or Amber Monitor PC 8043 12" High Resolution CRT                                                                                                    | 850 RS 232 Interface                                                  | 110.00        | 16.50        | 126.50          |
| Conversational French Conversational German Conversational Spanish Conversational Italian Assembler Editor Rom Visicalc Visicalc Visicalc Vord Processor Pilot Star Raiders Missile Command Computer Chess Super Breakout Basket Ball Space Invaders Music Composer Video Computer System NEW—N.E.C. PC 8000 SERIES PC 8011 Expansion Unit PC 8021 Disy Drive PC 8041 12" Green or Amber Monitor PC 8043 12" High Resolution CRT                                                                                                    | 16K Ram Upgrade                                                       | 52.13         | 7.82         | 59.95           |
| Conversational Spanish         28.26         4.24         32.50           Conversational Italian         28.26         4.24         32.50           Assemblier Editor Rom         30.39         4.56         34.95           Visicalc         105.00         15.75         120.75           Word Processor         78.22         11.73         89.95           Pilot         60.83         9.12         69.95           Star Raiders         21.73         3.26         24.99           Missile Command         20.86         3.13         23.99           Computer Chess         19.09         2.86         21.95           Super Breakout         19.09         2.86         21.95           Basket Ball         19.09         2.86         21.95           Space Invaders         24.30         3.65         27.95           Music Composer         24.30         3.65         27.95           Video Computer System         69.56         10.43         79.99           NEW — N.E.C. PC 8000 SERIES         80.00         75.00         575.00           PC 8001 Keyboard         50.00         75.00         575.00           PC 8012 I/O Unit         346.96         52.04         399                                                                                                    |                                                                       | 28.26         | 4.24         | 32.50           |
| Conversational Italian   28.26   4.24   32.50                                                                                                    | Conversational German                                                 | 28.26         | 4.24         | 32.50           |
| Assembler Editor Rom 30.39 4.56 34.95 Visicalc 105.00 15.75 120.75 Word Processor 78.22 11.73 89.95 Pilot 60.83 91.26 69.95 Star Raiders 21.73 3.26 24.99 Missile Command 20.86 3.13 23.99 Computer Chess 19.09 2.86 21.95 Super Breakout 19.09 2.86 21.95 Sasket Ball 19.09 2.86 21.95 Space Invaders 24.30 3.65 27.95 Music Composer 26.04 3.91 29.95 Video Computer System 69.56 10.43 79.99  NEW — N.E.C. PC 8000 SERIES PC 8001 Keyboard 500.00 75.00 575.00 PC 8012 1/0 Unit 346.96 52.04 399.00 PC 8023 Dot Matrix Printer 326.08 48.91 375.00 PC 8031 Floppy Disc Drive 543.48 81.52 625.00 PC 8041 12" Green or Amber Monitor PC 8043 12" High Resolution CRT                                                                                                    | Conversational Spanish                                                | 28.26         | 4.24         | 32.50           |
| Visicalc         105,00         15.75         120.75           Word Processor         78.22         11.73         89.95           Pilot         60.83         9.12         69.95           Star Raiders         21.73         3.26         24.95           Missile Command         20.86         3.13         23.99           Computer Chess         19.09         2.86         21.95           Super Breakout         19.09         2.86         21.95           Basket Ball         19.09         2.86         21.95           Space invaders         24.30         3.65         27.95           Music Composer         26.04         3.65         27.95           Video Computer System         69.56         10.43         79.99           NEW - N.E.C. PC 8000 SERIES         PC 8001 Keyboard         500.00         75.00         575.00           PC 8011 Expansion Unit         407.83         61.17         469.00           PC 8023 Dot Matrix Printer         326.08         48.91         375.00           PC 8031 Floppy Disc Drive         543.48         81.52         625.00           PC 8041 12" Green or Amber Monitor         129.57         19.43         149.00           PC 8043 12" H                                                                                                    | Conversational Italian                                                | 28.26         | 4.24         |                 |
| Word Processor         78.22         11.73         89.95           Pilot         60.83         9.12         69.95           Star Raiders         21.73         3.26         24.99           Missile Command         20.86         3.13         23.99           Computer Chess         19.09         2.86         21.95           Super Breakout         19.09         2.86         21.95           Basket Ball         19.09         2.86         21.95           Space Invaders         24.30         3.65         27.95           Music Composer         26.04         3.91         29.95           Video Computer System         69.56         10.43         79.99           NEW — N.E.C. PC 8000 SERIES         PC 8001 Keyboard         500.00         75.00         575.00           PC 8011 Expansion Unit         407.83         61.17         469.00           PC 8012 I/O Unit         346.96         52.04         399.00           PC 8031 Floppy Disc Drive         543.48         81.52         625.00           PC 8041 12" Green or Amber Monitor         129.57         19.43         149.00           PC 8043 12" High Resolution CRT         129.57         19.43         149.00                                                                                                    | Assembler Editor Rom                                                  | 30.39         |              | 34.95           |
| Pilot 60.83 9.12 69.95 Star Raiders 21.73 3.26 24.99 Missile Command 20.86 3.13 23.99 Computer Chess 19.09 2.86 21.95 Super Breakout 19.09 2.86 21.95 Basket Ball 19.09 2.86 21.95 Space Invaders 24.30 3.65 27.95 Music Composer 26.04 3.91 29.95 Video Computer System 69.56 10.43 79.99  NEW — N.E.C. PC 8000 SERIES PC 8001 Keyboard 500.00 75.00 575.00 PC 8011 Expansion Unit 407.83 61.17 469.00 PC 8012 1/0 Unit 346.96 52.04 399.00 PC 8031 Floppy Disc Drive 543.48 81.52 625.00 PC 8041 12" Green or Amber Monitor PC 8043 12" High Resolution CRT                                                                                                    | Visicalc                                                              | 105.00        | 15.75        | 120.75          |
| Star Raiders         21.73         3.26         24.99           Missile Command         20.86         3.13         23.99           Computer Chess         19.09         2.86         21.95           Super Breakout         19.09         2.86         21.95           Basket Ball         19.09         2.86         21.95           Space Invaders         24.30         3.65         27.95           Music Composer         26.04         3.91         29.95           Video Computer System         69.56         10.43         79.99           NEW — N.E.C. PC 8000 SERIES         PC 8001 Keyboard         500.00         75.00         575.00           PC 8011 Expansion Unit         407.83         61.17         469.00           PC 8012 I/0 Unit         346.96         52.04         399.00           PC 8031 Floppy Disc Drive         543.48         81.52         625.00           PC 8041 12" Green or Amber Monitor         129.57         19.43         149.00           PC 8043 12" High Resolution CRT         129.57         19.43         149.00                                                                                                    | Word Processor                                                        | 78.22         | 11.73        | 89.95           |
| Missile Command         20.86         3.13         23.99           Computer Chess         19.09         2.86         21.95           Super Breakout         19.09         2.86         21.95           Basket Ball         19.09         2.86         21.95           Space Invaders         24.30         3.65         27.95           Music Composer         26.04         3.91         29.95           Video Computer System         69.56         10.43         79.99           NEW — N.E.C. PC 8000 SERIES         PC 8001 Keyboard         500.00         75.00         575.00           PC 8011 Expansion Unit         407.83         61.17         469.00           PC 8012 1/0 Unit         346.96         52.04         399.00           PC 8031 Floppy Disc Drive         543.48         81.52         625.00           PC 8041 12" Green or Amber Monitor         129.57         19.43         149.00           PC 8043 12" High Resolution CRT         129.57         19.43         149.00                                                                                                    | Pilot                                                                 | 60.83         | 9.12         | 69.95           |
| Computer Chess         19.09         2.86         21.95           Super Breakout         19.09         2.86         21.95           Basket Ball         19.09         2.86         21.95           Space Invaders         24.30         3.65         27.95           Music Composer         26.04         3.91         29.95           Video Computer System         69.56         10.43         79.99           NEW — N.E.C. PC 8000 SERIES         PC 8001 Keyboard         500.00         75.00         575.00           PC 8011 Expansion Unit         407.83         61.17         469.00           PC 8012 1/0 Unit         346.96         52.04         399.00           PC 8023 Dat Matrix Printer         326.08         48.91         375.00           PC 8031 Floppy Disc Drive         543.48         81.52         625.00           PC 8041 12" Green or Amber Monitor         129.57         19.43         149.00           PC 8043 12" High Resolution CRT         129.57         19.43         149.00                                                                                                    | Star Raiders                                                          | 21.73         | 3.26         | 24.99           |
| Super Breakout                                                                                                    | Missile Command                                                       | 20.86         | 3.13         | 23.99           |
| Basket Ball                                                                                                    | Computer Chess                                                        |               |              |                 |
| Space Invaders         24.30         3.65         27.95           Music Composer         26.04         3.91         29.95           Video Computer System         69.56         10.43         79.99           NEW — N.E.C. PC 8000 SERIES         PC 8001 Keyboard         500.00         75.00         575.00           PC 8011 Expansion Unit         407.83         61.17         469.00           PC 8012 1/0 Unit         346.96         52.04         399.00           PC 8033 Dot Matrix Printer         326.08         48.91         375.00           PC 8031 Floppy Disc Drive         543.48         81.52         625.00           PC 8041 12" Green or Amber Monitor         129.57         19.43         149.00           PC 8043 12" High Resolution CRT         129.57         19.43         149.00                                                                                                    | Super Breakout                                                        | 19.09         | 2.86         | 21.95           |
| Music Composer         26.04         3.91         29.95           Video Computer System         69.56         10.43         79.99           NEW — N.E.C. PC 8000 SERIES         PC 8001 Keyboard         500.00         75.00         575.00           PC 8011 Expansion Unit         407.83         61.17         469.00           PC 8012 1/0 Unit         346.96         52.04         399.00           PC 8023 Dat Matrix Printer         326.08         48.91         375.00           PC 8031 Floppy Disc Drive         543.48         81.52         625.00           PC 8041 12" Green or Amber Monitor         129.57         19.43         149.00           PC 8043 12" High Resolution CRT         129.57         19.43         149.00                                                                                                    | Basket Ball                                                           | 19.09         | 2.86         | 21.95           |
| Video Computer System         69.56         10.43         79.99           NEW - N.E.C. PC 8000 SERIES         PC 8001 Keyboard         500.00         75.00         575.00           PC 8011 Expansion Unit         407.83         61.17         469.00           PC 8012 1/0 Unit         346.96         52.04         399.00           PC 8023 Dat Matrix Printer         326.08         48.91         375.00           PC 8031 Floppy Disc Drive         543.48         81.52         625.00           PC 8041 12" Green or Amber Monitor         129.57         19.43         149.00           PC 8043 12" High Resolution CRT         129.57         19.43         149.00                                                                                                    | Space Invaders                                                        | 24.30         |              |                 |
| NEW - N.E.C. PC 8000 SERIES           PC 8001 Keyboard         500.00         75.00         575.00           PC 8011 Expansion Unit         407.83         61.17         469.00           PC 8012 1/0 Unit         346.96         52.04         399.00           PC 8023 Dott Matrix Printer         326.08         48.91         375.00           PC 8031 Floppy Disc Drive         543.48         81.52         625.00           PC 8041 12" Green or Amber Monitor         129.57         19.43         149.00           PC 8043 12" High Resolution CRT         129.57         19.43         149.00                                                                                                    | Music Composer                                                        |               |              |                 |
| PC 8001 Keyboard 500.00 75.00 575.00 PC 8011 Expansion Unit 407.83 61.17 469.00 PC 8012 1/0 Unit 346.96 52.04 399.00 PC 8023 Dat Matrix Printer 326.08 48.91 375.00 PC 8031 Floppy Disc Drive 543.48 81.52 625.00 PC 8041 12" Green or Amber Monitor PC 8043 12" High Resolution CRT                                                                                                    | Video Computer System                                                 | 69.56         | 10.43        | 79.99           |
| PC 8011 Expansion Unit 407 83 61.17 469.00 PC 8012 1/0 Unit 346.96 52.04 399.00 PC 8023 Dot Matrix Printer 326.08 48.91 375.00 PC 8031 Floppy Disc Drive 543.48 81.52 625.00 PC 8041 12" Green or Amber Monitor PC 8043 12" High Resolution CRT                                                                                                    | NEW-N.E.C. PC 8000 SERIES                                             |               |              |                 |
| PC 8012 1/0 Unit 346.96 52.04 399.00 PC 8023 Dat Matrix Printer 326.08 48.91 375.00 PC 8031 Floppy Disc Drive 543.48 81.52 625.00 PC 8041 12" Green or Amber Monitor PC 8043 12" High Resolution CRT 129.57 19.43 149.00                                                                                                    | PC 8001 Keyboard                                                      | 500.00        | 75.00        | 575.00          |
| PC 8023 Dot Matrix Printer 326.08 48.91 <b>375.00</b> PC 8031 Floppy Disc Drive 543.48 81.52 <b>625.00</b> PC 8041 12" Green or Amber Monitor 129.57 19.43 <b>149.00</b> PC 8043 12" High Resolution CRT                                                                                                    | PC 8011 Expansion Unit                                                |               | 61.17        | 469.00          |
| PC 8031 Floppy Disc Drive 543.48 81.52 <b>625.00</b> PC 8041 12" Green or Amber Monitor 129.57 19.43 <b>149.00</b> PC 8043 12" High Resolution CRT                                                                                                    | PC 8012 1/0 Unit                                                      | 346.96        | 52.04        | 399.00          |
| PC 8041 12" Green or Amber Monitor 129.57 19.43 <b>149.00</b> PC 8043 12" High Resolution CRT                                                                                                    |                                                                       |               |              |                 |
| PC 8043 12" High Resolution CRT                                                                                                    |                                                                       |               |              |                 |
|                                                                                                    | PC 8041 12" Green or Amber Monitor<br>PC 8043 12" High Resolution CRT | 129.57        | 19.43        | 149.00          |
|                                                                                                    |                                                                       | 477.39        | 71.61        | 549.00          |

### DITIONS OF BUSINESS.

cept cheques or Access, Barclaycard, American Express and s Club Cards. All prices, specifications and terms are subject ange without notice at the discretion of the management. ers subject to availability. Prices correct at time of going

ardware Post and packaging to confirmation. t to confirmation.

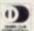

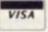

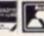

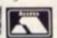

### HARDWARE GUARANTEE

All advertised products are guaranteed one year from date of purchase against defects in materials and workmanship.

During the guarantee period. Metrotech will repair or replace, at no extra charge, components that prove defective – providing that the product is returned, shipping or postage prepaid, staining when bought and enclosing proof of purchase.

This guarantee does not apply if in the opinion of the Company, the product his been damaged by accident, misuse or misapplication.

### HOW TO ORDER

- State disk type and size Add 15 × VAT
- Include £2 per Software item for Postage and Packing
- Enclose cheque/PO's payable to METROTECH

Mail to METROTECH MAIL ORDER, WATERLOO ROAD, UXBRIDGE, MIDDLESEX UB8 2YW

CREDIT CARDS Telephone orders welcome Tel: 0895 58111 Ext 265 or 206

TRADE ENQUIRIES WELCOMED

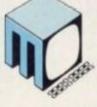

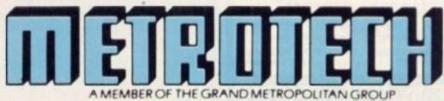

### SHARP MZ-80K

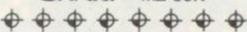

SPACE DEFENDER 11K (M/C) £8.00

A fast arcade-type game. THREE waves of attackers each totally different. The first wave consists of RAMSHIPS, the second wave drops bombs. If you beat these, the third wave attacks, each saucer behind its own barrier, armed with homing and fragmentation bombs and the dreaded EYES!! uper Sound and Graphic effects - High Score

KEITH OWENS
10 WAYVILLE CLOSE, LIVERPOOL L18 7LB Tel: 051-724 5563

### TR S80 — VIDEO GENIE

We have an exciting NEW range of software games for your computer and all at incredibly low prices.

Send S.A.E. TODAY for full lists to:- J. T. WILSON, (Dept CVG), 9 Cotswold Terrace, Chipping Norton, Oxon.

### **ARCADE GAMES FOR ACORN ATOMS**

**OMEGA MISSION** 

PUCKMAN

MISSILE COMMAND

MICROMANIA HLOWERHLE ROSPSONGUERSY

### RETAIL SHOP, LEICESTER

FOR ZX81 Accessories, Software, Books MICROWARE 131, Melton Road, Leicester. Tel: 681812

### TANDY

### V. GENIE

- Computer challenges you at Monopoly as a
- For up to 6 players (including computer).
- Unique system featured whereby computer detects the skill of best player then adjusts its skill automatically to match that player.
- \* Computer's game at highest level is 'strong
- Every game different, close, exciting and chal-
- Game data can be saved on tape to continue game at another time.
- Easy fool-proof entry ideal even for children to 2 versions of Monopoly included, 'Standard' — as to rules. 'Popular' — slight variation to rules.
- Many, many hours of fun for all the family.

in tape for the VIDEO GENIE and TRS-80, Model 1 3, Level 2, 16k. £9.95 inclusive

### OMPUTIC MICROSOF 1 BELL LANE, WHEATLEY, OXFORD 0X9 1XY

# HARDCORE

### A GAMES PLAYERS GUIDE TO THE VIC-20

# EXPANDING

The VIC-20 comes with 3.5K of usable memory and serious users will soon have to start thinking of expanding.

There is quite a choice about how you increase your VIC's memory. Commodore produces a memory expansion board which plugs on to the back of the machine and allows the user to stick in extra memory cartridges.

The Commodore cartridges presently available offer an extra 3K, 8K and 16K of RAM — £29.95, £44.95, £74.95 respectively. The memory board connects to the VIC expansion port, and has six ports to allow the user to have all three memory cartridges, plus programming aid cartridges plugged in at once, it costs £125.95.

Stack has a wide range of memory expansion kits using a piggy-back technique. 3K costs £25; 8K, £82 and £69; 16K, £124 and £99; 24K £167 or £129.

Stack also offers a special memory board which allows the user to protect 16K of memory so that programs can be kept in while the machine is switched off. A battery keeps the programs in memory for up to a year and with 19K of memory it costs £198.

Stack Computer Services is at 290/298 Derby Road, Bootle, Liverpool 20, Mersey-

Arfon Micro has a VIC expansion system which allows up to seven cartridges to be added on to the machine. The memory expansion board costs £85 and the firm also produces three memory cartridges. 3K costs £26.04; 8K, £39.09 and 16K £65.17 (all plus VAT).

Arfon Microelectronics can be found at Cibyn Industrial Estate, Caernarfon, Gwynedd, North Wales.

Beelines gives the user a chance to expand his VIC up to 35K and have a 40 column by 24 row layout compatible with the viewdata standard. This expansion unit costs £253. Beelines is at 124, Newport Street, Bolton, BL3 6AB.

The main criticism of the VIC is the lack of character space it allows on the screen.

The screen layout is 23 lines deep and 22 characters long. As a result the text seems too clumsy to be pleasant to read and only short areas of a program can be listed on screen at any time. Each character is formed by an 8 x 8 bit matrix, so in high resolution mode there is a possible 176 x 184 points to play with.

Up to 16 colours can be generated by the machine. Each character and the screen border can be one of eight different colours The prospect of a low-cost colour computer supported by a company of Commodore's pedigree was the rich promise offered to the personal computer public

The promise was some time being fulfilled as a large backlog of orders built-up while the bulk shipping of computers from the German factories was delayed. But the personal computer user is used to frustrations of this sort and waited patiently. Now the VIC is rewarding that patience with a quickly growing range of games and game peripherals and a sales figure of 15,000 a month.

For your £199.99 (after VAT) you will receive the VIC computer complete with a QWERTY keyboard, a lead to plug into a home T.V. and a power supply lead. It comes complete with 3.5K of usable

The VIC's bright colours and graphics are well suited to gaming and a dozen firms are producing games software for the machine. The peripherals come from just a few firms but there is already a wide range. Names and addresses are laid out below — if an address is missing it will be included elsewhere.

Commodore is based at 675, Ajax Avenue, Slough Trading Estate, Slough, Berks. SL1 4BG.

and the background, one of 16 possible colours.

Sound wise the VIC is equipped with four voices, alto, tenor, soprano and white noise. It also offers a volume control which ranges from 0 to a very loud 15.

Copying arcade games is usually a good test of a computer's sound and graphic facilities and the VIC produces some very faithful copies. The range of graphics characters provided by the VIC can be supplemented by defining your own graphics made up of 8 x 8 pixels.

Commodore produces a super expander hi-res cartridge to help improve the graph-

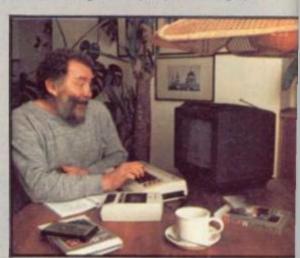

Botanist, T.V. presenter and larger than life character, David Bellamy gets to grips with some of the VIC-20's larger than life characters on his T.V. screen.

# HARDCORE

### A GAMES PLAYERS GUIDE TO THE VIC-20

ics capabilities and it costs £34.95. It includes commands like: paint, colour, draw, circle and sound.

### SOFTWARE SUPPLY

Software for the VIC is growing in supply to meet demand.

At least 10 software firms are turning to VIC-20 production, some of which began in the business by supporting the Pet so many of the programs first on sale for the VIC are conversions.

Mr Micro of Manchester is an example of this type of firm. It started with Pet programs but now has moved on to VIC games. Over 40 programs are listed in his catalogue including Gold Rush which is a similar idea to the recently solved puzzle, posed in the book *Masquerade*. The object is to win a real nugget of gold by solving the game, the nugget going to the first person to do so. Another is a game entitled the Great Ballon Race.

Mr Micro can be reached at PO Box 24 Swinton M27 3AL.

Bug Byte is another major supplier having moved on from the Sinclair ZX81 and the Acorn Atom. on its lists at the moment are Vicmen, which is a version of Pacman, Vicgammon (backgammon), and a version of breakout called Another Vic in the Wall.

D K'tronics is in the process of building up its VIC-20 software library. Currently with Rox and Deflex on the books and one cassette with ten programmes. They cost £4.95 each and £6.95 for the multi program pack. An 8K hi-resolution Rox will soon be available for £4.95.

Some 17 programs are on the catalogue from Audiogenic including well-known games like Alien in which you have to trap foreign beasts and bury them in holes in the ground. That costs £7.99 for the pleasure. Also on the list is Star Wars the game based on the adventures of film screen here Luke Skywalker. It costs £6.99.

Audiogenic imports games software from the American firm Creative Software who supplies VIC programs. The firm can be reached through PO Box 34-36, Crown Street, Reading, Berkshire.

Liverpool based Supersoft is just beginning to branch into VIC software after having been one of the leading Pet software suppliers. First off the production line is an eerie game called Nightmare Park which should sell for £4.99. And a warbased game Tank Battle is shortly to be available but has not got a fixed price yet.

For further details write to Supersoft at 1st Floor, 10-14 Canning Road, Wealdstone, Harrow, Middlesex.

Smaller firms providing a more limited range of software are as follows: Anglo American Software, 138a Stratford Road, Sparkhill, Birmingham, B11 1AG; Big Softie, 5, Ashton Park, Belfast, BT10 0JQ; Bridge Software, 36 Fernwood, Marple Bridge,

Stockport, Cheshire; G. Moore, 4, Ackers Road, Woodchurch, Birkenhead, Merseyside; Gibson & Harvey Enterprises, 49 St Leonards Road, Bexhill on Sea, East Sussex; Hi-Tech, 7 Queensway, Hemel Hempstead, Hertfordshire.

Thorn EMI is also in the process of developing software for the VIC-20.

Commodore itself is supporting the VIC with a range of ROM cartridges and also has a very addictive cassette game called Blitz. It costs £4.99.

### **JOY OF STICKS**

Any gamer who has struggled with four directional keys while trying to keep half his mind focussed on the "fire" button knows who put the "joy" in front of "stick".

The VIC-20 currently has two joysticks available. The Commodore version costs £7.50 and includes a fire button.

Stack Computer Services includes joysticks in its large range of VIC peripherals. These retail at £13 each.

Commodore also offers a pair of paddles for £11.74 (plus VAT).

Stack supplies a light pen for the machine which works in both normal and hi-res modes, allowing interaction with the screen without using the keyboard, it costs £25.

Like the Pet the VIC-20 uses a specially made Commodore cassette recorder to load programs. It interfaces directly to the computer and includes a tape counter. The recorder uses standard cassettes and costs £44.95 (after VAT).

A single drive floppy disc unit for the VIC is available from Commodore. It has 174,848 bytes storage capacity and uses standard 5½" single density floppy discs and costs £396 (after VAT).

The Vic printer's features include: 80 characters per line, a 30 character per second print speed, and double size graphics. It is a dot matrix printer and costs £230 (after VAT).

Stack produces a VIC-RS232 interface which will allow the computer to be connected to mainframe computers and act as a terminal or drive a daisywheel printer. It costs £49. A low-cost version of a bi-directional RS232 interface costs £17.25 and is also available from Stack.

Commodore's RS232C terminal type interface provides the opportunity to connect to telecommunications controllers and other computers it costs £34.95. Daisywheel printers can be interfaced to the computer via the Commodore IEEE-488 cartridge for £54.50.

Among Stack's other offerings are: a VIC games port cable adaptor which gives you two games port for joysticks and light pens; £17.25; a games port multiplexer needed for two joystick games, £33; and a VIC toolkit which includes hi-res graphics facilities and renumber and auto number features and costs £25 with a manual.

### ZX80 — ZX 81 HARDWARE

Tape recorder interface unit. Designed to help those with LOADING difficulties. Self contained at £12.50 inc.

Video amp. unit to allow ZX80/81 to drive standard video monitor. Much better pictures than on the T.V.'s. Self contained at £12.50 inc.

SAE for details
D. BRUCE ELECTRONICS
THE BEACON

THE BEACON BLACKHALL ROCKS CLEVELAND TS27 4BH TEL, 0783 863612

### VIC 20 GAMES TAPES

Tape 1. Six super games all with great graphics, colour and sound. Four in a Row, Mean Maze, Pontoon, Bustabrick, Higher or Lower, Fruit Machine, Price £3 incl. P&P Tape 2. Golf and Polaris Three, Advanced games. Price £2.50 incl. P&P All run on standard machine, Send now to: M. GARDINER, 103, Holmes Chapel Road,

### VIC VALUE NO. I

4 great games on one cassette for the basic Vic 20. Complete with guide.

No. 1. HELICOPTER — can you land a helicopter at sea?

No. 2. VIC HUNTER — Can you rid the Vic jungle of strange creatures?

No. 3. **DRAGON** — feed the dragon before he feeds on you. Excellent graphics.

No. 4. ALIEN PLOT — you are at the controls of a strange alien craft. Will you land it safely?

For the above at introductory price of £7.95 inc. write to MR MICRO LTD, PO Box 24, SWINTON MANCHESTER M27 3AL.

### T.V. GAME OWNERS

TIRED of playing the same old games?
FRUSTRATED by the growing number of high
priced cartridges?
THEN join our CARTRIDGE EXCHANGE CLUB.
Send large SAE for details stating Console owned.

VIDECOMP

57 Woodlands Road, Ilford, Essex IG1 1JN.

## BUFFER "

(NEXT TO STREATHAM STATION)

RETAIL CENTRE FOR

\* SINCLAIR COMPUTERS \*

SOFTWARE, GAMES, RAM-PACKS, KEYBOARDS

Items from most leading mail order suppliers — games, serious, business and technical progs — available over the' counter, sae appreciated for catalogue.

374A STREATHAM HIGH ROAD, LONDON SW16

TEL. 01-769 2887

### ZX81 GAMES

HIGH QUALITY LOW COST SOFTWARE (ABSOLUTELY NO RUBBISH) GAMESTAPE 1, for 1K, only £3.95

10 Games incl. Asteroids, UFO, etc. GAMESTAPE 2, for 16K, only £4.95 Starfighter, Pyramid, Artist.

GAMESTAPE 3, for 16K, only £5.95 Catacombs . . . A Graphics Adventure.

GAMESTAPE 4, for 16K, only £5.95 3D Monster Maze... Unbelievable Graphics.

Cheque/P.O.s to J.K. GREYE SOFTWARE, Dept CVG, 16 PARK ST., BATH, AVON BA1 2TE.

### **GOLD RUSH NEWS**

You could still be the one to find over £250 in your 3.5k Vic. Tape & prospecting guide £16.00 Inc.

### **BALLOON RACE NEWS**

S

H

A

R

Highest scores reached to date: 196, By R Browne of W. Midlands and P A Brain of Middx. Join the balloon race. Every entrant has 3 chances to win for £16.00. Runs in 3.5k Vic. Both the above games are available from MR MICRO LTD, PO Box 24, SWINTON MANCHESTER M27 3AL.

### AMERICAN-FOOTBALL

Excellent arcade game with great graphics and sound. Pass ball and score goals for points, but watch out for the other team's players. High Score. £5.00 ACROBAT — burst balloons with flying man. With graphics, sound and High Score. £3.00 Or Both for £6.75. Supplied on quality casset-

**EXCALIBUR** Software 6 Grange Avenue, Shiremoor, Tyne/Wear NEZ7 0SZ

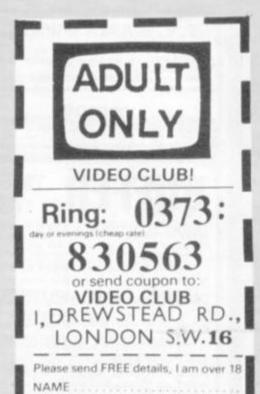

ADDRESS

PHONE

# HARDCORE

### A GAMES PLAYERS GUIDE TO THE VIC-20

The VIC-20 has various bad points for the user. Other than the obvious 22 column problem there is a distinct lack of expansion sockets, any expansion being forced outside the computer. This implies buying expansive motherboards that aren't really performing any expansion themselves.

There are a few software nuisances such as input prompts being limited to 22 characters and extra scrolls when writing at the bottom of the screen.

The cassette storage system could be better. Load and verify errors are not logged until the end of a file and the data rate is no faster than normal audio techniques - the special system used by Commodore could be a lot faster without increasing errors.

In its defence, the VIC has good Basic, super graphics and is of good mechanical construction. The package seems excellent value for money being compatible with the Pet and having oodles of add-on peripherals.

The after sale support is alright considering that add-ons, software and literature are not really around yet. I had the misfortune to be caught up in the power unit recall by Commodore and their approach and speed in this matter could not be faulted.

All in all, an excellent machine and well worth its purchase.

### PLUG-IN GAMES

One of the VIC-20's great gaming advantages over other computers is its plug-in cartridges.

Commodore is supporting the computer with a range of games programs recorded on cartridge which plug into the back of the machine and include enough extra memory for the unexpanded VIC to recreate popular arcade games.

These sell for £17.35 (plus VAT) and the range is expanding quickly. It includes a marvellously accurate copy of arcade space invaders (complete with 21-14 flying saucers) which sells under the name VIC Avenger. And just released a Packman game called Jelly Monsters which compares well with the arcade original.

Galaxians is to be found in this form as Star Battle and my own favourite is a Rally X variant called Rat Race. Also out are Alien, Road Race, Super Lander and Super

Due out soon in cartridge are a series of five Scott Adams Adventures, including: Adventure and Mission Impossible and an exciting and imaginative Pinball game.

Commodore has taken its time to bring these games out but it is aiming for a high quality rather than quantity and in the case of Avenger, Rat Race Jelly Monsters and Star Battle has succeeded in this aim.

Arfon Micro hopes to have a range of cartridges available for the VIC ready by this summer. Similar to the Commodore games cartridges and costing around £30, the Welsh firm has plans for a dozen games initially, including space invaders, Richochet and City Bomber.

The time to write books on the VIC has been short but there is already a selection on sale rushed out to meet demand.

Getting Acquainted With Your VIC-20 is by Tim Hartnell, author of a book going by the same name for the ZX81. It costs £5.95 and is obtainable from Kuma Computers, 11 York Road, Maidenhead, Berkshire.

The VIC Revealed by Nick Hampshire is said by some buyers not to live up to its name, causing them confusion. It is published by Nick Hampshire Publications at PO Box, 13, Lysander Road, Yeovil, Somerset and costs £10.00.

Touching on machine code for those users interested in the subject is a book called Assembly Language for VIC-20 by Dr P. Holmes, price £10,00. Copies can be obtained from the author by writing to 21 Colin Drive, London NW9 6ES. This 200 page book contains a 6502A instruction set, programs, exercises and an assembler list-

At the beginner's end of programming try Start With Basic on the Commodore VIC-20 which costs £4.95. Written by Don Munro and illustrated by Bill Tidy it is available from Tiny Publishing, 25, Beech Hill, Haywards Heath, Sussex.

Sigma Technical Press is planning to get in on the act and is in the process of compiling a book about the VIC-20 but precise details are not yet available.

Commodore publishes several books of the machine, including: Learn Compute Programming with the Commodore Vic b L. Carter and E. Huzan which costs £1.95 the VIC-20 Programmer's Reference Guidis by A. Finkel, N. Harris, P. Higginbottor and M. Tomczyk. It costs £14.95.

Commodore also produces books wit demonstration cassettes to help users ge the most out of the computer. Introductio to Basic (part 1) costs £14.95 and th Programmer's Aid Cartridge gives 20 extr command words to help make the pri grammer's life easier. It includes advice of using the function keys and includes AUTI TRACE, RENUMBER and MERGE con mands. It costs £34.95.

A Machine Code Monitor cartridge ar book helps the user get to grips with 65( assembly language. It has assembly disassembly, hex dump, relocate, brea point and transfer among its features ar costs £34.95.

ADVENTURE: A type of game in which the player has to take a character role and retrieve a number of treasures or objects by a trial and error process giving instructions to the computer. The player encounters a variety of hazards often taking the form of dangerous monsters, wizards and animals. Some Adventure games are so complex that they take weeks or months to solve. Adventure games were originally written for massive mainframe computers.

ARRAY: A series of items - data or information — arranged to form a

meaningful pattern.

0

n

ħ

it:

ΣŤ

it

m

er

yc

5;

le

m

th

et

on

18

ra

0-

on

0,

m-

nd

02

ly/ sk-

nd

BASIC: The most widespread computer language which is one of the easiest to learn and is used on all microcomputers.

BUG: A slang term given to a mistake in a computer program which prevents it from working. It can refer to a mechanical, electrical or electronic fault.

CHIP: A tiny piece of silicon which holds all the components which make up a microprocessor

COMPUTER PROGRAM: A specified set of instructions which perform an operation or task for the computer

COMPUTER LANGUAGE: A language is used when writing programs and is vital for making the computer perform operations. A language consists of computer instructions or commands. There are different types of languages for carrying out different tasks.

CONCATENATION: To unite in a series, to form a link or a chain.

HARDWARE: The general term given to all pieces of electronic and mechanical devices which make up a computer system, i.e. the actual machines.

HIGH RESOLUTION GRAPHICS: Graphics which can be reproduced in great detail or to a high degree of accuracy. KILOBYTE: A measurement of memory capacity. 1024 bytes of memory, so 8K is equivalent to 8192 bytes.

LOOP: A Basic function referring to the repeated execution of a series of instructions for a fixed number of times

MACHINE CODE: The term used to refer to symbols or numbers assigned to parts of a machine. It is the same as operation code which is the symbol telling the computer which operation to perform. When a game is written in machine - sometimes known as assembly language — it speeds up the action.

MAINFRAME COMPUTER: The jargon word used to describe a very large computer capable of storing a vast amount of information in its memory banks.

MICROCOMPUTER: A tiny computer consisting of hardware and software. The main processing blocks are made of semiconductor integrated circuits.

MINICOMPUTER: A small computer system which gives higher performance than a microcomputer, costs more, has richer instruction sets and a proliferation of high level languages and operating systems.

OPERATING SYSTEM: Firstly, this can be used to describe an organised collection of techniques and procedures for operating a computer. Secondly, it refers to a part of a software package - the program or routine — defined to simplify procedures including input/ output and data conversion routines. PERIPHERALS: Equipment which is used with a computer system, e.g.

printers, disc drives, and VDUs. PSEUDOCODE: Computer instructions written in a symbolic language by the programmer which must be translated into machine language.

RAM (Random Access Memory): This is a memory chip which you can load programs and data to and from.

ROM (Read Only Memory): A memory chip which can only be read from but not written into after the initial data has been input.

ROUTINE: A set of coded computer instructions used for a particular function in a program.

SOFTWARE: Another name for computer programs. It can also refer to computer documentation.

STRUCTURED PROGRAMMING: A set of techniques designed to increase the reliability and comprehensibility of programming by making the programmer more disciplined.

SUBROUTINE: A computer program routine that is translated separately. VDU (Visual Display Unit): A monitor,

like a television, which is connected to a computer and is used to display information from the system's memory.

### Invaders

VIC INVADERS in mad

### Invaders 1k Games

### 16k RAM Pack ﷺ≠35

including FREE ZX81 Invaders cassette
\*\* 64k RAM available soon \*\*

Send s.a.e. for details, describing your system Prices include post and packing in British Isles

BRIDGE SOFTWARE (G)
36 FERNWOOD, MARPLE BRIDGE
STOCKPORT, CHESHIRE SK6 5BE

Mail order only

### DATABASE for VIC 20

Standard Machine, Custom Security, Pass Word, 30 Addresses, Search, Sames 1 = £4.95; 2 = £7.95; 3 = £9.95.

CASS CONCERNS LTD. Maxet House, Liverpool Road, Luton LU1 1RS.

### DO YOU PLAY TV GAMES?

It could cost anything up to £1000 to own your own comprehensive library of cartridges for your TV games console.

We have such a comprehensive library for most systems, and are prepared to offer this facility to you at low daily rentals, with the option of purchasing at Special Discount Prices those cartridges which give you most pleasure.

For further details please send a large S.A.E. to E&E ENTERPRISES, P.O. BOX 8. SALTASH, CORNWALL PL12 6 YU.

HAVE YOU SEEN MR MICRO'S CATALOGUE? IT CONTAINS OVER 40 PROGRAMS FOR THE VIC 20. For your copy send a 9 × 4 SAE to MR MICRO LTD, PO Box 24, SWINTON MANCHESTER M27 3AL.

### AD INDEX

|                                                                         | PID I             | NUEA                                                                               |         |
|-------------------------------------------------------------------------|-------------------|------------------------------------------------------------------------------------|---------|
| Acorn                                                                   | 70                | Ibek Systems                                                                       | - 10    |
| Adda<br>Addictive Games                                                 | 84                | Jennings                                                                           | 6       |
| Algray                                                                  | 12                | Kayde Electronics                                                                  | - 6     |
| Anglo-American Softwa                                                   | re Co<br>96,97    | Leisuronics<br>Lowe Electronics                                                    | 6       |
| Audio Computers                                                         | 2                 |                                                                                    |         |
| Audio Video Offers<br>Avon Computer Rentals                             | 95<br>95          | Macronics<br>Maplin<br>Memotech                                                    | 08      |
| Bug Byte<br>Bullock Computers<br>Broadside Associates                   | 20<br>56<br>78    | Metrotech<br>Micro & Video Palace<br>Microdeal                                     | 7 2 6   |
| Calisto<br>Cambridge Learning                                           | 26,34<br>61       | Microtanic Software<br>Molimers                                                    | 4       |
| Caps Ltd<br>Carnell Software                                            | 98<br>85          | Orwin                                                                              | 4       |
| Chromasonic Electronics<br>Commodore Vic<br>Compshop<br>Computer Centre | 72<br>92,93<br>40 | Personal Computer Pala<br>Plessis Electronics<br>Program Power<br>Protos Computers | CR 4    |
| Control Technology<br>Croydon Micros                                    | 71<br>45          | Quicksilve                                                                         | 3       |
| Data Assette                                                            | 86                | REW Video Products                                                                 |         |
| DK'tronics                                                              | 91,94             | Silica Shop                                                                        | 1       |
| Electronequip<br>Essential Software Co<br>Everyman Computers            | 85<br>56<br>85    | Silversoft<br>SRS Microsystems<br>Silversoft<br>SRS Microsystems                   | 7 1 7 1 |
| Fuller Microsystems                                                     | 85                | Superior Systems                                                                   | 2       |
| Gala Set<br>Gemini Electronics                                          | 10<br>89          | Technomatic<br>Texas Instruments                                                   | 74,7    |
| Henry's Radio<br>Hewson Consultants                                     | 40<br>70          | Twickenham Computer<br>Centre                                                      | 1       |
| Holdco                                                                  | 87                | Video Services Bromley                                                             | 1       |
|                                                                         |                   |                                                                                    |         |

If you're looking for a home computer, you'll already know that the VIC does it all. To help you get started, we have put together this attractive cost-saving

### Colour C-20 Colour computer

- + Cassette Deck
- + 10 Blank Cassettes
- + Introduction to Basic
- Part 1 + User Manual

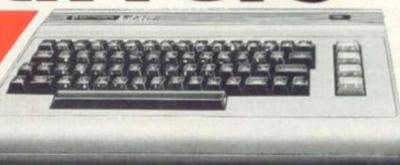

- 12 months warranty
- Fitted 13 amp plug

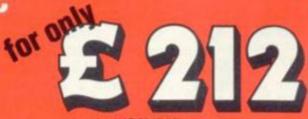

Column 32k machine with this

Column 32k machine with this

exciting new add-on

exciting new add-on

exciting new add-on

exciting new add-on

exciting new add-on

An column screen format only

An column screen format 40 column screen tormat only

### **Dot Matrix Printer**

Tractor feed, 80 characters per line at 30 characters/seconds. £199.96 plus VAT

Multi-slot unit used to accept memory and/or game and program cartridges £85.00 plus VAT

### Memory Expansion Board Plug-in Memory Expansion Cartridges

3k-£26.04, 8k-£39.09, 16k - £65.17 plus VAT

### Single Drive Floppy Disk Unit

£395.00 plus VAT

The standard features of the Vic are: ★ 5K RAM expandable to 32K ★ 16 screen colours ★ 8 character colours ★ 3 tone generators, each of 3 octaves - plus white noise generator ★ Screen display 22 characters×23 lines deep ★ Full PET type graphics ★ High resolution graphics capability ★ 8 programmable special functions

| Goods required                                                                                                    | Price                                                                            | MAIL ORDER to: Adda Home Computers Ltd. FREEPOST, London W3 6BR or telephone your order (24 hours a day) to 01-992 9904 quoting your Visa; Access or American Express number. |
|----------------------------------------------------------------------------------------------------|----------------------------------------------------------------------------------|----------------------------------------------------------------------------------------------------|
|                                                                                                    |                                                                                  | "I enclose a cheque, made payable to Adda Home Computers<br>Limited for                                                                                                    |
| Add £4.00 post, packing and insurance for<br>special deal and £1.00 post, packing and<br>insurance for all other items. Add 15% to all<br>prices for VAT                                   | Total £                                                                          | *Please charge my Visa/Access/American Express account. My acount number is  *Please add dry name to your mailing list  *Delete as applicable                                 |
| Name:                                                                                                    | CV                                                                               | SHOP ADDRESS: Adds Home Computers Ltd. 154 Victoria Road, Acton, London, W3.                                                                                                  |
| Address                                                                                                    |                                                                                  | (near North Acton tribe station) Tel 01–992 9004 OPEN: 10am-6pm (Tuesday-Friday). 10am-5pm (Saturday).                                                                        |
| TERMS FN CONDITION A goods sold sold sold and adduction and include in y money back to limited Adda 14 arth haldware light personal or questo be only at Clusted print a lexclusive of V T | conditions of sale. Full details availa<br>anty. Please allow 21 days for delive | ble on request, but<br>ty. Allow 7 days for                                                                                                    |

## From West London's mail order specialists:

# Latest special offers:

| 48K Apple           | £768 |
|---------------------|------|
| 12in Green monitor  | £115 |
| 12in Amber Phillips |      |
| monitor             | £135 |
| Epson printer       | £399 |

ALL PRICES INCLUDE VAT

# COMPUTER CENTRE LTD

72 Heath Rd Twickenham Middx TW1 48W (01-892 7896/01-891 1612)

# COLOUR **ATOMS**

Colour Atom (ATM3)

£197.80

Acorn Atom ass. 5Kram 8Krom + new PAL Colour Encoder, 1.8A power supply and 4 free

### Acornsoft cassettes

New Colour Encoder (ATM25) £43.70 Acornsoft cassettes £10.81 BBC21 Upgrade Model A to B £115.00

Prices inc. of VAT and Postage All items in stock — quick delivery.

### **ELECTRONEQUIP**

128 West Street, Portchester, Hants PO16 9XE. Tel: 0705 325354

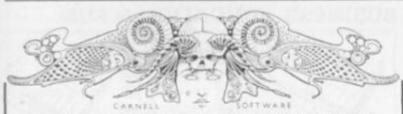

### ZX81 ADVENTURE SPECIALISTS

C2: VOLCANIC DUNGEON/HANGMAN

- A) VOLCANIC DUNGEON: Rescue if you can, the Elfin Princess. Mythical monsters, pits, fiery caverns, diminishing strength and water make your quest anything but easy.

  FULL 16K PROGRAM \* \* SAVE GAME ROUTINE \* \* SINGLE KEY ENTRY
- "Volcanic Dungeon is terrific value and I would recommend it to anyone."

  Mrs. Thomas. Cornwall

  B) HANGMAN: Delux version of the classic game. Play against an opponent, or
  the computer's 400 word vocabulary. Good graphics.

### C3: ALIEN INTRUDER/HIEROGLYPHICS £5.00

- A) ALIEN INTRUDER: You awaken to find you are the only survivor on the Explorer Class 3 Starship. Can you escape before you also fall victim to the Alien monstrosity that devoured the crew? There are many ways to end this.
- Allen monatrosity that devoured the crew? There are many ways to end this adventure but only one way to survive!

  FULL 16K PROGRAM \* \* INTERACTIVE GRAPHICS \* \* SAVE GAME ROUTINE \* \*

  HIEROGLYPHICS: Decode the ancient 39 symbol alphabet in time to save the famous explorer, "Wullie Makeit" from a sandy grave.

  FULL 16K PROGRAM \* \* ANIMATED GRAPHIC DISPLAY \* \* RANDOM CODE \* \*

### C4: WUMPUS ADVENTURE/MOVIE MOGUL

- A) WUMPUS ADVENTURE: FOR 1 TO 4 PLAYERS1: Seek the famous creature In the most dangerous Wumpus hunt ever. All the usual features are there SUPER BATS \*\* PITS \*\* TREMORS \*\* SWAMPS \*\* MAGIC ARROWS \*\* PLUS Exciting new features: EVIL GOBLINS that will try to sacrifice you to the Wumpus. GIANT SERPENTS \*\* WUMPUS MUCK \*\* MAGIC SPRINGS FULL 16K PROGRAM \* \* RANDOM & PRESET CAVE PATTERNS \* \* YOU CONTROL THE LEVEL OF DIFFICULTY \*\* GREAT FUN FOR YOU AND YOUR FRIENDS \*\*
- 8) MOVIE MOGUL: Guide your film through the often hilarious traumas of production. Use your budget wisely and you may make a fortune. Success depends on many factors and not just luck. FULL 16K PROGRAM \*\*\*

ORDERS: Plus 50p P&P or large S.A.E. for list to: CARNELL SOFTWARE
4 Staunton Road, Slough, Berks. SL2 1NT

The above are also available from: BUFFER MICROSHOP, STREATHAM, LONDON

### SPECIAL OFFERS

### Prices include VAT

- NEW SHARP MZ-80A Personal computer. 48K Green screen, free software + dust cover. £549.00
- VIC 20 Colour computer and cassette player. £244.94. Free introduction to Basic worth £14.95 + Free dust cover.
- " GENIE I £10 off only £333.00. Free software and dust cover.
- DAI 48K colour computer. Free cassette player. Free software and dust cover. £688.00.

| Name:           | <br> |  |
|-----------------|------|--|
| Address:        | <br> |  |
|                 |      |  |
| Access/Barclayc |      |  |

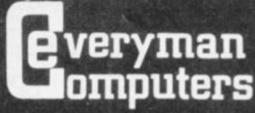

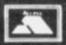

Edward Street, Westbury, Wilts Tel.: 0373 864644/823764 **Phone for Credit details** 

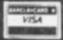

# ZX 99 AUTOMATIC TAPE CONTROL

The logical extension for £59.95 the Sinclair ZX8I giving data retrieval & word processing

The ZX99 Tape Control system is a sophisticated extension to the Sinclair ZX81 Microcomputer, providing remarkable additional capabilities, which allow both the beginner and expert access to a professional computing system without the expected expense.

### \* DATA PROCESSING

The ZX99 gives you full software control of up to four tape decks (two for loading and two for saving) allowing 'mixing' of data files to update and modify them. This is achieved by using the remote sockets of the tape decks to control their motors as commanded by a program.

### \* PRINTER INTERFACE

The ZX99 has a RS232C interface allowing you direct connection with any such serial printer using the industry standard ASC11 character code (you can now print on plain paper in upper and lower case and up to 132 characters per line.)

### **\* MANY SPECIAL FEATURES**

There are so many different features that it is difficult to list them all:

For example:

AUTOMATIC TAPE TO TAPE COPY: You can copy any data file regardless of your memory capacity (a C90 has approx 200K bytes on it) as it is loaded through the Sinclair block by block.

TAPE BLOCK SKIP without destroying the contents of memory.

DIAGNOSTIC INFORMATION to assist in achieving the best recording settings.

The ZX99 contains its own 2K ROM which acts as an extension to the firmware already resident in your ZX81'S own ROM. The ZX99's ROM contains the tape operating system, whose functions are accessed via Basic USR function calls. Each function has an entry address which must be quoted after the USR keyword. All of the functions can be used in program statements, or in immediate commands (i.e. both statements with line numbers and commands without them).

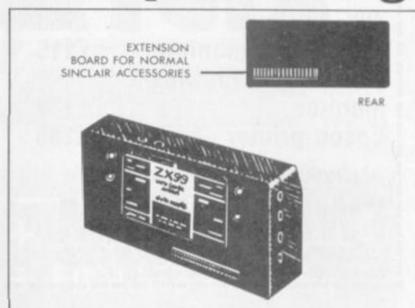

### **BUSINESS, EDUCATION & FUN**

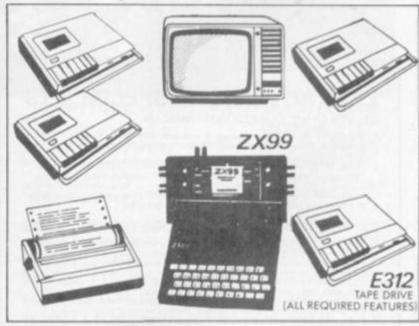

### COMPREHENSIVE USER MANUAL INCLUDED IN PRICE

| COMPUTER CASSETTES | QTY | PRICE | TOTAL | ITEM                     |                                | QTY       | PRICE     | P&P    | TOTAL |  |  |
|--------------------|-----|-------|-------|--------------------------|--------------------------------|-----------|-----------|--------|-------|--|--|
| C5                 |     | 35p   |       | ZX99 Automatic Tape      |                                |           | 3         | 3      |       |  |  |
| C10                |     | 37p   |       |                          | Controller +<br>Super Software |           | 59.95     | 295    |       |  |  |
| C12                |     | 38p   |       | E312 Cassette Tape Drive |                                |           | 24-00     | 1-00   |       |  |  |
| C15                |     | 39p   |       | Cheque/PO paya           |                                | ble to St | orkrose l | Ltd.   |       |  |  |
| C20                |     | 4lp   |       | 1                        | NEW OF                         |           |           |        |       |  |  |
| C25                |     | 43p   |       | Laur                     | Charge                         |           | cess/Visi | a card | no:   |  |  |
| C30                |     | 44p   |       |                          |                                |           |           |        |       |  |  |
| C15 Leaderless     |     | £1-00 |       |                          |                                |           |           |        |       |  |  |

order FORM TO: data-assette\*

Dept: CVGI 44 Shroton Street, London NW1 6UG Tel: 01-258 0409

Telephone enquiries welcome

| NAME     | - |  |  |
|----------|---|--|--|
| ADDRESS_ |   |  |  |
|          |   |  |  |
|          |   |  |  |

Add min £1-50 or 10% P & P

### THE NAUGHTY ONE

ire for (very) broadminded people Pay your way through gambling dens, bars and houses of vice, be secluded or seduced, earn a slave, acquire part of your opponents' bodies. Loose your money and borrow... (ha... there is no bank, only a pawnbroker, whose sole collateral will be some of your clothes) Gamble for the clothes of your opponents, force the pawnbroker to auction some clothes (preferably from other players...), be given

some saucy tasks or dole some out. Build a massage parlour and bankrupt dress) your opponents, if they are

A mini version of this game is now available on cassette. The maxi version on disk is much more expanded and contains in between other things 40 pubs and bars. 20 gambling houses .... no, we won't tell. and also.

Play it safe (for tokens) or play it hard. If you dare, that is... A SPHINX COMPUTER GAME

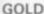

Find your way to more than forty rooms, collect the treasures and try to get out with them. Very addictive. With the game come instructions o how to win a Memotech Memory Expansion. On the same tape: Pick a Word, a game of skill m at it.

A HILDERBAY GAME

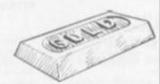

### THE SECRET OF TAMWORTH MANOR

A chance to WIN £1000 in real money, and have a lot of fun into the bargain!

William Tamworth buried the Tamworth family fortune near Tamworth Manor during the Civil War. The Manor was razed to the ground, and William was killed. Only old Charles Tamworth knows about the tragedy. He learnt about it from the family archives and has spent many years on research which has convinced him that the treasure is still there, just a few feet under the surface. But he no longer needs the money. Charles Tamworth is dying. He has no descendants, and chooses to leave the family secret to his best friend, wrapped up in riddles which only his friend should be able to understand.

Somewhere in British soil is a real treasure, worth "ONE THOUSAND POUNDS". Can you find it?

We are talking about a "Real Treasure !!!"

Our adventure-game, "THE SECRET OF TAMWORTH MANOR" consists of two cassette tapes and runs on Atari or ZXB1. The first cassette which is available now contains enough information to keep you busy for quite some time.

In order to keep things fair and give everybody an equal chance, we shall dispatch all the second tapes together, on the 31st of May. This does not mean that the adventure will not be available thereafter. It will be.

Somewhere in your travels (yes, there is some real 'out of doors adventure' involved) you may find unexpected help.

The treasure is buried in token and only genuine purchasers of the game can exchange this token for a cheque worth "ONE THOUSAND POUNDS". It is therefore necessary to send us the form which comes with the tape.

Please note that we shall only pay to a person whose form is in our possession, so make sure that it arrives, e.g. by sending it recorded delivery.

Do not ask for any more information. All we are prepared to say is that the treasure is buried somewhere in the Home Counties, and definitely not near the first place you have to find. Only clues there.

### ORDER FORM cassette (16K) ZX 81 A GAME TITLE diskette (48K) Atari Apple II Atari THE NAUGHTY ONE (mini version) 9.50 9.50 24.50 24.50 THE NAUGHTY ONE (maxi version) GOLD (A Hilderbay Game) 8.50 TAMWORTH MANOR! 14.95 AMWORTH MANOR II 9.50 9.50 Postal Code V.A.T. is included. Please add 50p for P&P if order less than £10,00.

HOLDCO LTD. 14 BRITTON STREET LONDON EC1M 5NQ

# SPECIAL FREE

THE FIRST FULL FEATURED COLOUR COMPUTER AT UNDER £200!!

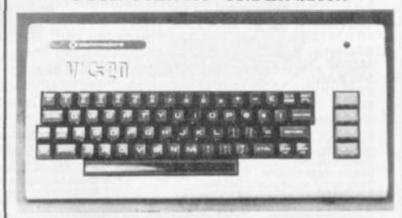

**FEATURES** 

\*Sound \*Colour \*5K Memory Expandable to 27K \*Standard PET Basic \*Full size typewriter Keyboard \*Graphics \*Plug-in memory expansion \*Low-priced peripherals.

### SPECIAL OFFERS AVAILABLE WHEN ORDERING YOUR VIC 20 COMPUTER

3K RAM CARTRIDGE FREE or 8K RAM CARTRIDGE £32.95 inc. VAT or 16K RAM CARTRIDGE £54.95 incl. VAT

PLUS FREE GAMES TAPE WITH EVERY CASSETTE DECK ORDERED

### THE FOLLOWING ITEMS NOW AVAILABLE

| C 20 Colour/Sound Computer C Data Cassette Deck C 3K RAM Cartridge C 8 K RAM Cartridge C 16K RAM Cartridge C 10K RAM Cartridge C 10K RAM Cartridge C 10K RAM Cartridge C 10K RAM Cartridge C 10K RAM Cartridge C 10K RAM Cartridge Colour RAM Games Cartridge Colour ROM Games Cartridge Colour ROM | © £189.95 incl. VAJ  © £44.95 incl. VAT  © £29.96 incl. VAT  © £44.95 incl. VAT  © £44.95 incl. VAT  © £74.95 incl. VAT  © £77.76 incl. VAT  © £97.76 incl. VAT  © £34.95 incl. VAT  © £19.95 incl. VAT  © £19.95 incl. VAT  © £19.95 incl. VAT  © £19.95 incl. VAT  © £19.95 incl. VAT  © £19.95 incl. VAT  © £19.95 incl. VAT  © £14.95 incl. VAT  © £14.95 incl. VAT |
|----------------------------------------------------------------------------------------------------|----------------------------------------------------------------------------------------------------|
|                                                                                                    | TOTAL                                                                                                    |
|                                                                                                    |                                                                                                    |

All prices Subject to Manufacturers Price Changes

VIVVIVIVIAM Prass

|   | <b>germag</b> | -    | -    |   |
|---|---------------|------|------|---|
|   |               |      | JA 1 |   |
| в |               | 18   | _    | ĸ |
|   |               | J 0. |      |   |

| 437 Stoney Stanton Road,<br>Coventry, CV6 5EA<br>West Midlands<br>Tel: (0203) 661162 | IBEK<br>SYSTEMS |
|--------------------------------------------------------------------------------------|-----------------|
| Name:                                                                                |                 |
| Address:                                                                             |                 |
| Please charge my Barclaycard/Access I                                                | No.             |
| 0000000000                                                                           | 00000           |
| Signed:                                                                              |                 |
| Or telephone order.                                                                  | CVG 682         |

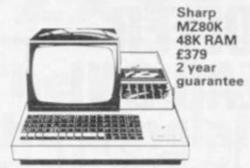

| Twin Disk Unit   | £620 |
|------------------|------|
| Column Printer   | £399 |
| Single Disk Unit | £412 |

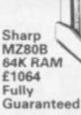

| Twin Disk Unit Column Printer Single Disk Unit                                             | £620<br>£356<br>£412 |
|--------------------------------------------------------------------------------------------|----------------------|
| Graphic RAM II CPM RS232<br>Basic compiler Pascal Double<br>Precision Basic FDOS IEEE Inte |                      |
| 132 Col Printer & many more accessories available                                          |                      |

Sharp 3201 Business Computer ..... £1449 Monitor ..... £240 Interface ..

SPECIAL OFFER ON COMPLETE SYSTEM £2772

Sharp PC1211 Pocket Computer

Programs in basic • Querty
Alphabetical Keyboard • 1.9 K RAM •

(Long Battery Life with Interface £105) Printer for the above £67

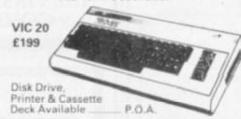

Atari 2600 plus Combat £95.45 Philips G700 Computer Game of the Future only £84 Mattel Intellivision the most advanced computer game an unbelievable £189

Credit facilities available Mail order – make cheques/P. Order payable to Video Services Bromley. PHONE FOR FURTHER DETAILS

The Amazing Atari Personal Computers

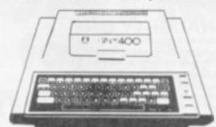

32K upgrade for Atari 400 POA Atari 400

16K RAM graphics & sound effects. The game computer of the future must be seen to be believed. Programs to be believed. Programs in "Basic "Assembler" "Pilot"

| Atari 800 16K RA     | M.      | £      | 599   |
|----------------------|---------|--------|-------|
| (Accessories for the | e Atari | 400 80 | 0)    |
| Single Disk Drive    |         |        | £435  |
| 16K RAM              |         |        | £65   |
| Atari 410 Recorder   |         |        | £50   |
| Joysticks            |         | £1     | 2.50  |
| Printer              | Phone   | For De | tails |

SPECIAL DISCOUNTS ON COMPLETE SYSTEMS

| Distillant (Canoni Com                  |     |
|-----------------------------------------|-----|
| Philips (G7000) from £12                | .99 |
| Matel Intellivision £16                 | 75  |
| VIC 20 from                             | 95  |
| Sharp Software from£6                   | 32  |
| Atari 400/800 from £9.95 (offering Arca | de  |
| & adventure games + education           |     |
| & Business Applications)                |     |
| Atari 2600 from£15                      | 50  |

video services (bromley)

THE BROMLEY COMPUTER CENTRE

8 SUNDRIDGE PARADE PLAISTOW LANE BROMLEY KENT near Sundridge Park Station

Prices include VAT & may change during month T€L€PHON€ 01-460 4169/8833

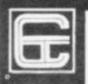

### CONTROL TECHNOLOGY ZX81 16k SOFTWARE

PACK 19-1 includes all lef.

KIR TRAFFIC CONTROL. Assessment radar screen of busin

PACK 19-2 includes all ef.

IND 1991, value mediation. DRAJOHTS, Comput

PACK 19-2 includes all ef.

IND 1992, value mediation. DRAJOHTS, Comput

PACK 19-2 includes all ef.

IND 1992, value mediation. DRAJOHTS, Comput

PACK 19-2 includes all ef.

IND 1992, value mediation. DRAJOHTS, Comput

PACK 19-2 includes all ef.

IND 1992, value mediation. DRAJOHTS, Comput

PACK 19-2 includes all ef.

IND 1992, value mediation. DRAJOHTS, Comput

PACK 19-2 includes all ef.

IND 1992, value mediation. DRAJOHTS, Comput

PACK 19-2 includes all ef.

IND 1992, value mediation. DRAJOHTS, Comput

PACK 19-2 includes all ef.

IND 1992, value mediation. DRAJOHTS, Comput

PACK 19-2 includes all ef.

IND 1992, value mediation. DRAJOHTS, Comput

PACK 19-2 includes all ef.

IND 1992, value mediation. DRAJOHTS, Comput

PACK 19-2 includes all ef.

IND 1992, value mediation. DRAJOHTS, Comput

PACK 19-2 includes all ef.

IND 1992, value mediation. DRAJOHTS, Comput

PACK 19-2 includes all ef.

IND 1992, value mediation. DRAJOHTS, Comput

PACK 19-2 includes all ef.

IND 1992, value mediation. DRAJOHTS, Comput

PACK 19-2 includes all ef.

IND 1992, value mediation. DRAJOHTS, Comput

PACK 19-2 includes all ef.

IND 1992, value mediation. DRAJOHTS, Comput

PACK 19-2 includes all ef.

IND 1992, value mediation. DRAJOHTS, Comput

PACK 19-2 includes all ef.

IND 1992, value mediation. DRAJOHTS, Comput

PACK 19-2 includes all ef.

IND 1992, value mediation. DRAJOHTS, Comput

PACK 19-2 includes all ef.

IND 1992, value mediation. DRAJOHTS, Comput

PACK 19-2 includes all ef.

IND 1992, value mediation. DRAJOHTS, Comput

PACK 19-2 includes all ef.

IND 1992, value mediation. DRAJOHTS, Comput

PACK 19-2 includes all ef.

IND 1992, value mediation. DRAJOHTS, Comput

PACK 19-2 includes all ef.

IND 1992, value mediation. DRAJOHTS, Comput

PACK 19-2 includes all ef.

IND 1992, value mediation. DRAJOHTS, Comput

PACK 19-2 includes all ef.

IND 1992, value mediation. DRAJOHTS,

PACK 16: 2 including all of ADVENTURE ATLANTOC. You may become very right or you may be mercanized from the STARTOC. You may be mercanized from the STARTOC. THE STARTOC. THE STARTOC.

All our software comes with full instructions and is SAVEd and ready to RUN, no need to spend hours laboriously typing in from books.

### CONTROL TECHNOLOGY -PERSONAL COMPUTER SCIENCE

Tapebook 50, Version 3

Corograms for the IKRAM ZXS1. SHEMM PICKERS OF THE STATE OF THE STATE OF T

PACK 16/1 + 16/2 + 16/3 (any two only (5.36) ALL THREE ONLY £8.95

TAPEBOOK 50.3 + CASSETTE 1 IS BOTH ONLY £3.95

CONTROL TECHNOLOGY 39 GLOUCESTER ROAD. GEE CROSS. HYDE, CHESHIRE, SK14 5JG 061-368 7558

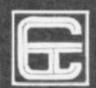

### Ctech Software Simply Megabytes Ahead!

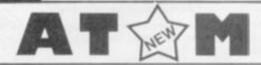

DEFENDER: You defend the planet against UFO's, fast moving, Hires Graphics, Sound effects, Thrust, Lister Torpedo, climb, descend, supertily detailed G4 + T5, £4.00

ASTRO BATTLEZONE: fasterned in the cockpit of your starcruiser, you view the 3D graphics of the earth revolving silently below, staring down your head up display you suddenly glimpse the enemy hurtling towards you, you turn at them, the horizon rolls over, the engines roar as you climb to the stars

G4 + T5 (5.00)

FRUIT MACHINE: Our version has HiResgraphics, nudge, collect, respin, gamble and even plays "Dranges and Lemons" when you win G3 + T5 (4.00

POLECAT: Countryside Packman, you must move your Rabbit through the underground maze, but you are being chased by a polecat so you must run like a rabbit until you've collected all you your carrots growing on the top of the Burrow. G4 + T5 £5.00

MINEFIELD: You must steer your way through a penious minefield without exploding any mines; blasting mines can cause chain reactions.

G0 + T5 G0 + T5 £5.00

EARLY WARNING: Atomic Missile Command, destroy the attacking ICBMs using a realistic radar screen and intercept missiles. G4 + T5 (5.00)

N.B. G = GRAPHICS T = TEXT

### ANY 3 ONLY £9.00

Control Technology, 39 Gloucester Rd, Gee Cross, Hyde, Cheshire SK14 5JG.

All prices include VAT, P&P.

## FULLER FD SYSTEM FOR ZX80/81

THE MOST VERSATILE SYSTEM FOR EXPANDING YOUR ZX

### STANDARD KEYBOARD AND CASE

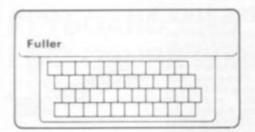

This splendid keyboard and case houses your ZX81 printed circuit board, which is simply screwed into place, the keyboard plugs into the ZX. You can now enter data with ease. The 40 key switch board is a custom unit not made up out of other manufacturers parts. The keytops are our own design and have the ZX Owerty and functions foil printed onto them. Access to the user port, TV, MIC, and ear sockets are as per the ZX case.

Built keyboard and case £36.70 or £30.70 as a kit plus £2.10 postage and packing.

### EXTENDED KEYBOARD AND CASE

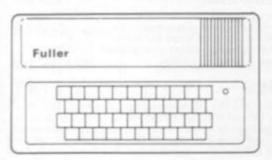

Keyboard Only Available! Built £24.95 Kit £18.95 (+P.P. 80p)

The case is designed to house not only the keyboard and ZX but also our motherboard, power supply, RAM cards and two other boards, not necessarily of our manufacture. The injection moulded case measures 200 mm x 350 mm x 60 mm and houses a 42 keyswitch board, the extra keys can be assigned to other functions. The case is supplied with a "Power On" LED.

Built keyboard and case £39.95 or kit £33.95 plus £2.50 postage and packing. Motherboards £15.95 plus 80p postage and packing. 16k RAM board £35.95. 64k RAM board £79.95.

> Send SAE for details to:-FULLER MICRO SYSTEMS, The ZX Centre, Sweeting Street, Liverpool 2.

For The ATARI 400/800

FROGGER @ £22.95 CROSSFIRE @ £19.95 SHOOTING GALLERY © £15.95 RACE IN SPACE @ £15.95 Plus: on 32K DISK: MOUSKATTACK @ £22.95 \*THRESHOLD (unbelievable graphics!) RASTER BLASTER ALI BARA & 40 THIEVES \*ULYSSES & GOLDEN FLEECE TAGES \*Call for Prices P&P MORE ATARI SOFTWARE DUE SHORTLY !!

NOW IN STOCK ON 16K CASSETTE:

a

16K CASSETTE/32K DISK £19.95 Plus 50pp&p This arcade game takes you to the candy store for a wild game of tag with some of the rowdiest playmates you'll find anywhere. If you can eat all the sweets, the bratty kids will stop bothering

you and after a quick stop and a brushing of the teeth, it's off to the store for another day of sweets and tag. Full Color Hi-Res Graphics
 Automatically Escalated Skill Level

Quick Moving Animation

UCING THE NEW 'SCRAMBLE-TYPE' ARCADE GAME FOR ATARI COMPUTERS!
SCROLLING GRAPHICS WITH DAZZLING COLOURS! • 100% MACHINE CODE
ME FOR ONE OR TWO PLAYERS! • MULTIPLE SKILL LEVELS — FIGHT YOUR
DUGH CAVERNS AND TUNNELS WITH ATTACKING MISSILES FUEL AND AMMO
CONTEND WITH! • AVAILABLE NOW: 16K CASSETTE £15.95 ) Plus 50p P & P

32K DISK £18.95 ) TITLES: 

CRYPTS OF TERROR—16K ADVENTURE 

AMERICAN FOOTBALL—16K 
CAVERNS OF MARS—16K

COMPUTE BOOK OF ATARI 
SANTA CRUZ TRICKY TUTORIALS

NOW IN STOCK: ATARI TV GAMES PLUS ACTIVISION CARTRIDGES AT DISCOUNT PRICES! WATCH OUT FOR PACMAN AND DEFENDER!

NATIONWIDE MAIL ORDER SERVICE ON ALL PRODUCTS - SEND STAMP OR CALL NOW FOR DETAILS

50 Newton St., Off Piccadilly, Manchester M1 2EA. Tel: 061-236 3083. \* COMPUTER CHESS GAMES

Commodore VIC PLUS GAMES NOW IN STOCK

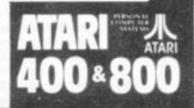

## EWSON CONSULTA

### HINTS & TIPS for the ZX813 £3.95

### by ANDREW HEWSON THE MOST COMPLETE BOOK AT THE PRICE

"Good value and quite fascinating . . . a very inexpensive way of acquiring months of programming experience" YOUR COMPUTER

'Excellent . . . véry good value for money" SYNC

Saving Space . . . Understanding the Display File . . . Converting ZX80 Programs . . . Chaining Programs (pass data between programs, call subroutines from cassette, establish data files) . . . Machine Code Programs (write, load, edit, save and debug machine code). Routines and programs are scattered liberally throughout the text and the final chapter consists of twelve useful, interesting and entertaining prog-

### **16K RAM PACK**

A top quality add-on 16K dynamic memory specially designed for the ZX81. Simply plugs into the port at the back of your Sinclair. Can be used in conjunction with the ZX printer. Neatly packaged in a black plastic shell to match your ZX81. Incredible value, why pay more?

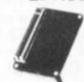

£34.95

### 64k MEMOPACK

£79.00

Developed by Memotech this amazing 64K RAM needs no extra power supply. Simply plugs neatly and firmly into the rear port of your ZX81. Can be used with the ZX printer and other add-on hardware. hardware

Just look at these features:

- \* 8-16K can be switched in and out in 4K blocks to leave space for memory mapping
- \* 12-16K can be protected against overwriting during loading from cassette
- Directly addressable and user transparent Up to 15K of basic program area

- \* 32K or more of variables area \* Additional rear edge connector for use with other add-on hardware

Facts sheet FREE with each RAM purchased. Pacts sheet Price will be

### 16k SOFTWARE OR CASSETTE

### PROGRAMMERS TOOL KIT

£6.50

Are you writing your own programs for the ZX81? Then use our TOOLKIT to do the donkey work. Copy it into RAM before you start work then you will have it at your fingertips. Comprehensive LINE RENUMBER including GOTOs and GOSUBs; LOAD, EDIT and RUN machine code programs; INSPECT the ZX81 system routines; COPY them into RAM and PATCH and/or EXTEND them; FIND a given piece of Basic code and REPLACE all occurrences of it; move blocks of Basic lines with EDIT. Sits above ramtop so you can use it with existing programs.

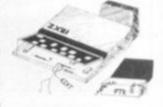

### SPACE INTRUDERS

40 alien ships in each squadron. All action display. Automatic option — the machine plays itself, can you do better? Written in machine code for super fast fun. Squadron after squadron attack your posi-tion. Three laser bases. Full score display.

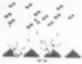

### Z80 OP CODES

£1.45

£5.95

A must for the beginner and the experienced programmer alike. This handy ready reckoner lists all 600 plus Z80 machine code instructions in decimal and hexadecimal with their mnemonics. Each Op Code is succinctly explained and cross-referenced. Supplied in a protective transparent wallet for easy reference and durability.

Send SAE for full catalogue of software and hardware. Software titles include 'Pilot', 'Statistics', 'Planetlander' . . .

All prices include V.A.T. and P&P.

Cheque with order or quote Access or Barclaycard number to:

HEWSON CONSULTANTS, Dept C.V.G., 60A St. Mary's Street, Wallingford, Oxon, OX 10 0EL.
TEL: (0491) 36307. PHONED ORDERS WELCOME.

······

# it's here at last! Disc pack for the atom

### Upgrade your atom with our new low cost disc pack only £299 plus VAT

- 40 track single-sided 5\" disc drive
- power supply to run both the disc pack and a fully expanded Atom
- disc controller card with 4K DOS ROM
- 3k bytes of static RAM
- 64-way Euro-connector plug and cable - full operating instructions and manual

The disc controller is based on the Intel 8271 chip. This highly itelligent device minimises the amount of control software and memory requirement and so allows phenomenal high speed operation. Both soft and hardware has been vigorously tested and proved very, very reliable.

You will need an Atom with bus buffers and indirect edge connectors. The mail order price is £350 including VAT post, packing and insurance, the price at your Atom dealer £345,

If you do not have a dealer near you just write to us at the address below, or credit card holders can ring Cambridge (0223) 245200 and order directly.

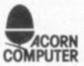

Acorn Computers Ltd., ACORN Fulbourne Road, COMPUTER Cherry Hinton, CAMBRIDGE

The disk operating system (DOS) decodes the following commands used to control the storage of files on disk:

catalogue files on disk \* LOAD load image of memory contents as file \* SAVE save image of memory \* DELETE delete file from disk \* SPOOL store all printer characters on disk

read characters from disk as if from keyboard

The DOS also replaces the cassette operating system vectors as used by BASIC to allow the use of the following commands in Atom BASIC:-

LOAD load BASIC program from disk SAVE save BASIC program to disk FOUT open file for output state of file for input SHUT close file EXT find extent of file PRT find value of pointer into file put number to file BPUT put byte to file SPUT put string to file GET PUT get number from file BGET get byte from file SGET get string from file

These commands provide full random access of up to 5 disk files simultaneously.

# PROTOS 2

KEYBOARD AND **ENCLOSURE FOR ZX81** 

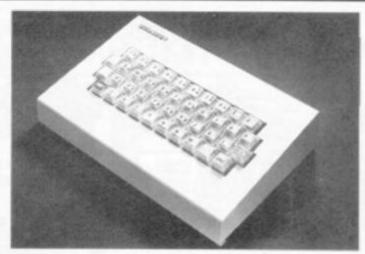

### IDEAL FOR THE CLASSROOM, INDUSTRY, OFFICE OR HOME

- Top industry specification computer keys, not calculator types, and good for 6 million operations.
- Heavy guage steel body enclosing ZX81 PCB and keyboard weight 1.5kg.
- No soldering connectors mimmick ZX81 connectors.
- Just 3 fixings for ZX81 PCB and 2 screws fix case.
- Despatch within 7 days of order.

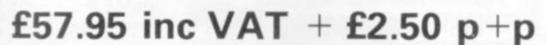

CHEQUES TO "FROME COMPUTING". Details large SAE.

PROTOS COMPUTER SYSTEMS. FROME COMPUTING, 20 ASHTREE ROAD, FROME, SOMERSET, DA11 2SF.

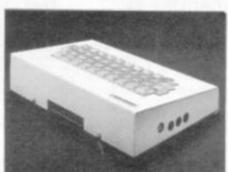

### VIC 20 SOFTWA **QUALITY SOFTWARE FOR THE 3.5 VIC 20 COMPUTER**

### DEFLEX

Fast-moving action and spectacular colour and sound effects add to the excitement of this original game. Deflect the rapidly moving ball to hit stationary or moving targets. Records top ten high scores. 20 skill levels.

### ROX

At last an original and compulsive space game. Defend your moon base from the deadly ROX from space. Increasing levels of difficulty and superb visual and sound effects make this the greatest new arcadetype game since Space Invaders.

DEFLEX and ROX on same cassette £4.95

### ROX III

8K version of a popular 3.5K game.

### 3D LABYRINTH

VIC version of the Labyrinth game using excellent hi-res graphics.

Both program run hi-res graphics on Basic machine plus 8K of RAM. Both for £5.95.

### SOFT KEY DEFINE PROGRAM

Written in machine code, allows you to program your function keys with 24 of the most popular keyboards i.e. FI=RUN etc. Runs on any memory size £3.95.

### TEN SUPERB 3.5 PROGRAMS -

### GEM+

Create and store your own custom character sets.

Tank battle for 2 players.

### MUSIC

Encode tunes in three-part harmony up to 130 notes long on 3.5k machine.

### SPACE ZAP

Destroy alien spacecraft attacking your space station.

### BREAKOUT

Superb sound and colour effects.

### HI-RES

Sketch on a 128 x 128 pad using keyboard or joystick.

Create spirograph-type patterns in hi-res.

### VIC TRICKS

Program demonstrates the special uses of VIC chip registers.

### MASTERMIND

Uses colour and sound to the full.

Unusual and challenging game for 2 or more players.

K'troni

23 Sussex Road, Gorleston, Great Yarmouth, Norfolk. Telephone: Yarmouth (0493) 602453

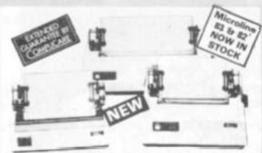

### MICROLINE 80

£289 + VAT

● 80 cps Uni-directional ● Small size: 342 (W) × 254 (D) × 108 (H) mm. ● 160 Characters, 96 ASCII and 64 graphics ● 3 Character sizes: 40, 80 or 132 chars/line ● Friction and Pin Feed ● Low noise: 65 d8 ● Low weight: 6.5 kg

MICROLINE 82 £449 + VAT ● 80 cps 8i-directional logic seeking ● Small size: 360 (W) × 328 (D) × 130 (H) mm. ● 160 characters, 96 ASCII and 64 graphics, with 10 National character set Variants. ● 4 Character sizes: 40, 66, 80 or 132 chars/line. ● Built-in parallel and serial interfaces. ● Friction and Pin Feed ● Low noise: 65dB ● Low weight: 8kg

MICROLINE 83 £649 + VAT

 120 cps bi-directional logic seeking ● 136 column printing on up to 15in forms ● Small size: 512 (W) × 328 (D) × 130 (H) mm: ● 160 characters, 96 ASCII and 64 graphics with 10 National character-set variants ● 3 Character spacings: 5, 10 and 16.5 Chars/in. ● Built-in parallel and serial Interfaces ● Friction and Pin Feed ● Low noise 65dB ● Low wiight: 13 kg. and 16.5 Char Friction and weight: 13 kg

### THE ANADEX DP9500 and DP9501 A PROFESSIONAL PRINTER

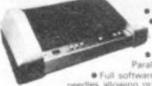

Up to 220 chars/fine with 4 print densities

with 4 print dens • 500 char buffer

RS232C and Centron
 Parallel interface built in
 Full software control of matrix

needles allowing graphics capability

• 200 chars/sec • Adjustable width tractor feed

DP9500 - ONLY £845 + VAT DP9501 - ONLY £895 +VAT

### WE ARE NOW STOCKING THE APPLE II AT REDUCED PRICES

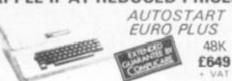

Getting Started APPLE II is faster, smaller, and more powerful than its predecessors. And it's more fun to use too because of built-in features like:

• BASIC — The Language that Makes Programming Fun.

• High Resolution Graphics lin a 54,000-Point Arrayl for Finely Detailed Displays. • Sound Capability that Brings Programs to Life. • Hand Controls for Games and Other Human-Input Applications. • Internal Momory Capacity of 48K Bytes of RAM, 12K Bytes of ROM; for Big-System Performance in a Small Package. • Eight Accessory Expansion Slots to let the System Grow With Your Needs.

You don't need to be an expert to enjoy APPLE II. It is a complete, ready-to-run computer. Just connect it to a video display and start using programs for writing your own! the first day. You'll find that its tutorial manuals help you make it your own personal problem solver.

### APPLE DISC II 3.3 Dos

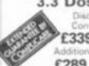

£339 + VAT

Additional Drives £289 - VAT

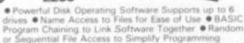

drives • Name Access to Files for Ease of Use • BASIC Program Chaining to Link Software Together • Random or Sequential File Access to Simplify Programming • Dynamic Disk Space Allocation for Efficient Storage • Individual File Write Protection Eliminates Accidental File Access and St. Byte Binary Image in 6.5 sec. 11.2 sec. in Pascall • Storage Capacity of 116 Kilotytes (143K Bytes with Pascall on Standard 514 Diskettes • Powered Directly From the APPLE IUp to 6 Drives) for Convenience and High Reliability • Packaged in Heavy Duty, Colour Coordinated Steel Cabinet

Colour Monitors for Apple - £295 + VAT

### LUXOR 14" COLOUR MONITOR FOR THE APPLE £295 + VAT

### THE EPSON MX SERIES

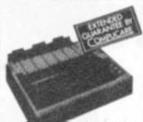

Centronics Parallel Bi-directional Upper & lower case True Descenders

 9x9 Pot Matrix
 Condensed and used and Enlarged Characters

Interfaces and
Ribbons available

MX80T £339 - VAT MX80F/T £389 + VAT

### CENTRONICS AT DOT MATRIX PRINTERS

737 £369 739 £469

Standard Features

Proportional Spacing ● Right Margin Justification ● 3 way paper handling ● Upper and lower case ● True Descanders ● Bi-directional Paper Mode ● Underlining capability ● Condensed/Expanded Print ● Sub-Scripts and Super Scripts ● Pin and Friction Feed ● 80/132 Column

739 as above with special feature of Dot Resolution Graphics.

### NEC SPINWRITER

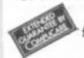

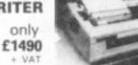

NEC's high quality printer uses a print "thimble" that has less diarneter and inertia than a daisy wheel, giving a quieter, faster, more reliable printer that can cope with plotting and printing (128 ASCII characters) with up to five copies, friction or tractor fed. The ribbon and thimble can be changed in seconds. 55 characters per second bidirectional printing—with red/black, bold, subscript, superscript, proportional spacing, tabbing, and much, much more.

### HITACHI **PROFESSIONAL** MONITORS

9" - £129 £99.95) 12" -£199 £149 [VAT

Reliability Solid state circuitry using an IC and silicon transistors ensures high reliability. • 500 lines horizontal resolution Horizontal resolution in excess of 500 lines is achieved in picture canter. • Stable picture Even played back pictures of VTR can be displayed without jittering. • Looping video input Video input can be looped through with built-in termination switch. • External sync operation (available as option for U and C types) • Compact construction Two monitors are mountable side by side in a standard 19-inch rack.

### ACORN ATOM

UNIQUE IN CONCEPT — THE HOME COMPUTER THAT GROWS AS YOU DO

Fully Assembled £157.50 + VAT

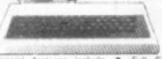

Special features include • Full Stred Keyboard •
Assembler and Basic • Top Quality Moulded Case
• Optional High Resolution Colour Graphics • 6502
Microprocessor

### 4K FLOATING POINT ROOM £19.50 + VAT

COLOUR ENCODER £19.00 + VAT

We give a full one year's guarantee on all our products, which normally only carry 3 months guarantee.

A SELECTION OF APPLE INTERFACES ARE NOW AVAILABLE AT OUR EDGWARE ROAD SHOWROOM

# INTRODUCING

ZOB

COOY

CAN

G

-

2

I

1

] [

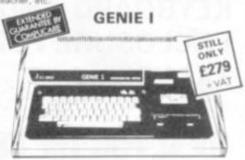

NOW INCLUDED: Sound, Upper and lower case, Extended BASIC and Machine Code enabling the Writing and Execution of Machine Codes Programming direct from

Keyboard.
16K RAM. 12K Microsoft BASIC
Extensive Software Range.
Self-Contained PSU UHF Modulator Cassette. External
Cassette Interface. Simply plugs into TV or Monitor.
Complete and Ready to Go. Display is 6 lines by 32 or 64
Characters Switchable. 3 Mannuals included, Users Guide.
Beginners. Programming and BASIC Reference Mannual
BASIC Program Tape Supplied. Pixel Graphics.

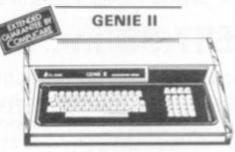

£299 - VAT

The NEW GENIE II an ideal Business Machine, 13K, Microsoft BASIC in ROM, 71 Keyboard, Numeric Keypad, Upper & Lower Case, Standard Flashing Cursiz, Cassette Interface 16K RAM Expanded externally to 48K.

### **GENIE I & 11 EXPANSION UNIT** WITH 32K RAM £199 - VAT

PARALLEL PRINTER INTERFACE CARD 236.00 - VAT

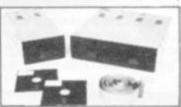

TEAC DISK DRIVES

- TEAC FD-50A has 40 tracks giving 125K Bytes
- unformatted single density capacity.

  The FD-50A can be used in double density recording mode.
  The FD-50A is Shugart SA400 interface compatible.
  Directly compatible with Tandy TRS80 expansion.
- interface.
  Also interfaces with Video Genie, SWTP, TRS80.
  North Star Horizon, Superbrain, Nascom, etc. etc.
  Address selection for Daisy chaining up to 4 Disks.
  Disks-plus-power supply housed in an attractive grey .

40 TRACK

Single Disk Drive £225 + VAT

Double Disk Drive £389 - VAT

Disk Drive £299 - VAT

Double Disk Drive £499 + VAT

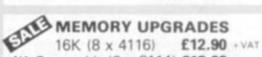

4K Compukit (8 x 2114) £12.90 + VAT

WE HAVE ONE OF THE LARGEST COLLECTIONS OF COMPUTER BOOKS UNDER ONE ROOF, ALONG WITH SOFTWARE FOR THE GENIE, TRS80 AND APPLE.

NOW IN STOCK THE NEW & **EXCITING TRS80** MODEL 111 48K £599 - VAT The Radio Shack TRS-80<sup>TM</sup> Model III is a ROM-based

The Radio Shack TRS-80TM Model III is a ROM-based computer system consisting of:

• A 12-inch screen to display results and other information.

• A 65-key console keyboard for inputting programs and data to the Computer.

• A 2-80 Microprocessor, the "brains" of the system.

• A Real-Time Clock. • Read Only Memory IROM containing the Model III BASIC Language (fully compatible with most Model I BASIC programs).

• Random Access Memory (RAM) for storage of programs and data while the Computer is on Carnount is expandable from "16K" to "48K", optional extral. • A Cassette Interface for long-term storage of programs and data (requires a separate cassette recorder, optional/extral. • A Printer Interface for hard-copy output of programs and data (requires a separate line printer, optional/extral. • Expansion area for upgrading to a disk-based system (optional/extral. • Expansion area for an RS-232-C serial communications interface (optional/extral.) 232.C serial communications interface (optional/extra). All these components are contained in a single moulded case, and all are powered via one power cord.

Disc Drives Kit with 2x40 Track Drives - £599 + VAT Disc Drives Kit with 2x80 Track Drives -£729 + VAT

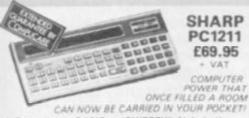

SHARP PC1211 £69.95

COMPUTER

 ◆ Programs in BASIC ◆ "QWERTY" Alphabetic Keyboard ◆ 1.9K Random Access Memory . Long Battery Life.

SHARP CE122 PRINTER & CASSETTE INTERFACE £75 + VAT CASSETTE INTERFACE ONLY £14.90 + VAT

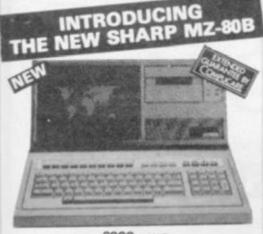

£999 + VAT

Available Soon-Discs. Printers and other Accessories

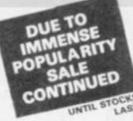

\*6502 based system — best value for money on the market. \* Powerful 8K Basic — Fastest around \* Full Owerty Keyboard \* 1K RAM Expandable to 8K on board. \* Power supply and RF Modulator on board. \* No Extras needed — Plug-in and go \* Kansas City Tape Interface on board. \* Free Sampler Tape including powerful Disassembler and Monitor with each Kit. \* If you want to learn about Micros, but didn't know which machine to buy then this is the machine for you. Build, Understand and Program your own Computer for only a small outlay.

COMPUKIT WITH ALL
THE FEATURES THAT
MADE IT THE MOST
PROFESSIONAL
OMPLITED VIT ON THE OMPUTER KIT ON THE MARKET. Now WITH FREE NEW MONITOR (a saving), which includes Flashin Cursor, Screen Editing, ove Data on Tap

KIT ONLY £99.95 - VAT

Fully Assembled - £149 + VAT

PUKIT UK101

PLUS £4.60 Packing

NEW MONITOR IN ROM — available separately at £7.90 + VAT.
Improved BASIC 3 ROM — revised GARBAGE routine allows correct use of STRING ARRAYS £4.90
This chip can be sold separately to existing Compukit and Super board users. + VAT.

FOR THE COMPUKIT - Assembler Editor £14.90 Case for UK101 £29.50

GAME PACKS — 1) Four Games £5.00 2). Four Games £5.00 Super Space Invaders (8K) £6.50 Chequers £3.00 Realtime Clock £3.00

on Jumper Cable £8.50

£12.90 - VAT

4K Upgrade Kri

### YOUR ZX80 IS NOW NO LONGER REDUNDANT

Upgrade your ZX80 to the full animated graphics of the ZX81. (No screen flicker).

FOR ONLY £12.95 + VAT IN KIT FORM

Works only in conjunction with NEW 8K ROM from

### **OUR NEW SUPER LOCATION** IN IRELAND

19 Herbert Street, Dublin 2. Telephone: Dublin 604165

HEAR OUR ADS ON RADIO NOVA 88.1 VHF Stereo

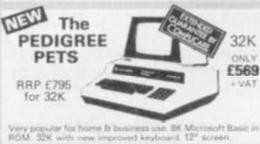

Cassette Deck £55 extre

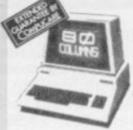

### 8032 80 COLUMN PET

ONLY £825 + VAT

The reliable value for money system with after sales support, nstruction and training facilities and a wide range of programmes.

# CASIO VL TONE £31.25 VAT

It's a new kind of musical instrument. A computer controlled synthesiser that helps you create, play and arrange compositions that normally take years of music training. Also a

### SECK 62 MIXER

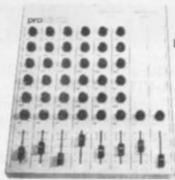

Professional audio mixer that you can build yourself and save over £100.

> £99.90 plus VAT for

complete kit. Plus FREE power suppl valued at £25.00

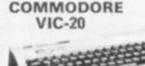

£159

16 foreground colours
 8 background colours
 Real typewriter keyboard with full graphics
 Music in three voices and three octaves
 Language and sound effects

### **BBC COMPUTER**

Please 'phone for availability and price

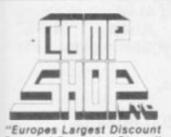

Personal Computer Stores

Delivery is added at cost. Please make cheques and postal orders payable to COMPSHOP LTD., or phone your order quoting BARCLAYCARD, ACCESS, DINERS CLUB or AMERICAN EXPRESS number CREDIT FACILITIES ARRANGED - send S.A.E. for application form

MAIL ORDER AND SHOP:

14 Station Road, New Barnet, Hertfordshire, EN5 1QW (Close to New Barnet BR Station — Moorgate Line)
Telephone: 01-441 2922 (Sales) 01-449 6596 Telex: 298755 TELCOM G

OPEN (BARNET) - 10am - 7pm - Monday to Saturday

NEW WEST END SHOWROOM: 311 Edgware Road, London W2. Telephone: 01-262 0387 OPEN (LONDON) - 10am - 6pm - Monday to Saturday

# IRELAND: 19 Herbert Street, Dublin 2: Telephone Dublin 604165.

\* COMPSHOP USA, 1348 East Edinger, Santa Ana, California, Zip Code 92705 Telephone, 0101 714 5472526

TELEPHONE SALES OPEN 24 hrs. 7 days a week 01-449 6596

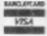

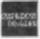

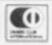

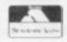

## ZX 80/81 HARDWARE/SOFTWARE

### ZX KEYBOARD

Now with repeat key and facilities to add numaric pad. The keyboard has all the 80/81 functions on the keys, and will greatly increase your programming speed. It is fitted with push type keys as in larger computers.

The keyboard has been specially designed for the Sinclair computer and is supplied ready-built. It also has facilities for 3 extra buttons which could be used for on/off switch, reset, etc. £27.95. Numaric add on £10.

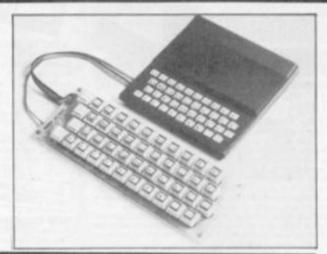

The dK Graphic module is our latest ZX81 accessory. This module, unlike most other accessories fits neatly inside your computer under the keyboard. The module comes ready built, fully tested and complete with a 4K graphic ROM. This will give you 448 extra pre-programmed graphics, your normal graphic set contains 64. This means that you now have 512 graphics and with there inverse 1024. This now turns the 81 into a very powerful computer, with a graphic set rarely found on larger more expensive machines. In the ROM are lower case letters, bombs, bullets, rockets, tanks, a complete set of invaders graphics and that only accounts for about 50 of them, there are still about 400 left (that may give you an idea as to the scope of the new ROM). However, the module does not finish there; it also has a spare holder on the board which will accept a further 4K of ROM/RAM. This holder is fitted with a 1K/2K RAM and can be used for user defineable graphics so you can create your own custom charactor sets. £29.95.

16K RAM

Massive add-on memory for 80/81. £32.95.

16K KIT-A-KIT VERSION

of a 16K Ram. Full instructions included. All memory expansions plug into the user port at the rear of the computer. 16K RAM £42.95 16K KIT £32.95

2K & 4K RAM

Static Ram memory expansion for the 80/81. They both work with onboard Ram i.e. 4K plus onboard = 5K. This is the cheapest small memory expansion available anywhere. 2K RAM £14.95. 4K RAM £19.95.

IO PORT

Interface your computer with the real world, our IO port has holders to add up to 6K of RAM. £12.95.

As seen at the ZX Microfair.

DEFLEX This totally new and very addictive game, which was highly acclaimed at the Microfair, uses fast moving graphics to provide a challenge requiring not only quick reaction, but also clever thinking. One and two player versions on same cassette. £3.95 3D/3D LABYRINTH You have all seen 3D Labyrinth games, but this goes one stage beyond; you must manoeuvre within a cubic maze and contend with corridors which may go left/right/up/down. Full size 3D graphical representation. £3.95.

CENTIPEDE. This is the first implementation of the popular arcade game on any micro anywhere. Never mind your invaders, etc., this is positively stunning, the speed at which this runs invaders look like a game of simple snap. £4.95. Graphic ROM Software Centipede. The graphic ROM version of our popular Centipede game. The only real version of Space Invaders on the ZX81.

TTONICS

23 Sussex Road, Gorleston,
Great Yarmouth, Norfolk.
Telephone: Yarmouth (0493) 602453

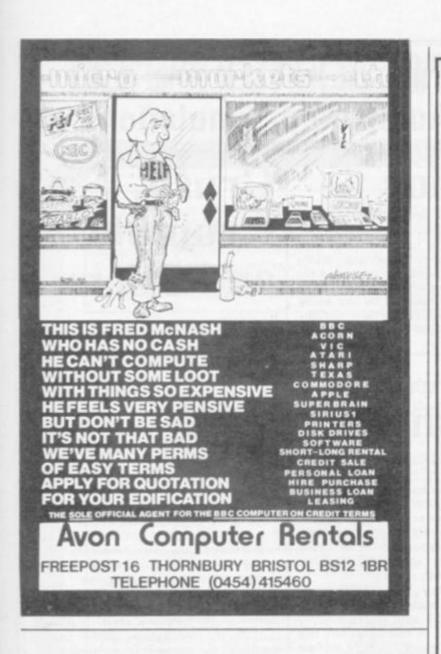

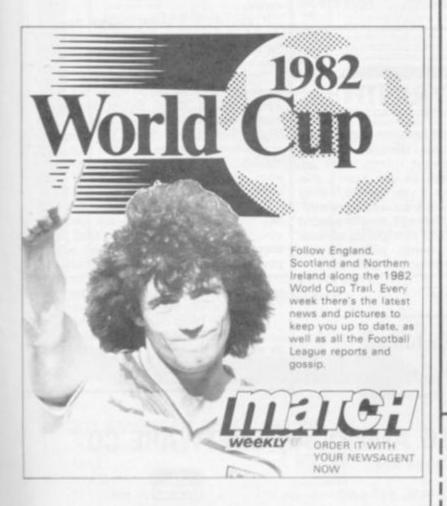

### MORE SUPER **PROGRAMS FOR** APPLE'S & ATARI'S

APPLE PANIC.

HI-RES arcade madness! You have to climb ladders and dig holes to try to trap the monsters that persue you. then cover them up before they can escape. Many levels of play to keep you enthralled.

Apple 48K Disk 520.70

TANKTICS.

£20.70.

Armoured combat on the Eastern Front of WWII. For strategists, this game will give hours of enjoyment and comes complete with large full colour map board and over 200 counters.

Apple 16K Cass £16.50.

ALI BABA & THE FORTY THIEVES.

Guide your alter ego Ali Baba through the thieves mountain den in an attempt to rescue the princess Treasure, magic and great danger await you! One or more players can guide up to 17 friendly characters through the many rooms and halls. Some characters just wander around randomly. This program is written in Hi-Res Colour and includes sound and music. Adventures can be saved to disk to complete later.

£23.00.

GALACTIC CHASE. Galaxians type arcade fun.

Atari 16K Cass Atari 16K Disk £17.25. £20.70

APVENTURE TO ATLANTIS.

Apventure to Atlantis has just made computer adventuring better than before. Can you imagine the most exciting adventure game ever composed with more colour, sound, highly detailed animation, arcade style action, true role playing, greater challenge, unending variety and endless enjoyment? That is what this is, together with a super adventure where the forces of sorcery are gathering to repulse the marauding scientific Atlantean Kingdom. The epic battle can end in the enslavement of the world or the absolute destruction of Atlantis.

HADRON.

Hadron is a wild chase through a speeding Asteroid belt Fabulous 3-D effects actually allow your ship to duck behind asteroids while following enemy space craft to their base

Apple 48K Dist

SNACK ATTACK.

A Pac-Man type arcade game which is one of the Top Five best sellers

Apple 48K Disk

DEALERS!

Check out our list of over 170 selected programs, from more than 20 manufacturers. for Apple's, Atari's, Pet's, TRS-80's, VIC-20's and even IBM. The best American games software available from one source at a full trade discount - and that can save you a lot of time, effort, trouble and money.

All prices include V.A.T. and P.&.P. AUDIO VIDEO OFFERS. FREEPOST, HODDESDON, HERTS. EN11 8BR.

| Please ru<br>Informat |  | 16 | 9 | tł | 16 | 9 | fc | ol | lc | V | vi | n | g | F | 2 | C | DC | ır | a  | n | 15 | 3/ | E | )( | 98  | al | е | r |   |   |  |
|-----------------------|--|----|---|----|----|---|----|----|----|---|----|---|---|---|---|---|----|----|----|---|----|----|---|----|-----|----|---|---|---|---|--|
| 1                     |  | ļ  |   | ,  |    |   |    |    |    |   |    |   |   |   | ě | 4 |    |    | į, |   | ļ  |    |   |    | ga. |    |   |   | , |   |  |
| 2                     |  | ļ  |   | ı  |    |   |    | ı  | į, |   | ,  |   |   |   |   |   |    |    |    |   |    |    |   |    | ı   |    |   | ı |   | ı |  |
| Name                  |  |    |   |    |    |   |    |    |    |   |    |   |   |   |   |   |    |    |    |   |    |    |   |    |     |    |   |   |   |   |  |
| Address               |  |    |   |    |    |   |    |    |    |   |    |   |   |   |   |   |    |    |    |   |    |    |   |    |     |    |   |   |   |   |  |
| Postcode              |  |    |   |    |    |   |    |    |    |   |    |   |   |   |   |   |    |    |    |   |    |    |   |    |     |    |   |   |   |   |  |

# ANGLO AMERICAN SOFTWARE CO UK Distributors for Automated Simulations

### **Hellfire Warrior**

The sequel to the best-selling "Temple of Apshai", "Hellfire Warrior" gives you the challenge of more command options and more detail than you've ever imagined!

Four new levels with sixty rooms each will test the character of the most experienced, the most intuitive, the most intelligent adventurer. On Level 5, you'll have to outwit giant insects to stay alive. On Level 6, you'll discover that it's as much a puzzle to solve as a dungeon to explore —

because the only exit is hidden somewhere within the complicated labyrinth. On Level 7, you're constantly trying to escape from skeletons, ghouls, mummies, and even invisible ghosts. But the culmination of your adventure is on Level 8, an underworld haunted by lost souls, guarded by dragons, riddled with bottomless pits and blasts of hellfire.

Price £19.50

# Crush, Crumble and Chomp!

Breathe fire, terrorise cities, snack on a horrified populace, and further develop your villainous personality. CRUSH, CRUMBLE, and CHOMP!

Is there a particular city against which you crave to wreak revenge? Do you have a grudge against the Golden Gate Bridge? Lunch on San Francisco, then. Can't control your burning desire to consume the Pentagon? Dine on Washington, D.C. Fed up with cheap imports? Tokyo, perhaps. Do you hunger for the Big Apple? Munch on New York.

Be the deadly amphibian who longs to leave trails of poisonous nuclear pollution, simultaneously smash street cars with a single blow of your scaly tail, lunch on helpless humans, and radiate a ray of death from your malevolent eye.

Or would you like to be, perhaps, not even of the fallible flesh but, rather, of horrendously heartless steel? A lifeless, but life-like, mechanical gizmo preprogrammed by zero population-growth professionals for the destruction of all things earthly.

If you were a giant winged creature, think of the aerial attacks you could make on the terrified but tasty tidbits beneath you.

Take on the persona of any of six demonic beasties (even more for those who have a disk). Select from four mouth-watering metropoli and five different objectives, over 100 possible scenarios, complete with graphic mayhem and the resounding thunder of your monsterly presence await your beasts appetite.

But wait! The National Guard is out to get you. The local police are sworn to your destruction. Even as you read this, a secret weapon is being readied against you by mad and skillful scientists. Are you truly prepared to face helicopters, tanks, artillery, and more, driven by those who are literally dying to get at you?

Sooner or later, humanity will triumph . . . maybe. Or maybe vengeance will be yours. Price £15.50

## Temple of Apshai

Now, you can enter a universe in which quick wit, the strength of your sword arm and a talisman around your neck might be what separates you from a pharoah's priceless treasure — or the death-grip mandibles of a giant mantis.

Enter the "Temple of Apshai", the first in our DUNJONQUEST series, the computer game that offers you the chance to undertake heroic acts in a labyrinth filled with treasures, traps and monsters.

"Temple . . ." is a role-playing game

"Temple . . ." is a role-playing game (RPG) that catapults you into a world of magic and monsters, doomed cities and damsels in distress.

More than a game, it's an alter ego

experience. In an RPG, complex factors that make up a human being are abstracted into a few basic characteristics; strength, constitution, dexterity, intelligence and ego. Via your role playing character, you'll venture into an essentially unknown world, and be at home with the likes of skeletons, zombies, spiders and wraiths.

When you play the "Temple of Apshai", you'll be both a character within and a reader of the epic you're actually helping to create. In this labyrinth, the choice is always yours . . . fight or flee, parry or thrust, slay the monsters or see if they'll listen to reason. Price £19.50

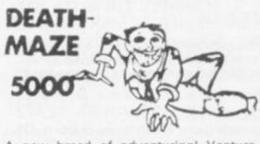

A new breed of adventuring! Venture through a graphically represented 3-D maze, with halls that could dead end — or recede to infinity. Step through the doors or drop into the pits. Will you encounter monsters and mayhem, or will you be treated to useful objects and information? Will you ever get out alive? Price £11.75

# LABYRINTH

A nightmare of an adventure in graphically depicted three dimensions. Corridors stretch toward infinity right on your TRS-80 screen as you search this maze for treasures. If you get the feeling you're not alone. It's because you're not!

You use the arrow keys, plus two-word commands to move, manipulate objects and avoid the many pitfalls (pun intended) that await you in Labyrinth.

Price £11.75

### **ASYLUM**

You are sitting alone at 2am. Your eyes are bloodshot as you peer into your computer's screen and cry, "I must be crazy!" if this has never happened to you, you've never tried ASYLUM. It's Med Systems most ambitious 3-D graphics adventure yet!

ASYLUM places you on a cot in a small (padded?) room. Periodically the janitor lobs a hand-grenade through the window. What you do next could mean escape — or disaster. Price £13.75

### Send 75p for full catalogue

(Refundable against purchase)

Dealer Enquiries Welcome

### ANGLO AMERICAN SOFTWARE CO

138a Stratford Road, Sparkhill, BIRMINGHAM, B11 1AG 021-771 2995

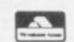

24 hour ansaphone

### ANGLO AMERICAN SOFTWARE CO

TRS-80 ≈ ATARI ≈ APPLE ≈ VIC

We know what it is like out there, because that's where we came from. Before we decided to become software entrepreneurs, we were just like you enthusiasts searching through magazines for the ideal mail order software source. What we hoped to find was a single entity that offered an ultra-wide selection for our micro-computer. That pre-selected only the best of many similar sounding programs that reached the market every month. That could give us personal assistance with the purchase-decision process, and that stood behind its products. When we couldn't find it we decided to become it. So ANGLO-AMERICAN SOFTWARE CO WAS BORN.

Please state clearly the program(s) you require. Include your name, address & machine type + memory size. Prices include VAT, postage & packing.

### COSMIC PATROL

Skilled players soon master many difficult computer games, but COSMIC PATROL is in a world of its own. The challenge intensifies! Supporting graphics and sound (optional) make each encounter an exciting new experience. It all adds up to a Super 3-S package.

Skill, Sight and Sound.

The Cosmic Patrol program is not just another search and destroy game. With its fast real-time action, impressive sound options and superb graphics, this machine language program is the best of its genre.

Price: Cassette £12.50; Disc £16.25

### BATTLEGROUND

BATTLEGROUND
Here is a program that should interest you war-gamers.
It is late 1944, and the Allied Forces are sweeping towards Berlin. As General of your sector, you have at your command tanks, planes, artillery, infantry, engineers and vehicles — an awesome array of fighting men and the machines of war. From intelligence reports you know that the enemy General is a shrewd tactician, not to be under estimated. It will take planning and strategy to outwit this willy old campaigner.

planning and strategy to outwit this willy old campaigner.

The battle map of your sector will fill with markers, each showing the deployment of your forces. You and another player will slip into the roles of opposing German and American commanders as yet another battle unfolds. Battleground allows you to experience the total responsibility of a battle-area command. It will be up to you to deploy your forces. On your shoulders rests the decision whether to call for direct artillery gunfire or to order your planes into the air. You will constantly be watching for an enemy airdrop, always carefully manoeuvring your forces.

The stark reality of World War II comes alive in BATTLEGROUND.

Cassette Price £8.00

### PROGRAM OF THE MONTH

TLDIS & DLDIS

You've bought a super maching-code program, but now wonder how it works. Maybe you even use a quick peek routine to glance through it when it was in memory. If so you definitely noticed the complete lack of com-

definitely noticed the complete lack of comments in the code making it almost impossible for you to decipher and understand it.

Well, Instant Software's Labelling Disassemblers are the answer to your problem.

TLDIS (Tape-based Labelling Disassembler) and DLDIS (Disk-based Labelling Disassembler) make three passes to assign labels (where appropriate) to the routines in a machinelanguage program. Their output is almost identical to that of a hand-assembled source code.

You can send the disassembly to a line-printer (Radio Shack parallel port) for either TLDIS or DLDIS. (The difference between these utilities is the storage mode of the disassem-

utilities is the storage mode of the disassembly.)

TLDIS can send the disassembly to cassette tape. DLDIS can send it to disk: both send it to the video monitor. The stored disassembly from TLDIS may be reassembled with Radio Sheck's EDTASM™ the disassembly from DLDIS with Apparat's extension of EDTASM™. Because of the use of latels it is a simple matter to change any object code program by disassembling it and then making changes to the resultant source code without losing track of jumpload addresses. Labels start with "AAOO" and increment up in even numbered steps (AAO2, AAO4, etc.) The odd numbers (AAO1, AAO3 etc.) are left for you to use for the source code during reassembly.

The printing of the disassembly may be temporarily halted by using (ISHIFT) (just as in basic) or it may be ended by pressing the ISREAK) key, it also has a comments column to display ASCII characters used in a LD or CP opcode.

TLDIS and DLDIS may be relocated in mem-

ory to avoid conflict with the program you

disassemble.
The next time you need to "climb inside" a machine code program take TLDIS or DLDIS with you. We promise that it will be an easier journey. TLDIS £11.50 cassette. DLDIS £15.50 disk.

### THE ALL STARS

Here's a collection of our best selling games ... the ones you'll want to play again and again. It includes: SANTA PARAVIA AND FIUMACCIO

includes: SANTA PARAVIA AND FIUMACCIO — Become the ruler of a medieval city state as you struggle to create a kingdom. Up to six players can compete to see who will become the King or Queen.

OIL TYCOON — Avoid oil spills, blowouts and dry wells as you battle to become the world's richest oil tycoon. Two players become the owners of competing oil companies — and there's room for only ONE at the top!

PARADISE TRADER — You're the captain of a trading schooner, sailing the Caribbean in search of profits. As you sail from island to island beware the dangers of the deep; pirates, ghost ships and hurricanes. Good sailing, skipper!

skipper! MILLIONAIRE — Here's \$1000. Can you turn it

MILLIONAIRE — Here's \$1000. Can you turn it into a million dollars in fifteen (simulated) years? It depends on your strategy as you buy and sell properties, negotiate bank loans, collect rentals and accept sealed bids.

TIMBER BARON — An in-depth experience of the timber business, from dropping trees, until the milled lumber reaches the market. Your transactions are affected by those unexpected eventualities that can unset even the most eventualities that can upset even the most

eventualities that can upset even the most careful plans.
BATTLEGROUND — European Theatre, 1944; Your forces are sweeping towards Berlin. At your command are tanks, planes, artillery, infantry, engineers and vehicles. The battle map will fill with markers showing the development of your forces and the location of the enemy in one day of fighting. This two-player game will provide hours of entartainment.

Price £26.50

### DOCTOR CHIPS

DOCTOR CHIPS
DR CHIPS is a great icebreaker at cocktail parties. And if the need arose, he could entertain your early arriving guests while you finished dressing! Your friends will be asking you how the guy got into the computer.

Why shoulder the burdens of modern life in silence? Put your DR CHIPS to work today and get it all off your chest Price £12.50 cassette, £14.75 disk.

### Send 75p for full catalogue

(Refundable against purchase)

Dealer Enquiries Welcome

### ANGLO AMERICAN SOFTWARE CO

138a Stratford Road, Sparkhill BIRMINGHAM, B11 1AG 021-771 2995

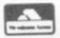

24 hour ansaphone

ALL PRICES INCLUDE VAT & POSTAGE 24 Hour answering service for Access orders 021-771 2995

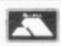

| I enclose a<br>American o<br>Access car | chequor Deb<br>d num | uePC<br>it my<br>ber | ) fc | or i | Ε | <br>    |      | n | na | de | · p | ay | ral | ble<br> |     | 0 | Α. | ng | ple |
|-----------------------------------------|----------------------|----------------------|------|------|---|---------|------|---|----|----|-----|----|-----|---------|-----|---|----|----|-----|
| Signature                               |                      |                      | ×    |      |   | <br>    | <br> |   |    |    |     |    |     |         |     |   |    |    |     |
| NAME                                    |                      |                      |      |      |   | <br>2.5 | <br> |   |    |    |     |    |     |         | 2.3 |   |    |    |     |
| ADDRESS                                 |                      |                      |      |      |   | <br>    | <br> |   |    |    |     |    |     |         |     |   |    |    |     |
|                                         |                      |                      |      |      |   |         |      |   |    |    |     |    |     |         |     |   |    |    |     |

# **MORE FUN WITH YOUR ZX81!**

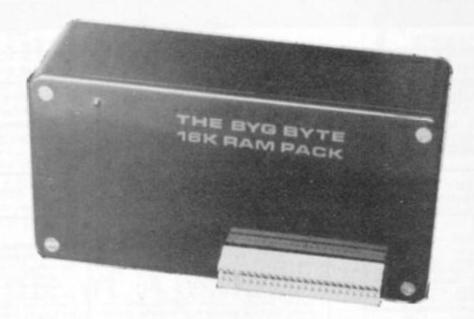

The addition of our fully-compatible, assembled, tested and guaranteed

# **16K RAM PACK**

**PUSH-ON PLUG-COMPATIBLE MEMORY** 

Means more memory for better games and bigger programs

### ORDER YOURS TODAY FROM:

CAPS LTD. Dept. B, 28 The Spain, Petersfield, Hants GU32 3LA

| Please send me my Byg Byte 16K Ram Pack. I enclose cheque/<br>postal order for £34.95 (includes VAT, Postage & Packing) |
|----------------------------------------------------------------------------------------------------|
| Name                                                                                                    |
| Address                                                                                                    |
|                                                                                                    |
| Dept. B                                                                                                    |

Allow 28 days for delivery

Fully inclusive price

£34.95

# RSONAL COA

LONELY Genie I Microcomputer, early eighties, with large peripheral family but currently unattached, would like to meet interesting, attractively packaged software, Genie or Tandy specification, for programming, solving, problem entertainlong-lasting friendship. Reply in confidence. Box No RS232.

LON intel vated

ATT wish may mari

SO med (mu tion. hum

MAL to war wis

The supreme advantage of the Genie I system is its compatibility with the TRS 80, which means that literally 1000's of pre-recorded programs are

already available, just waiting to be plugged into

The recent improvements in the Genie system, including Extended Basic, sound unit and machine language monitor, make it the ideal system for the committed hobbyist, and an excellent and easy-to-use educational tool.

SPECIAL TECHNICAL GENIE

**HOT - LINE ON 0629 4995** 

for all your technical advice and service back-up on any aspect of the Genie system direct from the experts!

ANSWERING MACHINES

ffice certified

Buying your first Genie I microcomputer is just the start of a long and enthralling adventure, for it won't be long before you will want to expand your system with some of the wide range of peripherals which make up the complete Genie System.

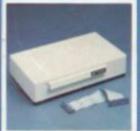

ge nd

vay

ian,

ian.

ese,

е з

ige.

nt

or a

Vay,

100

Firstly there is the

### mansion.

which immediately expands your Genie's capacity to 32K RAM, and up to 48K RAM if required. It can be connected to 4 disk drives, a printer, RS232 interface or \$100

Then there is the

a compact unit with 80 column, 5 x 7 matrix print-out, which connects to your Genie through the Expander, or via the Parallel Printer Interface.

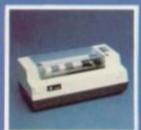

The **Disk Drive**gives you greater storage
capacity and full random access
file handling, with the option of double-density through a special adapter. New Dual Disk Drive now available!

Finally, there is Genie's very own

a must if you want to let the rest of the family watch their T.V. in peace! Available in B & W or green tube.

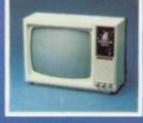

\_\_\_\_\_\_\_ Please send me FREE, 16 page colour brochure on the

Genie Computer System. I enclose 25p postage.

Address

your Genie!

Telephone

CVG-82

Chesterfield Road. Matlock. Derbyshire DE4 5LE.

Telephone: 0629 4995. Telex: 377482 Lowlec G.

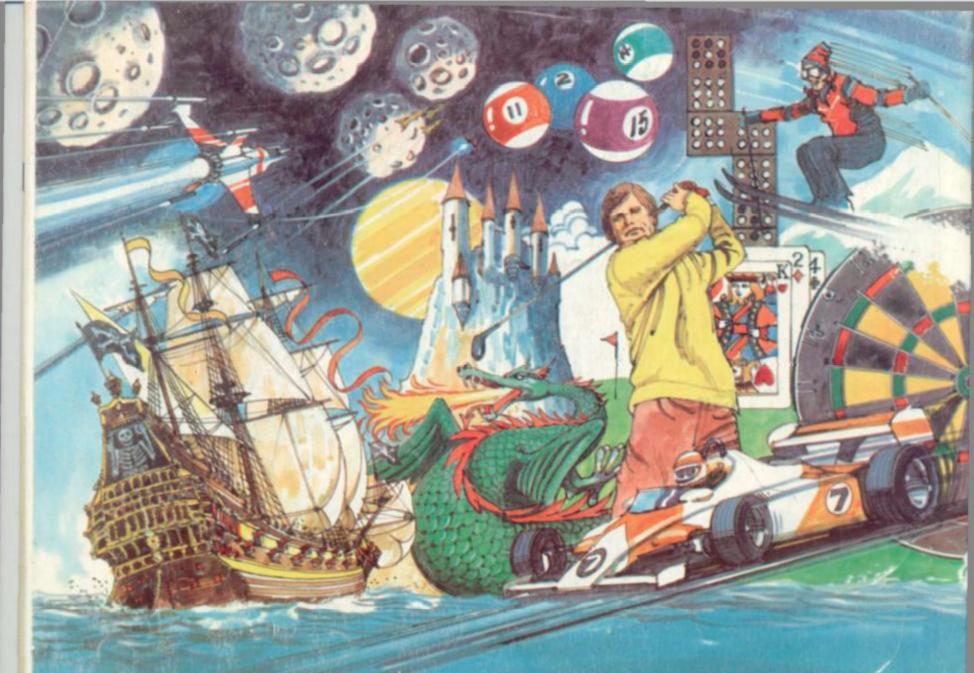

# Adventure into ATARI With Maplin...

Through a thousand galaxies of time and space... From across the ravaged oceans... From dungeons of fantasies... After battles with enchanted dragons... Come the fabulous Atari computers... the ultimate creative game computer!

Command a space-ship through the dangers of deep space where alien contact is inevitable or take your chances as you adventure through forbidden lands in search of secret treasures or play Space Invaders, Asteroids, Missile Command, Super Break-out, Shooting Gallery, Jawbreaker etc., etc., just like they are in the arcades, but in the comfort of your own home.

Or discover the superb Atari teach-yourself programs that will help you learn; Programming, French, German,

Spanish, Italian and Touch-Typing. Or just use the Atari to create your own programs – the Atari makes it so easy to generate really incredible graphics. It's all part of the

magic of Atari.
When you decide to buy Atari, you're choosing one of the most advanced personal computers there is.
When you decide to buy Atari from Maplin, you've made the best choice of all... because Maplin support Atari...totally!

Write or phone for your Maplin/Atari information pack NOW!

MARDLIM

Demonstrations at our shops NOW Atari at 284 London Road, Westcliff -on-Sei Tel: (0702) 554000 and at 159-161 King Street, Hammersmith, W6 Tel: 01-748 0926

Maplin Electronic Supplies Ltd P.O. Box 3, Rayleigh, Essex. Tel: Southend (0702) 552911/554155